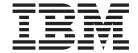

# Front End Programming Interface User's Guide

Version 3 Release 2

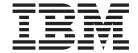

# Front End Programming Interface User's Guide

Version 3 Release 2

| Note!<br>efore using this infor<br>57. | mation and the produc | et it supports, be sur | e to read the gene | ral information unde | er "Notices" on page |
|----------------------------------------|-----------------------|------------------------|--------------------|----------------------|----------------------|
|                                        |                       |                        |                    |                      |                      |
|                                        |                       |                        |                    |                      |                      |
|                                        |                       |                        |                    |                      |                      |
|                                        |                       |                        |                    |                      |                      |
|                                        |                       |                        |                    |                      |                      |
|                                        |                       |                        |                    |                      |                      |
|                                        |                       |                        |                    |                      |                      |
|                                        |                       |                        |                    |                      |                      |
|                                        |                       |                        |                    |                      |                      |
|                                        |                       |                        |                    |                      |                      |
|                                        |                       |                        |                    |                      |                      |
|                                        |                       |                        |                    |                      |                      |
|                                        |                       |                        |                    |                      |                      |
|                                        |                       |                        |                    |                      |                      |
|                                        |                       |                        |                    |                      |                      |
|                                        |                       |                        |                    |                      |                      |
|                                        |                       |                        |                    |                      |                      |
|                                        |                       |                        |                    |                      |                      |
|                                        |                       |                        |                    |                      |                      |
|                                        |                       |                        |                    |                      |                      |
|                                        |                       |                        |                    |                      |                      |
|                                        |                       |                        |                    |                      |                      |
|                                        |                       |                        |                    |                      |                      |
|                                        |                       |                        |                    |                      |                      |
|                                        |                       |                        |                    |                      |                      |
|                                        |                       |                        |                    |                      |                      |

to all subsequent versions, releases, and modifications until otherwise indicated in new editions.

© Copyright IBM Corporation 1992, 2010. US Government Users Restricted Rights – Use, duplication or disclosure restricted by GSA ADP Schedule Contract with IBM Corp.

# Contents

|                    | Preface.       x         What this book is about .       x         Who this book is for .       x         What you need to know to understand this book .       x         How to use this book .       x         Notes on terminology .       x         CICS syntax notation used in this book .       x                                                                                                |
|--------------------|----------------------------------------------------------------------------------------------------|
|                    | Summary of changes                                                                                                    |
| Part 1. FEPI cond  | cepts and facilities                                                                                                    |
|                    | Chapter 1. Introducing FEPIProblems FEPI can solve3Advantages over alternative solutions3How FEPI fits into your system4Planning to use the Front End Programming Interface5Hardware and software requirements5System integrity5Storage6Installation6Configuring your system for FEPI6                                                                                                    |
|                    | Chapter 2. FEPI functions and services7Introducing FEPI functions7Samples8FEPI programming commands8High-level FEPI commands8Data-stream-level commands9Specialized-level commands9List of commands9Setup and resources10FEPI resources10CICS FEPI application programs11Terminals supported12FEPI Security12Signon security12Command security13Problem determination, customization, and performance13 |
| Part 2. FEPI insta | allation and administration                                                                                                    |
|                    | Chapter 3. Planning for FEPI17Analysis and planning17Back-end applications and systems17Names of nodes and targets17Operator control requirements18Journaling requirements18Signon and signoff procedures18                                                                                                    |

© Copyright IBM Corp. 1992, 2010

| Special event handling                          |    |
|-------------------------------------------------|----|
| Chapter 4. Getting started with FEPI            | 25 |
| The installation process                        |    |
| A note about loading FEPI modules into the LI   |    |
| Updating CICS definitions                       |    |
| Installing FEPI resource definitions            |    |
| Starting CICS                                   |    |
|                                                 |    |
| Chapter 5. Configuring FEPI                     | 27 |
| Configuring CICS                                |    |
| Configuring Cross                               |    |
| Availability of network resources               |    |
|                                                 |    |
| Selection of FEPI session parameters            |    |
| Pacing of FEPI sessions                         |    |
| Configuring the back-end systems                |    |
| The configuration programs you should write     |    |
| Writing configuration programs                  |    |
| Writing setup programs                          |    |
| Running setup programs                          |    |
| Varying the resources installed by the setup pr |    |
| An example FEPI configuration                   |    |
| Writing monitoring programs                     |    |
| Handling unexpected events                      |    |
| Handling CLSDST(PASS)                           |    |
| Writing operator transactions                   |    |
| Other functions                                 |    |
| Global user exit programs                       | 43 |
| Observation O. FEDI accounting                  | 45 |
| Chapter 6. FEPI operation                       |    |
| Controlling FEPI resources                      |    |
| SERVSTATUS                                      |    |
|                                                 |    |
| LASTACQCODE                                     |    |
| INSTLSTATUS                                     |    |
| WAITCONVNUM                                     |    |
| STATE                                           |    |
| FEPI performance                                |    |
| Using CICS monitoring                           |    |
| Shutdown                                        |    |
| Normal shutdown                                 |    |
| Immediate shutdown                              |    |
| Forced shutdown                                 |    |
| Using FEPI with XRF                             |    |
| XRF and VTAM                                    |    |
| FEPI resource definition and XRF                |    |
| XRF takeover of front-end system                | 51 |

| XRF takeover of back-end syste<br>Using FEPI with VTAM persistent<br>Restart of front-end system usin<br>Restart of back-end system usin                                                                                                    | sess<br>ng pe | ions<br>ersis | s .<br>stent | ses                        | <br>sion:         | S. |                                       |      |      |      | . 50                                                                                                    |
|----------------------------------------------------------------------------------------------------|---------------|---------------|--------------|----------------------------|-------------------|----|---------------------------------------|------|------|------|----------------------------------------------------------------------------------------------------|
| Chapter 7. Operator control of F                                                                                                    | EPI           |               |              |                            |                   |    |                                       |      |      |      | . 57                                                                                                    |
| CEMT - master terminal transaction                                                                                                    |               |               |              |                            |                   |    |                                       |      |      |      |                                                                                                    |
| CEMT DISCARD                                                                                                    |               |               |              |                            |                   |    |                                       |      |      |      |                                                                                                    |
| CEMT INQUIRE FECONNECTION                                                                                                    |               |               |              |                            |                   |    |                                       |      |      |      |                                                                                                    |
| CEMT INQUIRE FENODE                                                                                                    |               |               |              |                            |                   |    |                                       |      |      |      |                                                                                                    |
| CEMT INQUIRE FEPOOL                                                                                                    |               |               |              |                            |                   |    |                                       |      |      |      |                                                                                                    |
|                                                                                                    |               |               |              |                            |                   |    |                                       |      |      |      |                                                                                                    |
| CEMT INQUIRE FEPROPSET .                                                                                                    |               |               |              |                            |                   |    |                                       |      |      |      |                                                                                                    |
| CEMT INQUIRE FETARGET                                                                                                    |               |               |              |                            |                   |    |                                       |      |      |      |                                                                                                    |
| CEMT SET FECONNECTION .                                                                                                    |               |               |              |                            |                   |    |                                       |      |      |      |                                                                                                    |
| CEMT SET FENODE                                                                                                    |               |               |              |                            |                   |    |                                       |      |      |      |                                                                                                    |
| CEMT SET FEPOOL                                                                                                    |               |               |              |                            |                   |    |                                       |      |      |      |                                                                                                    |
| CEMT SET FETARGET                                                                                                    |               |               |              |                            |                   |    |                                       |      |      |      | . 69                                                                                                    |
| VTAM commands                                                                                                    |               |               |              |                            |                   |    |                                       |      |      |      | . 70                                                                                                    |
|                                                                                                    |               |               |              |                            |                   |    |                                       |      |      |      |                                                                                                    |
| Chapter 8. Customizing FEPI .                                                                                                    |               |               |              |                            |                   |    |                                       |      |      |      | . 73                                                                                                    |
| FEPI global user exits                                                                                                    |               |               |              |                            |                   |    |                                       |      |      |      |                                                                                                    |
| XSZBRQ                                                                                                    |               |               |              |                            |                   |    |                                       |      |      |      |                                                                                                    |
| XSZARQ                                                                                                    |               |               |              |                            |                   |    |                                       |      |      |      |                                                                                                    |
| The UEPSZACT and UEPSZAC                                                                                                    |               |               |              |                            |                   |    |                                       |      |      |      |                                                                                                    |
| Using XMEOUT to control mess                                                                                                    |               |               |              |                            |                   |    |                                       |      |      |      |                                                                                                    |
|                                                                                                    |               |               |              |                            |                   |    |                                       |      |      |      |                                                                                                    |
| FEPI journaling                                                                                                    |               |               |              |                            |                   |    |                                       |      |      |      |                                                                                                    |
| FEPI journal operation                                                                                                    |               |               |              |                            |                   |    |                                       |      |      |      |                                                                                                    |
| Printing FEPI journal records.                                                                                                    |               |               |              |                            |                   |    |                                       |      |      |      | . /8                                                                                                    |
| r mining i Er i journai rooordo.                                                                                                    |               |               |              |                            |                   |    |                                       |      |      |      |                                                                                                    |
|                                                                                                    |               |               |              |                            |                   |    |                                       |      |      |      |                                                                                                    |
| Chapter 9. FEPI system program                                                                                                    | nmin          | ıg r          | efere        | ence                       | <b>.</b>          |    |                                       |      |      |      | . 83                                                                                                    |
| Chapter 9. FEPI system program The FEPI SPI commands                                                                                                    | nmin          | ıg r          | efere        | ence                       | • .<br>           |    |                                       |      |      |      | . 80                                                                                                    |
| Chapter 9. FEPI system program The FEPI SPI commands Command format                                                                                                    | nmin<br>      | ng re         | efere        | ence                       | • .<br><br>       |    | <br>                                  |      |      |      | . 80<br>. 80                                                                                                    |
| Chapter 9. FEPI system program The FEPI SPI commands Command format Arguments and data types                                                                                                    | nmin          | ig r          | efere        | ence                       | • .<br>• .<br>• . |    |                                       | <br> |      |      | . 80<br>. 80<br>. 84<br>. 84                                                                                                    |
| Chapter 9. FEPI system program The FEPI SPI commands Command format Arguments and data types. Errors and exception conditions                                                                                                    | nmin<br><br>  | ng r          | efere        | ence                       | • .<br><br>       |    |                                       | <br> | <br> | <br> | . 83<br>. 83<br>. 84<br>. 84                                                                                                    |
| Chapter 9. FEPI system program The FEPI SPI commands Command format Arguments and data types. Errors and exception conditions Syntax notation                                                                                                    | nmin          | ng r          | efere        | ence                       |                   |    |                                       | <br> | <br> | <br> | . 80<br>. 80<br>. 84<br>. 84<br>. 84                                                                                                 |
| Chapter 9. FEPI system program The FEPI SPI commands Command format Arguments and data types. Errors and exception conditions Syntax notation                                                                                                    | nmin          | ng r          | efere        | ence                       |                   |    |                                       | <br> | <br> | <br> | . 80<br>. 80<br>. 84<br>. 84<br>. 84                                                                                                 |
| Chapter 9. FEPI system program The FEPI SPI commands Command format Arguments and data types Errors and exception conditions Syntax notation Translator options                                                                                                    | nmin          | ng r          | efero        | ence<br>·<br>·<br>·        |                   |    |                                       | <br> | <br> | <br> | . 80<br>. 80<br>. 84<br>. 84<br>. 85                                                                                                 |
| Chapter 9. FEPI system program The FEPI SPI commands Command format Arguments and data types Errors and exception conditions Syntax notation Translator options INQUIRE and SET commands                                                                                                    | nmin          | ig r          | efere        | ence                       |                   |    |                                       | <br> | <br> | <br> | . 83<br>. 84<br>. 84<br>. 85<br>. 85                                                                                                 |
| Chapter 9. FEPI system program The FEPI SPI commands Command format Arguments and data types. Errors and exception conditions Syntax notation Translator options INQUIRE and SET commands Other points                                                                                                    | nmin          | ng r          | efere        | ence                       |                   |    |                                       |      | <br> | <br> | . 80<br>. 80<br>. 84<br>. 84<br>. 85                                                                                                 |
| Chapter 9. FEPI system program The FEPI SPI commands Command format Arguments and data types Errors and exception conditions Syntax notation Translator options INQUIRE and SET commands Other points FEPI ADD POOL                                                                                                    | nmin          | ng r          | efere        | ence                       |                   |    | · · · · · · · · · · · · · · · · · · · |      | <br> | <br> | . 83<br>. 83<br>. 84<br>. 84<br>. 85<br>. 86<br>. 86                                                                                 |
| Chapter 9. FEPI system program The FEPI SPI commands Command format Arguments and data types. Errors and exception conditions Syntax notation Translator options INQUIRE and SET commands Other points FEPI ADD POOL Function                                                                                                    | nmin          | ig r          | efere        | ence                       |                   |    |                                       | <br> | <br> | <br> | . 83<br>. 84<br>. 84<br>. 84<br>. 86<br>. 86<br>. 86                                                                                 |
| Chapter 9. FEPI system program The FEPI SPI commands Command format Arguments and data types Errors and exception conditions Syntax notation Translator options INQUIRE and SET commands Other points FEPI ADD POOL Function Syntax                                                                                                   | nmin          | ig r          | efere        |                            |                   |    |                                       |      |      | <br> | . 83<br>. 84<br>. 84<br>. 84<br>. 86<br>. 86<br>. 86                                                                                 |
| Chapter 9. FEPI system program The FEPI SPI commands Command format Arguments and data types Errors and exception conditions Syntax notation Translator options INQUIRE and SET commands Other points FEPI ADD POOL Function Syntax Options                                                                                           | nmin          | ng ro         | efere        | :<br>:<br>:<br>:<br>:<br>: |                   |    |                                       |      |      | <br> | . 83<br>. 84<br>. 84<br>. 84<br>. 86<br>. 86<br>. 86<br>. 86                                                                         |
| Chapter 9. FEPI system program The FEPI SPI commands Command format Arguments and data types Errors and exception conditions Syntax notation Translator options INQUIRE and SET commands Other points FEPI ADD POOL Function Syntax Options                                                                                           | nmin          | ng r          | efere        |                            |                   |    |                                       |      |      | <br> | . 83<br>. 84<br>. 84<br>. 85<br>. 86<br>. 86<br>. 86<br>. 86                                                                         |
| Chapter 9. FEPI system program The FEPI SPI commands Command format Arguments and data types Errors and exception conditions Syntax notation Translator options INQUIRE and SET commands Other points FEPI ADD POOL Function Syntax Options Conditions                                                                                | nmin          | ng r          | efere        |                            |                   |    |                                       |      |      | <br> | . 83<br>. 84<br>. 84<br>. 85<br>. 86<br>. 86<br>. 86<br>. 86<br>. 86                                                                 |
| Chapter 9. FEPI system program The FEPI SPI commands Command format Arguments and data types. Errors and exception conditions Syntax notation Translator options INQUIRE and SET commands Other points FEPI ADD POOL Function Syntax Options. Conditions FEPI DELETE POOL Function                                                    | nmin          | ng r          | efere        |                            |                   |    |                                       |      |      | <br> | . 83<br>. 84<br>. 84<br>. 85<br>. 86<br>. 86<br>. 86<br>. 86<br>. 86<br>. 87<br>. 87                                                 |
| Chapter 9. FEPI system program The FEPI SPI commands Command format Arguments and data types. Errors and exception conditions Syntax notation Translator options INQUIRE and SET commands Other points FEPI ADD POOL Function Syntax Options Conditions FEPI DELETE POOL Function Syntax                                              | nmin          | ig r          | efere        |                            |                   |    |                                       |      |      | <br> | . 83<br>. 84<br>. 84<br>. 85<br>. 86<br>. 86<br>. 86<br>. 86<br>. 87<br>. 87<br>. 87                                                 |
| Chapter 9. FEPI system program The FEPI SPI commands Command format Arguments and data types. Errors and exception conditions Syntax notation Translator options INQUIRE and SET commands Other points FEPI ADD POOL Function Syntax Options Conditions FEPI DELETE POOL Function Syntax Conditions FEPI DELETE POOL Syntax Options   | nmin          | ig r          | efere        |                            |                   |    |                                       |      |      | <br> | . 83<br>. 84<br>. 84<br>. 85<br>. 86<br>. 86<br>. 86<br>. 87<br>. 87<br>. 87<br>. 88<br>. 88                                         |
| Chapter 9. FEPI system program The FEPI SPI commands Command format Arguments and data types. Errors and exception conditions Syntax notation Translator options INQUIRE and SET commands Other points FEPI ADD POOL Function Syntax Options Conditions FEPI DELETE POOL Function Syntax Conditions                                   | nmin          | ig r          | efere        |                            |                   |    |                                       |      |      | <br> | . 83<br>. 84<br>. 84<br>. 85<br>. 86<br>. 86<br>. 86<br>. 87<br>. 83<br>. 83<br>. 83<br>. 83<br>. 83                                 |
| Chapter 9. FEPI system program The FEPI SPI commands Command format Arguments and data types. Errors and exception conditions Syntax notation Translator options INQUIRE and SET commands Other points FEPI ADD POOL Function Syntax Options FEPI DELETE POOL Function Syntax Conditions Syntax                                       | nmin          | ig r          | efere        |                            |                   |    |                                       |      |      | <br> | . 83<br>. 83<br>. 84<br>. 85<br>. 86<br>. 86<br>. 86<br>. 86<br>. 87<br>. 83<br>. 88<br>. 88<br>. 88<br>. 88<br>. 88                 |
| Chapter 9. FEPI system program The FEPI SPI commands Command format Arguments and data types. Errors and exception conditions Syntax notation Translator options INQUIRE and SET commands Other points FEPI ADD POOL Function Syntax Options Conditions FEPI DELETE POOL Function Syntax Conditions                                   | nmin          | ig r          | efere        |                            |                   |    |                                       |      |      | <br> | . 83<br>. 84<br>. 84<br>. 85<br>. 86<br>. 86<br>. 86<br>. 87<br>. 83<br>. 83<br>. 83<br>. 83<br>. 83                                 |
| Chapter 9. FEPI system program The FEPI SPI commands Command format Arguments and data types . Errors and exception conditions Syntax notation Translator options INQUIRE and SET commands Other points . FEPI ADD POOL Function Syntax Options Conditions FEPI DELETE POOL Function Syntax Conditions FEPI DELETE POOL Function      | nmin          | ig r          | efere        |                            |                   |    |                                       |      |      | <br> | . 83<br>. 83<br>. 84<br>. 85<br>. 86<br>. 86<br>. 86<br>. 86<br>. 87<br>. 83<br>. 88<br>. 88<br>. 88<br>. 88<br>. 88                 |
| Chapter 9. FEPI system program The FEPI SPI commands Command format Arguments and data types Errors and exception conditions Syntax notation Translator options INQUIRE and SET commands Other points FEPI ADD POOL Function Options Conditions                                                                                       | nmin          | ig r          | efere        |                            |                   |    |                                       |      |      | <br> | . 83<br>. 84<br>. 84<br>. 85<br>. 86<br>. 86<br>. 86<br>. 86<br>. 87<br>. 88<br>. 88<br>. 88<br>. 88<br>. 88<br>. 88                 |
| Chapter 9. FEPI system program The FEPI SPI commands Command format Arguments and data types. Errors and exception conditions Syntax notation Translator options INQUIRE and SET commands Other points FEPI ADD POOL Function Options Conditions FEPI DELETE POOL Function Syntax Options Conditions FEPI DELETE POOL Function Syntax | nmin          | ig r          | efere        |                            |                   |    |                                       |      |      | <br> | . 83<br>. 84<br>. 84<br>. 85<br>. 86<br>. 86<br>. 86<br>. 86<br>. 87<br>. 83<br>. 83<br>. 83<br>. 83<br>. 83<br>. 83<br>. 83<br>. 83 |
| Chapter 9. FEPI system program The FEPI SPI commands Command format Arguments and data types. Errors and exception conditions Syntax notation Translator options INQUIRE and SET commands Other points FEPI ADD POOL Function Options Conditions FEPI DELETE POOL Function Syntax Options FEPI DELETE POOL Function                   | nmin          | ig r          | efere        |                            |                   |    |                                       |      |      | <br> | . 83<br>. 84<br>. 84<br>. 85<br>. 86<br>. 86<br>. 86<br>. 87<br>. 83<br>. 83<br>. 83<br>. 83<br>. 83<br>. 83<br>. 83<br>. 83         |
| Chapter 9. FEPI system program The FEPI SPI commands Command format Arguments and data types. Errors and exception conditions Syntax notation Translator options INQUIRE and SET commands Other points FEPI ADD POOL Function Options Conditions FEPI DELETE POOL Function Syntax Options Conditions                                  | nmin          | ig r          | efere        |                            |                   |    |                                       |      |      | <br> | . 83<br>. 84<br>. 84<br>. 85<br>. 86<br>. 86<br>. 86<br>. 86<br>. 87<br>. 83<br>. 83<br>. 83<br>. 83<br>. 83<br>. 83<br>. 83<br>. 83 |

| 89                                                                                           |
|----------------------------------------------------------------------------------------------|
| 89                                                                                           |
| 90                                                                                           |
| 90                                                                                           |
| 90                                                                                           |
| 90                                                                                           |
| 90                                                                                           |
| 90                                                                                           |
| 90                                                                                           |
| 90                                                                                           |
| 90                                                                                           |
| 91                                                                                           |
| 91                                                                                           |
|                                                                                              |
| 91                                                                                           |
| 91                                                                                           |
| 92                                                                                           |
| 94                                                                                           |
| 94                                                                                           |
| 94                                                                                           |
| 94                                                                                           |
| 95                                                                                           |
| 96                                                                                           |
| 96                                                                                           |
| 96                                                                                           |
| 96                                                                                           |
| 97                                                                                           |
| 00                                                                                           |
| 00                                                                                           |
|                                                                                              |
|                                                                                              |
| 00                                                                                           |
| 00                                                                                           |
| 00<br>00<br>01                                                                               |
| 00<br>00<br>01<br>03                                                                         |
| 00<br>00<br>01<br>03<br>03                                                                   |
| 00<br>00<br>01<br>03<br>03                                                                   |
| 00<br>01<br>03<br>03<br>03                                                                   |
| 00<br>00<br>01<br>03<br>03<br>03                                                             |
| 00<br>00<br>01<br>03<br>03<br>03<br>03                                                       |
| 00<br>01<br>03<br>03<br>03<br>03<br>03<br>04<br>04                                           |
| 00<br>00<br>01<br>03<br>03<br>03<br>03<br>04<br>04                                           |
| 00<br>00<br>01<br>03<br>03<br>03<br>03<br>04<br>04<br>04                                     |
| 00<br>01<br>03<br>03<br>03<br>03<br>04<br>04<br>04<br>04                                     |
| 00<br>01<br>03<br>03<br>03<br>03<br>04<br>04<br>04<br>04                                     |
| 00<br>01<br>03<br>03<br>03<br>03<br>04<br>04<br>04<br>05<br>05                               |
| 00<br>01<br>03<br>03<br>03<br>04<br>04<br>04<br>04<br>05<br>05<br>06                         |
| 00<br>01<br>03<br>03<br>03<br>04<br>04<br>04<br>05<br>06<br>06                               |
| 00<br>01<br>03<br>03<br>03<br>03<br>04<br>04<br>04<br>05<br>06<br>06                         |
| 00<br>00<br>01<br>03<br>03<br>03<br>04<br>04<br>04<br>05<br>06<br>06<br>06                   |
| 00<br>00<br>01<br>03<br>03<br>03<br>04<br>04<br>04<br>05<br>06<br>06<br>06<br>06<br>07       |
| 00<br>00<br>01<br>03<br>03<br>03<br>04<br>04<br>04<br>05<br>06<br>06<br>06<br>06<br>07       |
| 00<br>00<br>01<br>03<br>03<br>03<br>04<br>04<br>04<br>05<br>06<br>06<br>06<br>06<br>07       |
| 00<br>00<br>01<br>03<br>03<br>03<br>04<br>04<br>04<br>05<br>06<br>06<br>06<br>06<br>07       |
| 00<br>00<br>01<br>03<br>03<br>03<br>04<br>04<br>04<br>05<br>06<br>06<br>06<br>07<br>07       |
| 00<br>01<br>03<br>03<br>03<br>04<br>04<br>04<br>05<br>06<br>06<br>06<br>07<br>07             |
| 00<br>01<br>03<br>03<br>03<br>03<br>04<br>04<br>04<br>05<br>06<br>06<br>06<br>07<br>07<br>07 |
| 00<br>01<br>03<br>03<br>03<br>03<br>04<br>04<br>04<br>05<br>06<br>06<br>06<br>07<br>07<br>07 |
|                                                                                              |

|                    | Conditions                                                                                                    |                                                                                                    |
|--------------------|----------------------------------------------------------------------------------------------------|----------------------------------------------------------------------------------------------------|
|                    | FEPI SET CONNECTION                                                                                                    | . 113                                                                                                    |
|                    | Function                                                                                                    | . 113                                                                                                    |
|                    | Syntax                                                                                                    |                                                                                                    |
|                    | Options                                                                                                    |                                                                                                    |
|                    | Conditions                                                                                                    |                                                                                                    |
|                    | FEPI SET NODE.                                                                                                    |                                                                                                    |
|                    |                                                                                                    |                                                                                                    |
|                    | Function                                                                                                    |                                                                                                    |
|                    | Syntax                                                                                                    |                                                                                                    |
|                    | Options                                                                                                    |                                                                                                    |
|                    | Conditions                                                                                                    | . 115                                                                                                    |
|                    | FEPI SET POOL                                                                                                    | . 116                                                                                                    |
|                    | Function                                                                                                    | . 116                                                                                                    |
|                    | Syntax                                                                                                    |                                                                                                    |
|                    | Options                                                                                                    |                                                                                                    |
|                    | Conditions                                                                                                    |                                                                                                    |
|                    | FEPI SET TARGET.                                                                                                    |                                                                                                    |
|                    |                                                                                                    |                                                                                                    |
|                    | Function                                                                                                    |                                                                                                    |
|                    | Syntax                                                                                                    |                                                                                                    |
|                    | Options                                                                                                    |                                                                                                    |
|                    | Conditions                                                                                                    |                                                                                                    |
|                    | FEPI SP NOOP                                                                                                    | . 118                                                                                                    |
|                    | Function                                                                                                    | . 118                                                                                                    |
|                    | Syntax                                                                                                    |                                                                                                    |
|                    | Options                                                                                                    |                                                                                                    |
|                    | Conditions                                                                                                    |                                                                                                    |
|                    | Transient data queue records                                                                                                    |                                                                                                    |
|                    | Fields                                                                                                    |                                                                                                    |
|                    | Tielus                                                                                                    | . 113                                                                                                    |
|                    | Chapter 10. FEPI problem determination                                                                                                    | 101                                                                                                    |
|                    | Chapter 10. FEFI problem determination                                                                                                    |                                                                                                    |
|                    |                                                                                                    |                                                                                                    |
|                    | Debugging FEPI applications                                                                                                    | . 121                                                                                                    |
|                    | Debugging FEPI applications                                                                                                    | . 121<br>. 121                                                                                                    |
|                    | Debugging FEPI applications                                                                                                    | . 121<br>. 121<br>. 123                                                                                                    |
|                    | Debugging FEPI applications                                                                                                    | . 121<br>. 121<br>. 123<br>. 124                                                                                                    |
|                    | Debugging FEPI applications                                                                                                    | . 121<br>. 121<br>. 123<br>. 124                                                                                                    |
|                    | Debugging FEPI applications                                                                                                    | . 121<br>. 121<br>. 123<br>. 124<br>. 124                                                                                                    |
|                    | Debugging FEPI applications                                                                                                    | . 121<br>. 123<br>. 124<br>. 124<br>. 125                                                                                                    |
|                    | Debugging FEPI applications                                                                                                    | . 121<br>. 123<br>. 124<br>. 124<br>. 125                                                                                                    |
|                    | Debugging FEPI applications  FEPI dump  Using CICS dump facilities to investigate FEPI problems  FEPI trace  Taking trace entries  Interpreting FEPI trace entries  FEPI messages  FEPI abends                                                                                                    | . 121<br>. 123<br>. 124<br>. 124<br>. 125<br>. 125                                                                                                    |
|                    | Debugging FEPI applications  FEPI dump  Using CICS dump facilities to investigate FEPI problems  FEPI trace  Taking trace entries  Interpreting FEPI trace entries  FEPI messages  FEPI abends  Restart                                                                                                    | . 121<br>. 123<br>. 124<br>. 125<br>. 125<br>. 125                                                                                                    |
|                    | Debugging FEPI applications  FEPI dump  Using CICS dump facilities to investigate FEPI problems  FEPI trace  Taking trace entries  Interpreting FEPI trace entries  FEPI messages  FEPI abends  Restart  Message DFHSZ4099E                                                                                                    | . 121<br>. 121<br>. 123<br>. 124<br>. 125<br>. 125<br>. 126<br>. 126                                                                                  |
|                    | Debugging FEPI applications  FEPI dump  Using CICS dump facilities to investigate FEPI problems  FEPI trace  Taking trace entries  Interpreting FEPI trace entries  FEPI messages  FEPI abends  Restart  Message DFHSZ4099E  Message DFHSZ4155I                                                                                                    | . 121<br>. 123<br>. 124<br>. 125<br>. 125<br>. 125<br>. 126<br>. 126                                                                                  |
|                    | Debugging FEPI applications  FEPI dump  Using CICS dump facilities to investigate FEPI problems  FEPI trace  Taking trace entries  Interpreting FEPI trace entries  FEPI messages  FEPI abends  Restart  Message DFHSZ4099E                                                                                                    | . 121<br>. 123<br>. 124<br>. 125<br>. 125<br>. 125<br>. 126<br>. 126                                                                                  |
|                    | Debugging FEPI applications  FEPI dump  Using CICS dump facilities to investigate FEPI problems  FEPI trace  Taking trace entries  Interpreting FEPI trace entries  FEPI messages  FEPI abends  Restart  Message DFHSZ4099E  Message DFHSZ4155I  Reporting a FEPI problem to IBM                                                                                                    | . 121<br>. 121<br>. 123<br>. 124<br>. 125<br>. 125<br>. 126<br>. 126<br>. 127                                                                         |
| Part 3. FEPI appli | Debugging FEPI applications  FEPI dump  Using CICS dump facilities to investigate FEPI problems  FEPI trace  Taking trace entries  Interpreting FEPI trace entries  FEPI messages  FEPI abends  Restart  Message DFHSZ4099E  Message DFHSZ4155I                                                                                                    | . 121<br>. 121<br>. 123<br>. 124<br>. 125<br>. 125<br>. 126<br>. 126<br>. 127                                                                         |
| Part 3. FEPI appli | Debugging FEPI applications  FEPI dump  Using CICS dump facilities to investigate FEPI problems  FEPI trace  Taking trace entries  Interpreting FEPI trace entries  FEPI messages  FEPI abends  Restart  Message DFHSZ4099E  Message DFHSZ4155I  Reporting a FEPI problem to IBM                                                                                                    | . 121<br>. 121<br>. 123<br>. 124<br>. 125<br>. 125<br>. 126<br>. 126<br>. 127                                                                         |
| Part 3. FEPI appli | Debugging FEPI applications  FEPI dump  Using CICS dump facilities to investigate FEPI problems  FEPI trace  Taking trace entries  Interpreting FEPI trace entries  FEPI messages  FEPI abends  Restart  Message DFHSZ4099E  Message DFHSZ4155I  Reporting a FEPI problem to IBM                                                                                                    | . 121<br>. 123<br>. 124<br>. 125<br>. 125<br>. 125<br>. 126<br>. 127<br>. 127                                                                         |
| Part 3. FEPI appli | Debugging FEPI applications  FEPI dump  Using CICS dump facilities to investigate FEPI problems  FEPI trace  Taking trace entries  Interpreting FEPI trace entries  FEPI messages  FEPI abends  Restart  Message DFHSZ4099E  Message DFHSZ4155I  Reporting a FEPI problem to IBM  Chapter 11. Basics of FEPI programming                                                                                                    | . 121<br>. 123<br>. 124<br>. 125<br>. 125<br>. 126<br>. 126<br>. 127<br>. 127                                                                         |
| Part 3. FEPI appli | Debugging FEPI applications  FEPI dump  Using CICS dump facilities to investigate FEPI problems  FEPI trace  Taking trace entries.  Interpreting FEPI trace entries.  FEPI messages  FEPI abends  Restart  Message DFHSZ4099E  Message DFHSZ4155I  Reporting a FEPI problem to IBM  ication programming  Chapter 11. Basics of FEPI programming.  Communication and conversations                                                                                                    | . 121<br>. 123<br>. 124<br>. 125<br>. 125<br>. 126<br>. 126<br>. 127<br>. 127<br>. 129                                                                |
| Part 3. FEPI appli | Debugging FEPI applications  FEPI dump  Using CICS dump facilities to investigate FEPI problems  FEPI trace  Taking trace entries  Interpreting FEPI trace entries  FEPI messages  FEPI abends  Restart  Message DFHSZ4099E  Message DFHSZ4155I  Reporting a FEPI problem to IBM   Chapter 11. Basics of FEPI programming  Communication and conversations  Structure and design                                                                                                    | . 121<br>. 121<br>. 123<br>. 124<br>. 125<br>. 125<br>. 126<br>. 127<br>. 127<br>. 127                                                                |
| Part 3. FEPI appli | Debugging FEPI applications  FEPI dump  Using CICS dump facilities to investigate FEPI problems  FEPI trace  Taking trace entries.  Interpreting FEPI trace entries.  FEPI messages  FEPI abends  Restart  Message DFHSZ4099E  Message DFHSZ4155I  Reporting a FEPI problem to IBM  ication programming  Chapter 11. Basics of FEPI programming.  Communication and conversations                                                                                                    | . 121<br>. 121<br>. 123<br>. 124<br>. 125<br>. 125<br>. 126<br>. 127<br>. 127<br>. 127                                                                |
| Part 3. FEPI appli | Debugging FEPI applications  FEPI dump  Using CICS dump facilities to investigate FEPI problems  FEPI trace  Taking trace entries  Interpreting FEPI trace entries  FEPI messages  FEPI abends  Restart  Message DFHSZ4099E  Message DFHSZ4155I  Reporting a FEPI problem to IBM  ication programming  Chapter 11. Basics of FEPI programming  Communication and conversations  Structure and design  Programming                                                                                                    | . 121<br>. 123<br>. 124<br>. 125<br>. 125<br>. 125<br>. 126<br>. 127<br>. 127<br>. 127<br>. 131<br>. 131<br>. 132                                     |
| Part 3. FEPI appl  | Debugging FEPI applications FEPI dump Using CICS dump facilities to investigate FEPI problems FEPI trace Taking trace entries Interpreting FEPI trace entries FEPI messages FEPI abends Restart Message DFHSZ4099E Message DFHSZ4155I Reporting a FEPI problem to IBM  ication programming  Chapter 11. Basics of FEPI programming Communication and conversations Structure and design Programming  Chapter 12. FEPI key stroke and screen-image applications                                                                                      | . 121<br>. 123<br>. 124<br>. 125<br>. 125<br>. 125<br>. 126<br>. 127<br>. 127<br>. 129<br>. 131<br>. 132<br>. 133                                     |
| Part 3. FEPI appli | Debugging FEPI applications FEPI dump.  Using CICS dump facilities to investigate FEPI problems FEPI trace  Taking trace entries. Interpreting FEPI trace entries. FEPI messages FEPI abends Restart Message DFHSZ4099E Message DFHSZ4155I Reporting a FEPI problem to IBM  ication programming  Chapter 11. Basics of FEPI programming. Communication and conversations Structure and design Programming.  Chapter 12. FEPI key stroke and screen-image applications General sequence of commands.                                                 | . 121<br>. 123<br>. 124<br>. 125<br>. 125<br>. 125<br>. 126<br>. 127<br>. 127<br>. 127<br>. 131<br>. 131<br>. 133<br>. 135<br>. 135                   |
| Part 3. FEPI appli | Debugging FEPI applications FEPI dump Using CICS dump facilities to investigate FEPI problems FEPI trace Taking trace entries. Interpreting FEPI trace entries. FEPI messages FEPI abends Restart Message DFHSZ4099E Message DFHSZ4155I Reporting a FEPI problem to IBM  ication programming  Chapter 11. Basics of FEPI programming. Communication and conversations Structure and design Programming  Chapter 12. FEPI key stroke and screen-image applications General sequence of commands. Sending key stroke data                             | . 121<br>. 123<br>. 124<br>. 125<br>. 125<br>. 126<br>. 126<br>. 127<br>. 127<br>. 127<br>. 123<br>. 131<br>. 132<br>. 133<br>. 135<br>. 135          |
| Part 3. FEPI appli | Debugging FEPI applications FEPI dump Using CICS dump facilities to investigate FEPI problems FEPI trace Taking trace entries Interpreting FEPI trace entries FEPI messages FEPI messages FEPI abends Restart Message DFHSZ4099E Message DFHSZ4155I Reporting a FEPI problem to IBM  ication programming  Chapter 11. Basics of FEPI programming. Communication and conversations Structure and design Programming  Chapter 12. FEPI key stroke and screen-image applications General sequence of commands Sending key stroke data Errors.          | . 121<br>. 123<br>. 124<br>. 125<br>. 125<br>. 125<br>. 126<br>. 127<br>. 127<br>. 127<br>. 123<br>. 131<br>. 132<br>. 133<br>. 135<br>. 135<br>. 136 |
| Part 3. FEPI appl  | Debugging FEPI applications FEPI dump Using CICS dump facilities to investigate FEPI problems FEPI trace Taking trace entries Interpreting FEPI trace entries FEPI messages FEPI abends Restart Message DFHSZ4099E Message DFHSZ4155I Reporting a FEPI problem to IBM  ication programming  Chapter 11. Basics of FEPI programming Communication and conversations Structure and design Programming  Chapter 12. FEPI key stroke and screen-image applications General sequence of commands Sending key stroke data Errors Receiving field-by-field | . 121<br>. 123<br>. 124<br>. 125<br>. 125<br>. 125<br>. 126<br>. 127<br>. 127<br>. 127<br>. 131<br>. 131<br>. 132<br>. 135<br>. 136<br>. 137<br>. 138 |
| Part 3. FEPI appli | Debugging FEPI applications FEPI dump Using CICS dump facilities to investigate FEPI problems FEPI trace Taking trace entries Interpreting FEPI trace entries FEPI messages FEPI messages FEPI abends Restart Message DFHSZ4099E Message DFHSZ4155I Reporting a FEPI problem to IBM  ication programming  Chapter 11. Basics of FEPI programming. Communication and conversations Structure and design Programming  Chapter 12. FEPI key stroke and screen-image applications General sequence of commands Sending key stroke data Errors.          | . 121<br>. 123<br>. 124<br>. 125<br>. 125<br>. 125<br>. 126<br>. 127<br>. 127<br>. 127<br>. 131<br>. 131<br>. 132<br>. 135<br>. 136<br>. 137<br>. 138 |

| Errors                                        |       |      |
|-----------------------------------------------|-------|------|
| Multiple attentions                           |       |      |
| Sending screen-image data                     |       |      |
| Errors                                        |       | 141  |
| Receiving screen-image data                   |       | 141  |
| Command completion and errors                 |       | 141  |
| Extracting field data                         |       | 142  |
| CONVERSE                                      |       |      |
| Errors                                        |       | 142  |
| Chanter 12 FEDI data atream applications      |       | 1.40 |
| Chapter 13. FEPI data stream applications     |       |      |
| When to use the data stream interface         |       | 143  |
| General sequence of commands                  |       | 144  |
| Receiving                                     |       | 144  |
| Command completion                            |       | 145  |
| Errors                                        |       | 146  |
| Sending                                       |       | 14/  |
| Errors                                        |       | 14/  |
| CONVERSE                                      |       |      |
| SLU2 mode considerations                      |       |      |
| SLU P mode considerations                     |       | 148  |
| Chapter 14. FEPI application design           |       | 149  |
| Programs                                      |       |      |
| Access program                                |       | 1/10 |
| Regin-session handler                         |       | 150  |
| Begin-session handler                         |       | 150  |
|                                               |       |      |
| End-session handler                           |       |      |
| Application organization                      |       |      |
| Application style                             |       | 151  |
| Started tasks                                 |       |      |
| Conversations                                 |       | 153  |
| Signon security                               |       |      |
| How to use PassTickets                        |       |      |
| Benefits                                      |       |      |
| Requirements                                  |       |      |
| Error handling                                |       | 157  |
| Time-outs                                     |       | 157  |
| Lost session                                  |       | 158  |
| Previous SEND failed                          |       | 158  |
| Communication errors                          |       | 158  |
| Bypass by user exit                           |       |      |
| Unknown conversation ID                       |       |      |
| Operator/system action                        |       |      |
| Shutdown                                      |       |      |
| System considerations                         |       |      |
| IMS considerations                            |       |      |
|                                               |       |      |
| Performance                                   |       | 162  |
| Chapter 15. Specialized FEPI functions        |       |      |
| Set and test sequence number (STSN)           |       | 165  |
| DRx responses                                 |       | 165  |
| SNA commands                                  |       |      |
| Chapter 16. FEPI application programming refe | ranca | 167  |
| The FFPI API commands                         |       | 167  |

|                    | Command format                                      | 167 |
|--------------------|-----------------------------------------------------|-----|
|                    | Arguments and data types                            |     |
|                    | Errors and exception conditions                     | 168 |
|                    | Syntax notation                                     |     |
|                    | Translator options                                  | 169 |
|                    | Other points                                        |     |
|                    | FEPI ALLOCATE PASSCONVID                            |     |
|                    | FEPI ALLOCATE POOL                                  |     |
|                    | FEPI AP NOOP                                        |     |
|                    | FEPI CONVERSE DATASTREAM                            |     |
|                    | Previously allocated conversation                   |     |
|                    | Temporary conversation                              |     |
|                    | FEPI CONVERSE FORMATTED                             |     |
|                    |                                                     |     |
|                    | Previously allocated conversation                   |     |
|                    | Temporary conversation                              |     |
|                    | FEPI EXTRACT CONV                                   |     |
|                    | FEPI EXTRACT FIELD                                  |     |
|                    | FEPI EXTRACT STSN                                   |     |
|                    | FEPI FREE                                           |     |
|                    | FEPI ISSUE                                          |     |
|                    | FEPI RECEIVE DATASTREAM                             |     |
|                    | FEPI RECEIVE FORMATTED                              |     |
|                    | FEPI REQUEST PASSTICKET                             |     |
|                    | FEPI SEND DATASTREAM                                | 195 |
|                    | FEPI SEND FORMATTED                                 |     |
|                    | FEPI START                                          | 199 |
|                    | Start data                                          | 200 |
|                    | Fields                                              |     |
|                    | Data formats                                        |     |
|                    | Outbound data                                       |     |
|                    | Inbound data                                        |     |
|                    | Ending status                                       |     |
|                    |                                                     |     |
| Part 1 Annendive   |                                                     | 207 |
| i dit 4. Appendixe | ,,,,,,,,,,,,,,,,,,,,,,,,,,,,,,,,,,,,,,,             | _01 |
|                    | Appendix A. FEPI sample programs                    | 200 |
|                    | What you get                                        |     |
|                    | COBOL II Sample Restrictions.                       |     |
|                    |                                                     |     |
|                    | Installing the samples                              |     |
|                    | Using the samples                                   |     |
|                    | The back-end CICS program                           |     |
|                    | The back-end IMS program                            |     |
|                    | Description of the samples                          |     |
|                    | Setup                                               |     |
|                    | Monitor and unsolicited data-handler                |     |
|                    | Begin session                                       |     |
|                    | Key stroke CONVERSE                                 |     |
|                    | Screen image SEND and START                         |     |
|                    | Screen image RECEIVE and EXTRACT FIELD              |     |
|                    | 3270 data stream pass-through                       | 221 |
|                    | End-session handler                                 | 222 |
|                    | SLU P one-out one-in                                | 223 |
|                    | SLU P pseudoconversational                          |     |
|                    | STSN handler                                        | 226 |
|                    |                                                     |     |
|                    | Appendix B. CVDA and RESP2 values for FEPI commands | 229 |

| CVDAs and numeric values in alphabetic sequence |  |  |  |  | . 2 | 229 |
|-------------------------------------------------|--|--|--|--|-----|-----|
| CVDAs and numeric values in numeric sequence    |  |  |  |  | . 2 | 231 |
| RESP2 values                                    |  |  |  |  | . 2 | 234 |
| Bibliography                                    |  |  |  |  | -   | 27  |
| •                                               |  |  |  |  |     |     |
| The CICS Transaction Server for z/OS library    |  |  |  |  |     |     |
| The entitlement set                             |  |  |  |  | . 2 | 237 |
| PDF-only books                                  |  |  |  |  | . 2 | 237 |
| Other CICS books                                |  |  |  |  |     |     |
| Determining if a publication is current         |  |  |  |  |     |     |
| Accessibility                                   |  |  |  |  | . 2 | 241 |
| Index                                           |  |  |  |  | . 2 | 243 |
| Notices                                         |  |  |  |  | . 2 | 257 |
| Tradamarke                                      |  |  |  |  | -   | 250 |

# **Preface**

#### What this book is about

This book describes the Front End Programming Interface (FEPI) of CICS<sup>®</sup> Transaction Server for z/OS<sup>®</sup>, Version 3 Release 2.

## Who this book is for

This book is intended primarily for CICS system programmers and administrators responsible for installing and configuring FEPI, and for application programmers responsible for writing FEPI "front-end" application programs.

# What you need to know to understand this book

To configure FEPI, you need to be familiar with all aspects of CICS administration (such as system definition, resource definition, customization, and operations) and the programming interface to CICS. For information about CICS system definition, see the *CICS System Definition Guide*. For information about defining resources to CICS, see the *CICS Resource Definition Guide*. For programming information about customizing CICS, see the *CICS Customization Guide*. For programming information about EXEC CICS commands, see the *CICS Application Programming Reference* and the *CICS System Programming Reference*. You should also be familiar with the IBM® ACF/VTAM telecommunication access method and, if you are accessing IMS™ back-end systems, with IBM IMS/VS or IBM IMS/ESA® administration.

To write FEPI "front-end" applications, you need to know how to write programs in at least one of the programming languages that CICS supports. More importantly, you also need knowledge of data communication and protocols. And, if you will be accessing IMS back-end systems, you must also be familiar with using IMS and writing IMS applications.

#### How to use this book

Read "FEPI concepts and facilities", as an introduction to FEPI. Other parts and sections are self-contained. Use an individual part or section when performing the task described in it.

# Notes on terminology

In this book, VTAM® refers to ACF/VTAM and IMS refers to IMS/VS and IMS/ESA. The term "CICS", without any qualification, refers to the CICS element of IBM CICS Transaction Server for z/OS.

CICS Transaction Server for z/OS, Version 3 Release 2 supports CICS applications written in:

- · Assembler language
- C
- C++
- COBOL
- PL/I

In this book, the phrase "the languages supported by CICS" refers to the above languages.

KB equals 1024 bytes; MB equals 1024KB.

The following terms have different meanings for FEPI, CICS, IMS, and VTAM:

#### application

FEPI uses application in the normal sense of a program or suite of programs that do work. VTAM uses application for programs that communicate directly using VTAM; in a FEPI environment, this means the back-end systems on one hand, and FEPI on the other.

#### conversation

A FEPI conversation is not the same as an IMS conversation, although they would normally coincide, and it is not related to CICS conversational mode. It is analogous to a CICS APPC conversation.

#### inbound, input

In FEPI and CICS usage, these describe data received by a program from elsewhere. From the point-of-view of the back-end system, this data is outbound or output to a terminal.

#### message

VTAM and IMS use message to refer to any data transmission, and not just to data displayed for a user's attention.

node In VTAM and IMS, a node is a named point in a network. In FEPI, nodes are those points (VTAM nodes) that are the secondary LU terminals simulated by FEPI.

#### outbound, output

In FEPI and CICS usage, these describe data sent by a program to somewhere else. From the point-of-view of the back-end system, this data is inbound or input from a terminal.

#### secondary

In VTAM, secondary describes one of the partners of an LU-LU pair; the terminals simulated by FEPI are secondary LUs. This is not the same as the CICS usage of secondary.

# CICS syntax notation used in this book

Throughout this book, the syntax of CICS commands is presented in a standard way.

The "EXEC CICS" that always precedes each command's keyword is not included; nor is the "END\_EXEC" statement used in COBOL or the semicolon (;) used in PL/I and C that you must code at the end of each CICS command. In the C language, a null character can be used as an end-of-string marker, but CICS does not recognize this; you must never, therefore, have a comma or period followed by a space (X'40') in the middle of a coding line.

You interpret the syntax by following the arrows from left to right. The conventions are:

| Symbol                                  | Action                                                   |
|-----------------------------------------|----------------------------------------------------------|
| <b>▶</b>                                | A set of alternatives—one of which you <i>must</i> code. |
| ► A — — — — — — — — — — — — — — — — — — | A set of alternatives—one of which you <i>may</i> code.  |
| —A————————————————————————————————————  | A set of alternatives—any of which you may code.         |
| ▶ A B                                   | Alternatives where <b>A</b> is the default.              |
| Name:   A                               | Use with the named section in place of its name.         |
| Punctuation and uppercase characters    | Code exactly as shown.                                   |
| Lowercase characters                    | Code your own text, as appropriate (for example, name).  |

# **Summary of changes**

This book is based on the CICS Front End Programming Interface User's Guide for CICS TS for z/OS, Version 3.1, SC34-6436-00. Changes from that edition are marked by vertical bars in the left margin.

# Changes for CICS Transaction Server for z/OS, Version 3 Release 2

There are no major changes for this edition.

# Changes for CICS Transaction Server for z/OS, Version 3 Release 1

There were no major changes for this edition.

# Changes for CICS Transaction Server for z/OS, Version 2 Release 3

There were no major changes for this edition.

# Part 1. FEPI concepts and facilities

This part of the book gives an overview of FEPI, and some general information about functions, services, and implementing applications. It:

- · Explains what FEPI is and what problems it solves
- · Lists some planning considerations
- · Describes the various types of FEPI commands
- Introduces the concepts and functions used by FEPI applications

# **Chapter 1. Introducing FEPI**

The Front End Programming Interface is an integral part of CICS. The function is called a front-end programming interface because it enables you to write CICS application programs that access other CICS or IMS programs. In other words, it provides a front end to those programs. The interface simulates the terminals that the other programs use.

This section contains the following topics:

- · "Problems FEPI can solve"
- "How FEPI fits into your system" on page 4
- "Planning to use the Front End Programming Interface" on page 5.

#### Problems FEPI can solve

Many users have CICS and IMS applications that they want to use differently; for example, to extend their use by incorporating them into other applications. But they cannot change the way the applications are used because they cannot change the application programs.

FEPI allows existing CICS and IMS application programs to be used in different ways, in different combinations, in different environments, and on different systems, without changing them, because it provides a simple integrated interface to these programs. FEPI also lets you write new programs that add function to old programs.

There are many reasons why existing application programs can't be changed. Perhaps the application was bought in a package, so that you don't have the source. Perhaps someone else owns the application; perhaps it runs on someone else's system. Perhaps the source has been lost, and there's no one around who knows the program well enough. Perhaps the program logic is so complex that any changes are considered too dangerous.

Or perhaps it is an application that was written for one specific environment, such as IBM 3270 information display systems, and you want to use it for another, or you want to extend its function. You don't want to change the application, because it must still work with the 3270s.

To get around this, you can run the existing application unchanged and provide a front-end program to interface to it. Using FEPI, a front-end program can simulate a terminal. This means the program can gain access to applications written to support that terminal. That program can then use the existing applications, and the existing application is unaware that anything has changed.

Therefore, the existing application can be used differently without being changed in any way. The changes are in the simulating program. For example, newly written applications can collect data from several existing applications. The existing applications can be on the same system as the simulating program, or on a different system.

# Advantages over alternative solutions

There are other ways of accessing existing programs differently, but they all have their drawbacks.

# Can CICS multiregion operation (MRO) or intersystem communication (ISC) be used to access remote applications?

Yes, but using MRO or ISC often requires some changes to the existing application—for example, to change the type of terminal supported or to provide an interface that uses a communication area.

#### Can VTAM program-to-program support be used?

Yes, if your programmers can write an access program to issue the appropriate VTAM calls. But these VTAM calls cannot be part of a CICS application program.

# How FEPI fits into your system

Figure 1 shows the relationship between FEPI and other components of your system. Note, particularly, the unchanged applications in the lower part of the figure, and the new CICS FEPI application near the top. To an existing application, the front-end application looks like a terminal.

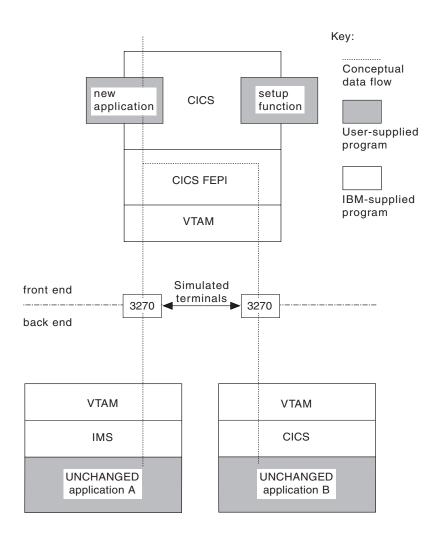

Figure 1. Structure of FEPI and application programs

Now some definitions: the *front end* is the system on which the CICS FEPI application runs, and the *back end* is the system on which the existing application runs. (They may be the same system.)

FEPI allows CICS front-end application programs to communicate with unchanged back-end applications running on CICS or IMS systems that are local or remote. The back-end applications continue to work just as if they are being accessed from the type of terminal they were originally written for.

A CICS FEPI application is a CICS application that is designed to use FEPI to communicate with existing back-end applications. It is also known as a terminal front-end program.

# Planning to use the Front End Programming Interface

This section explains what hardware and software you need to use the Front End Programming Interface (FEPI), what MVS<sup>™</sup> system integrity is involved, what resources you need, and what to consider when installing FEPI and customizing your system.

# Hardware and software requirements

There are different requirements for the front-end and the back-end.

#### Front-end requirements

For front-end systems, FEPI is an integral part of CICS Transaction Server for z/OS. Other hardware and software requirements are the same as for CICS Transaction Server for z/OS.

Extra 37x5 controllers and network control programs (NCPs) may be needed to provide the necessary intersystem connections.

#### **Back-end requirements**

Applications running on the following, and subsequent compatible releases, are supported:

- CICS Transaction Server for z/OS
- IMS/VS Version 2 Release 2
- IMS/ESA Version 3
- IMS/ESA Version 4
- IMS/ESA Version 5

FEPI provides simulation for two very common classes of terminals on these systems:

- 3270-types for CICS and IMS applications (using LU 2 protocol)
- · A family of programmable terminals, including the 4700, accessed through an LU 0 protocol (called SLU P), for IMS applications.

# System integrity

All application programs that use FEPI run in problem-program mode in user-key storage. No part of FEPI needs to be authorized to run.

IBM accepts authorized program analysis reports (APARs) where the installation of the FEPI function introduces an exposure to the system integrity of MVS. Refer to the MVS Integrity Programming Announcement dated 21 October 1981.

# **Storage**

Some storage below the 16MB line is required, but the bulk resides above the 16MB line in storage managed by CICS. For details, see "Planning FEPI storage" on page 22.

There are no inherent resource limits in FEPI. It is limited only by what is configured and the available system storage.

### Installation

FEPI is distributed through normal IBM Program Library channels. It is a part of CICS and cannot be ordered separately. See Chapter 4, "Getting started with FEPI," on page 25 for more information.

# Configuring your system for FEPI

You need to configure your system specifically for CICS FEPI, for new application programs, and possibly for existing applications.

You might need to adapt your VTAM setup, your CICS system, and CICS FEPI to use the interface effectively.

- Change the default value of the FEPI system initialization parameter to YES (the default is NO). The FEPI system initialization parameter controls whether FEPI is available or not. When the CICS region starts, FEPI runs as a system transaction that is started automatically. You do not need to be start or stop it independently.
- Write a setup program to configure FEPI with the necessary resources when commands are issued from a front-end application program. FEPI does not use a configuration file or CICS RDO. The setup program can get the configuration data from a file or from whatever source it identifies.
- 3. Define CICS FEPI applications to CICS in the normal way.
- 4. Optional: Define simulated terminals for FEPI to use.

# Chapter 2. FEPI functions and services

This chapter contains the following:

- "Introducing FEPI functions"
- "FEPI programming commands" on page 8
- · "Setup and resources" on page 10
- "CICS FEPI application programs" on page 11
- · "Terminals supported" on page 12
- "FEPI Security" on page 12
- "Problem determination, customization, and performance" on page 13.

# **Introducing FEPI functions**

The Front End Programming Interface (FEPI) function provides access, by means of simulated terminals, to CICS and IMS applications available through a communication network.

An application program using FEPI can provide a front end to other CICS or IMS applications. Because this is done by simulating a terminal in session with the non-FEPI application, that application does not have to be changed in any way.

Thus you can write FEPI applications that provide a single integrated interface to previously disparate applications. The scope and usability of your CICS and IMS applications can be extended by using them in combination, in different environments, or on different systems.

Because a FEPI application communicates with other applications that can run in different systems, it is necessary to distinguish between systems and identify the direction of data flows. The convention is:

#### Front-end

The front-end system is the one in which the FEPI application runs.

#### Back-end

Back-end identifies the system in which the other CICS or IMS applications run. (This is equivalent to "partner" system, used elsewhere by CICS.)

#### Outbound

Identifies data *sent* by the FEPI application *to* the back-end application.

#### Inbound

Identifies data *received* by the FEPI application *from* the back-end application.

FEPI provides a programming interface. Its functions can be invoked only through that interface, which is an extension to the EXEC CICS programming interface. All FEPI requests are made by issuing EXEC CICS FEPI commands; all the commands have the qualifier FEPI. The languages supported by the EXEC CICS programming interface (Assembler, COBOL, C, PL/I) can be used. For educational and initial development purposes, you could simply use CECI, rather than formally writing a program.

All functions are available in the normal way to all applications, except that some functions are intended for system programmers, and their use can be restricted. All

the other facilities that you can use with CICS applications, such as the execution diagnostic facility (EDF) and the command interpreter transaction, CECI, are available.

# **Samples**

To help you develop your own CICS FEPI applications, and to show you what FEPI can do, FEPI includes detailed samples. They form an integrated set, and include a program that sets up the FEPI configuration needed to run the other samples.

The samples are supplied in source format in the SDFHSAMP library, and include two back-end application programs, that show many of the principles and techniques discussed in the FEPI programming section. Although the samples are copyrighted, you may use and copy them freely for educational purposes to help you write FEPI applications.

The names of the samples have the form DFH0xZyy. Z shows that the sample is a FEPI sample and x identifies the source language of the sample. A for Assembler language, C for C, P for PL/I, and V for COBOL. yy identifies the specific program.

# **FEPI programming commands**

EXEC CICS FEPI commands provide several ways of developing CICS FEPI applications.

The commands are at three logical levels:

#### High-level:

a straightforward interface for normal 3270 applications

#### Data stream-level:

for use with IMS SLU P applications and more complicated 3270 applications

#### Specialized-level:

for access to complex VTAM communication functions and events, designed for use by vendors and experienced CICS FEPI application developers.

# High-level FEPI commands

The high-level front-end programming interface consists of two interfaces for everyday use: *key stroke* and *screen-image*, collectively known as *formatted* data. They allow programmers to build their own CICS FEPI applications in a straightforward manner. However, the programmer must understand data communication and protocols.

See Chapter 12, "FEPI key stroke and screen-image applications," on page 135 for details.

## The key stroke interface

The key stroke interface allows programmers writing in any of the CICS-supported languages, to specify the keys that an operator might press while using an existing application. The key strokes are specified using easily coded mnemonics; no hexadecimal values are required.

#### The screen-image interface

The screen-image interface allows programmers writing in any language supported by CICS, to define the contents of a 3270 screen, using a data structure

appropriate to the programming language. It uses a buffer with one byte for each screen position (for example, 1920 bytes for a 24 × 80 character screen). This buffer can be defined in any way that suits the application program and the programming language. It is passed as a complete screen buffer to the back-end application.

In both cases, key stroke and screen-image, the data received from the back-end application is presented as a screen image.

#### **Data-stream-level commands**

For many applications, the key stroke and screen-image interfaces should be guite adequate. However, where they are not, FEPI data-stream-level commands give an application complete control of the 3270 data stream. These commands are also needed for SLU P applications, which can use only this interface. FEPI does not buffer or interpret the data stream; it is presented as it arrives from the back-end application, and the front-end application must be prepared to handle whatever is presented. Similarly, data sent by the front-end application is transmitted without verification.

A detailed knowledge of data communication and protocols and of data stream format is required.

See Chapter 13, "FEPI data stream applications," on page 143 for details.

# Specialized-level commands

These are some of the specialized functions that can be accessed through FEPI:

#### STSN for SLU P applications:

Set and test sequence number (STSN) is a communication protocol used to check and control transmissions. FEPI normally handles all necessary STSN processing automatically. However, FEPI also provides access to STSN information for those applications that need to control sequence number data.

#### Application access to definite responses:

When a flow is received, the receiving LU can choose what response to return to the sending LU. FEPI normally handles this automatically, but also provides facilities for applications to determine this flow.

#### Other VTAM facilities:

Some applications use a VTAM facility known as CLSDST(PASS); this can be used in more sophisticated CICS FEPI application programming.

See Chapter 15, "Specialized FEPI functions," on page 165 for details.

#### List of commands

All the logical levels use more or less the same set of commands, though the options used may vary. The EXEC CICS FEPI application programming commands are:

#### ALLOCATE

Establishes communication with a back-end application

**FREE** Frees communication with a back-end application

**SEND** Sends data from a CICS FEPI application to a back-end application

#### RECEIVE

Receives data into a CICS FEPI application from a back-end application

#### **CONVERSE**

Sends data to and receives data from a back-end application

**ISSUE** Sends control data to a back-end application

#### **EXTRACT**

Gets field data and attributes, set-and-test-sequence-number (STSN) data, or conversation status

#### **START**

Schedules a CICS transaction to handle inbound data.

# Setup and resources

Besides the application programming functions that communicate with back-end applications, FEPI also provides system programming functions that define and inquire about FEPI resources and perform control functions.

Defining and configuring FEPI resources is called setup program. The EXEC CICS FEPI commands that provide these functions are:

#### **INSTALL, ADD**

Sets up communication resources

#### **DISCARD, DELETE**

Discards communication resources

#### **INQUIRE**

Queries FEPI resource status

**SET** Controls FEPI resources.

The setup functions are usually performed by a customer-written transaction that is started from a second-phase program list table post initialization (PLTPI) program. See "The configuration programs you should write" on page 31.

FEPI resources can be controlled, like other CICS resources, using the CEMT SET and CEMT INQUIRE functions. CECI can also be used. See Chapter 7, "Operator control of FEPI," on page 57.

### **FEPI resources**

There are four types of FEPI resource: pool, property set, target, and node. The relationships between them are listed below.

Pool A collection of nodes and targets

#### Property set

Defines the characteristics of a pool

CICS1, CICS2, IMS1, IMS 2...

Back-end systems

Node 1, Node 2, Node 3...

Simulated terminals

A FEPI pool can have one or more nodes and one or more targets. The same nodes and targets can be in any number of pools, except that the same node-target pair (a *connection*) cannot occur in more than one pool.

A CICS FEPI application can reach a target only by specifying a pool, which defines the set of nodes that can be used to make the connection, and the characteristics of the communication.

A target and an open node in the same pool are 'connected'; when bound, they are 'in session'. To *bind* means to establish a *session* on a *connection*, to make it ready to allow communication.

The process of communicating with a back-end system is called a *conversation*; it is the fundamental entity that a FEPI application deals with. Only one conversation can use a connection at one time, although any number can do so consecutively. For efficiency, the session on the connection is kept bound between conversations, unless you choose otherwise. Furthermore, a conversation is owned by the task that establishes it; no other task can use it.

**Note:** The use of the term conversation does not mean that the back-end or front-end application has to be conversational, in the CICS meaning of the term.

The resources are further explained in Chapter 5, "Configuring FEPI," on page 27 and the more complex relationships possible between them are illustrated in "An example FEPI configuration" on page 35.

# **CICS FEPI application programs**

A CICS FEPI application comprises several distinct logical functions:

#### Access programs:

Communicate with the back-end applications

#### Begin-session handler:

Handles begin-session processing

#### **End-session handler:**

Handles end-session processing

#### STSN handler:

Assists message synchronization

#### **Unsolicited-data handler:**

Handles unsolicited inbound data

#### Monitor:

Handles unexpected events such as the loss of a session or errors in setup.

These functions can be in separate programs, or contained in one program. The need for each function depends on the requirements of the application; in many cases default processing is all that you need. You might need several styles of each function, again depending on the requirements of your application.

The application programmer always writes the access programs. The system programmer usually writes the monitors to handle the unexpected events that FEPI reports to transient data queues such as CSZX. As for the other functions, sometimes the system programmer writes them providing, perhaps, just one instance of each, so that they are common to everyone. (This approach has the advantage that adherence to standard procedures—for such things as signon and signoff—is enforced.) In other installations, the application programmers provide them.

In many cases, writing a CICS FEPI application is straightforward. However, some applications need more sophisticated programming. The programmer not only has to understand all the displays and protocols of the back-end application and system (CICS or IMS), but must also understand the detailed data-stream protocols. For further information, see Chapter 14, "FEPI application design," on page 149.

# **Terminals supported**

To access back-end applications, FEPI has VTAM secondary logical unit (SLU) support, so that CICS FEPI applications can simulate certain logical unit (LU) types. FEPI uses VTAM program-to-program support to provide this function, and to communicate between front-end and back-end applications.

Note: FEPI cannot send VTAM logon data.

FEPI provides simulation support for two families of terminals. The names SLU2 and **SLU P** are used to identify the two types of support:

**SLU2** for the 3270 family of terminals, used in many CICS and IMS applications. See the 3270 Data Stream Programmer's Reference.

#### SLU P

for a family of programmable terminals, including the 4700, accessed through an LU 0 protocol, for IMS applications. This protocol is defined in IMS/VS Programming Guide for Remote SNA Systems (for IMS/VS Version 2) or IMS/ESA Customization Guide (for IMS/ESA Version 3 and later).

Data-stream-level and specialized-level commands can be used with both families of terminals, but the high-level commands, which use formatted data, are only for SLU2.

The mode of a conversation must be either SLU2 or SLU P; it cannot be mixed. For SLU2 conversations, formatted data or data stream data can be used, but cannot be mixed in the same conversation. The mode and data type are controlled by the pool used, which is set up by the system programmer.

These terminals are supported only when they are used to communicate with CICS or IMS systems.

# **FEPI Security**

This section introduces FEPI security.

# Signon security

Because FEPI is a terminal emulator, the back-end system "sees" the front-end as a terminal rather than a system; it cannot differentiate between FEPI emulation and a real device. Thus, CICS bind, link, and attach-time security are not applicable to FEPI connections. If security is enabled in the back-end system, in order for your FEPI application to access protected resources the emulated terminal must be signed on to the back-end. The alternative is that you do not use CICS security with FEPI—that is, you make all the back-end transactions accessed by FEPI available to the CICS default user. This option is clearly unacceptable; it means that you must either run a security risk or deprive your FEPI applications of access to sensitive data.

When signing on to a back-end system, FEPI applications can ask the external security manager (ESM) to supply a password substitute, or *PassTicket*. Using PassTickets to sign on means that FEPI applications do not need to store user passwords (which is risky), or ask users to reenter them (which is irritating). For information about implementing signon security, see "Signon security" on page 155.

# **Command security**

You can restrict access to the FEPI system programming commands by defining operator profiles to your ESM. For details of how to do this, see "Command-level security" on page 26. All application programming commands are generally available.

# Problem determination, customization, and performance

The following functions are provided by FEPI.

- Debugging tools, trace, dump routines, and messages are available to help you
  determine the source of an error. These areas are described in Chapter 10,
  "FEPI problem determination," on page 121.
- Two CICS global user exits are available for you to use with FEPI. They are described in "FEPI global user exits" on page 73.
- Data that flows to and from CICS FEPI applications can be journaled for audit trails. For details, see "FEPI journaling" on page 77.
- You can use CICS monitoring and statistics data to help you tune FEPI applications, and to control the resources that they use. For details, see "Using CICS monitoring" on page 48.

# Part 2. FEPI installation and administration

This part of the book is intended for system programmers and administrators responsible for installing and configuring FEPI.

© Copyright IBM Corp. 1992, 2010

# **Chapter 3. Planning for FEPI**

This section is about planning your system and FEPI configuration. To understand it, you need to be familiar with the basic FEPI concepts and terminology described in FEPI concepts and facilities. You must also be familiar with all aspects of CICS administration and operations; if you plan to use IMS, you also need to be familiar with IMS administration and operations.

The section contains the following topics:

- · "Analysis and planning"
- "Organizing your pools and property sets" on page 20
- · "Workload balancing in a sysplex" on page 22
- · "Planning FEPI storage" on page 22.

# **Analysis and planning**

First, you need to consider the following:

- · Details of the back-end applications and systems
- · Names of nodes and targets
- · Operator control requirements
- · Journaling requirements
- · Signon and signoff procedures
- · Special event handling
- · Pools required for control reasons
- · Pools required for functional reasons
- · Number of nodes
- Setup program organization.

Then you can decide how to organize your pools, their properties, and the connections.

These are now discussed in turn.

# **Back-end applications and systems**

You need to know whether the back-end systems are CICS or IMS, the terminal types they use, and the timing and volume of transactions expected. Also, are there any restrictions on the use of the terminals? For example:

- Is a specific terminal required, or can any terminal be used?
- Is a specific LU or terminal type defined in the target application—for example, a 3278 model 3?

# Names of nodes and targets

#### Nodes

Decide which VTAM node names are available for use by FEPI as simulated terminals. (Remember that FEPI nodes are VTAM APPL definitions, not logical units (LUs).) Do not use names starting with "DFH".

© Copyright IBM Corp. 1992, 2010

#### **Targets**

The back-end system already has defined VTAM primary PLU names (applids) which you must use. However, you can define your own local target names to associate with these applieds. This means that FEPI applications are not affected if an applid is changed; you simply associate the local name with the new back-end target name. Do not use names starting with "DFH".

# Operator control requirements

The CEMT INQUIRE and SET master terminal transactions can be used to view and amend the state of FEPI resources. CEMT DISCARD can be used to remove resources from FEPI. This is described in Chapter 7, "Operator control of FEPI," on page 57. If you decide you need extra functions for operators, you will need to write appropriate programs.

# Journaling requirements

Journaling is available if you need it. Among the reasons for using FEPI journaling are:

- To create audit trails
- · To monitor performance
- · To control message security.

For further information, see "FEPI journaling" on page 77.

# Signon and signoff procedures

You need to know if there are any specific requirements for signon and signoff to back-end systems. Central control might be required, or applications could perform signon and signoff individually.

# Special event handling

In addition to signon and signoff, you need to consider what should be done in the following circumstances, and whether they are to be handled by central functions or by applications individually:

- · The receipt of unsolicited data
- · Unexpected events
- Beginning a session
- Ending a conversation or session
- · Shutdown of the front-end CICS system.

If some sort of enforcement is required, or you want central provision for convenience, commonality, or the upholding of conventions and standards, you must supply a set of standard handlers. Otherwise, the application programs must handle each event. If you need special back-end processing when CICS shuts down, you need an end-session handler.

Unexpected events (including errors in setup) are reported to a transient data (TD) queue, so that a monitoring transaction can be triggered to handle them; they also send a message to the FEPI message log CSZL. You must decide how to handle these events, and which queues to use.

For more detailed information about the design and structure of applications, including information about using the various event handlers, see Chapter 14, "FEPI application design," on page 149.

If you want central control over the range of FEPI commands that applications are permitted to issue, you can use the XSZBRQ global user exit, which is described in "FEPI global user exits" on page 73.

## Using pools for control reasons

You can use pools for a number of control purposes. For example, you could define them so as to:

- Restrict users and applications to particular targets or nodes, or restrict access to some targets to particular times of day.
- · Force specific begin-session and end-session effects.
- · Split resources among different types of back-end requests, according to (for example) priority, or to the department issuing the request. By doing this, you can ensure that there is always a set of connections to a target for time-sensitive requests, while other connections handle long-running requests that are not time-sensitive.
- Ration the use of connections, especially for long-running requests, so that each set of users has access to only a limited number of connections.
- · Ease signon considerations.

## Using pools for functional reasons

Pools determine the data format and special event handlers used by your FEPI applications. These attributes may be specified by the application programmer, or they may be imposed by the system programmer for central control, especially of signon and signoff.

If you need several types of special event handling, you might need to define your own pool-specific transient data queues, as well as the default queues.

## Number of nodes

The number of nodes required depends on:

- · How the pools are structured
- · How much storage is available
- · How many concurrent sessions are required to a particular target.

The number of concurrent sessions to a particular target may depend on the volumes of data to be transmitted and the speed of the network.

Although a node can have only one session with a particular target at a time, it can communicate with several different targets concurrently, and several nodes can communicate with the same target concurrently.

# Setup program organization

You must decide:

- How many programs you need—for example, should your setup program consist of a single module, or a set of related modules?
- Whether your programs should take replaceable parameters, or fixed values. (You might use mainly fixed programs, with a flexible program for one-off changes.)
- When programs are to be run—started from a second-phase PLTPI program, under operator control, or at set times of the day.

 Where the definitions required by the setup program are to be obtained—from panel entry, from a file, or by other means.

## Organizing your pools and property sets

When you have done the analysis work described in the previous section, you can decide how to organize your pools, their properties, and the connections between nodes and targets.

# Organizing pools

There are several ways of organizing your pools:

- If possible, restrict each pool to a single target, but specify as many nodes as you believe you need to satisfy concurrent access to the target. The reasons for taking this approach are:
  - It avoids the need for the front-end application to specify a target.
  - It makes it easier to avoid duplicate connection definitions.
  - Because a connection is created for every node-target combination within a pool, having large numbers of both nodes and targets within the same pool may generate more resources than are actually required.
  - The overhead associated with a pool is very small. Therefore there is no reason not to define many pools.
  - The expected concurrent usage of each target may be different. If you have more than one target in the pool, it becomes difficult to estimate the number of nodes required.
- You can define a pool containing only one node and one target. This lets a FEPI application allocate a specific session, which is necessary if the target system associates any special qualities with a particular terminal ID. You can use the XSZBRQ global user exit to control access to the pool.
- You can define pools that use different nodes to reference the same target. By making each pool available to a different group of users, you can eliminate competition for resources. Alternatively, you could use each pool to support a different set of properties, according to application requirements.
- If you plan to use the VTAM CLSDST(PASS) command, other considerations might apply. See "Handling CLSDST(PASS)" on page 41.

Do not use names starting with "DFH" for pools.

# Organizing property sets

Property sets allow you to define the properties of pools (such as the data format and special functions they use) separately from the definition of the pool itself. You can use a single property set to define any number of pools. You must define as many property sets as you need to satisfy every unique pool requirement. Because the overhead associated with a property set is very small, there is no reason why you should not define a large number of them.

The properties are:

#### **Device attributes**

This specifies which family the simulated terminal belongs to, SLU2 or SLU P. For SLU2, it also determines the presentation size of the display (24 x 80, 32 x 80, and so on), and whether it supports extended attributes such as color.

Many back-end applications can be run with any terminal type, so you can use the default device type (SLU2, 3278 model 2). But if you have applications that demand particular terminal types, you need to define pools with the appropriate device types.

### **Data handling**

This specifies which command level to use (high-level with formatted data, or data stream), how much data can be handled, and how contention is to be handled.

High-level is simpler to use and suits many front-end applications; applications that require sophisticated functions or use SLU P, and those performing a simple pass-through, need the more complex data-stream-level. In most cases the default data size of 4096 is adequate; increase it only if you know there are large amounts of data to send and receive in a single command. Set contention handling so that the front end wins—as for a real terminal—unless you have some particular reason for not doing so.

#### Session management

This specifies whether begin-session and end-session are to be handled by special transactions, and whether initial inbound data is expected. For SLU P, it also includes whether message resynchronization ("set and test sequence number" (STSN)) is to be handled.

The use of event handlers was introduced on page "Signon and signoff procedures" on page 18; it is generally preferable to use specially written transactions for session management, rather than to leave it to be handled individually by applications.

If a back-end system sends initial data (a "good morning" message) you must specify this as a property of the pool, so that FEPI waits for the data to arrive and ensures that the front-end application receives it; otherwise the results will be unpredictable. For SLU2, IMS always sends initial data; CICS might or might not do so, depending on your system definition.

FEPI does all the necessary STSN handling automatically, but you can specify a transaction to handle it yourself.

#### **Unexpected events**

This specifies how unsolicited data and other unexpected events (including setup errors) are to be handled.

General considerations of the need for transactions and queues have been discussed earlier in this section. If you choose not to handle unsolicited data in your own transaction, you can tell FEPI how to handle it for you—positively or negatively; if the back-end system is IMS, you must specify that FEPI should respond positively. All unexpected events are logged in the FEPI message log (CSZL), even if you specify no unexpected event queue.

### **Journaling**

This specifies what sort of data journaling is required, and which journal to use.

Do not use names starting with "DFH" for property sets.

## Workload balancing in a sysplex

In an MVS/ESA sysplex, you can create a CICSplex consisting of sets of functionally-equivalent CICS terminal-owning regions (TORs) and application-owning regions (AORs). If the FEPI back-end system is a TOR in such a CICSplex, you can use the VTAM generic resource function to perform workload balancing across the available TORs.

A VTAM application program such as CICS can be known to VTAM by a generic resource name, as well as by the specific network name defined on its VTAM APPL definition statement. A number of CICS regions can use the same generic resource name.

A FEPI application, wishing to start a session with a CICSplex that has several terminal-owning regions, names a target that you have defined as the generic resource name of the TORs. Using the generic resource name, VTAM is able to select one of the CICS TORs to be the target for that session. For this mechanism to operate, the TORs must all register to VTAM under the same generic resource name. VTAM is able to perform dynamic workload balancing of the terminal sessions across the available terminal-owning regions.

For information about defining FEPI targets as VTAM generic resource names, see the APPLLIST option of the FEPI INSTALL TARGETLIST system programming command. For further information about VTAM generic resources, see the CICS Intercommunication Guide and the VTAM Version 4 Release 2 Release Guide.

# Planning FEPI storage

FEPI does not require any additional MVS storage beyond that recommended for basic CICS. As for dynamic storage, the storage used by FEPI is allocated exclusively from CDSA and ECDSA; CDSA usage is only that required to support VTAM processing. The following information allows you to estimate the storage requirements of a particular FEPI configuration.

Table 1. Dynamic storage requirements (in bytes)

| Item                                                              | ECDSA                                                                   | CDSA |
|-------------------------------------------------------------------|-------------------------------------------------------------------------|------|
| Basic                                                             | 80K                                                                     |      |
| For each node                                                     | 288                                                                     | 180  |
| For each node that is currently available for communication       | 192                                                                     |      |
| For each target                                                   | 236                                                                     |      |
| For each pool                                                     | 272 + 64 x (number of nodes in pool) + 64 x (number of targets in pool) |      |
| For each property set                                             | 176                                                                     |      |
| For each connection (note 1)                                      | 432 if using data stream data 688 if using formatted data               |      |
| For each connection that is currently available for communication | 384 + additional value from Table 2 on page 23 if using formatted data  |      |
| For each current conversation                                     | 128                                                                     |      |
| For each command in progress                                      | 2.5K + size of user data (Note 2)                                       |      |

Table 1. Dynamic storage requirements (in bytes) (continued)

| Item   | ECDSA | CDSA |
|--------|-------|------|
| Notes: |       |      |

- 1. The number of connections is (number of nodes in pool) x (number of targets in pool) for each pool.
- 2. This is the data that is to be sent and received, or used for defining resources. If global user exits are used, twice the data size is needed; similarly if journaling is used.

For each connection that is currently available for communication and that uses formatted data, additional ECDSA storage is required; the amount depends on the device type and capabilities defined, as shown in Table 2.

Table 2. Connection storage requirements (in bytes) by device type and function

| Device type  | Basic | Additional for color support | Additional for extended data stream support | Maximum |
|--------------|-------|------------------------------|---------------------------------------------|---------|
| 327x model 2 | 3840  | 1920                         | 5760                                        | 11520   |
| 327x model 3 | 5120  | 2560                         | 7680                                        | 15360   |
| 327x model 4 | 6880  | 3440                         | 10320                                       | 20640   |
| 327x model 5 | 7128  | 3564                         | 10692                                       | 21384   |

You should add some contingency (say 10%) to your final estimate.

# **Chapter 4. Getting started with FEPI**

FEPI is installed automatically when you install CICS. However, to make it operative you need to install some additional resources.

## The installation process

The process comprises the following tasks:

- · Updating CICS resource definitions
- Installing FEPI resource definitions
- · Starting CICS.

## A note about loading FEPI modules into the LPA

Any of the FEPI modules can be loaded in the MVS Link Pack Area (LPA). However, as with CICS modules in general, it is not recommended that you do so. For information about installing modules in the LPA, see the CICS Transaction Server for z/OS Installation Guide.

# **Updating CICS definitions**

The RDO group DFHFEPI, which is on the product tape, contains definitions of the following resources:

- The FEPI programs (identified by the prefix DFHSZ)
- The FEPI transaction CSZI.

DFHFEPI is included in the default startup group list, DFHLIST.

You must use the CEDA transaction:

- · To define your FEPI application programs
- If you have installed FEPI modules in the LPA, to modify the definitions of the modules in the CICS system definition file (the CSD), so that they specify USELPACOPY(YES).

### Transient data queues

Sample definitions for the transient data (TD) queues required by FEPI are supplied in group DFHDCTG. You can use the sample definitions, or create your own, together with any extra queues that you need.

The required queues are:

**CSZL** The FEPI message log. You can define CSZL as an intrapartition, extrapartition, or indirect queue. Note that CSZL must be defined as non-recoverable.

It is recommended that you define CSZL as an indirect queue, pointing to CSSL.

**CSZX** The queue for information about unexpected events (including setup errors) that do not relate to specific pools. You can define CSZX as an intrapartition, extrapartition, or indirect queue. Note, however, that it must be defined as non-recoverable.

© Copyright IBM Corp. 1992, 2010 25

It is recommended that you define CSZX as an intrapartition queue, with a trigger level of 1, so that each event is processed immediately it is reported. (You must also, of course, write and install the event-handling transaction that is to be triggered.)

### Any pool-specific TD queues that you require

Such queues receive information about events that affect specific pools. They can be defined as intrapartition, extrapartition, or indirect queues. Note, however, that they must be defined as non-recoverable.

It is recommended that you define pool-specific queues as intrapartition queues with trigger levels of 1, so that each event is processed immediately it is reported.

For information about defining transient data queues, see ../com.ibm.cics.ts.doc/ dfha4/resources/tdqueue/dfha4\_attributes.dita#dfha40h, in the CICS Resource Definition Guide.

## System initialization parameter, FEPI=YESINO

Code FEPI=YES, to specify that FEPI is available. (The default is FEPI=NO.) For information about setting system initialization parameters, see ../ com.ibm.cics.ts.doc/dfha2/parameters/dfha2\_fepi.dita, in the CICS System Definition Guide.

## Command-level security

If your installation uses CICS command-level security, you can restrict access to the EXEC CICS FEPI system programming commands (and to the equivalent commands that you can issue with the CEMT master terminal transaction) by defining access authorizations to your external security manager (ESM). The commands you can protect in this way are those listed in Chapter 9, "FEPI system programming reference," on page 83 and in the CEMT section of Chapter 7, "Operator control of FEPI," on page 57. You cannot restrict access to the FEPI application programming commands (as listed in Chapter 16, "FEPI application programming reference," on page 167).

To protect the FEPI system programming commands, use the resource identifier 'FEPIRESOURCE' when defining resource profiles to the ESM. Note that, if you use command security, you must ensure that authorized users of CEMT are also authorized to use the FEPI commands.

For RACF® users, details of how to define resource profiles to the ESM are in the z/OS Security Server RACF Security Administrator's Guide. For information about using RACF with CICS, see ../com.ibm.cics.ts.doc/dfht5/topics/dfht5 overview.dita, in the CICS RACF Security Guide. Users of other security managers must refer to the documentation for their own product.

# Installing FEPI resource definitions

Ensure that the RDO group DFHFEPI is in your startup group list. (DFHFEPI is in the DFHLIST startup group list, so this should have been done automatically when you installed CICS.)

# Starting CICS

Start your CICS region. This is described in ../com.ibm.cics.ts.doc/dfha2/topics/ dfha2 cics startup.dita#dfha24z, in the CICS System Definition Guide.

# **Chapter 5. Configuring FEPI**

When you have completed the planning work to understand how to set up FEPI in your system, you can carry out the configuration tasks.

To configure FEPI, you need to be familiar with all aspects of CICS administration (such as system definition, customization, resource definition, and operations) and the programming interface to CICS. You should also be familiar with VTAM and, if you are accessing IMS back-end systems, with IMS administration.

The stage needs to be set just so.

- 1. Define your FEPI applications to CICS
- 2. Define nodes to VTAM
- 3. Define simulated terminals to the back-end systems
- 4. Write the following for FEPI itself:
  - a. A setup program, to install your FEPI resources.
  - b. A monitoring program, to handle unexpected events.
  - c. Optional: Global user exit programs, common functions and transactions for operator control and administration.

This section contains the following topics:

- "Configuring CICS"
- "Configuring VTAM" on page 28
- "Configuring the back-end systems" on page 30
- "The configuration programs you should write" on page 31.

# **Configuring CICS**

Chapter 4, "Getting started with FEPI," on page 25 covers everything that FEPI itself requires: the RDO group DFHFEPI in the startup group list; definitions of the transient data queues CSZL and CSZX; and any required security access controls.

Now you have to define your FEPI applications to CICS in the usual way. This includes the setup programs, any common functions, and any additional transient data queues that you need for handling pool-specific events. Note that, in an intercommunication environment, FEPI itself must be run in the application-owning region (AOR) and all transactions that FEPI may start must run locally. This is because FEPI commands cannot be function shipped.

- Define transactions that are to be started by FEPI (the event handlers and pseudoconversational access programs) as CICS started tasks, with SPURGE=NO and TPURGE=NO to prevent them from being accidentally canceled by CICS
- 2. Define any additional transient data queues. See "Transient data queues" on page 25 for details of the gueues.
- 3. Before starting CICS, you should ensure that your system has enough storage available to support your FEPI configuration: for details see "Planning FEPI storage" on page 22.
- 4. If you are using a setup transaction to install your FEPI nodes, targets, and pools that is started by a program list table (PLT) program, you need to include your PLT program in the second part of the program list table post initialization

(PLTPI) list. This process is described in "Running setup programs" on page 34. If you use this method, you need to include your PLT program in the second part of the program list table post initialization (PLTPI) list.

For information about coding entries in the PLTPI list, see the CICS Resource Definition Guide.

# **Configuring VTAM**

For FEPI to communicate with the network, some information must be defined to

- 1. Each FEPI node (simulated secondary LU terminal) must have a VTAM application minor node definition. The name of this minor node must be the same as the node name specified on the FEPI INSTALL NODELIST command. For example, the FEPI node called 'FEPI0001' would require the following application minor node definition in VTAM:
  - DG4FEPI1 APPL ACBNAME=FEPI0001
- 2. If your network uses a naming convention to manage network resources, you can allow a network-independent name to be used by specifying it on the ACBNAME keyword of the VTAM APPL statement. If this is not the case, you can simplify the definition of the VTAM application minor node by omitting the ACBNAME keyword (which means that the margin-name, DG4FEPI1 in the example, must be the same as the FEPI node name).
  - FEPI does not impose any additional restrictions on the naming of nodes, other than that the names should not begin with "DFH"; apart from this, any values acceptable to VTAM are acceptable to FEPI.
- 3. If you require password protection of the minor nodes, you can use the PRTCT keyword of the VTAM APPL statement to specify a password of 1-8 characters. The password must then be specified on the corresponding FEPI INSTALL NODELIST command.
- 4. If you are defining multiple FEPI nodes, you can place them all in a single member (also known as a VTAM application major node) or in several members. You can also add them to an existing VTAM application major node. How you choose to organize the VTAM definitions can depend on how your installation manages its network resources, or how you plan to manage the FEPI configuration. VTAM application minor node definition statements are stored collectively as one or more members of an MVS partitioned data set (usually SYS1.VTAMLST), accessed by VTAM via the VTAMLST data-definition statement in the VTAM startup JCL.

For general information about configuring VTAM, see the VTAM Network Implementation Guide and the VTAM Resource Definition Reference.

# Availability of network resources

For FEPI to communicate with the network using a node, both the application minor node and the defining major node must be active, and the minor node must be in a connectable condition.

If FEPI is initialized before VTAM, and is instructed to acquire this node, it retries the VTAM OPEN request several times. Similarly, if a target application is unavailable, FEPI makes another attempt at session initiation. After this, the operator will need to intervene to establish connectivity.

## **Selection of FEPI session parameters**

When FEPI establishes a session with a back-end system, it searches the VTAM LOGON mode (logmode) table for an entry that corresponds to the simulated device type specified on the FEPI INSTALL PROPERTYSET command used to define the pool to which the node-target connection belongs. If it finds such an entry, it uses it to set the parameters for the session. Suitable mode table entries for FEPI are in the LOGON mode table ISTINCLM. Table 3 shows how entries in ISTINCLM correspond to FEPI device types.

| Table 3. Relation of FEPI device-types to ISTINCLM m | node table entries |
|------------------------------------------------------|--------------------|
|------------------------------------------------------|--------------------|

| DEVICE CVDA on<br>FEPI INSTALL<br>PROPERTYSET                               | Mode table entry in ISTINCLM | Session parameters                 |  |  |  |
|-----------------------------------------------------------------------------|------------------------------|------------------------------------|--|--|--|
| T3278M2                                                                     | D4A32782                     | LU2 3278 model 2                   |  |  |  |
| T3278M3                                                                     | D4A32783                     | LU2 3278 model 3                   |  |  |  |
| T3278M4                                                                     | D4A32784                     | LU2 3278 model 4                   |  |  |  |
| T3278M5                                                                     | D4A32785                     | LU2 3278 model 5                   |  |  |  |
| T3279M2                                                                     | SNX32702                     | LU2 3279 model 2                   |  |  |  |
| T3279M3                                                                     | SNX32703                     | LU2 3279 model 3                   |  |  |  |
| T3279M4                                                                     | SNX32704                     | LU2 3279 model 4                   |  |  |  |
| T3279M5                                                                     | SNX32705                     | LU2 3279 model 5                   |  |  |  |
| TPS55M2                                                                     | SNX32702                     | LU2 PS/55, 24 lines                |  |  |  |
| TPS55M3                                                                     | SNX32703                     | LU2 PS/55, 32 lines                |  |  |  |
| TPS55M4                                                                     | SNX32703                     | LU2 PS/55, 43 lines                |  |  |  |
| LUP                                                                         | IBM3600                      | Secondary LU P (IMS protocol LU 0) |  |  |  |
| Note: The mode entries are fixed by FEPI; you cannot use any other entries. |                              |                                    |  |  |  |

If ISTINCLM is defined as your default LOGON mode table, no additional definitions are required, and FEPI sessions use the characteristics that these entries specify. If you have defined a different default table, which does not contain the supplied entries, or if you want to associate a different set of characteristics with the names listed above (for example, class-of-service or pacing specifications), then you must provide the required entries in a customized mode table. This must be associated with the node via the MODETAB keyword of the VTAM APPL statement used to define the node to VTAM. For example:

DG4FEPI1 APPL ACBNAME=FEPI0001,MODETAB=mode-table-name

#### Note:

- If you choose to define your own mode table, it needs to contain only those entries that differ from the set supplied in the default mode table (for example, ISTINCLM). If VTAM cannot find a given entry in the node-specific mode table, it automatically searches the system default table for an entry of the same name.
- 2. FEPI establishes the presentation space size of a terminal, based on the session parameters received in response to the session request, *not* on any fixed dimension implied by the device type specified for the pool (although the device type does establish a default value when a default BIND is received).

3. An externally initiated session (one started by the primary LU or by the operator through the VARY LOGON command) can specify any entry name in the mode table. If you expect to make use of external session initiation, it is advisable to specify the DLOGMOD keyword on the APPL statement used to define the node in question. This keyword identifies the mode table entry to be used in those cases where the session initiation request did not specify session parameters. It can be specified regardless of whether the MODETAB keyword is used. For example:

DG4FEPI1 APPL ACBNAME=FEPI0001, MODETAB=mode-table-name, DLOGMOD=mode-table-entry-name

4. If you define your own mode entries, ensure that all the parameters in an entry are appropriate. These logmode entries should be explicitly named in the APPL statements as described in note 3.

## Pacing of FEPI sessions

The pacing values used for FEPI sessions should be consistent with whatever installation standards are in effect for other LU2 and SLU P sessions in the network.

# Configuring the back-end systems

The only configuration that you need to perform for the back-end systems is to provide and manage simulated terminals (LUs) for FEPI to use. These terminals are defined to the back-end CICS or IMS system just like real terminals. They can be explicitly defined or autoinstalled as required.

The simulated terminals do not need to be defined to VTAM in the back-end system, where they appear as real terminals on that system. VTAM uses the various network definitions to determine how and where to route data; it can be routed locally, cross-domain, or cross-network. The LU name corresponds to the front-end node name. Similarly, the VTAM applied of the back-end system corresponds to the applid in the FEPI target definition. The diagram of the sample configuration in Figure 2 on page 36 illustrates these relationships.

If your back-end systems use the extended recovery facility (XRF), you must use their generic applied, rather than specific ones, in your FEPI target definitions. See "Using FEPI with XRF" on page 50.

- · If you are configuring CICS as the back-end system, the following terminal definitions (TYPETERMs) are acceptable:
  - DFHLU2E2
  - DFHLU2E3
  - DFHLU2E4
  - DFHLU2E5
  - DFHLU2M2
  - DFHLU2M3
  - DFHLU2M4
  - DFHLU2M5

These definitions match the VTAM mode table entries shown in Table 3 on page

1. You must create your own TYPETERMs for 3279 model 5 and PS/55 devices, if required, because no such definitions are supplied by CICS. 2. If the back-end system is using CICS/MVS Version 2, you must create all your own TYPETERMs or copy them from the front-end system.

For information about defining terminals to CICS, see ../com.ibm.cics.ts.doc/dfha4/resources/terminal/dfha4\_defining.dita#dfha4ra, in the CICS Resource Definition Guide.

- If you are configuring IMS as the back-end system, use the following settings on the TYPE or TERMINAL system definition macros:
  - 1. Required: NAME must match the NODE name specified to and used by FEPI
  - 2. Required: MODETBL must specify the correct LOGMODE.

The following non-default settings are **recommended**. (FEPI will support the default settings as well.)

- 1. Specify OPTIONS=OPTACK for more efficient communication.
- Specify OPTIONS=FORCRESP so transactions are run in response mode. If you let this default, you might get non-response mode regardless of how the transactions are defined.
- Specify OPTIONS=NORELRQ to make IMS ignore external requests for the node.
- 4. Specify OPTIONS=BID to indicate that the VTAM BID command should always precede output messages that occur while between brackets.
- 5. Specify OUTBUF=*nnn* to set a bigger output buffer than the default of 256 bytes.

The following example defines some IMS terminals for use by FEPI. You might need to customize it for use in your own IMS environment.

TYPE UNITYPE=SLUTYPEP,MODETBL=IBM3600, x
OPTIONS=(OPTACK,FORCRESP,NORELRQ,BID),OUTBUF=512
TERMINAL NAME=IMSLUP01
NAME IMSLUP01
TERMINAL NAME=IMSLUP02
NAME IMSLUP02
TERMINAL NAME=IMSLUP03
NAME IMSLUP03
TERMINAL NAME=IMSLUP04
NAME IMSLUP04

# The configuration programs you should write

You must write a setup program to define your FEPI nodes, targets, property sets, and pools.

You can also choose to write:

- A monitoring program to handle unexpected events (including setup errors)
- · Any common functions not provided by individual FEPI applications
- · One or more global user exit programs
- Some specialized operator transactions, to simplify the control of FEPI resources.

A number of samples have been provided to give you an example of the types of programs that you can write. See Appendix A, "FEPI sample programs," on page 209 for details.

# Writing configuration programs

FEPI programs are CICS applications, and so all aspects of CICS programming apply.

You should familiarize yourself with the guidance about writing CICS application programs. See the CICS Transaction Server for z/OS Application Programming Guide. Particularly relevant are the sections about designing efficient applications and dealing with exception conditions in the CICS Application Programming Guide.

To write a configuration program, use the FEPI system programming commands. They are an extension of the EXEC CICS commands and have similar names and similar functions. The FEPI commands also have similar keywords, but they are distinguished by having "FEPI" as a prefix.

1. You can use the following system programming commands in your configuration program:

#### **Definition:**

#### **EXEC CICS FEPI INSTALL**

Define communication resources

#### **EXEC CICS FEPI ADD**

Add resources to a pool

#### **EXEC CICS FEPI DELETE**

Remove targets or nodes from a pool

#### **EXEC CICS FEPI DISCARD**

Remove communication resources completely from FEPI.

### **Operations:**

#### **EXEC CICS FEPI INQUIRE**

Query FEPI status and resources

#### **EXEC CICS FEPI SET**

Control FEPI resources.

- 2. When translating your programs, you must specify the FEPI option, which instructs the translator to process FEPI commands. You do not need the SP option.
- 3. Select whether your FEPI configuration programs are AMODE(24) or AMODE(31). The configuration programs can issue FEPI commands in either 24- or 31-bit addressing mode, and reside above or below the 16MB line.
- 4. Consider how your configuration program should handle exception conditions.

### **Exception conditions**

As with all CICS commands, FEPI commands might produce exception conditions that you can check using the RESP option, or capture using HANDLE CONDITION. Most FEPI command errors return INVREQ. The particular error in each case is uniquely identified by the RESP2 value.

All the FEPI exception conditions and RESP2 values are listed in Chapter 9, "FEPI system programming reference," on page 83. There are copy books that contain declarations for the RESP2 values:

- DFHSZAPA for Assembler language
- DFHSZAPO for COBOL
- DFHSZAPP for PL/I
- DFHSZAPC for C.

For the system programming commands, errors are reported as unexpected events to the CSZX or other transient data queue, and to the FEPI message log CSZL, as well as by exception conditions on the command.

If there is an error, the command does nothing, and output values are not changed. Some commands operate on a list of resources; an error in one resource does not prevent the command from operating on the other resources in the list.

You can use EDF and CECI to debug FEPI programs. Because FEPI commands can be guite long, you will probably find the NAME field of CECI useful.

All resource names used by FEPI are a fixed length of 8 characters; they must be padded with blanks if necessary. For commands that use lists, make sure that the list field is a multiple of 8 characters long and that the number option is set correctly; neither the translator nor CECI checks these and unpredictable results could occur if they are wrong.

## Writing setup programs

There are many considerations in designing setup programs, and so there is no single recommended way of writing them. However, there are certain functions that your setup program must perform.

On the distribution tape, the following sample setup programs are provided:

- An Assembler language sample setup program with filename DFH0AZXS
- A COBOL sample setup program with filename DFH0VZXS
- A C sample setup program with filename DFH0CZXS.

These programs install resources to make FEPI function with the other sample programs. They show you one way of writing setup programs.

Your setup programs must:

- 1. Install all node names that are available for FEPL
- 2. Install all targets that FEPI is permitted to access.
- 3. Install properties. See "Organizing property sets" on page 20 for guidance on what choices to make. In defining the properties of connections in pools, the following options must be set:

#### **Device attributes**

DEVICE

### **Data handling**

FORMAT, MAXFLENGTH, CONTENTION

#### Session management

BEGINSESSION, ENDSESSION, INITIALDATA, STSN

#### **Unexpected events**

EXCEPTIONQ, UNSOLDATA, UNSOLDATACK

### Journaling

MSGJRNL, FJOURNALNUM, FJOURNALNAME

- 4. Install pools.
- 5. Associate nodes and targets with the pools to define connections.

In addition to a setup program, you may need a corresponding program to deal with deleting and discarding resources.

By default, FEPI resources are available for use as soon as they are installed or associated with a pool. For control, performance, or other reasons, you might want to override this; if so, you must provide a further program (or operations procedure) to bring the resources into service when you require them.

Many of the FEPI commands used by your setup program can use lists; using lists helps to improve performance. If some items in a list fail, errors (both programming errors and resource problems) are reported to your monitoring program, not to the setup program. If you want to track the errors in the setup program itself, without using the monitoring program, restrict your lists to a single item. Errors are then reported on the command itself.

## Running setup programs

The setup program is typically initiated by a program list table (PLT) program.

Using this method, the setup program is run automatically at every CICS startup, including an XRF takeover. Follow this procedure:

- 1. Write your setup program.
- 2. Define it to CICS, using RDO, and associate it with a transaction. You can define your setup program statically, or allow it to be installed automatically (autoinstalled) when it is invoked. For details of the CICS autoinstall facility for programs, see ../com.ibm.cics.ts.doc/dfha4/topics/dfha43x.dita#dfha43x, in the CICS Resource Definition Guide.
- 3. Write a PLT program containing the command: EXEC CICS START TRANSID(tranid) INTERVAL(1)
  - where tranid is the ID of your setup transaction. (For programming information about writing PLT programs, see ../com.ibm.cics.ts.doc/dfha3/topics/ dfha35h.dita#dfha35h, in the CICS Customization Guide.)
- 4. Define your PLT program to CICS, and include it in the second part of the program list table post initialization (PLTPI) list. For information about coding entries in the PLTPI list, see ../com.ibm.cics.ts.doc/dfha4/topics/ dfha4 macro plt overview.dita#dfha473, in the CICS Resource Definition Guide.)

There may be a good reason for you to decide not to use the PLT to start the setup transaction. For example, you may want to have several, time-sensitive, setup programs, each having a corresponding discard program. If you decide not to use the PLT, you must arrange to start the setup transactions manually.

You should restrict access to the setup programs, because they are of a sensitive nature.

# Varying the resources installed by the setup program

Unless your setup program contains some conditional logic, you always get the same set of FEPI resources installed. This may be exactly what you require, but if not, here are a few techniques that might prove useful.

## Checking startup type

Your setup program can determine how the CICS system started by issuing an EXEC CICS INQUIRE SYSTEM STARTUP command. It could use this to install different sets of FEPI resources for warm and cold starts.

## Recording the status of resources

If you install all your FEPI resources at CICS startup, and then alter their accessibility, consider writing a non-terminal transaction that runs frequently and uses the FEPI INQUIRE commands to determine the status of each FEPI resource. Write these to a *recoverable* temporary storage file. (You could, for example, use an XSZARQ global user exit program to log changes to FEPI resources.) At restart time, your setup program can read the file to determine the required access settings.

## Using timed actions

You could take advantage of CICS automatic transaction initiation (ATI) at specified times to control FEPI resources. If you want to terminate FEPI access to another system at a specific time each day, schedule a transaction to run at the required time. When this transaction runs it can either make the required FEPI resources unavailable for access, or discard them. Because FEPI resources remain available for use by current tasks in this circumstance, this has no effect on existing FEPI users.

You could use timed initiation in a similar way to make FEPI resources available.

## Using event handlers

Another way of controlling FEPI resources is to use the begin-session and end-session event handlers. (See "Other functions" on page 43.)

These handlers are invoked when a conversation starts and ends. Although they are primarily designed to handle signon and signoff to the back-end systems, you can take advantage of the fact that all FEPI functions are available to them. So you can use them to control access to back-end systems by either installing or discarding FEPI resources.

For example, suppose you want to ensure that no FEPI application is waiting for a connection to a back-end system. In the handlers, issue FEPI INQUIRE POOL commands, and look at the WAITCONVNUM option, which returns the number of FEPI applications waiting for a connection. If this option exceeds a certain trigger value, issue FEPI commands to increase the number of connections (that is, add nodes, define new pools, and so on).

This technique can be extended to provide tuning of FEPI access to back-end systems.

# An example FEPI configuration

An example configuration is given in Table 4 on page 36. Next, the target lists and node lists used in the example are given. Then there are the definitions used to achieve this configuration. Figure 2 on page 36 is a diagrammatic representation of the configuration.

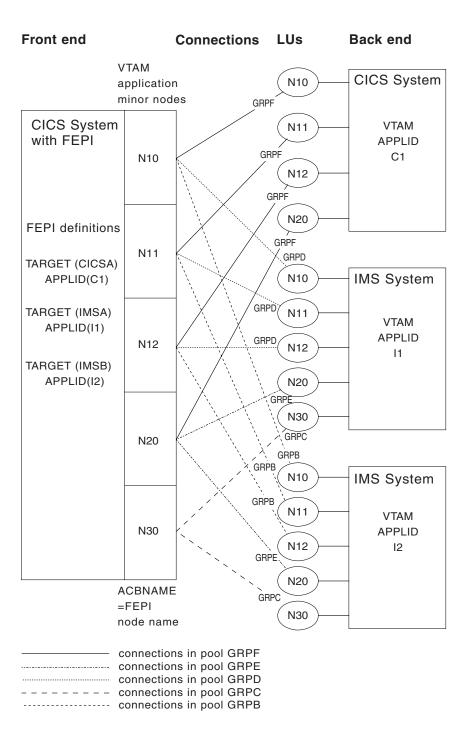

Figure 2. The example FEPI configuration - a diagrammatic representation

Note that this is not the configuration the sample programs use; it illustrates as many aspects of configuration as possible.

Table 4. Resources used in the example FEPI configuration

| Pool name    | GRPB | GRPC    | GRPD    | GRPE    | GRPF    |
|--------------|------|---------|---------|---------|---------|
| Property set | SLUP | SLU2M3I | SLU2M3I | SLU2M2I | SLU2M2C |

Table 4. Resources used in the example FEPI configuration (continued)

| Target names                                  | IMSB           | IMSA IMSB | IMSA           | IMSA IMSB | CICSA              |
|-----------------------------------------------|----------------|-----------|----------------|-----------|--------------------|
| Node names                                    | N10 N11<br>N12 | N30       | N10 N11<br>N12 | N20       | N10 N11<br>N12 N20 |
| Device type                                   | LUP            | T3278M3   | T3278M3        | T3278M2   | T3278M2            |
| Logmode name                                  | IBM3600        | D4A32783  | D4A32783       | D4A32782  | D4A32782           |
| Exceptional events queue name                 | IEXEPTP        | IEXEPT2   | IEXEPT2        | IEXEPT2   | CEXEPT2            |
| Unsolicited-data transaction name or response | IUP            | IU2       | IU2            | IU2       | Negative           |
| Begin-session transaction name                | ISIP           | ISI2      | ISI2           | ISI2      | CSI2               |
| End-session transaction name                  | none           | IXI2      | IXI2           | IXI2      | CXI2               |
| STSN transaction name                         | ISTP           | n/a       | n/a            | n/a       | n/a                |
| Initial inbound data                          | No             | Yes       | Yes            | Yes       | Yes                |

## Sample lists

Here are the target lists and node lists used in the sample configuration, padded to eight bytes per item.

```
TLIST 'CICSA
               IMSA
                        IMSB
TLISTA
       'IMSA
TLISTB
       'CICSA
TLISTC
       'IMSA
                IMSB
TLISTD
       'IMSB
NLIST 'N10
                                        N30
                N11
                        N12
                                N20
NLISTA
       'N10
                N11
                        N12
NLISTB
       'N20
NLISTC
       'N30
NLISTD
                                N20
       'N10
                N11
                        N12
```

The following is the list of VTAM application names of the back-end CICS and IMS systems with which FEPI applications will communicate.

## Sample definitions

The following definitions illustrate the various possibilities when defining FEPI resources.

Define the back-end subsystems you want FEPI to access: This defines the logical names (targets) that FEPI uses to refer to back-end systems (in this case CICSA, IMSA, and IMSB as given in TLIST), and relates them to their VTAM names (C1, I1, and I2 as given in PLIST).

```
EXEC CICS FEPI INSTALL TARGETLIST(TLIST) TARGETNUM(3)
     APPLLIST (PLIST)
```

**Define the VTAM minor nodes available to FEPI:** The names are N10, N11, N12, N20, and N30, as given in NLIST.

```
EXEC CICS FEPI INSTALL NODELIST(NLIST) NODENUM(5)
```

**Define properties:** This defines the characteristics of the connections.

#### SLU P connections:

```
EXEC CICS FEPI INSTALL PROPERTYSET(SLUP)
                                  /* Device type (SLU P) */
     BEGINSESSION(ISIP)
                                  /* Begin session handler */
     STSN(ISTP)
                                  /* STSN transaction */
     EXCEPTIONQ(IEXEPTP) /* Exception report TD queue */
UNSOLDATA(IUP) /* Unsolicited-data transaction */
                                  /* No "good morning" message */
     NOTINBOUND
```

#### SLU2 24 x 80 connections to IMS:

```
EXEC CICS FEPI INSTALL PROPERTYSET(SLU2M2I)
    T3278M2
                            /* Device type (3278 model 2, 24 x 80) */
    BEGINSESSION(ISI2)
                            /* Begin session handler */
                            /* Exception report TD queue */
    EXCEPTIONQ(IEXEPT2)
    UNSOLDATA(IU2)
                            /* Unsolicited-data transaction */
    INBOUND
                            /* Initial data */
    ENDSESSION(IXI2)
                            /* End session handler */
```

#### SLU2 32 x 80 connections to IMS:

```
EXEC CICS FEPI INSTALL PROPERTYSET(SLU2M3I)
    T3278M3
                            /* Device type (3278 model 3, 32 x 80) */
    BEGINSESSION(ISI2)
                            /* Begin session handler */
                           /* Exception report TD queue */
    EXCEPTIONQ(IEXEPT2)
    UNSOLDATA(IU2)
                           /* Unsolicited-data transaction */
                           /* Initial data */
    INBOUND
    ENDSESSION(IXI2)
                           /* End session handler */
```

#### SLU2 24 x 80 connections to CICS:

```
EXEC CICS FEPI INSTALL PROPERTYSET(SLU2M2C)
                             /* Device type (3278 model 2, 24 x 80) */
     T3278M2
     BEGINSESSION(CSI2)
                              /* Begin session handler */
     EXCEPTIONQ(CEXEPT2)
                              /* Exception report TD queue */
     NEGATIVE
                              /* Response to unsolicited data */
     INBOUND
                              /* "Good morning" message */
     ENDSESSION(CXI2)
                             /* End session handler */
```

**Define the pools of connections:** The pools define connections between targets and nodes; they specify which nodes can be used to access which target, and what properties the connection has.

```
EXEC CICS FEPI INSTALL POOL(GRPB) PROPERTYSET(SLUP)
     TARGETLIST(TLISTD) TARGETNUM(1)
     NODELIST(NLISTA) NODENUM(3)
EXEC CICS FEPI INSTALL POOL(GRPC) PROPERTYSET(SLU2M3I)
     TARGETLIST(TLISTC) TARGETNUM(2)
     NODELIST(NLISTC) NODENUM(1)
EXEC CICS FEPI INSTALL POOL(GRPD) PROPERTYSET(SLU2M3I)
    TARGETLIST(TLISTA) TARGETNUM(1)
    NODELIST(NLISTA) NODENUM(3)
```

EXEC CICS FEPI INSTALL POOL(GRPE) PROPERTYSET(SLU2M2I)
 TARGETLIST(TLISTC) TARGETNUM(2)
 NODELIST(NLISTB) NODENUM(1)

EXEC CICS FEPI INSTALL POOL(GRPF) PROPERTYSET(SLU2M2C)
 TARGETLIST(TLISTB) TARGETNUM(1)
 NODELIST(NLISTD) NODENUM(4)

## Writing monitoring programs

You need a monitoring program to handle:

- · Unexpected events reported by FEPI
- · Errors in FEPI system programming commands.

FEPI reports these events by writing a record to a transient data (TD) queue. You can define pool-specific TD queues for FEPI, where information about events that relate to specific pools is reported. (There is also a common FEPI TD queue, CSZX, where events that do not relate to specific pools are reported.) Note that, if a pool-specific event occurs, and you have not defined a corresponding queue, information about the event is lost. Also, FEPI TD queues must be defined as NONRECOVERABLE; if a queue is 'recoverable', FEPI does not write to it, and discards any information about unexpected events.

Typically, you would arrange for the monitoring program to be triggered whenever an item is placed in a TD queue. (Define the queue with a trigger level of 1.) A single monitoring program can service several queues, by using EXEC CICS ASSIGN QNAME to check which queue triggered it. According to the nature of the event, the monitoring program might simply write a message, log the event, or embark on a full conversation.

For example, using this method, whenever a session is lost, the monitoring program is invoked. The TD queue data provides information about what happened. Your monitoring program can obtain this in the usual way with EXEC CICS READQ TD. The following copy books describe the structure of the data:

- DFHSZAPA for Assembler language
- · DFHSZAPO for COBOL
- DFHSZAPP for PL/I
- DFHSZAPC for C.

Your program may then choose to reestablish the lost session, to reinitialize, and so on. It may also set indicators for the application programs if contact with a target has been lost altogether.

Monitoring programs are written using the techniques and commands discussed in FEPI application programming. See also the overview of the sample monitoring program in "Monitor and unsolicited data-handler" on page 215.

# Handling unexpected events

This section suggests some actions your monitoring program could take after various types of unexpected event. The type of event is indicated by the EVENTTYPE area in the TD queue record. In most cases, the EVENTVALUE area gives specific details of the failure; the values are the same as the RESP2 values listed in "RESP2 values" on page 234.

## **Events in CSZX TD queue records**

### **INSTALLFAIL**

A FEPI resource has failed to be installed. This is probably because you are trying to install a duplicate name. This may indicate either a logic error or a possible security violation.

**Recommended action:** Report possible application logic error, for investigation.

#### **DISCARDFAIL**

A FEPI resource has not been discarded. This is probably because you are trying to discard a nonexistent object. This may indicate a logic error.

**Recommended action:** Report possible application logic error, for investigation.

#### **SETFAIL**

A FEPI resource has rejected a SET request. This is probably because you are trying to manipulate a resource that does not exist. However, there is also the possibility of rejection due to VTAM considerations. So SETFAIL may indicate either a logic error or a network failure.

Recommended action: Schedule a transaction to repeat the operation (if not a logic error).

#### **ACQFAIL**

A FEPI resource has failed to be acquired. This is probably because of a network failure, and so FEPI automatically retries the acquire request several times at intervals; the count in EVENTDATA shows whether there will be any more retries. However, there is also the possibility of an error in either the VTAM definition or the back-end system definition of the object.

**Recommended action:** After FEPI stops retrying, suggest investigating the condition of the resource from a VTAM viewpoint. The VTAM sense code describing the problem is in EVENTDATA. See the appropriate VTAM manual for more information. For nodes, this is the VTAM Programming manual; for connections, VTAM Messages and Codes. Further information is in the SNA Formats manual.

### **SESSION**

An unsolicited bind was received, probably because of a CLSDST(PASS). See "Handling CLSDST(PASS)" on page 41.

## Events in pool-specific TD queue records **SESSIONLOST**

An active connection has failed. This is probably due to the back-end system failing. However, this error is also generated if an operator cancels an active connection.

**Recommended action:** Suggest that the operator:

- Investigate the condition of the connection from a VTAM viewpoint. The VTAM sense code that describes the problem is in EVENTDATA. See the VTAM Messages and Codes and SNA Formats manuals for more details.
- · See whether the back-end system is still running.
- · Check that the back-end system has not "closed" the FEPI simulated terminal.

#### **SESSIONFAIL**

A connection has failed to start. This is probably due to a setup

inconsistency or to a failure of the back-end system, and so FEPI automatically retries the acquire request several times at intervals; the count in EVENTDATA shows whether there will be any more retries. However, this failure is also generated if an operator has canceled the connection.

**Recommended action:** After FEPI stops retrying, suggest the operator:

- Investigate the condition of the connection from a VTAM viewpoint. The VTAM sense code that describes the problem is in EVENTDATA. See the VTAM Messages and Codes and SNA Formats manuals for more details.
- · See whether the back-end system is still running.
- Check that the back-end system has not "closed" the FEPI simulated terminal.
- Check that the terminal type definition in the back-end matches the FEPI device type.

#### **ADDFAIL**

An attempt to add a target or node to a pool has failed. The probable cause of this error is an attempt to add a resource that is already in the pool. This indicates a possible logic error.

**Recommended action:** Report possible application logic error, for investigation.

#### **DELETEFAIL**

An attempt to delete a target or node from a pool has failed. This is probably caused by an attempt to delete a resource that is not in the pool, indicating a possible logic error.

**Recommended action:** Report possible application logic error, for investigation.

# Handling CLSDST(PASS)

A back-end system can end a network session with a VTAM CLSDST(PASS) request. This indicates that the back-end will reestablish a session with the front-end using a different PLU name (a *third-party* PLU). The front-end system detects reestablishment of the session by receiving an unsolicited bind request; so when the back-end system ends a session, it is important for it to indicate that an unsolicited bind is to be expected.

**Note:** To determine whether a lost session was caused by a CLSDST(PASS) request, a FEPI application can issue a FEPI INQUIRE CONNECTION command. If the value of LASTACQCODE is X'32020000', the back-end system issued a CLSDST(PASS) to unbind the session.

The three most likely scenarios are described in the following sections.

### Unsolicited bind not expected

FEPI unconditionally rejects the bind request.

#### Third-party PLU name known and unsolicited bind expected

The prospective PLU names must be defined to FEPI as targets. You might need to restrict access to the pools that include these targets to make sure the connection is not already in use when the CLSDST(PASS) takes place. The simplest way to configure this is to define a pool containing the node and all the targets it can be placed in session with. Install all connections except the initial one with an

ACQSTATUS of RELEASED so the back-end system can successfully acquire the session. No other special processing is required and no TD queue record is written in this case.

## Third-party PLU name not known and unsolicited bind expected

The necessary resource definitions must be managed dynamically.

Note: Managing the resource definitions dynamically (described under "Conversation in progress") is the only method that allows the conversation to persist across the CLSDST(PASS).

When FEPI receives the unsolicited bind, it writes a record to the CSZX TD queue, with an EVENTTYPE of SESSION, and with the third-party PLU name in the TARGET area. At this point, the bind has not been accepted or rejected. A VTAM display for either the back-end or the front-end system would show the connection to be in a PSESST/B state. You are responsible for managing these TD queue records and making the necessary FEPI configuration updates so that processing can continue. If no action is taken, the session remains in this state until a VTAM VARY NET, TERM command is issued to terminate the session request.

There are two cases, according to whether or not there is a conversation in progress on the connection when the CLSDST(PASS) occurs. (This can be determined from the STATE option of the FEPI INQUIRE CONNECTION command.) In both cases, you need to determine which pool has the connection that the CLSDST(PASS) applies to, because the TD queue record does not report either the pool or the old target name. If the node is used in only one pool, the old target name can be found easily by browsing connections using FEPI INQUIRE CONNECTION; if not, use some other technique, such as the USERDATA option of the FEPI SET commands.

#### Conversation in progress:

Nodes for which this kind of processing is required should be defined in pools containing only the node and the initial target, because of the nature of the processing involved.

The monitor program should:

- 1. Install a new pool with the same properties as the current one.
- 2. Install a new target whose PLU name is the third-party PLU name given in the TARGET area of the TD queue record.
- 3. Add the target to the new pool. This should be the only target in that pool.
- 4. Delete the node identified in the TD gueue record from the pool in which it currently exists. If necessary, to ensure continuity, the monitor program can add another node to the pool before deleting the old node.
- 5. Add the node to the newly created pool. The new connection is now established.

When the session ends, the connection reverts to a RELEASED state. If necessary, use an end-session handler to perform any necessary cleanup, such as reversing the process described above.

The front-end application must also anticipate CLSDST(PASS) processing. See "Lost session" on page 158 for more details.

#### Conversation not in progress:

The CLSDST(PASS) occurred as a result of trying to acquire a connection. The monitor program should:

- 1. Install a new target whose PLU name is the third-party PLU name given in the TARGET area of the TD queue record.
- 2. Add the target to the pool, specifying a desired connection acquire status of ACQUIRED. The new connection is now established.

If necessary, use an end-session handler to cleanup the dynamically defined targets. These connections always become RELEASED when the session ends and can be left for reuse, if required.

## Writing operator transactions

You might find it useful to write some specialized operator transactions of your own to control FEPI resources. For more information, see "Controlling FEPI resources" on page 45.

## Other functions

The other functions you might need to write for FEPI itself are the begin-session, end-session, and unsolicited-data handlers. These are extensions of the FEPI application programs, and are described in FEPI application programming. If you write them as common functions, you need to know what the application programs do. Alternatively, the application programmer may write them.

## Global user exit programs

Two CICS global user exits are provided:

### **XSZBRQ**

Invoked before a FEPI command is executed

#### **XSZARQ**

Invoked after a FEPI command is executed.

XSZBRQ is passed the parameters input to the command, and can be used to monitor commands, to bypass commands that violate installation conventions, or to change the parameters of a command, subject to the rules applying to global user exits. XSZARQ is passed the parameters output from the command.

For details of the FEPI global user exits, see "FEPI global user exits" on page 73. For programming information about writing and using global user exit programs, see The user exit programming interface (XPI), in the CICS Customization Guide.

# Chapter 6. FEPI operation

This section describes how FEPI operates. It includes information on controlling FEPI resources, performance, and shutdown. It also describes using FEPI with XRF and VTAM persistent sessions.

The section contains the following topics:

- · "Controlling FEPI resources"
- "FEPI performance" on page 47
- · "Shutdown" on page 49
- "Using FEPI with XRF" on page 50
- "Using FEPI with VTAM persistent sessions" on page 53.

## **Controlling FEPI resources**

The FEPI INQUIRE and SET functions can be carried out by a program, or by using the master terminal transaction, CEMT. You may find it useful to write some specialized operator transactions of your own.

The FEPI INQUIRE command (and its CEMT equivalent) tells you what resources are defined and their statuses. The only thing you cannot do directly is determine which nodes and targets are in a particular pool. Do this using CEMT to inquire about the connections in a particular pool:

CEMT I FECONNECTION POOL(poolname)

To do this from an application program, browse all connections and select those in the pool you want.

Here are the resource statuses of most interest:

## **SERVSTATUS**

SERVSTATUS is used with connections, nodes, pools, and targets. It specifies the service status of the resource—that is, whether it can be used for a conversation. The service status can be set to INSERVICE to allow usage, or to OUTSERVICE to stop usage for any *new* conversation. Note that setting OUTSERVICE does not end any existing conversations that are using the resource; the status is GOINGOUT until the existing conversations end.

## **ACQSTATUS**

ACQSTATUS is used with connections and nodes. It specifies the "acquire status" of the resource. For a connection, this means whether it should have a session established (bound) or ended (unbound). For a node, it means whether the VTAM ACB for the node should be opened or closed. The acquire status can be set to ACQUIRED (a status of ACQUIRING indicates that the acquisition has not yet been completed), or to RELEASED.

Setting RELEASED does not end any existing conversations that are using the resource; the acquire status is RELEASING until the existing conversations end. However, for connections, a conversation that is unowned and in a "pending" state

© Copyright IBM Corp. 1992, 2010 45

(see "STATE" on page 47) is ended immediately if the acquire state is set to RELEASED; this means that connections being used by a failed application can be recovered.

ACQUIRING and RELEASING are shown as BEING ACQUIRED and BEING RELEASED by CEMT.

Network and other problems can cause connections to become stuck in a RELEASING or ACQUIRING state, in which case the operator might need to intervene using VTAM operator commands.

If a FEPI connection remains in a RELEASING state for longer than expected, try the following:

- 1. Note the node and target associated with the connection; use CEMT INQUIRE FETARGET to find the VTAM application name that the target represents.
- 2. Issue the VTAM command

D NET, E, ID=nodename

to find out the state of network session associated with the connection.

- 3. Note the session status. See the VTAM Programming manual for an explanation of the status. If no session exists and a subsequent INQUIRE of the connection status using CEMT shows the state still as BEING RELEASED, there has been a system failure; you should collect diagnostic information.
- 4. If the session is in 'session takedown processing', you can use the VTAM command

D NET, SESSION

to find out what signals are needed to complete processing.

- 5. If you can resolve the problem using commands on the back-end system, attempt to do so.
- 6. If there is no other way to resolve the session status, you can use the VTAM command

V NET, TERM

to end the network procedure in progress. FEPI will then be able to complete processing.

It is not so easy to find out when an ACQUIRING state has persisted for too long. However, if you cannot determine why the session has not been established, follow the procedure described above. If no session is active for the connection, FEPI is currently waiting for the retry interval to expire. The system log should contain VTAM messages explaining why the session cannot be established. The LACQCODE option of CEMT INQUIRE FECONNECTION gives the reason code VTAM provided for the last session failure.

Also be sure to check that the node on which the connection depends is properly acquired; if not, resolve whatever problem is indicated by the LACQCODE option for the node.

Note that, under normal circumstances, after a FEPI FREE RELEASE command has been issued the session does not remain in RELEASED state, because FEPI automatically tries to reacquire the session. However, if a FEPI SET CONNECTION ACQSTATUS(RELEASED) command is issued before the FREE RELEASE, the session remains in RELEASED state.

## LASTACQCODE

The INQUIRE CONNECTION or INQUIRE NODE commands can use the option LASTACQCODE (LACQCODE in CEMT), which returns the result of the last acquire request. This is the sense code from the last VTAM operation, where zero indicates success. For a full explanation of VTAM sense codes, see the appropriate VTAM manual: for nodes, this is VTAM Programming; for connections, VTAM Messages and Codes. Further information is in the SNA Formats manual.

### **INSTLSTATUS**

INSTLSTATUS is used with connections, nodes, pools, and targets. It specifies whether the resource is installed, or is in the process of being discarded, waiting for the conversations that are using it to end.

### WAITCONVNUM

WAITCONVNUM shows how many conversations are currently waiting to start using a connection or pool. If WAITCONVNUM is nonzero for significant periods of time, it might mean that you need to allocate extra resources to meet the demand. Or it might mean that applications are holding on to resources for too long.

### STATE

STATE is used with connections. It shows the state of the conversation that is using a connection. See State for the values that STATE can have.

If any of the "pending" states (PENDSTSN, PENDBEGIN, PENDDATA, PENDSTART, PENDFREE, PENDRELEASE, PENDUNSOL, or PENDPASS) is shown, it indicates that the conversation is unowned, pending the event or task shown. If a "pending" state persists, it is likely that the application has failed in some way; you should consider resetting the connection by issuing a FEPI SET CONNECTION RELEASED command.

# **FEPI** performance

You cannot tune FEPI itself—it is already optimized for speed of response. However, you can influence the performance of FEPI application programs.

FEPI runs under a separate CICS task control block (TCB) and CICS permits only one application program to issue a FEPI command at a time. This is a major influence on FEPI performance. Although many application programs can have FEPI commands being processed at any time, only one application can issue a FEPI command.

In a lightly loaded system, this means that CICS does not run FEPI until a command is issued. Thus, performance is impacted by the overhead of starting up the TCB so that the FEPI command can be processed. In a heavily loaded system, this overhead is not present, because the TCB is already active processing earlier FEPI commands. This is in contrast to a traditional CICS system, where a lightly loaded system may perform better than a heavily loaded one.

FEPI tries to minimize this overhead by issuing timer requests that ensure that the TCB is not inactive for more than one second.

There are three main principles that should be used in FEPI applications to provide the best performance:

- 1. Each FEPI command generates a CICS WAIT even if no network transmission is involved, and so the number of commands issued should be minimized.
- 2. Data transmission should be kept to a minimum.
- 3. Session disconnection should be avoided.

Techniques to use in application programs in support of these principles are given in "Performance" on page 162.

As to FEPI system programming, command usage can be reduced by using lists of resources on a command where possible. However, when a command using a list results in a VTAM operation, you could:

- "Flood" VTAM by requesting too many operations at once
- · "Flood" the back-end system with requests for session initiation
- "Flood" the front-end system with started begin- or end-session transactions.

So you must carefully evaluate the benefits of using lists.

# Using CICS monitoring

CICS monitoring data can help with performance tuning and resource planning for applications that use FEPI.

By default, CICS performance class monitoring records include the following data about the user task:

- · The number and type of requests made to FEPI
- The time spent waiting for requests to FEPI to complete
- · The number of requests to FEPI that are timed out.

For detailed information about the FEPI-related fields in performance class monitoring records, see Performance data in group DFHFEPI, in the CICS Performance Guide. For information about using the DFHMCT TYPE=RECORD macro to control which FEPI fields are monitored, see the Monitoring control table, in the CICS Resource Definition Guide.

### Using statistics data

CICS statistics can help with performance tuning and resource planning for applications that use FEPI.

The standard CICS statistics reports contain data about usage of:

- · FEPI pools
- FEPI connections
- FEPI targets.

To obtain the current statistics for a FEPI pool, connection, or target, a utility program can issue an EXEC CICS COLLECT STATISTICS command. For example, the command EXEC CICS COLLECT STATISTICS SET(pointer) POOL(GRPD) returns the current statistics for the 'GRPD' pool. To map the returned statistics, your utility program should include the appropriate CICS-supplied copybook:

#### DFHA22DS

FEPI pool statistics

#### **DFHA23DS**

FEPI connection statistics

#### **DFHA24DS**

FEPI target statistics.

The copybooks are supplied in COBOL, PL/I, and assembler language.

To cause all FEPI statistics to be written immediately to the SMF statistics data set, you can use either the EXEC CICS or the CEMT version of the PERFORM STATISTICS RECORD FEPI command. For details of the CEMT COLLECT STATISTICS and PERFORM STATISTICS RECORD commands, see CEMT - master terminal transaction, in the CICS Supplied Transactions; for programming information about the equivalent EXEC CICS commands, see the CICS System Programming Reference.

To format and print FEPI-related statistics in the DFHSTATS data set, you can use the CICS-supplied utility program, DFHSTUP. To print only the FEPI statistics, specify the command parameter SELECT TYPE=FEPI. For information about how to use the DFHSTUP program, see Statistics utility program (DFHSTUP), in the CICS Operations and Utilities Guide. For detailed information about fields in the FEPI statistics records, see FEPI statistics, in the CICS Performance Guide.

## **Shutdown**

FEPI shutdown is triggered as part of CICS shutdown—you cannot shut down FEPI alone. There are three forms of shutdown:

- Normal
- Immediate
- · Forced.

### Normal shutdown

A normal shutdown of CICS causes FEPI to shut down normally - active transactions are allowed to terminate. When all active conversations have ended, and all FEPI resources have been discarded, FEPI shuts down.

While FEPI is shutting down, no *new* conversations can be started, but existing owned conversations continue. However, these cannot use the FEPI START or FEPI FREE PASS commands. Existing unowned conversations are ended immediately. Any FEPI transactions that you want to be able to start during CICS shutdown must be defined in the transaction list table (XLT).

If an end-session handler is invoked at the end of conversations, it is told that the session is to be ended because of CICS shutdown. The handler can choose to perform additional back-end operations that might be needed because of the shutdown. If you require this function, make sure the end-session handler transaction is defined in the transaction list table (XLT), and that it does not adversely affect the performance of CICS shutdown. (For details of how to define entries in the XLT, see ../com.ibm.cics.ts.doc/dfha4/topics/dfha4\_macro\_xlt\_overview.dita#dfha47i, in the CICS Resource Definition Guide.)

CICS normal shutdown waits until FEPI shutdown has completed before continuing processing. So if you know when CICS shutdown is to occur, you should initiate FEPI DISCARD operations before starting CICS termination. Removing FEPI resources as they become inactive allows existing FEPI conversations to continue, but prevents new ones from starting. You could achieve the same effect by setting the status of FEPI resources to OUTSERVICE, RELEASED.

If shutdown is not proceeding, then before you force it to continue, consider carefully whether the problem is due to:

- · A back-end system taking a long time to respond. In this case, do not attempt to speed things up—you may generate integrity errors in the back-end system.
- A FEPI failure. In this case, issue the following commands, pausing after each step to see whether CICS is still waiting:
  - 1. CEMT DISCARD FExxxx(\*), to remove all FEPI resources
  - 2. CEMT SET FECONNECTION(\*) OUTSERVICE RELEASED, to end any waiting conversations
  - 3. CEMT SET TASK(nnn) FORCE, to end any running FEPI transactions
  - 4. Attempt to issue VTAM VARY NET, INACT, FORCE commands from the system console to terminate connections.

If CICS shutdown still does not proceed, you cannot perform a warm shutdown. Try issuing a CEMT P SHUT IMMEDIATE command. If this fails, you must cancel CICS.

## Immediate shutdown

An immediate shutdown of CICS immediately terminates FEPI. There is nothing you can do to influence this process.

### Forced shutdown

A forced shutdown of CICS immediately terminates FEPI. There is nothing you can do to influence this process.

## **Using FEPI with XRF**

This section discusses FEPI in a CICS extended recovery facility (XRF) environment. To understand it, you need to have read the CICS/ESA Version 3.3 XRF Guide, and to be familiar with CICS XRF VTAM USERVAR processing—the VTAM Programming manual contains relevant material.

The effect of an XRF takeover of a CICS back-end system with which FEPI is in communication is described. Although IMS XRF processing is not discussed here, the same considerations apply.

### XRF and VTAM

FEPI uses VTAM secondary LU support for communication and the simulated terminals defined to the back-end CICS system behave in a different way to real devices.

In an XRF environment, the simulated terminals in the back-end system cannot behave as VTAM class 1 terminals because there is no 3745/3725/3720 controller acting as the boundary network node (BNN). They behave like VTAM class 2 terminals, which is the default setting for CICS and IMS terminal definitions. Consequently, simulated terminals do not support VTAM XRF, and CICS XRF facilities are provided by tracking mechanisms that are explained in the CICS/ESA Version 3.3 XRF Guide.

When a FEPI connection is acquired, the back-end CICS generates a TCTTE (if one is not present already) using autoinstall. At this point, in a CICS XRF environment, the active CICS informs the alternate that a terminal has been

defined. If the active is then taken over, the alternate knows which terminals are defined, and can take actions to recover the links.

As part of takeover processing, a VTAM BIND is issued to reestablish the session with each simulated terminal. However, FEPI also has detected that the connection has ended, and attempts to contact the (new active) back-end system by issuing a similar bind. This results in a **bind race**. The outcome of this bind race depends on the circumstances of the exchange. However, the bind issued by the new active CICS will probably be rejected, and the FEPI bind accepted. This results in DFHZCxxxx messages being produced during the takeover (see "Connections with a conversation—with data flow" on page 53). If FEPI reestablishes the connection, these messages can be ignored. You can remove these bind races by defining the back-end CICS terminal so it behaves as a VTAM class 3 terminal (no XRF support). To define the simulated terminals as class 3, specify RECOVOPTION=NONE in CICS, or BACKUP=NO in IMS.

### FEPI resource definition and XRF

In an XRF environment, the applid specified on the FEPI INSTALL TARGETLIST command must be the *generic* applid of the back-end system. Specifying either the primary or secondary applid of the target results in processing errors. If you use the generic applid, FEPI is able to cater for the back-end system undergoing an XRF takeover.

However, you can define a pool that contains the specific applids of both the active and alternate systems. In this case, the alternate targets cannot be contacted until an XRF takeover has been performed. Similarly, the active targets cannot be contacted after takeover. If you define pools in this way (perhaps to provide backup support without XRF), you should manage the ACQUIRED-RELEASED status yourself, to minimize FEPI retry processing.

# XRF takeover of front-end system

This section describes what happens when the CICS system running FEPI undergoes an XRF takeover.

### Effect on back-end transactions

Each back-end transaction is abended, due to the loss of the simulated terminal—which is usually the principal facility for the task. Consequently, the ATNI (or equivalent) abend processing is unable to send the usual message indicating a transaction abend to the principal facility.

Transactions that attempt to handle terminal control errors should already be written to cope with this circumstance, and you should not need to alter them.

## Effect on back-end terminals

FEPI is acting as the "terminal", so an XRF takeover of the FEPI system results in the loss of the "terminal" in the back-end system. CICS takes the usual actions for the loss of a (real) terminal. There are three cases to consider:

#### "Terminals" without a conversation:

If you are using autoinstall, the TCTTEs representing these "terminals" are deleted after a delay; if the delay is long enough, the alternate front-end CICS may reestablish the sessions before the TCTTEs are deleted.

#### "Terminals" with a conversation—no data flow:

If you are using autoinstall, the TCTTEs representing these "terminals" are deleted after a delay; if the delay is long enough, the alternate front-end CICS may reestablish the sessions before the TCTTEs are deleted.

#### "Terminals" with a conversation—with data flow:

These "terminals" are usually running a transaction when the "terminal" is lost. This results in the transaction being abended with the normal CICS abend code for a terminal failure (usually 'ATNI'). The abend is usually accompanied by a DFHZCxxxx message indicating that the "terminal" has suffered an unrecoverable failure.

You may have to modify your node error program to prevent retry loops, but normally the default action (not to retry) is taken. When node error processing ends, if autoinstall is used, the "terminal" is deleted.

## Effect on the alternate FEPI CICS system

The alternate FEPI CICS takes over operation of the failed CICS in the normal fashion. However, FEPI resources are not recovered automatically after an XRF takeover.

FEPI restarts at a late stage of takeover, after all RDO resources have been reinstalled. Nevertheless, when the second phase of the PLTPI list is entered, FEPI is ready to receive commands. Therefore, if you follow the recommendation to start your FEPI setup transaction from a PLTPI program, FEPI resources are reinstalled as part of the takeover. If you do not run your setup transaction in this way, then after a takeover you must arrange for it to be run manually, so that your FEPI resources are reinstalled.

However you handle resource definition in an XRF-environment, you must be prepared to cope with the possibility that FEPI resources have been manipulated in the failed CICS, so that the environment after takeover is not the same as that immediately before takeover. For example, resources may have been installed or deleted, or SERVSTATUS or ACQSTATUS values altered, after your setup transaction was run in the failed CICS.

# XRF takeover of back-end system

This section describes what happens when the CICS back-end system with which FEPI is communicating undergoes an XRF takeover.

## Effect on FEPI application programs

FEPI application programs are unable to distinguish between a loss of session due to an XRF takeover of the back-end system, and one due to a FEPI failure. In both cases, a typical RESP2 value of '215' ('Session lost') is returned on the next FEPI command issued after the takeover has started. Alternatively, the application may get an indication of a state error, meaning that the command cannot be issued because the connection is not active. The application should immediately issue a FEPI FREE command to free the conversation.

If an end-session handler is active, it gets invoked, even though the conversation has ended.

If the application program believes that the back-end is undergoing an XRF takeover, it should reissue a FEPI ALLOCATE command for the back-end. When the takeover is complete, and FEPI has reestablished contact, the FEPI ALLOCATE completes successfully (together with any specified begin-session processing). If the TIMEOUT option is used, consider its setting in relation to how long you expect the alternate back-end system to take to complete takeover.

It is the responsibility of the application program to perform any processing in the new active back-end system necessitated by the XRF takeover.

### **Effect on FEPI connections**

In general, FEPI successfully copes with the XRF takeover of a back-end system with which it is communicating. However, when the new active back-end system attempts to establish its terminal sessions, communication with FEPI may result in some strange terminal control messages. You should ignore these until FEPI has had time to contact the back-end system.

While FEPI is attempting to reestablish contact with the back-end system:

- Connections are in ACQUIRING state, with a last acquire code of (probably) X'320C0000'.
- Message DFHSZ4155I may be produced, with reason codes (typically X'320C0000' or X'81062900') showing that FEPI is attempting to reestablish contact with the back-end system.

There are three cases to consider:

#### Connections without a conversation:

These connections reestablish contact with the new active back-end when the back-end's ACB is opened.

#### Connections with a conversation—no data flow:

These connections reestablish contact with the new active back-end when the back-end's ACB is opened. You may get some messages in the back-end system indicating that the TCTTE was deleted and reinstalled.

#### Connections with a conversation—with data flow:

These connections generate errors in the back-end system when it attempts to reestablish contact with the "terminal". You may see messages DFHZC3492E, DFHZC3411E, DFHZC3422E, DFHZC3437I, or DFHZC3462I being generated—all of which say that the standby back-end could not reestablish contact with the "terminal". However, as long as the conversation that was running on the connection has been freed, FEPI subsequently reestablishes contact and reinstalls the "terminal".

# Using FEPI with VTAM persistent sessions

When creating FEPI applications, you need to be aware of the possible effects of the use of VTAM persistent sessions in the front- or back-end systems. For information about CICS support for VTAM persistent sessions, see the CICS Recovery and Restart Guide.

# Restart of front-end system using persistent sessions

Using persistent sessions in the front-end does not give FEPI any additional recoverability benefits. FEPI is always cold started; thus, to FEPI, the effect of

restarting a front-end system for which persistent sessions support is enabled is indistinguishable from a cold start of CICS.

## Restart of back-end system using persistent sessions

In the back-end system, there are terminal definitions that are used when the FEPI simulated terminals establish sessions with the target. These definitions may be hard-coded, or may be autoinstall model definitions. If the terminal definitions have been set up to use persistent session support, and the back-end system is restarted within the persistent session delay interval, the terminal sessions are recovered.

## Effect on FEPI application programs

It is likely that FEPI application programmers have little say in the way that persistent session support is used in the back-end system. They therefore need to be aware of the different ways in which terminal sessions can be recovered, so that their applications cater for all possibilities. If the back-end (target) is a CICS Transaction Server for z/OS, Version 3 Release 2 system, the way in which a session is recovered depends on the setting of the RECOVOPTION and RECOVNOTIFY options of the TYPETERM definition.

### RECOVOPTION(SYSDEFAULT)

On restart within the persistent session delay interval, CICS selects the optimum procedure to recover a session.

For LU2, if the session is busy and CICS is in send mode, CICS sends an end bracket. If the session is busy and CICS is not in send mode, CICS sends an SNA CLEAR request to reset the conversation state.

If a FEPI conversation is in progress when the target system terminates, your application could see one of the following:

- · A timeout on a RECEIVE, CONVERSE, or START command, while it waits for the target to restart.
  - Deal with this in the normal way for a timeout.
- · A FEPI RECEIVE or CONVERSE command completes as a result of the end bracket sent by CICS. The RU on this data flow may be empty or may contain a user-defined message, depending on the value of the RECOVNOTIFY option.
  - Your application may need to perform some backout processing.
- An INVREQ response with a RESP2 value of 230 on a FEPI SEND. RECEIVE, CONVERSE, ISSUE, or START command, indicating that an SNA CLEAR was received.

Your application may need to perform some backout processing.

You must also consider the value specified for RECOVNOTIFY:

### RECOVNOTIFY(MESSAGE)

A message (defined in the BMS maps DFHXRC3 and DFHXRC4) is sent to the "terminal". Your FEPI application must contain logic to deal with this data flow.

If there is no active conversation at the time of restart, the flow is received as unsolicited data at the FEPI front-end.

### RECOVNOTIFY(TRANSACTION)

A transaction is initiated in the target. The default is the Good Morning transaction. Your application must contain logic to deal with this data flow. If there is no active conversation at the time of restart, the flow is received as unsolicited data at the FEPI front-end.

# RECOVNOTIFY(NONE)

The "terminal" is not notified that a restart has occurred. Your application need take no special action.

# RECOVOPTION(CLEARCONV)

On restart within the persistent session delay interval, CICS sends an SNA CLEAR request to reset the conversation states. The CLEAR is sent only if the session was busy at the time of system restart. If a FEPI conversation is in progress when the target system terminates, your application could see one of the following:

- A timeout on a RECEIVE, CONVERSE, or START command, while it waits for the target to restart.
  - Deal with this in the normal way for a timeout.
- An INVREQ response with a RESP2 value of 230 on a FEPI SEND, RECEIVE, CONVERSE, ISSUE, or START command, indicating that an SNA CLEAR was received.

Your application may need to perform some backout processing.

You must also consider the value specified for RECOVNOTIFY. The possible values are as described above, for RECOVOPTION(SYSDEFAULT).

# RECOVOPTION(RELEASESESS)

On restart within the persistent session delay interval, CICS sends an UNBIND request to release an active session. The request is sent only if the session was busy at the time of system restart.

If a FEPI conversation is in progress when the target system terminates, your application could see one of the following:

- A timeout on a RECEIVE, CONVERSE, or START command, while it waits for the target CICS to restart.
  - Deal with this in the normal way for a timeout.
- An INVREQ response with a RESP2 value of 215 on any FEPI command, indicating a 'session lost' condition.

Deal with this in the normal way for a session loss.

# RECOVOPTION(UNCONDREL)

On restart within the persistent session delay interval, CICS sends an UNBIND request to release an active session. The request is sent whether or not the session was busy at the time of system restart.

If a FEPI conversation is in progress when the target system terminates, your application could see either of the symptoms described for RECOVOPTION(RELEASESESS).

# RECOVOPTION(NONE)

Even if the system is restarted within the persistent session delay interval, the session is not recovered—it has no persistent session support.

Deal with this in the normal way for a session loss.

# **Chapter 7. Operator control of FEPI**

Two CICS-supplied transactions, CEMT and CETR, provide operator control of FEPI: you can use the CEMT INQUIRE, SET, and DISCARD commands to control FEPI resources such as nodes, targets, and pools; and the CETR transaction to control FEPI trace. You can also use VTAM commands to manage communication with target systems.

FEPI application programs, and the CICS resources they use, are controlled just like other CICS applications and resources.

# **CEMT - master terminal transaction**

The CEMT transaction has a range of commands that support FEPI.

These commands, which are described below, work exactly like other CEMT commands - for example, in supporting resource selection by families (AB\*, for example), lists (AB,CD,EF, for example), and by subdefining groups. Note that 4-character option names are used in the display.

# **CEMT DISCARD**

The CEMT DISCARD command removes targets, nodes, pools, or property sets completely from FEPI.

# **Syntax**

Press the Clear key to clear the screen. Type CEMT DISCARD (the minimum abbreviation is CEMT DISC), followed by any one of:

- FENODE (nodename)
- FEP00L(poolname)
- FEPROPSET (propsetname)
- FETARGET (targetname).

For example, cemt disc fen(fepnode1) removes the node fepnode1 from FEPI.

Typing? at the beginning of either the first or second line gives a syntax prompt.

# **CEMT DISCARD**

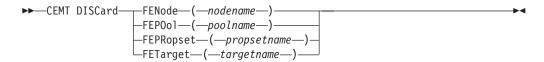

# **Options**

### **FENode**(nodename)

The name of the FEPI node to be discarded.

# FEPOol(poolname)

The name of the FEPI pool to be discarded.

© Copyright IBM Corp. 1992, 2010 57

# **FEPRopset**(propsetname)

The name of the FEPI property set to be discarded.

# **FETarget**(targetname)

The name of the FEPI target to be discarded.

# CEMT INQUIRE FECONNECTION

Display information about FEPI connections.

# **Description**

INQUIRE FECONNECTION displays information about the state of FEPI connections. A connection is identified by specifying the target and node. The results are given in order of target within the node. Family selection can be used for TARGET and NODE, but list selection cannot be used.

# Input

Press the Clear key to clear the screen. There are two ways of commencing this transaction:

- Type CEMT INQUIRE FECONNECTION (the minimum abbreviation is CEMT I FEC). You get a display that lists the current status.
- Type CEMT INQUIRE FECONNECTION (CEMT I FEC) followed by as many of the other attributes as are necessary to limit the range of information that you require. For example, if you enter cemt i fec p(pool5) acq, the resulting display will show you the details of all FEPI connections in pool5 on which sessions are bound.

You can tab to the highlighted fields and overtype them with new values.

# **CEMT INQUIRE FECONNECTION**

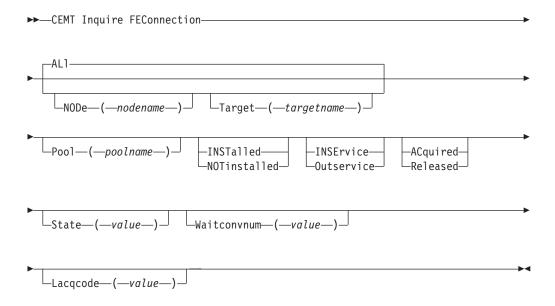

### **ALI**

is the default. Information about all connections is given, unless you specify a selection.

### NODe(nodename)

is the 8-character name of a node. Information is restricted to connections of which this node forms part.

# Target(targetname)

is the 8-character name of a target. Information is restricted to connections of which this target forms part.

# Sample screen

```
CEMT IN FEC

STATUS: RESULTS - OVERTYPE TO MODIFY

Node(NODE1 ) Targ(TARGETA ) Pool(POOL5 ) Inst Inse Rele

Stat(NOCONV ) Wait(00000) Lacq(X'08570002')

Node(NODE1 ) Targ(TARGETB ) Pool(POOL5 ) Inst Inse Rele

Stat(NOCONV ) Wait(00000) Lacq(X'08570002')

Node(NODE1 ) Targ(TARGET3 ) Pool(POOL3 ) Inst Inse Rele

Stat(NOCONV ) Wait(00000) Lacq(X'08570002')
```

Figure 3. CEMT INQUIRE FECONNECTION screen

# Displayed fields

# Node(value)

displays the 8-character name of a node identifying a connection.

# Target(value)

displays the 8-character name of a target identifying a connection.

# Pool(poolname)

displays the 8-character name of a pool of connections.

# **Installed|Notinstalled**

displays a value identifying the install state of the connection. The values are:

#### Installed

The connection is in a pool that has been defined by INSTALL and is available for use.

### **Notinstalled**

The connection is in a pool, or involves a node or target that is being discarded, but is still in use.

### **Inservice|Outservice**

displays a value identifying the service state of the connection. The values are:

# Inservice

The connection is in service and can be used in a conversation. If OUTSERVICE state has been requested but has not yet completed, a 'GOING OUT' message is shown.

#### Outservice

The connection is out of service and cannot be used for any conversation.

# **Acquired|Released**

displays a value identifying whether a session on the connection is bound. The values are:

### **Acquired**

A session is bound on the connection. If RELEASED state has been

requested but has not yet completed, a 'BEING RELEASED' message is shown. If this persists, you might need to use VTAM commands to recover the connection.

### Released

Sessions involving the connection have been unbound. If ACQUIRED state has been requested but has not yet completed, a 'BEING ACQUIRED' message is shown. If this persists, you might need to use VTAM commands to recover the connection.

# State(value)

displays a 12-character value identifying the state of the conversation using the connection. The values are:

### **APPLICATION**

A normal application task owns the conversation

### **BEGINSESSION**

A begin-session handling task owns the conversation

FREE An end-session handling task owns the conversation, following a FEPI FREE command

# **NOCONV**

No conversation is active on the connection

### **PENDBEGIN**

A begin-session handling task has been scheduled

### **PENDDATA**

FEPI is waiting for inbound data, following a FEPI START command

### **PENDFREE**

An end-session handling task has been scheduled, following a FEPI FREE command

### **PENDPASS**

The conversation is unowned, following a FEPI FREE PASS command

# **PENDRELEASE**

An end-session handling task has been scheduled, following an unbind request

# **PENDSTART**

Inbound data having arrived, a task specified by FEPI START has been scheduled

### **PENDSTSN**

An STSN-handling task has been scheduled

# **PENDUNSOL**

An unsolicited-data handling task has been scheduled

### **RELEASE**

An end-session handling task owns the conversation, following an unbind request

**STSN** An STSN-handling task owns the conversation

# **UNSOLDATA**

An unsolicited-data handling task owns the conversation.

The "pending" states indicate the conversation is unowned, pending the event or task indicated. If a "pending" state persists, it is likely that the application has failed in some way; you should consider resetting the connection by issuing a CEMT SET FECONNECTION RELEASED command.

# Waitconvnum(value)

displays a value identifying the number of conversations that are waiting to start using a connection. (If a conversation could use any one of several connections, it is counted as waiting on each one.)

# Lacqcode(value)

displays a hexadecimal value indicating the result of the last acquire request for the node; that is, the sense code from the last VTAM REQSESS, a zero indicating success. For information about VTAM sense codes, see either the VTAM Messages and Codes or the SNA Formats manual.

# **CEMT INQUIRE FENODE**

Display information about a FEPI node.

# Input

Press the Clear key to clear the screen. There are two ways of commencing this transaction:

- Type CEMT INQUIRE FENODE (the minimum abbreviation is CEMT I FEN). You get a
  display that lists the current status.
- Type CEMT INQUIRE FENODE (CEMT I FEN) followed by as many of the other
  attributes as are necessary to limit the range of information that you require. For
  example, if you enter cemt i fen inst, the resulting display will show you the
  details of all FEPI nodes that have been installed and are ready for use.

You can tab to the highlighted fields and overtype them with new values.

# **CEMT INQUIRE FENODE**

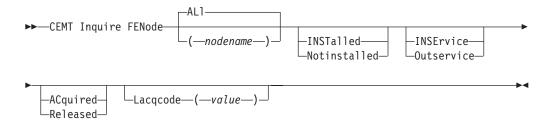

### ALI

is the default. Information about all nodes is given, unless you specify a node.

### nodename

is the 8-character name of the node to be queried.

# Sample screen

```
CEMT IN FEN
STATUS: RESULTS - OVERTYPE TO MODIFY
Feno(NODE1 ) Inst Inse Acqu Lacq(X'000000000')
 Feno(NODE2 ) Inst Inse Acqu Lacq(X'000000000')
Feno(NODE3 ) Inst Inse Acqu Lacq(X'00000000')
 Feno(NODE4 ) Inst Inse Acqu Lacq(X'000000000')
```

Figure 4. CEMT INQUIRE FENODE screen

# Displayed fields

#### **Feno**

indicates that this panel relates to an FENODE inquiry.

# (value)

displays the 8-character name of a node.

### Installed|Notinstalled

displays a value identifying the install state of the node. The values are:

#### Installed

The node has been defined by INSTALL and is available for use.

# **Notinstalled**

The node is being discarded, but is still in use.

#### **Inservice|Outservice**

displays a value identifying the service state of the node. The values are:

### Inservice

The node is in service and can be used in a conversation. If OUTSERVICE state has been requested but has not yet completed, a 'GOING OUT' message is shown.

# **Outservice**

The node is out of service and cannot be used for any conversation.

# **Acquired|Released**

displays a value identifying whether the state of the VTAM ACB for the node. The values are:

### **Acquired**

The VTAM ACB for the node is open and the VTAM 'set logon start' command has completed. If RELEASED state has been requested but has not yet completed, a 'BEING RELEASED' message is shown. If this persists, you might need to use VTAM commands to recover the node.

### Released

The VTAM ACB is closed. If ACQUIRED state has been requested but has not yet completed, a 'BEING ACQUIRED' message is shown. If this persists, you might need to use VTAM commands to recover the node.

# Lacqcode(value)

displays a hexadecimal value indicating the result of the last acquire request for the node; that is, the sense code from the last VTAM OPEN ACB, a zero indicating success. For information about VTAM sense codes, see either the VTAM Messages and Codes or the SNA Formats manual.

# **CEMT INQUIRE FEPOOL**

Display information about the state of FEPI pools of connections.

# Input

Press the Clear key to clear the screen. There are two ways of commencing this transaction:

- Type CEMT INQUIRE FEP00L (the minimum abbreviation is CEMT I FEP0). You get a
  display that lists the current status.
- Type CEMT INQUIRE FEP00L (CEMT I FEP0) followed by as many of the other
  attributes as are necessary to limit the range of information that you require. For
  example, if you enter cemt i fepo inse, the resulting display will show you the
  details of all FEPI pools that are in service and can be used by conversations.

You can tab to the highlighted 'service state' field and overtype it with a new value.

# **CEMT Inquire FEPOol**

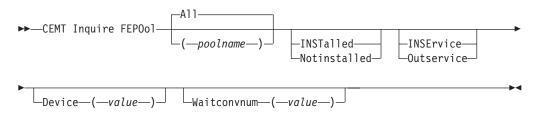

# ΑII

is the default. Information about all pools is given, unless you specify a pool to be queried.

# poolname

specifies the name of a pool of connections.

# Sample screen

```
CEMT IN FEPO
STATUS: RESULTS - OVERTYPE TO MODIFY
Fepo(POOL3 ) Inst Inse Devi(T3278M4 ) Wait(00000)
Fepo(POOL5 ) Inst Inse Devi(T3278M2 ) Wait(00000)
```

Figure 5. CEMT INQUIRE FEPOOL screen

# Displayed fields

# **Fepo**

indicates that this panel relates to an FEPOOL inquiry.

# (value)

displays the 8-character name of a pool of connections.

# **Installed|Notinstalled**

displays a value identifying the install state of the pool. The values are:

#### Installed

The pool has been defined by INSTALL and is available for use.

# **Notinstalled**

The pool is being discarded, but is still in use.

### **Inservice|Outservice**

displays a value identifying the service state of the pool. The values are:

### Inservice

The pool is in service and can be used in a conversation. If OUTSERVICE state has been requested but has not yet completed, a 'GOING OUT' message is shown.

### **Outservice**

The pool is out of service and cannot be used for any conversation.

# Device(value)

displays a value identifying the mode of conversation and the type of device. The values are:

# T3278M2

SLU2 mode, 3278 Model 2

### T3278M3

SLU2 mode, 3278 Model 3

### T3278M4

SLU2 mode, 3278 Model 4

### T3278M5

SLU2 mode, 3278 Model 5

### T3279M2

SLU2 mode, 3279 Model 2B

# T3279M3

SLU2 mode, 3279 Model 3B

### T3279M4

SLU2 mode, 3279 Model 4B

### T3279M5

SLU2 mode, 3279 Model 5B

# TPS55M2

SLU2 mode, PS/55, 24 lines

### TPS55M3

SLU2 mode, PS/55, 32 lines

# TPS55M4

SLU2 mode, PS/55, 43 lines

LUP SLU P mode, all cases

# Waitconvnum(value)

displays a value identifying the number of conversations that are waiting to start using a connection in the pool.

# **CEMT INQUIRE FEPROPSET**

Display information about a set of FEPI properties.

# Input

Press the Clear key to clear the screen. There are two ways of commencing this transaction:

- Type CEMT INQUIRE FEPROPSET (the minimum abbreviation is CEMT I FEPR). You get a display that lists all FEPI property sets that are currently installed.
- Type CEMT INQUIRE FEPROPSET (CEMT I FEPR) followed by the name of a particular property set. For example, if you enter cemt i fepr (feprop1), the resulting display will show you whether or not the FEPI property set feprop1 is installed. (If it is not installed, you get a 'NOT FOUND' response.)

# **CEMT INQUIRE FEPROPSET**

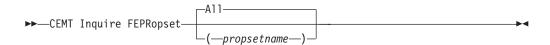

### AII

is the default. Information about all property sets is given, unless you specify a particular one.

# propsetname

is the name of the property set to be queried.

# Sample screen

```
CEMT IN FEPR
STATUS: RESULTS
Fepr(PROP1
 Fepr(PROP2
 Fepr(PROP3
Fepr(PROP4
```

Figure 6. CEMT INQUIRE FEPROPSET screen

# Displayed fields

### **Fepr**

indicates that this panel relates to an FEPROPSET inquiry.

### (value)

displays the 8-character name identifying a property set.

# **CEMT INQUIRE FETARGET**

Display information about the state of FEPI targets.

# Input

Press the Clear key to clear the screen. There are two ways of commencing this transaction:

- Type CEMT INQUIRE FETARGET (the minimum abbreviation is CEMT I FET). You get a display that lists the current status.
- · Type CEMT INQUIRE FETARGET (CEMT I FET) followed by as many of the other attributes as are necessary to limit the range of information that you require. For

example, if you enter cemt i fet inse, the resulting display will show you the details of all FEPI targets that are in service.

You can tab to the highlighted 'service state' field and overtype it with a new value.

# **CEMT INQUIRE FETARGET**

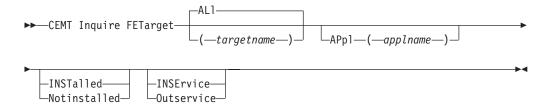

### ALI

is the default. Information about all targets is given, unless you specify the target to be queried.

# targetname

is the name of the target to be queried.

# Sample screen

```
CEMT IN FET
STATUS: RESULTS - OVERTYPE TO MODIFY
 Feta(TARGETA ) Appl(APPL5 ) Inst Inse
 Feta(TARGETB ) Appl(APPL6 ) Inst Inse
Feta(TARGET1 ) Appl(APPL1 ) Inst Inse
Feta(TARGET2 ) Appl(APPL2 ) Inst Inse
Feta(TARGET3 ) Appl(APPL3 ) Inst Inse
 Feta(TARGET4 ) Appl(APPL4 ) Inst Inse
```

Figure 7. CEMT INQUIRE FETARGET screen

# Displayed fields

indicates that this panel relates to an FETARGET inquiry.

# (value)

displays the 8-character name identifying a target.

# Appl(applname)

displays the 8-character VTAM application name of the back-end system that the target represents.

### **Installed**|Notinstalled

displays a value identifying the install state of the target. The values are:

### Installed

The target has been defined by INSTALL and is available for use.

# **Notinstalled**

The target is being discarded, but is still in use.

### InservicelOutservice

displays a value identifying the service state of the target. The values are:

### Inservice

The target is in service and can be used in a conversation. If OUTSERVICE state has been requested but has not yet completed, a 'GOING OUT' message is shown.

### Outservice

The target is out of service and cannot be used for any conversation.

# CEMT SET FECONNECTION

Change the state of FEPI connections. Family selection can be used for TARGET and NODE, but list selection cannot be used.

# **Syntax**

Press the Clear key to clear the screen. There are two ways of commencing this transaction:

- Type CEMT SET FECONNECTION (the minimum abbreviation is CEMT S FEC) with either TARGET(targetname) NODE(nodename) or ALL. You get a display that lists the current status, similar to that obtained by CEMT INQUIRE FECONNECTION. You can tab to the highlighted fields and overtype them with new values.
- Type CEMT SET FECONNECTION (CEMT S FEC) with either TARGET (targetname) NODE (nodename) or ALL, followed by one or more attribute settings that you want to change. For example, cemt s fec all ac causes sessions to be bound for all FEPI connections.

Typing? at the beginning of either the first or second line gives a syntax prompt. Resetting the values takes effect immediately.

# **CEMT SET FECONNECTION**

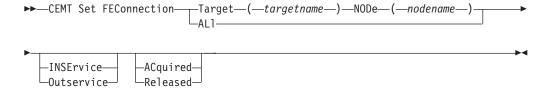

# **Options**

### **ACquired**

specifies that the connection is to have a session established (that is, 'bound'). The state is ACQUIRING until this is completed.

# ALI

specifies that any change you request is made to all connections that you are authorized to access.

### **INSErvice**

specifies that the connection is to be put in service and can be used in a conversation.

## NODe(nodename)

specifies the 8-character name of the node identifying a connection.

# **Outservice**

specifies that the connection is to be put out of service and not to be used for

any new conversations, though existing conversations are unaffected. The service state is GOINGOUT until these conversations end.

### Released

specifies that the connection is to have its session ended (that is, 'unbound'), when usage of the connection by all owned conversations ends. (An unowned conversation on the connection is ended immediately.) The state is RELEASING until this is completed.

# Target(targetname)

specifies the 8-character name of the target identifying a connection.

# **CEMT SET FENODE**

Change the state of FEPI nodes.

# **Syntax**

Press the Clear key to clear the screen. There are two ways of commencing this transaction:

- Type CEMT SET FENODE (the minimum abbreviation is CEMT S FEN) with either a nodename or ALL. You get a display that lists the current status, similar to that obtained by CEMT INQUIRE FENODE. You can tab to the highlighted fields and overtype them with new values.
- Type CEMT SET FENODE (CEMT S FEN) with either a nodename or ALL, followed by one or more attribute settings that you want to change. For example, cemt s fen al ac causes the VTAM ACBs for all FEPI nodes to be opened, and 'set logon start' to be done.

Typing? at the beginning of either the first or second line gives a syntax prompt. Resetting the values takes effect immediately.

#### **CEMT Set FENode**

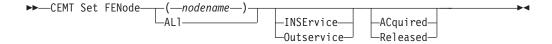

# **Options**

# **ACquired**

specifies that the VTAM ACB for the node should be opened, and 'set logon start' is to be done. The state is ACQUIRING until this is completed.

# ALI

specifies that any change you request is made to all nodes that you are authorized to access.

### **INSErvice**

specifies that the node is in service and can be used in a conversation.

### (nodename)

specifies the 8-character name of the node whose state is to be changed.

specifies that the node is to be put out of service and not to be used for any new conversations, though existing conversations are unaffected. The service state is GOINGOUT until these conversations end.

#### Released

specifies that the VTAM ACB for the node is to be closed, when usage of the node by any conversation ends. The state is RELEASING until this is completed.

# **CEMT SET FEPOOL**

Change the state of FEPI pools of connections.

# **Syntax**

Press the Clear key to clear the screen. There are two ways of commencing this transaction:

- Type CEMT SET FEP00L (the minimum abbreviation is CEMT S FEP0) with either a
   poolname or ALL. You get a display that lists the current status, similar to that
   obtained by CEMT INQUIRE FEPOOL. You can tab to the highlighted 'service
   state' field and overtype it with a new value.
- Type CEMT SET FEPOOL (CEMT S FEPO) with either a *poolname* or ALL, followed by a service state setting. For example, cemt s fepo fepool1 i specifies that the *fepool1* pool is in service and available for use by a conversation.

Typing? at the beginning of either the first or second line gives a syntax prompt. Resetting the values takes effect immediately.

### **CEMT SET FEPOOL**

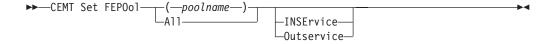

# **Options**

### All

specifies that any change you request is made to all pools that you are authorized to access.

### **INSErvice**

specifies that the pool is in service and can be used in a conversation.

### **Outservice**

specifies that the pool is to be put out of service and not be used for any new conversations, though existing conversations are unaffected. The service state is GOINGOUT until these conversations end.

# (poolname)

specifies the pool of connections to be changed.

# **CEMT SET FETARGET**

Change the state of FEPI targets.

# Syntax 1 4 1

Press the Clear key to clear the screen. There are two ways of commencing this transaction:

- Type CEMT SET FETARGET (the minimum abbreviation is CEMT S FET) with either a targetname or ALL. You get a display that lists the current status, similar to that obtained by CEMT INQUIRE FETARGET. You can tab to the highlighted 'service state' field and overtype it with a new value.
- Type CEMT SET FETARGET (CEMT S FET) with either a targetname or ALL, followed by a service state setting. For example, cemt s fet fetarg1 i specifies that the fetarg1 target is in service and available for use by a conversation.

Typing? at the beginning of either the first or second line gives a syntax prompt. Resetting the values takes effect immediately.

# **CEMT Set FETarget**

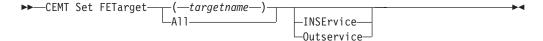

# **Options**

### AII

specifies that any change you request is made to all targets that you are authorized to access.

#### **INSErvice**

specifies that the target is in service and can be used in a conversation.

specifies that the target is out of service and cannot be used for any new conversations, though existing conversations are unaffected. The service state is GOINGOUT until these conversations end.

### (targetname)

specifies the 8-character name of the target to be changed.

# **VTAM** commands

In addition to the resource control facilities provided by FEPI, you can use specific VTAM commands to manage communication with target systems. They are particularly useful where there are problems in acquiring or releasing sessions; see "ACQSTATUS" on page 45.

These commands are fully described in the VTAM Operations manual, but are summarized here. You can:

- Use the VTAM DISPLAY command to inquire about the status of the FEPI nodes (acting as SLUs) and the target systems. It should normally be necessary to use this command only when you experience problems in communicating with a particular target. Note that to understand the displays you require some knowledge of how VTAM operates. VTAM messages are explained in the VTAM Messages and Codes manual.
- Use the VTAM VARY command to control the availability of resources within the network. In the case of FEPI, you can use it to force the closure of a node regardless of whether it is being used in an active conversation. This is achieved by making the VTAM node inactive. However, any pending request to change to a state of RELEASED or OUTSERVICE is able to complete. A subsequent VARY ACTIVE command makes the node available for use again (if its state is still INSERVICE).

- Use the VTAM VARY TERM command to terminate individual connections—that is, to end the session between a particular PLU (target) and SLU (FEPI) pair.
- Use the VTAM DISPLAY SESSIONS command to diagnose problems in establishing sessions. To use this command, you require an understanding of VTAM session processing.

# **Chapter 8. Customizing FEPI**

This section outlines the customization features of FEPI. It contains:

- · "FEPI global user exits"
- · "FEPI journaling" on page 77.

It assumes that you are aware of the customization features of CICS (programming information about these is in the CICS Customization Guide).

This section contains Product-sensitive Programming Interface information.

# FEPI global user exits

This section describes the two FEPI global user exits, **XSZBRQ** and **XSZARQ**. These exits behave in exactly the same manner as standard CICS global user exits.

### **XSZBRQ**

Invoked before a FEPI command is executed (but after the syntax of the command has been validated, and therefore after EDF processing).

#### **XSZARQ**

Invoked immediately after a FEPI command has completed (before EDF processing).

Note that both the FEPI application programming *and* system programming commands cause XSZBRQ and XSZARQ to be invoked, but the latter do not provide the exit programs with any meaningful information.

You cannot use exit programming interface (XPI) calls or EXEC CICS commands in programs invoked from these exits.

The exits allow you to monitor the FEPI commands and data being processed; you can inhibit commands, and modify specific command options. You could use them for:

- · Monitoring the issue of FEPI commands
- · Load balancing
- External security on application programming commands.

# **XSZBRQ**

XSZBRQ is invoked before a FEPI command is executed; the input parameters for the command are passed to the exit program. The majority of the information passed is read-only, but specific parameters can be updated. In addition, your exit program can decide whether the request is to be processed or bypassed. You could use XSZBRQ, for example, to log commands, to bypass commands that violate the conventions of your installation, or to reroute commands by changing their specified targets or pools.

# XSZBRQ parameters you can modify

Your exit program can modify the settings of some of the parameters passed to it. However, if it does so, FEPI does not check the validity of the new value. The following parameters can be modified; no others can.

© Copyright IBM Corp. 1992, 2010 73

#### **UEPSZSTT**

The ID of the transaction that is to continue a FEPI conversation (as supplied on the FEPI START command).

# **UEPSZSTM**

The ID of the terminal that is to continue a FEPI conversation (as supplied on the FEPI START command). (Set UEPSZSTM=X'00000000' to run non-terminal.)

### **UEPSZTIM**

The TIMEOUT value for FEPI ALLOCATE, RECEIVE, CONVERSE, and START commands.

#### **UEPSZALP**

The POOL name supplied on the FEPI ALLOCATE or FEPI CONVERSE command.

# **UEPSZALT**

The TARGET name supplied on the FEPI ALLOCATE or FEPI CONVERSE command.

Together, UEPSZALP and UEPSZALT contain the information necessary to initiate a conversation.

# **Exit XSZBRQ**

### When invoked

Invoked by FEPI before a FEPI command is executed (but after syntax and semantic checking).

# **Exit-specific parameters**

# **UEPSZACT**

A 2-byte field that identifies the command. The values are given in Table 5 on page 76.

#### **UEPSZCNV**

An 8-character field containing the conversation ID (CONVID) for the command. Applicable on FEPI ALLOCATE, SEND, RECEIVE, CONVERSE, EXTRACT, ISSUE, START, and FREE commands.

For an EXEC CICS FEPI ALLOCATE command without PASSCONVID, this field is set to nulls; if PASSCONVID is used, it contains the CONVID.

# **UEPSZALP**

An 8-character field containing the name of the pool (POOL). Modifiable and applicable on FEPI ALLOCATE and CONVERSE commands.

### **UEPSZALT**

An 8-character field containing the name of the target (TARGET). Modifiable and applicable on FEPI ALLOCATE and CONVERSE commands.

# **UEPSZTIM**

Fullword binary field containing the time-out value (TIMEOUT). Modifiable and applicable on FEPI ALLOCATE, RECEIVE, CONVERSE, and START commands.

### **UEPSZSND**

Address of the 'send' data-area (FROM). Applicable on FEPI CONVERSE and SEND commands.

#### **UEPSZSNL**

Fullword binary field containing the length of the 'send' data (FROMFLENGTH, FLENGTH). Applicable on FEPI CONVERSE and SEND commands.

# **UEPSZSTT**

A 4-character field containing the transaction ID (TRANSID). Modifiable and applicable on FEPI START commands.

### **UEPSZSTM**

A 4-character field containing the terminal ID (TERMID). Modifiable and applicable on FEPI START commands.

### **UEPSZSNK**

A 1-bit flag field indicating whether data is in key stroke format (KEYSTROKE). Applicable on FEPI CONVERSE FORMATTED and SEND FORMATTED commands. It can contain the following values:

# **UEPSZSNK OFF**

Not key stroke format.

# **UEPSZSNK ON**

Key stroke format.

# **UEPSZSNE**

A 1-character field containing the key stroke escape character (ESCAPE). Applicable on FEPI CONVERSE FORMATTED and SEND FORMATTED commands.

### Return codes

### **UERCNORM**

Continue processing.

# **UERCBYP**

Do not process the request; return INVREQ to the application.

Note: Your exit program cannot bypass events (like CICS shutdown or end-of-task).

# XPI calls

Do not use any XPI calls.

# **XSZARQ**

XSZARQ is invoked immediately after a FEPI command has been executed; the exit program is passed the parameters that are output from the command. All of the information passed is read-only.

# Exit XSZARQ

# When invoked

Invoked by FEPI immediately after a FEPI command has been processed.

# **Exit-specific parameters**

#### **UEPSZACN**

A 2-byte field that identifies the command. The values are given in Table 5 on page 76.

# **UEPSZCON**

An 8-character field containing the conversation ID (CONVID) for

the command. Applicable on FEPI ALLOCATE, SEND, RECEIVE, CONVERSE, EXTRACT, ISSUE, START, and FREE commands.

# **UEPSZRP2**

Fullword containing the response code for the command (RESP2).

### **UEPSZRVD**

Address of the 'receive' data-area (INTO). Applicable on FEPI RECEIVE, CONVERSE, and EXTRACT FIELD commands.

# **UEPSZRVL**

Fullword binary data field containing the length of the receive data (FLENGTH, TOFLENGTH). Applicable on FEPI RECEIVE, CONVERSE, and EXTRACT FIELD commands.

# Return code

# **UERCNORM**

Continue processing.

### XPI calls

Do not use any XPI calls.

# The UEPSZACT and UEPSZACN exit-specific parameters

Both XSZBRQ and XSZARQ are passed a parameter (UEPSZACT for XSZBRQ, and **UEPSZACN** for XSZARQ) indicating the command or event being processed. Table 5. relates the hexadecimal values passed in UEPSZACT and UEPSZACN to the FEPI commands they represent.

Table 5. Settings of UEPSZACT for exit XSZBRQ and UEPSZACN for exit XSZARQ

| Name     | Setting (hex) | FEPI command or event     |
|----------|---------------|---------------------------|
| UEPSZNOA | 820E          | AP NOOP                   |
| UEPSZOAL | 8210          | ALLOCATE                  |
| UEPSZOCF | 8212          | CONVERSE FORMATTED        |
| UEPSZOCD | 8214          | CONVERSE DATASTREAM       |
| UEPSZOXC | 8216          | EXTRACT CONV              |
| UEPSZOXF | 8218          | EXTRACT FIELD             |
| UEPSZOXS | 821A          | EXTRACT STSN              |
| UEPSZOFR | 821C          | FREE                      |
| UEPSZOSU | 821E          | ISSUE                     |
| UEPSZORF | 8220          | RECEIVE FORMATTED         |
| UEPSZORD | 8222          | RECEIVE DATASTREAM        |
| UEPSZOSF | 8224          | SEND FORMATTED            |
| UEPSZOSD | 8226          | SEND DATASTREAM           |
| UEPSZOST | 8228          | START                     |
| UEPSZSDN | 8402          | CICS normal shutdown 1    |
| UEPSZSDI | 8404          | CICS immediate shutdown 1 |
| UEPSZSDF | 8406          | CICS forced shutdown 1    |
| UEPSZEOT | 8408          | CICS end-of-task 1        |
| UEPSZNOS | 840E          | SP NOOP                   |
| UEPSZOQY | 8422          | INQUIRE PROPERTYSET       |
| UEPSZOIY | 8428          | INSTALL PROPERTYSET       |
| UEPSZODY | 8430          | DISCARD PROPERTYSET       |
| UEPSZOQN | 8442          | INQUIRE NODE              |
| UEPSZOTN | 8444          | SET NODE                  |
| UEPSZOIN | 8448          | INSTALL NODELIST          |

Table 5. Settings of UEPSZACT for exit XSZBRQ and UEPSZACN for exit XSZARQ (continued)

| Name                                                                   | Setting (hex) | FEPI command or event |
|------------------------------------------------------------------------|---------------|-----------------------|
| UEPSZOAD                                                               | 844A          | ADD POOL              |
|                                                                        |               |                       |
| UEPSZODE                                                               | 844C          | DELETE POOL           |
| UEPSZODN                                                               | 8450          | DISCARD NODELIST      |
| UEPSZOQP                                                               | 8462          | INQUIRE POOL          |
| UEPSZOTP                                                               | 8464          | SET POOL              |
| UEPSZOIP                                                               | 8468          | INSTALL POOL          |
| UEPSZODP                                                               | 8470          | DISCARD POOL          |
| UEPSZOQT                                                               | 8482          | INQUIRE TARGET        |
| UEPSZOTT                                                               | 8484          | SET TARGET            |
| UEPSZOIT                                                               | 8488          | INSTALL TARGETLIST    |
| UEPSZODT                                                               | 8490          | DISCARD TARGETLIST    |
| UEPSZOQC                                                               | 84A2          | INQUIRE CONNECTION    |
| UEPSZOTC                                                               | 84A4          | SET CONNECTION        |
| Note:                                                                  |               |                       |
| These events are generated internally by CICS; you cannot bypass them. |               |                       |

# Using XMEOUT to control message output

You can use the XMEOUT global user exit, in the CICS message domain, to suppress or reroute FEPI messages.

Note, however, that error conditions that generate a message also generate a transient data queue record. It is more efficient to handle such events using a monitoring program, through the TD queue, than by duplicating a message and then acting on it. See "Writing monitoring programs" on page 39.

For programming information about the XMEOUT exit, see ../com.ibm.cics.ts.doc/ dfha3/topics/dfha3of.dita#dfha3of, in the CICS Customization Guide.

# **FEPI** journaling

This section describes the format of FEPI journal records, and how to print them.

For background information about CICS journaling, you should refer to Reading log streams using batch jobs, in the CICS Operations and Utilities Guide; for programming information, see CICS logging and journaling, in the CICS Customization Guide.

# **FEPI** journal operation

You can request FEPI to write inbound, outbound, or both inbound and outbound data to a specified CICS user journal; you cannot write to the system log. This is done using the MSGJRNL, FJOURNALNUM, and FJOURNALNAME options in your property set definitions.

Of the various reasons for using CICS journaling, the following are particularly relevant to FEPI processing:

- · Creating audit trails
- Monitoring performance
- Controlling message security.

Table 6 shows the types of FEPI data that can be journaled.

Table 6. FEPI journaled data

| FEPI command  | Data flow | Туре                                                      |
|---------------|-----------|-----------------------------------------------------------|
| SEND          | Outbound  | Data stream Formatted, screen image Formatted, key stroke |
| RECEIVE       | Inbound   | Data stream Formatted, screen image                       |
| CONVERSE      | Outbound  | Data stream Formatted, screen image Formatted, key stroke |
| CONVERSE      | Inbound   | Data stream Formatted, screen image                       |
| EXTRACT FIELD | Inbound   | Extract field data                                        |

The records journaled by FEPI are identified in the usual way by module and function identifiers. These are listed in Table 7.

Table 7. FEPI journal record identifiers

| Identifier-type      | Name                 | Value          | Type of data                                               |
|----------------------|----------------------|----------------|------------------------------------------------------------|
| Module identifier    | MODIDFEP             | X'5D'          | Identifies FEPI records in the journal                     |
| Function identifiers | FIDFEPIN<br>FIDFEPOU | X'F0'<br>X'F1' | Identifies FEPI inbound data Identifies FEPI outbound data |

In order to identify the conversation for which the data was journaled, FEPI provides a prefix area in the journal record.

# **Printing FEPI journal records**

You can select FEPI journal records in the following ways, using a batch job like the CICS-supplied utility program DFHJUP:

- Print or copy selected journal records from CICS log streams or SMF data sets, as specified by control statement input
- Select and print journal records on the basis of their sequential position in the log stream or SMF data set
- Select and print journal records as determined by data contained within the records themselves, such as the contents of time, date, or identification fields
- · Allow EXIT routines to process any selected journal records
- · Print or copy an entire log stream or SMF data set.

Each FEPI journal record contains a prefix area which contains FEPI-related information. The FEPI prefix area lies within the API user header, as shown in Figure 8 on page 79.

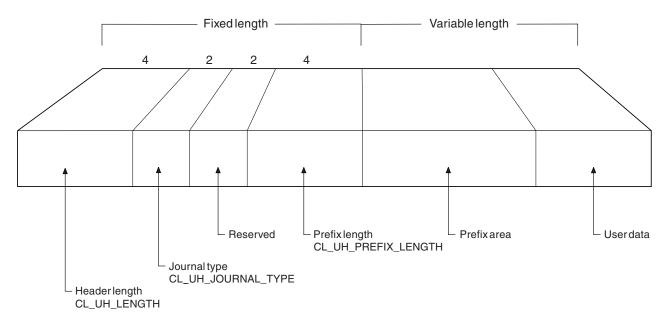

Figure 8. Format of the API user header, showing the position of the prefix area

# CL\_UH\_LENGTH

4-byte length of header

# CL\_UH\_JOURNAL\_TYPE

2-byte journal type

# Reserved

2-byte reserved field

# CL\_UH\_PREFIX\_LENGTH

4-byte length of prefix

# Prefix area

The variable length prefix

# User data

Variable length user data

The exact format of this FEPI prefix area is shown in Figure 9 on page 80.

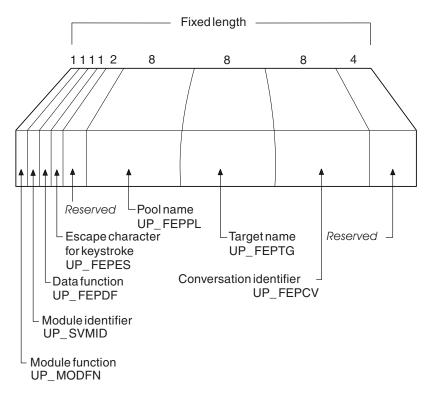

Figure 9. Format of the FEPI prefix area

# **UP MODFN**

1-byte module function.

# **UP SVMID**

1-byte module identifier.

# **UP\_FEPDF**

1-byte data function.

Field UP\_FEPDF can take any of the following values:

Table 8. Values of UP\_FEPDF

| Field name | Value | Meaning                 |
|------------|-------|-------------------------|
| UP_FEPDD   | 1     | Datastream              |
| UP_FEPDS   | 2     | Formatted, screen image |
| UP_FEPDK   | 3     | Formatted, keystroke    |
| UP_FEPDE   | 4     | Extract field data      |

# **UP\_FEPES**

1-byte escape character for keystroke.

# Reserved

2-byte reserved field.

# UP\_FEPPL

8-byte pool name.

# **UP\_FEPTG**

8-byte target name.

# **UP FEPCV**

8-byte conversation identifier.

# Reserved

4-byte reserved field.

See the CICS Operations and Utilities Guide for examples of ways in which you can use the CICS-supplied utility program, DFHJUP, to select FEPI records for printing.

See the CICS Customization Guide for details on the structure of journal records.

# Chapter 9. FEPI system programming reference

This section describes the FEPI system programming commands that you use for FEPI configuration and operation. (Application programming commands such as ALLOCATE, CONVERSE, and EXTRACT are described in Chapter 16, "FEPI application programming reference," on page 167.)

The section contains the following topics:

- · "The FEPI SPI commands"
- "Transient data queue records" on page 118.

# The FEPI SPI commands

The FEPI system programming commands are:

- ADD POOL
- DELETE POOL
- DISCARD NODELIST
- DISCARD POOL
- DISCARD PROPERTYSET
- DISCARD TARGETLIST
- INQUIRE CONNECTION
- INQUIRE NODE
- INQUIRE POOL
- INQUIRE PROPERTYSET
- INQUIRE TARGET
- INSTALL NODELIST
- INSTALL POOL
- INSTALL PROPERTYSET
- INSTALL TARGETLIST
- SET CONNECTION
- SET NODE
- SET POOL
- SET TARGET
- SP NOOP

The FEPI system programming commands are an addition to the system programming group of EXEC CICS commands (programming information about these is in the *CICS System Programming Reference*) and have the same features and properties. To use these commands, you should be familiar with:

- The format of EXEC CICS commands
- · Input and output values, and CVDAs
- · The use of the RESP, RESP2, and NOHANDLE options
- · Security checking
- · The use of INQUIRE and SET commands
- · Browsing.

© Copyright IBM Corp. 1992, 2010

Brief notes on some of these topics are included here. For programming information about system programming commands, see the CICS System Programming Reference.

# **Command format**

The general format of a command is:

EXEC CICS FEPI command option(argument)...

where:

#### command

Is the command name (for example, ADD)

### option

Is an option name (for example, POOL)

### argument

Is the source or destination for data, as required for the specified option, that is passed to or returned from the command.

The way that you terminate the command is determined by the programming language that you use—COBOL, for example, requires an END-EXEC statement.

# Arguments and data types

The text used to identify arguments in this book indicates the type of data represented by the argument and whether it is a value used by the command, or an area in which the command returns data. For example:

- P00L(8-character data-value) indicates that the argument is, or identifies, a string of eight characters, and that the string is passed to the command as an
- ACQNUM(fullword binary data-area) indicates that the argument is a user-defined fullword data area in which the command can return a binary number as an output value.

Exceptionally, arguments that are lists have to be data areas, even though they are input values.

# **Errors and exception conditions**

All FEPI commands support the RESP and RESP2 options to signal successful completion or an exception condition. Alternatively, you can use HANDLE CONDITION to trap errors.

Most FEPI command errors give the 'INVREQ' exception condition. The particular error in each case is uniquely identified by the RESP2 value.

Both RESP and RESP2 take, as an argument, the name of a user-defined fullword binary data area. Possible values of the RESP2 option are given in the description of each of the commands and a full list is given in "RESP2 values" on page 234. The following copy books provide declarations for the RESP2 values:

- DFHSZAPA for assembler language
- DFHSZAPO for COBOL
- DFHSZAPP for PL/I

### · DFHSZAPC for C.

The following conditions and RESP2 values can occur for any system programming command:

| Condition | RESP2 | Meaning                                           |
|-----------|-------|---------------------------------------------------|
| INVREQ    | 10    | Command bypassed by user exit.                    |
| INVREQ    | 11    | FEPI not installed, or not active.                |
| INVREQ    | 12    | CICS shutting down, command not allowed.          |
| INVREQ    | 13    | FEPI unavailable.                                 |
| INVREQ    | 14    | FEPI busy or cannot get storage.                  |
| INVREQ    | 15    | Unknown command.                                  |
| INVREQ    | 16    | Internal error.                                   |
| INVREQ    | 17    | FEPI cannot get storage for user exit.            |
| INVREQ    | 18    | Command failed through operator or system action. |
| NOTAUTH   | 100   | Not authorized for this command.                  |

If there is an error, the command does nothing, and the output arguments are not changed.

By their nature, some commands (for example, FEPI SET NODE INSERVICE) initiate a function and return before the function has completed. Errors in the execution of the function cannot be reported as an exception condition on the command. Such errors are reported by writing a record to a transient data (TD) queue and a message to the message log CSZL. See "Transient data queue records" on page 118 for details.

# List processing

Commands that operate on a list of resources can fail for some of the resources in the list, but succeed for others. If this happens, a 'list error' is returned on the command. A record is written to a TD queue for each of the resources for which the command failed.

Even if the command fails for *all* of the resources in the list, it may still be partially successful if other parameters are valid. For example, a FEPI INSTALL POOL command installs a valid pool even if the array of node names specified on the NODELIST parameter does not exist.

# Syntax notation

The notation used in this book to show the syntax of FEPI commands is the same as that used in ../com.ibm.cics.ts.doc/dfha8/topics/dfha816.dita#dfha816, in the *CICS System Programming Reference*. See "CICS syntax notation used in this book" on page xii for details.

# **Translator options**

Unlike other CICS system programming commands, the FEPI system programming commands do not need the 'SP' translator option. However, you do need to specify the 'FEPI' translator option.

# INQUIRE and SET commands

The FEPI INQUIRE and SET commands work in the same way as other CICS INQUIRE and SET commands. They allow you to look at named FEPI resource definitions, browse sets of related definitions, and modify some of the defined values.

# Other points

- FEPI commands can be issued in either 24-bit or 31-bit addressing mode, by programs that reside either above or below the 16MB line.
- · No information is passed through the EXEC interface block (EIB) except that, as for all CICS commands, the EIBRESP, EIBRESP2, EIBFN, and EIBRCODE fields are set.

# **FEPI ADD POOL**

# **Function**

FEPI ADD POOL adds targets or nodes, or both, to an existing pool, thereby creating new connections in the pool. The targets or nodes must not be in the pool already. You can specify initial service and acquire states for these new connections. The command completes when the resources have been added to the pool but without waiting for the requested states to be achieved.

# **Syntax**

### **FEPI ADD POOL**

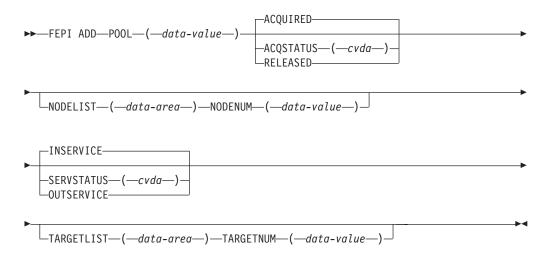

# **Options**

### ACQSTATUS(cvda)

specifies the initial acquire state of the connections being created. All the new connections have the same state. The relevant CVDA values are:

# **ACQUIRED**

The connections are to have sessions established (that is, be 'bound').

#### RELEASED

The connections are not to have sessions established (that is, be left 'unbound').

# NODELIST(data-area)

specifies a contiguous array of 8-character node names to be added to the pool. They must already be defined by FEPI INSTALL NODELIST, but can have any service state.

# NODENUM(fullword binary data-value)

specifies the number of names in the NODELIST, in the range 0-256.

# POOL(8-character data-value)

specifies the name of the pool to which the targets or nodes, or both, are being added.

# SERVSTATUS(cvda)

specifies the initial service state of the connections being created. All the new connections have the same state. The relevant CVDA values are:

### **INSERVICE**

The connections are to be in service, and so can be used in a conversation.

# **OUTSERVICE**

The connections are to be out of service and cannot be used for any conversation.

# TARGETLIST(data-area)

specifies a contiguous array of 8-character target names to be added to the pool. They must already be defined by FEPI INSTALL TARGETLIST, but can be in any service state.

# TARGETNUM(fullword binary data-value)

specifies the number of names in TARGETLIST, in the range 0-256.

# **Conditions**

| Condition | RESP2 | Meaning                                               |
|-----------|-------|-------------------------------------------------------|
| INVREQ    | 110   | SERVSTATUS value not valid.                           |
| INVREQ    | 111   | ACQSTATUS value not valid.                            |
| INVREQ    | 115   | POOL name unknown.                                    |
| INVREQ    | 116   | TARGET name unknown.                                  |
| INVREQ    | 117   | NODE name unknown.                                    |
| INVREQ    | 119   | The command failed for one or more items in the list. |
| INVREQ    | 130   | TARGETNUM value is out of range.                      |
| INVREQ    | 131   | NODENUM value is out of range.                        |
| INVREQ    | 173   | NODE name already exists in the specified pool.       |
| INVREQ    | 174   | TARGET name already exists in the specified pool.     |
| INVREQ    | 175   | Connection already exists.                            |

# FEPI DELETE POOL

# **Function**

FEPI DELETE POOL removes targets or nodes, or both, from a specified pool, thereby removing connections from the pool. The targets or nodes must be in the

pool already. The command completes immediately, without waiting for the necessary deletions to be achieved. When the connections are deleted, they are no longer defined to FEPI.

# **Syntax**

# **FEPI DELETE POOL**

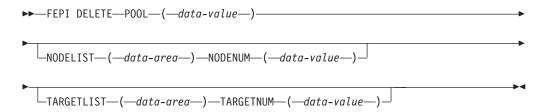

# **Options**

# NODELIST(data-area)

specifies a contiguous array of 8-character node names that are to be deleted from the pool.

# NODENUM(fullword binary data-value)

specifies the number of names in the NODELIST, in the range 0-256.

# POOL(8-character data-value)

specifies the name of the pool from which targets or nodes are to be removed.

### TARGETLIST(data-area)

specifies a contiguous array of 8-character target names that are to be deleted from the pool.

# **TARGETNUM(fullword binary data-value)**

specifies the number of names in TARGETLIST, in the range 0-256.

# **Conditions**

| Condition | RESP2 | Meaning                                               |
|-----------|-------|-------------------------------------------------------|
| INVREQ    | 115   | POOL name unknown.                                    |
| INVREQ    | 116   | TARGET name unknown.                                  |
| INVREQ    | 117   | NODE name unknown.                                    |
| INVREQ    | 119   | The command failed for one or more items in the list. |
| INVREQ    | 130   | TARGETNUM value out of range.                         |
| INVREQ    | 131   | NODENUM value out of range.                           |
|           |       |                                                       |

# **FEPI DISCARD NODELIST**

# **Function**

FEPI DISCARD NODELIST removes nodes completely from FEPI. The state of each node to be discarded is set to OUTSERVICE RELEASED (see "FEPI SET NODE" on page 114). When this state is achieved, the node is deleted from any pool that it is in. The nodes are then discarded so that they are no longer defined to FEPI. The command completes immediately without waiting for the necessary service and acquire states to be achieved.

# **Syntax**

# **FEPI DISCARD NODELIST**

►► FEPI DISCARD—NODELIST—(—data-area—)—NODENUM—(—data-value—)————

# **Options**

# NODELIST(data-area)

specifies a contiguous array of 8-character node names that are to be discarded.

# **NODENUM(fullword binary data-value)**

specifies the number of names in NODELIST, in the range 1-256.

# **Conditions**

| Condition | RESP2 | Meaning                                               |
|-----------|-------|-------------------------------------------------------|
| INVREQ    | 117   | NODE name unknown.                                    |
| INVREQ    | 119   | The command failed for one or more items in the list. |
| INVREQ    | 131   | NODENUM value out of range.                           |

# **FEPI DISCARD POOL**

# **Function**

FEPI DISCARD POOL removes a pool of connections completely from FEPI. The state of the connections in the pool is set to OUTSERVICE RELEASED (see "FEPI SET CONNECTION" on page 113), and the state of the pool is set to OUTSERVICE (see "FEPI SET POOL" on page 116). When these states have been achieved, the pool and its connections are discarded, so that they are no longer defined to FEPI. The command completes immediately, without waiting for the necessary service and acquire states to be achieved.

# **Syntax**

### **FEPI DISCARD POOL**

►► FEPI DISCARD—POOL—(—data-value—)—

# **Options**

# POOL(8-character data-value)

specifies the name of the pool to be discarded.

# **Conditions**

| Condition | RESP2 | Meaning            |
|-----------|-------|--------------------|
| INVREQ    | 115   | POOL name unknown. |

# FEPI DISCARD PROPERTYSET

# **Function**

FEPI DISCARD PROPERTYSET removes a set of properties. The properties are discarded immediately so that they are no longer defined to FEPI, but any pool that was installed using the properties is not affected.

# **Syntax**

### FEPI DISCARD PROPERTYSET

►►—FEPI DISCARD—PROPERTYSET—(—data-value—)——

# **Options**

# PROPERTYSET(8-character data-value)

specifies the name of the set of properties to be discarded.

# **Conditions**

| Condition | RESP2 | Meaning                   |
|-----------|-------|---------------------------|
| INVREQ    | 171   | PROPERTYSET name unknown. |

# FEPI DISCARD TARGETLIST

# **Function**

FEPI DISCARD TARGETLIST removes targets completely from FEPI. The state of the targets to be discarded is set to OUTSERVICE (see "FEPI SET TARGET" on page 117). When this state has been achieved, the targets are deleted from any pool they are in, and are then discarded, so that they are no longer defined to FEPI. The command completes immediately, without waiting for the necessary service and acquire states to be achieved.

# **Syntax**

# **FEPI DISCARD TARGETLIST**

►►—FEPI DISCARD—TARGETLIST—(—data-area—)—TARGETNUM—(—data-value—)—

# **Options**

# TARGETLIST(data-area)

specifies a contiguous array of 8-character target names that are to be discarded.

# TARGETNUM(fullword binary data-value)

specifies the number of names in TARGETLIST, in the range 1-256.

## **Conditions**

| Condition | RESP2 | Meaning                                               |
|-----------|-------|-------------------------------------------------------|
| INVREQ    | 116   | TARGET name unknown.                                  |
| INVREQ    | 119   | The command failed for one or more items in the list. |
| INVREQ    | 130   | TARGETNUM value out of range.                         |

## **FEPI INQUIRE CONNECTION**

## **Function**

FEPI INQUIRE CONNECTION returns information about a FEPI connection. A connection is identified by specifying its target and node.

## **Syntax**

#### **FEPI INQUIRE CONNECTION**

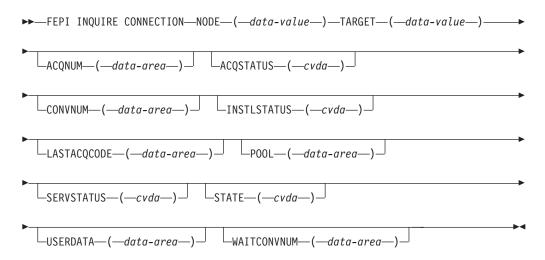

The following commands allow you to browse all FEPI connections. Read the information about browsing earlier in this book before using the browsing commands.

#### **FEPI Browse CONNECTION**

FEPI INQUIRE CONNECTION START
FEPI INQUIRE CONNECTION NEXTNODE | NEXTTARGET
NODE(8-character data-area)
TARGET(8-character data-area)
[The options are as for FEPI INQUIRE CONNECTION]
FEPI INQUIRE CONNECTION END

Conditions: INVREQ, NOTAUTH

The next connection for which information is returned depends on whether NEXTNODE or NEXTTARGET is specified. If NEXTNODE is specified, the information returned is for:

· The next node connected to the current target

 If there are no more nodes connected to the current target, then the first node connected to the next target.

If NEXTTARGET is specified, the information returned is for:

- The next target connected to the current node
- If there are no more targets connected to the current node, then the first target connected to the next node.

## **Options**

#### ACQNUM(fullword binary data-area)

returns the number of times that the connection has been acquired.

#### ACQSTATUS(cvda)

returns the acquire state; that is, whether a session on the connection is bound or not. The relevant CVDA values are:

#### **ACQUIRED**

The session is bound.

#### **ACQUIRING**

A state of ACQUIRED has been requested but binding a session has not yet been completed.

#### RELEASED

No session is bound.

#### **RELEASING**

A state of RELEASED has been requested but unbinding the session has not yet been completed.

If ACQUIRING or RELEASING persist, the operator might need to intervene using VTAM commands to recover the connection.

#### CONVNUM(fullword binary data-area)

returns the number of conversations that have used the connection.

#### INSTLSTATUS(cvda)

returns the install state of the connection. The relevant CVDA values are:

#### INSTALLED

The connection is in a pool defined by INSTALL and is available for use.

#### **NOTINSTALLED**

The connection is in a pool, or involves a node or target that is being discarded but is still in use.

#### LASTACQCODE(fullword binary data-area)

returns the result of the last acquire request for the connection; that is, the sense code from the last VTAM REQSESS, zero indicating success.

Note: CLSDST(PASS)—X'32020000'—can be returned in this field. This is the unbind flow received by CICS during CLSDST(PASS) processing.

For details of VTAM sense codes, see the VTAM Messages and Codes manual, or SNA Formats manual.

#### NODE(8-character data-value/8-character data-area)

is the node identifying the connection.

## POOL(8-character data-area)

returns the name of the pool that defines the connection.

#### SERVSTATUS(cvda)

returns the service state of the connection. The relevant CVDA values are:

#### **INSERVICE**

The connection is in service and can be used in a conversation.

#### **OUTSERVICE**

The connection is out of service and cannot be used for any new conversation, but a conversation using the connection is unaffected. The service state is GOINGOUT until any such conversation ends.

#### GOINGOUT

A state of OUTSERVICE has been requested but the connection is still being used by some conversation.

#### STATE(cvda)

returns the state of the conversation using the connection. The relevant CVDA values are:

#### **NOCONV**

No conversation is active on the connection.

#### **PENDSTSN**

An STSN-handling task has been scheduled.

**STSN** An STSN-handling task owns the conversation.

#### **PENDBEGIN**

A begin-session handling task has been scheduled.

## **BEGINSESSION**

A begin-session handling task owns the conversation.

## **APPLICATION**

A normal application task owns the conversation.

#### **PENDDATA**

FEPI is waiting for inbound data, following a FEPI START command.

#### **PENDSTART**

Inbound data having arrived, a task specified by FEPI START has been scheduled.

#### **PENDFREE**

An end-session handling task has been scheduled, following a FEPI FREE command.

**FREE** An end-session handling task owns the conversation, following a FEPI FREE command.

#### **PENDRELEASE**

An end-session handling task has been scheduled, following an unbind request.

#### RELEASE

An end-session handling task owns the conversation, following an unbind request.

## **PENDUNSOL**

An unsolicited-data handling task has been scheduled.

#### **UNSOLDATA**

An unsolicited-data handling task owns the conversation.

#### **PENDPASS**

The conversation is unowned, following a FEPI FREE PASS command.

The 'pending' states indicate that the conversation is unowned, pending the event or task indicated; the state ceases to be pending when a task issues a FEPI ALLOCATE PASSCONVID command. If a 'pending' state persists, it is likely that the application has failed in some way; you should consider resetting the connection by issuing FEPI SET CONNECTION RELEASED.

#### TARGET(8-character data-value/8-character data-area)

is the target identifying the connection.

### **USERDATA**(64-character data-area)

returns the user data for the connection. If no user data has been set, nulls are returned.

#### **WAITCONVNUM(fullword binary data-area)**

returns the number of conversations that are waiting to start using the connection. Note that, if a conversation could use any one of several connections, it is counted as waiting on each one.

## **Conditions**

| Condition | RESP2 | Meaning                                                                                                  |
|-----------|-------|----------------------------------------------------------------------------------------------------|
| ILLOGIC   | 1     | For START: browse of this resource type is already in progress. For NEXT or INQUIRE: END was not issued. |
| END       | 2     | For NEXT: all resource definitions have been retrieved.                                                  |
| INVREQ    | 116   | TARGET name unknown.                                                                                     |
| INVREQ    | 117   | NODE name unknown.                                                                                       |
| INVREQ    | 118   | Connection unknown (TARGET and NODE names known, but not in a common pool).                              |

## **FEPI INQUIRE NODE**

## **Function**

FEPI INQUIRE NODE returns information about a FEPI node.

## **Syntax**

#### **FEPI INQUIRE NODE**

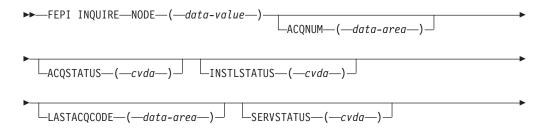

```
USERDATA—(—data-area—)
```

The following commands allow you to browse all FEPI NODE definitions. Read the information on browsing earlier in this book before using the browsing commands.

#### **FEPI Browse NODE**

FEPI INQUIRE NODE START
FEPI INQUIRE NODE(8-character data-area) NEXT
[The options are as for FEPI INQUIRE NODE]
FEPI INQUIRE NODE END

## **Options**

## ACQNUM(fullword binary data-area)

returns the number of times that the node has been acquired.

## ACQSTATUS(cvda)

returns the acquire state—that is, whether the VTAM ACB is opened or closed. The relevant CVDA values are:

#### **ACQUIRED**

The VTAM ACB for the node is open and 'set logon start' has completed.

#### **ACQUIRING**

A state of ACQUIRED has been requested but opening the VTAM ACB for the node and issuing 'set logon start' has not yet been completed.

#### **RELEASED**

Sessions on any connections involving the node have been unbound and the VTAM ACB has been closed.

#### **RELEASING**

A state of RELEASED has been requested but closing the VTAM ACB for the node has not yet been completed.

If ACQUIRING or RELEASING persist, the operator might need to intervene using VTAM commands to recover the node.

#### INSTLSTATUS(cvda)

returns the install state of the node. The relevant CVDA values are:

#### INSTALLED

The node has been defined by INSTALL and is available for use.

#### **NOTINSTALLED**

The node is being discarded, but is still in use.

#### LASTACQCODE(fullword binary data-area)

returns the result of the last acquire request for the node; that is, the return code from the last VTAM OPEN ACB, zero indicating success. For details of VTAM return codes, see the *VTAM Programming* manual.

## NODE(8-character data-value/8-character data-area)

is the name of the node.

#### SERVSTATUS(cvda)

returns the service state of the node. The relevant CVDA values are:

### **INSERVICE**

The node is in service and can be used in a conversation.

#### **OUTSERVICE**

The node is out of service and cannot be used for any conversation.

## **GOINGOUT**

A state of OUTSERVICE has been requested but the node is still being used by a conversation.

#### **USERDATA**(64-character data-area)

returns the user data for the node. If no user data has been set, nulls are returned.

## **Conditions**

| Condition | RESP2 | Meaning                                                                                                |
|-----------|-------|----------------------------------------------------------------------------------------------------|
| ILLOGIC   | 1     | For START: browse of this resource type is already in progress. For NEXT or END: START was not issued. |
| END       | 2     | For NEXT: all resource definitions have been                                                           |
| INVREQ    | 117   | retrieved. NODE name unknown.                                                                          |

## **FEPI INQUIRE POOL**

## **Function**

FEPI INQUIRE POOL returns information about a FEPI pool of connections.

## **Syntax**

#### **FEPI INQUIRE POOL**

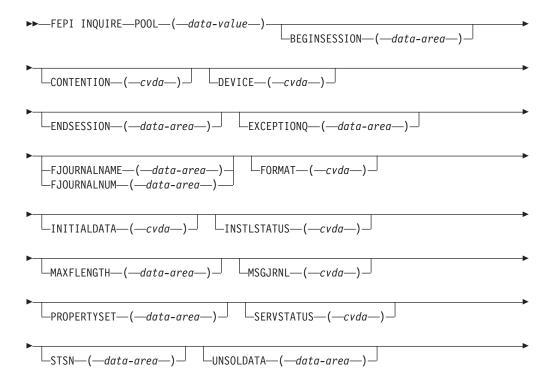

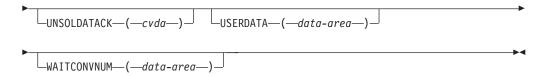

The following commands allow you to browse all FEPI POOL definitions. You should read the information on browsing earlier in this book before using the browsing commands.

#### **FEPI Browse POOL**

FEPI INQUIRE POOL START
FEPI INQUIRE POOL(8-character data-area) NEXT
[The options are as for FEPI INQUIRE POOL]
FEPI INQUIRE POOL END

## **Options**

#### BEGINSESSION(4-character data-area)

returns the name of the transaction performing begin-session processing, or blanks if no transaction was specified.

#### CONTENTION(cvda)

returns a value that specifies what happens when a FEPI SEND command is issued and there is inbound data with 'begin bracket'. The relevant CVDA values are:

**LOSE** FEPI SEND command fails; a FEPI RECEIVE must be issued to get the inbound data.

**WIN** FEPI SEND command succeeds; inbound data is rejected with a negative response.

#### DEVICE(cvda)

returns a value that identifies the mode of conversation and the type of device. Defined values are:

#### T3278M2

SLU2 mode, 3278 Model 2

#### T3278M3

SLU2 mode, 3278 Model 3

### T3278M4

SLU2 mode, 3278 Model 4

#### T3278M5

SLU2 mode, 3278 Model 5

#### T3279M2

SLU2 mode, 3279 Model 2B

#### T3279M3

SLU2 mode, 3279 Model 3B

#### T3279M4

SLU2 mode, 3279 Model 4B

#### T3279M5

SLU2 mode, 3279 Model 5B

#### TPS55M2

SLU2 mode, PS/55, 24 lines

#### TPS55M3

SLU2 mode, PS/55, 32 lines

#### TPS55M4

SLU2 mode, PS/55, 43 lines

LUP SLU P mode, all cases.

#### **ENDSESSION(4-character data-area)**

returns the name of the transaction performing end-session processing, or blanks if no transaction was specified.

## **EXCEPTIONQ(4-character data-area)**

returns the name of the TD queue to which exceptional events are notified, or blanks if no queue was specified.

#### FJOURNALNAME(8-character data-area)

returns the 1- to 8-character name of the journal where data is to be logged.

## FJOURNALNUM(fullword binary data-area)

returns the number of the journal where data is to be logged.

#### FORMAT(cvda)

returns a value that identifies the data format. The relevant CVDA values are:

#### FORMATTED

Formatted operation

#### **DATASTREAM**

Data stream operation

#### **NOTAPPLIC**

Option is not applicable for the specified pool.

#### INITIALDATA(cvda)

returns a value indicating whether initial inbound data is expected when a session is started. The relevant CVDA values are:

#### **NOTINBOUND**

No inbound data expected

#### **INBOUND**

Inbound data expected.

#### INSTLSTATUS(cvda)

returns the install state of the pool. The relevant CVDA values are:

#### **INSTALLED**

The pool has been defined by INSTALL and is available for use.

#### **NOTINSTALLED**

The pool is being discarded, but is still in use.

## **MAXFLENGTH**(fullword binary data-area)

returns the maximum length of data that can be returned on any FEPI RECEIVE, CONVERSE, or EXTRACT FIELD command for a conversation, or that can be sent by any FEPI SEND or CONVERSE command for a conversation.

## MSGJRNL(cvda)

returns a value indicating whether journaling is performed for inbound and outbound data. The relevant CVDA values are:

#### **NOMSGJRNL**

No journaling is to be performed.

INPUT Inbound data is journaled.

#### **OUTPUT**

Outbound data is journaled.

#### INOUT

Inbound and outbound data are journaled.

#### POOL(8-character data-value/8-character data-area)

is the name of the pool.

### PROPERTYSET(8-character data-area)

returns the name of the set of properties with which the pool was installed.

#### SERVSTATUS(cvda)

returns the service state of the pool. The relevant CVDA values are:

#### INSERVICE

The pool is in service and can be used in a conversation.

#### **OUTSERVICE**

The pool is out of service and cannot be used for any conversation.

#### **GOINGOUT**

A state of OUTSERVICE has been requested but the pool is still being used by some conversation.

## STSN(4-character data-area)

returns the name of the transaction handling STSN data, or blanks if no transaction was specified.

## **UNSOLDATA**(4-character data-area)

returns the name of the transaction handling unsolicited data (data received outside a conversation), or blanks if no transaction was specified.

#### UNSOLDATACK(cvda)

if there is no unsolicited data processing, this indicates what acknowledgment FEPI gives to a BID. The relevant CVDA values are:

### **NEGATIVE**

Negative response X'0813', BID not accepted

#### **POSITIVE**

Positive response, BID accepted and subsequent data is accepted and discarded

### **NOTAPPLIC**

Option is not applicable for the specified pool.

## **USERDATA**(64-character data-area)

returns the user data for the pool. If no user data has been set, nulls are returned.

## WAITCONVNUM(fullword binary data-area)

returns the number of conversations that are waiting to start using a connection in the pool.

## **Conditions**

| Condition | RESP2 | Meaning                                                                                                |
|-----------|-------|----------------------------------------------------------------------------------------------------|
| ILLOGIC   | 1     | For START: browse of this resource type is already in progress. For NEXT or END: START was not issued. |
| END       | 2     | For NEXT: all resource definitions have been retrieved.                                                |
| INVREQ    | 115   | POOL name unknown.                                                                                     |

## FEPI INQUIRE PROPERTYSET

## **Function**

FEPI INQUIRE PROPERTYSET returns information about a FEPI property set.

## **Syntax**

## FEPI INQUIRE PROPERTYSET

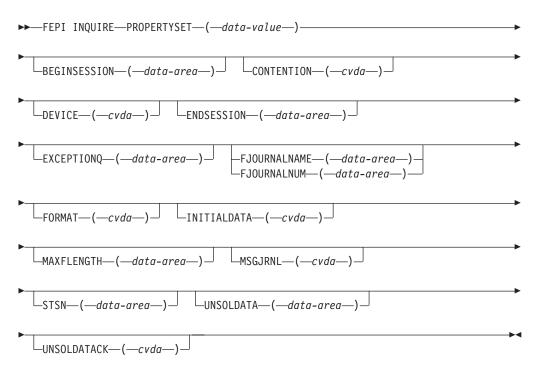

The following commands allow you to browse all FEPI PROPERTYSET definitions. You should read the information on browsing earlier in this book before using the browsing commands.

## **FEPI Browse PROPERTYSET**

FEPI INQUIRE PROPERTYSET START FEPI INQUIRE PROPERTYSET(8-character data-area) NEXT [The options are as for FEPI INQUIRE PROPERTYSET] FEPI INQUIRE PROPERTYSET END

## **Options**

### BEGINSESSION(4-character data-area)

returns the name of the transaction performing begin-session processing, or blanks if no transaction was specified.

### CONTENTION(cvda)

returns a value that specifies what happens when a FEPI SEND command is issued and there is inbound data with 'begin bracket'. The relevant CVDA values are:

LOSE FEPI SEND command fails; a FEPI RECEIVE must be issued to get the inbound data.

WIN FEPI SEND command succeeds; inbound data is rejected with a negative response.

## **DEVICE(cvda)**

returns a value that identifies the mode of conversation and the type of device. Defined values are:

#### T3278M2

SLU2 mode, 3278 Model 2

#### T3278M3

SLU2 mode, 3278 Model 3

#### T3278M4

SLU2 mode, 3278 Model 4

#### T3278M5

SLU2 mode, 3278 Model 5

#### T3279M2

SLU2 mode, 3279 Model 2B

#### T3279M3

SLU2 mode, 3279 Model 3B

#### T3279M4

SLU2 mode, 3279 Model 4B

#### T3279M5

SLU2 mode, 3279 Model 5B

#### TPS55M2

SLU2 mode, PS/55, 24 lines

#### TPS55M3

SLU2 mode, PS/55, 32 lines

## TPS55M4

SLU2 mode, PS/55, 43 lines

LUP SLU P mode, all cases.

#### **ENDSESSION(4-character data-area)**

returns the name of the transaction performing end-session processing, or blanks if no transaction was specified.

#### **EXCEPTIONQ(4-character data-area)**

returns the name of the TD queue to which exceptional events are notified, or blanks if no queue was specified.

## **FJOURNALNAME(8-character data-area)**

returns the 1- to 8-character name of the journal where data is to be logged.

#### FJOURNALNUM(fullword binary data-area)

returns the number of the journal where data is to be logged.

#### FORMAT(cvda)

returns a value that identifies the data format. The relevant CVDA values are:

#### **FORMATTED**

Formatted operation

#### **DATASTREAM**

Data stream operation

#### **NOTAPPLIC**

Option is not applicable for the specified pool.

## INITIALDATA(cvda)

returns a value indicating whether initial inbound data is expected when a session is started. The relevant CVDA values are:

#### **NOTINBOUND**

No inbound data expected

#### **INBOUND**

Inbound data expected.

### **MAXFLENGTH**(fullword binary data-area)

returns the maximum length of data that can be returned on any FEPI RECEIVE, CONVERSE, or EXTRACT FIELD command for a conversation, or that can be sent by any FEPI SEND or CONVERSE command for a conversation.

## MSGJRNL(cvda)

returns a value indicating whether journaling is performed for inbound and outbound data. The relevant CVDA values are:

#### **NOMSGJRNL**

No journaling is to be performed.

**INPUT** Inbound data is journaled.

### **OUTPUT**

Outbound data is journaled.

## **INOUT**

Inbound and outbound data are journaled.

#### PROPERTYSET(8-character data-value/8-character data-area)

is the name of the set of properties.

#### STSN(4-character data-area)

returns the name of the transaction handling STSN data (SLU P mode only), or blanks if no transaction was specified.

## **UNSOLDATA(4-character data-area)**

returns the name of the transaction handling unsolicited data (data received outside a conversation), or blanks if no transaction was specified.

#### UNSOLDATACK(cvda)

indicates what acknowledgment FEPI gives to a BID, if there is no unsolicited-data processing. The relevant CVDA values are:

Negative response X'0813', BID not accepted

#### **POSITIVE**

Positive response, BID accepted and subsequent data is accepted and discarded

#### **NOTAPPLIC**

Option is not applicable for the specified pool.

## **Conditions**

| Condition | RESP2 | Meaning                                                                                                |
|-----------|-------|----------------------------------------------------------------------------------------------------|
| ILLOGIC   | 1     | For START: browse of this resource type is already in progress. For NEXT or END: START was not issued. |
| END       | 2     | For NEXT: all resource definitions have been retrieved.                                                |
| INVREQ    | 171   | PROPERTYSET name unknown.                                                                              |

## FEPI INQUIRE TARGET

## **Function**

FEPI INQUIRE TARGET returns information about a FEPI target.

## **Syntax**

#### **FEPI INQUIRE TARGET**

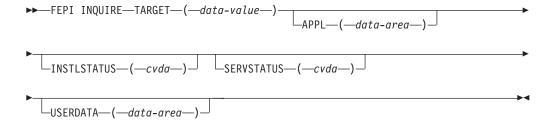

The following commands allow you to browse all FEPI TARGET definitions. Read the information on browsing earlier in this book before using the browsing commands.

#### **FEPI Browse TARGET**

FEPI INQUIRE TARGET START
FEPI INQUIRE TARGET(8-character data-area) NEXT
[The options are as for FEPI INQUIRE TARGET]
FEPI INQUIRE TARGET END

## **Options**

### APPL(8-character data-area)

returns the VTAM application name of the back-end system that the target system represents.

#### INSTLSTATUS(cvda)

returns the install state of the target. The relevant CVDA values are:

### **INSTALLED**

The target has been defined by INSTALL and is available for use.

#### **NOTINSTALLED**

The target is being discarded but is still in use.

## SERVSTATUS(cvda)

returns the service state of the target. The relevant CVDA values are:

#### **INSERVICE**

The target is in service and can be used in a conversation.

## **OUTSERVICE**

The target is out of service and cannot be used for any conversation.

#### **GOINGOUT**

A state of OUTSERVICE has been requested but the target is still being used by some conversation.

## TARGET(8-character data-value/8-character data-area)

is the name of the target.

#### **USERDATA**(64-character data-area)

returns the user data for the target. If no user data has been set, nulls are returned.

## **Conditions**

| Condition | RESP2 | Meaning                                                                                                |
|-----------|-------|----------------------------------------------------------------------------------------------------|
| ILLOGIC   | 1     | For START: browse of this resource type is already in progress. For NEXT or END: START was not issued. |
| END       | 2     | For NEXT: all resource definitions have been retrieved.                                                |
| INVREQ    | 116   | TARGET name unknown.                                                                                   |

## **FEPI INSTALL NODELIST**

## **Function**

FEPI INSTALL NODELIST defines new nodes to FEPI. You may specify initial service and acquire states for these new nodes. A node cannot be used for a conversation until it has been acquired, put in service, and added to a pool so that it is connected to a target. The command completes when the nodes have been defined without waiting for the requested states to be achieved.

## **Syntax**

#### **FEPI INSTALL NODELIST**

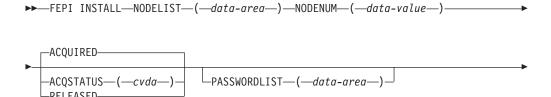

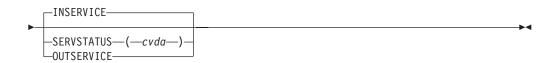

## **Options**

## ACQSTATUS(cvda)

specifies the initial acquire state of the nodes being defined. All nodes in the list have the same state. The relevant CVDA values are:

#### **ACQUIRED**

The VTAM ACB for the node is to be opened and 'set logon start' is to be done.

#### **RELEASED**

The VTAM ACB for the node is not to be opened.

#### NODELIST(data-area)

specifies a contiguous array of 8-character node names (that is, VTAM application minor node names in the front-end) to be defined. Names must not contain null characters (X'00'), leading blanks, or embedded blanks.

## NODENUM(fullword binary data-value)

specifies the number of names in NODELIST, in the range 1–256.

## PASSWORDLIST(data-value)

specifies a contiguous array of 8-character passwords. They correspond one-to-one with the node names in NODELIST. The passwords are those that VTAM requires to access the application minor nodes. They are not required if passwords are not used. You can use a value of 8 null characters (X'00') to indicate 'no password'.

## SERVSTATUS(cvda)

specifies the initial service state of the nodes being defined. All nodes in the list have the same state. The relevant CVDA values are:

#### INSERVICE

The nodes are in service and can be used in a conversation.

#### **OUTSERVICE**

The nodes are out of service and cannot be used for any conversation.

| Condition | RESP2 | Meaning                                               |
|-----------|-------|-------------------------------------------------------|
| INVREQ    | 110   | SERVSTATUS value not valid.                           |
| INVREQ    | 111   | ACQSTATUS value not valid.                            |
| INVREQ    | 119   | The command failed for one or more items in the list. |
| INVREQ    | 131   | NODENUM value out of range.                           |
| INVREQ    | 163   | NODE name not valid.                                  |
| INVREQ    | 173   | NODE name already exists.                             |
| INVREQ    | 176   | The VTAM OPEN ACB failed.                             |

## **FEPI INSTALL POOL**

## **Function**

FEPI INSTALL POOL defines a new pool of connections to FEPI. Any targets and nodes specified in the command are added to it, thereby creating new connections in the pool. You may specify an initial service state for the pool, and initial service and acquire states for any new connections. A pool cannot be used for a conversation until it has been put in service. The command completes when the pool has been created and any resources added; it does not wait for the requested states to be achieved.

## **Syntax**

#### **FEPI INSTALL POOL**

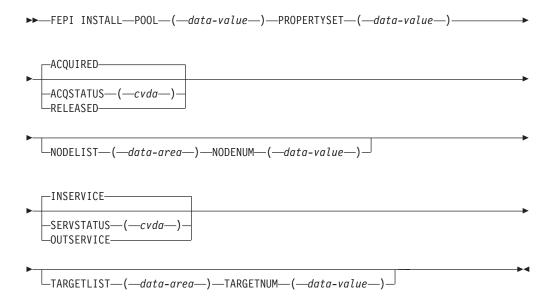

# **Options**

#### ACQSTATUS(cvda)

specifies the initial acquire state of the connections being created. All the new connections have the same state. The relevant CVDA values are:

#### **ACQUIRED**

The connections are to have sessions established (that is, 'bound').

#### **RELEASED**

The connections are not to have sessions established (that is, left 'unbound').

## NODELIST(data-area)

specifies a contiguous array of 8-character node names. They must already be defined by FEPI INSTALL NODELIST.

#### NODENUM(fullword binary data-value)

specifies the number of names in NODELIST, in the range 0-256.

## POOL(8-character data-value)

specifies the name of the pool to be defined. The name must not contain null characters (X'00'), leading blanks, or embedded blanks.

#### PROPERTYSET(8-character data-value)

specifies the name of the set of properties for the pool, which must have been installed already.

#### SERVSTATUS(cvda)

specifies the initial service state of the pool being defined and of the connections being created. All the new connections have the same state. The relevant CVDA values are:

#### **INSERVICE**

The pool and any connections are in service and can be used in a conversation.

#### **OUTSERVICE**

The pool and any connections are out of service and cannot be used for any conversation.

### TARGETLIST(data-area)

specifies a contiguous array of 8-character target names. They must already be defined by FEPI INSTALL TARGETLIST.

### TARGETNUM(fullword binary data-value)

specifies the number of names in TARGETLIST, in the range 0-256.

## **Conditions**

| Condition | RESP2 | Meaning                                               |
|-----------|-------|-------------------------------------------------------|
| INVREQ    | 110   | SERVSTATUS value not valid.                           |
| INVREQ    | 111   | ACQSTATUS value not valid.                            |
| INVREQ    | 116   | TARGET name unknown.                                  |
| INVREQ    | 117   | NODE name unknown.                                    |
| INVREQ    | 119   | The command failed for one or more items in the list. |
| INVREQ    | 130   | TARGETNUM value out of range.                         |
| INVREQ    | 131   | NODENUM value out of range.                           |
| INVREQ    | 162   | POOL name not valid.                                  |
| INVREQ    | 171   | PROPERTYSET name unknown.                             |
| INVREQ    | 172   | POOL name already exists.                             |
| INVREQ    | 175   | The connection already exists.                        |

## FEPI INSTALL PROPERTYSET

## **Function**

FEPI INSTALL PROPERTYSET defines a new set of properties to FEPI, which can be applied to any subsequently defined pool.

## **Syntax**

#### **FEPI INSTALL PROPERTYSET**

►►—FEPI INSTALL—PROPERTYSET—(—data-value—)

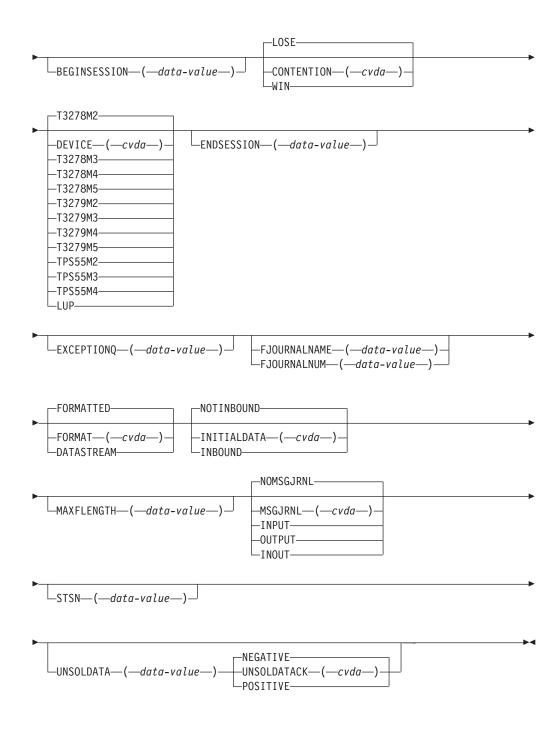

## **Options**

Note: Specifying a blank value for BEGINSESSION, ENDSESSION, EXCEPTIONQ, STSN, or UNSOLDATA has the same effect as omitting the option.

## **BEGINSESSION(4-character data-value)**

specifies the name of the transaction to perform begin-session processing, immediately after a session has been established ('bound'). If omitted, there is to be no user-supplied begin-session processing.

#### CONTENTION(cvda)

specifies what happens when a FEPI SEND command is issued and there is inbound data with begin-bracket. The relevant CVDA values are:

LOSE The FEPI SEND command fails; a FEPI RECEIVE must be issued to get the inbound data.

WIN The FEPI SEND command succeeds; inbound data is rejected with a negative response.

### DEVICE(cvda)

specifies the LU mode and device type that is to be simulated. The relevant CVDA values are:

#### T3278M2

SLU2 mode, 3278 Model 2

#### T3278M3

SLU2 mode, 3278 Model 3

#### T3278M4

SLU2 mode, 3278 Model 4

#### T3278M5

SLU2 mode, 3278 Model 5

#### T3279M2

SLU2 mode, 3279 Model 2B

#### T3279M3

SLU2 mode, 3279 Model 3B

#### T3279M4

SLU2 mode, 3279 Model 4B

#### T3279M5

SLU2 mode, 3279 Model 5B

#### TPS55M2

SLU2 mode, PS/55, 24 lines

#### TPS55M3

SLU2 mode, PS/55, 32 lines

#### TPS55M4

SLU2 mode, PS/55, 43 lines

LUP SLU P mode, all cases.

## **ENDSESSION(4-character data-value)**

specifies the name of the transaction to perform end-session processing, when a conversation is ended (by a FEPI FREE command) or when a session is to be ended ('unbound'). If omitted, there is to be no user-supplied end-session processing.

#### **EXCEPTIONQ(4-character data-value)**

specifies the name of the TD queue to which pool-specific exceptional events are to be notified. If EXCEPTIONQ is omitted, there is to be no user-supplied exceptional event processing.

## FJOURNALNAME(8-character data-value)

specifies the 1- to 8-character name of the journal where data is to be logged. You are not permitted to specify DFHLOG or DFHSHUNT, the primary and secondary system logs. If the value is zero or omitted, no journaling is done.

#### FJOURNALNUM(fullword binary data-value)

specifies the number of the journal where data is to be logged, in the range 1 through 99. Specifying a value here implies the journal name 'DFHJnn, where nn is the journal number. If the value is zero or omitted, no journaling is done.

#### FORMAT(cvda)

specifies, for SLU2 mode, the data mode to be used. The relevant CVDA values are:

#### **FORMATTED**

Formatted operation. Character attributes are not supported on outbound data and ignored on inbound data.

#### **DATASTREAM**

Data stream operation.

This option is not valid for SLU P operation.

#### INITIALDATA(cvda)

specifies whether initial inbound data is expected when a session is started. The relevant CVDA values are:

#### **NOTINBOUND**

No inbound data is expected.

#### **INBOUND**

Inbound data is expected.

If the target is a back-end IMS system, you should specify INBOUND. See "Begin-session handler" on page 150.

### **MAXFLENGTH**(fullword binary data-value)

specifies the maximum length of data that can be returned on any FEPI RECEIVE, CONVERSE, or EXTRACT FIELD command for a conversation, or that can be sent by any FEPI SEND or CONVERSE command for a conversation. This value helps FEPI use storage more efficiently, so should be set no larger than is necessary. It must be in the range 128-1 048 576. If MAXFLENGTH is not specified, 4096 is used.

#### MSGJRNL(cvda)

specifies the required journaling of data to and from the back-end system. The relevant CVDA values are:

#### **NOMSGJRNL**

No journaling

**INPUT** Journal inbound data

### **OUTPUT**

Journal outbound data

#### **INOUT**

Journal inbound and outbound data.

#### PROPERTYSET(8-character data-value)

specifies the name of the set of properties to be defined. The name must not contain null characters (X'00'), leading blanks, or embedded blanks.

#### STSN(4-character data-value)

specifies the name of the transaction to be started to handle 'set and test sequence number' (STSN), for SLU P mode only. If omitted, there is to be no user-supplied STSN-handling; FEPI handles STSN automatically.

## **UNSOLDATA(4-character data-value)**

specifies the name of the transaction to handle unsolicited data (data received outside a conversation). If omitted, there is to be no user-supplied unsolicited-data processing; FEPI treats unsolicited data as specified by UNSOLDATACK.

#### UNSOLDATACK(cvda)

if there is to be no unsolicited-data processing, this specifies what acknowledgment FEPI is to give to a BID. The relevant CVDA values are:

### **NEGATIVE**

Negative response X'0813', BID not accepted

#### **POSITIVE**

Positive response, BID accepted and subsequent data is accepted and discarded.

## **Conditions**

| Condition | RESP2 | Meaning                                                                                                   |
|-----------|-------|----------------------------------------------------------------------------------------------------|
| INVREQ    | 140   | DEVICE value not valid.                                                                                   |
| INVREQ    | 141   | CONTENTION value not valid.                                                                               |
| INVREQ    | 142   | INITIALDATA value not valid.                                                                              |
| INVREQ    | 143   | UNSOLDATACK value not valid.                                                                              |
| INVREQ    | 144   | MSGJRNL value not valid.                                                                                  |
| INVREQ    | 150   | FORMAT value not valid or is unsuitable for the LU mode and device type specified by the DEVICE value.    |
| INVREQ    | 153   | STSN name not valid or STSN is not allowed for the LU mode and device type specified by the DEVICE value. |
| INVREQ    | 154   | BEGINSESSION name not valid.                                                                              |
| INVREQ    | 155   | UNSOLDATA name not valid.                                                                                 |
| INVREQ    | 156   | EXCEPTIONQ name not valid.                                                                                |
| INVREQ    | 157   | FJOURNALNUM value not valid.                                                                              |
| INVREQ    | 158   | MAXFLENGTH value not valid.                                                                               |
| INVREQ    | 159   | ENDSESSION name not valid.                                                                                |
| INVREQ    | 160   | PROPERTYSET name not valid.                                                                               |
| INVREQ    | 170   | PROPERTYSET name already exists.                                                                          |
| INVREQ    | 178   | FJOURNALNAME value not valid.                                                                             |

## **FEPI INSTALL TARGETLIST**

## **Function**

FEPI INSTALL TARGETLIST defines new targets to FEPI. You can specify an initial service state for these new targets. A target cannot be used for a conversation until it has been put in service, and has been added to a pool so that it is connected to a node. The command completes when the targets have been installed without waiting for the requested states to be achieved.

## **Syntax**

#### **FEPI INSTALL TARGETLIST**

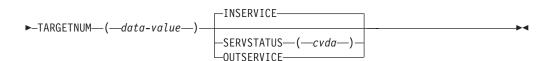

## **Options**

#### APPLLIST(data-area)

specifies a contiguous array of 8-character primary logical unit (PLU) names. These are the VTAM application names (APPLID) of the back-end CICS or IMS systems with which FEPI applications are to communicate; they correspond one-to-one with the target names in TARGETLIST. The names must not contain null characters (X'00'), leading blanks, or embedded blanks. Each name must be unique within the list; duplicate names result in an INVREQ condition being returned.

If a target specified in TARGETLIST is a CICS terminal-owning region that is a member of a VTAM generic resource group, you can specify in APPLLIST its generic resource name. This enables you to use the VTAM generic resource function to balance sessions across the available TORs. See "Workload balancing in a sysplex" on page 22.

#### SERVSTATUS(cvda)

specifies the initial service state of the targets being defined. All the targets in the list have the same state. The relevant CVDA values are:

#### **INSERVICE**

The target is in service and can be used in a conversation.

#### **OUTSERVICE**

The target is out of service and cannot be used for any conversation.

## TARGETLIST(data-area)

specifies a contiguous array of 8-character target names to be defined. A target name is the logical FEPI front-end name of a back-end system. The names must not contain null characters (X'00'), leading blanks, or embedded blanks. Each name must be unique within the list; duplicate names result in an INVREQ condition being returned.

## TARGETNUM(fullword binary data-value)

specifies the number of names in TARGETLIST, in the range 1-256.

| Condition | RESP2 | Meaning                                               |
|-----------|-------|-------------------------------------------------------|
| INVREQ    | 110   | SERVSTATUS value not valid.                           |
| INVREQ    | 119   | The command failed for one or more items in the list. |
| INVREQ    | 130   | TARGETNUM value out of range.                         |
| INVREQ    | 164   | TARGET name not valid.                                |
| INVREQ    | 167   | Application name not valid.                           |
| INVREQ    | 174   | TARGET name already exists.                           |
| INVREQ    | 177   | Application name already exists.                      |

## **FEPI SET CONNECTION**

## **Function**

FEPI SET CONNECTION controls the use of FEPI connections. Lists may be used to set more than one connection at a time; all connections in the list are set to the same state. The command completes immediately, although the requested settings may not be achieved until later.

## **Syntax**

#### **FEPI SET CONNECTION**

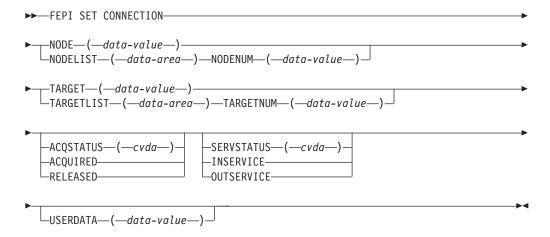

## **Options**

## ACQSTATUS(cvda)

specifies the acquire state of the connection; that is, whether a session should be established ('bound') or not ('unbound'). The relevant CVDA values are:

### **ACQUIRED**

The connection is to have a session established (that is, 'bound'). The state is ACQUIRING until this is completed.

#### **RELEASED**

The connection is to have its session ended (that is, 'unbound'), when usage of the connection by all owned conversations ends. (An unowned conversation on the connection is ended immediately. See the STATE option of FEPI INQUIRE CONNECTION—STATE.) The state is RELEASING until this is completed.

If this option is not coded, the acquire state is not changed.

## NODE(8-character data-value)

specifies the node name that identifies a connection.

#### NODELIST(data-area)

specifies a contiguous array of 8-character node names identifying connections.

#### **NODENUM(fullword binary data-value)**

specifies the number of node names in NODELIST, in the range 1–256.

#### SERVSTATUS(cvda)

specifies the service state of the connection; that is, whether the connection can be used for a conversation or not. The relevant CVDA values are:

#### **INSERVICE**

Allows usage of the connection in a conversation.

#### **OUTSERVICE**

Stops usage of a connection for any new conversation, although existing conversations are unaffected. The service state is GOINGOUT until these conversations end.

If this option is not coded, the service state is not changed.

### **TARGET(8-character data-value)**

Specifies the target name that identifies a connection.

#### TARGETLIST(data-area)

specifies a contiguous array of 8-character target names identifying a connection or connections.

#### TARGETNUM(fullword binary data-value)

specifies the number of target names in TARGETLIST, in the 1-256.

#### **USERDATA**(64-character data-value)

Specifies optional user data relating to the connections; it is not used by FEPI. It replaces any previous user data that was set.

## **Conditions**

| Condition | RESP2 | Meaning                                                                             |
|-----------|-------|-------------------------------------------------------------------------------------|
| INVREQ    | 110   | SERVSTATUS value not valid.                                                         |
| INVREQ    | 111   | ACQSTATUS value not valid.                                                          |
| INVREQ    | 116   | TARGET name unknown.                                                                |
| INVREQ    | 117   | NODE name unknown.                                                                  |
| INVREQ    | 118   | Unknown connection (TARGET and NODE names are known but not connected in any pool). |
| INVREQ    | 119   | The command failed for one or more items in the list.                               |
| INVREQ    | 130   | TARGETNUM value out of range.                                                       |
| INVREQ    | 131   | NODENUM value out of range.                                                         |

## **FEPI SET NODE**

## **Function**

FEPI SET NODE controls the use of FEPI nodes. Lists may be used to set more than one node at a time; all nodes in the list are set to the same state. The function completes immediately, although the requested settings may not be achieved until later.

## **Syntax**

#### **FEPI SET NODE**

| <b>&gt;</b> - | —ACQSTATUS—(—cvda—)—<br>—ACQUIRED——<br>—RELEASED——————————————————————————————————— | —SERVSTATUS—(—cvda—)—<br>—INSERVICE—<br>—OUTSERVICE— | <b>*</b>  |
|---------------|-------------------------------------------------------------------------------------|------------------------------------------------------|-----------|
| <b>&gt;</b> - | USERDATA( <i>data-value-</i>                                                        | _)_                                                  | <b>**</b> |

## **Options**

## ACQSTATUS(cvda)

specifies the acquire state of the node; that is, whether its VTAM ACB should be opened or closed. The relevant CVDA values are:

#### **ACQUIRED**

The VTAM ACB for the node is to be opened and 'set logon start' is to be done. The state is ACQUIRING until this is completed.

#### **RELEASED**

The VTAM ACB for the node is to be closed when usage of the node by any conversation ends. The state is RELEASING until this is completed.

If this option is not coded, the acquire state is not changed.

### NODE(8-character data-value)

specifies the node to be set.

#### NODELIST(data-area)

specifies a contiguous array of 8-character node names to be set.

## **NODENUM(fullword binary data-value)**

specifies the number of node names in NODELIST, in the range 1-256.

### SERVSTATUS(cvda)

specifies the service state of the node; that is, whether the node can be used for a conversation or not. The relevant CVDA values are:

#### **INSERVICE**

Allows usage of the node in a conversation.

#### **OUTSERVICE**

Stops usage of a node for any new conversation, although existing conversations are unaffected. The service state is GOINGOUT until these conversations end.

If this option is not coded, the service state is not changed.

## **USERDATA**(64-character data-value)

Specifies optional user data relating to the nodes; it is not used by FEPI. It replaces any previous user data that was set.

| Condition | RESP2 | Meaning                                               |
|-----------|-------|-------------------------------------------------------|
| INVREQ    | 110   | SERVSTATUS value not valid.                           |
| INVREQ    | 111   | ACQSTATUS value not valid.                            |
| INVREQ    | 117   | NODE name unknown.                                    |
| INVREQ    | 119   | The command failed for one or more items in the list. |
| INVREQ    | 131   | NODENUM value is out of range.                        |
| INVREQ    | 174   | The VTAM OPEN ACB failed.                             |

## **FEPI SET POOL**

## **Function**

FEPI SET POOL controls the use of FEPI pools. Lists may be used to set more than one pool at a time; all pools in the list are set to the same state. The function completes immediately, although the requested settings may not be achieved until later.

## **Syntax**

#### **FEPI SET POOL**

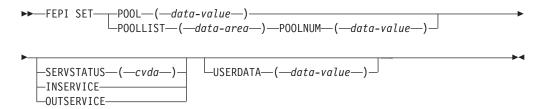

## **Options**

## POOL(8-character data-value)

specifies the pool to be set.

#### POOLLIST(data-area)

specifies a contiguous array of 8-character pool names to be set.

### POOLNUM(fullword binary data value)

specifies the number of pool names in POOLLIST, in the range 1-256.

#### SERVSTATUS(cvda)

specifies the service state of the pool; that is, whether the pool can be used for a conversation or not. The relevant CVDA values are:

## **INSERVICE**

Allows usage of the pool in a conversation.

#### **OUTSERVICE**

Stops usage of a pool for any new conversation, although existing conversations are unaffected. The service state is GOINGOUT until these conversations end.

If this option is not coded, the service state is not changed.

## **USERDATA**(64-character data-value)

Specifies optional user data relating to the pools; it is not used by FEPI. It replaces any previous user data that was set.

| Condition | RESP2 | Meaning                                               |
|-----------|-------|-------------------------------------------------------|
| INVREQ    | 110   | SERVSTATUS value not valid.                           |
| INVREQ    | 115   | POOL name unknown.                                    |
| INVREQ    | 119   | The command failed for one or more items in the list. |
| INVREQ    | 132   | POOLNUM value is out of range.                        |

## **FEPI SET TARGET**

## **Function**

FEPI SET TARGET controls the use of FEPI targets. Lists may be used to set more than one target at a time; all targets in the list are set to the same state. The function completes immediately, although the requested settings may not be achieved until later.

## **Syntax**

#### **FEPI SET TARGET**

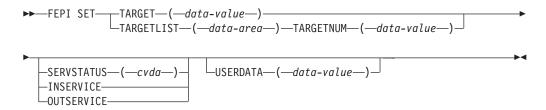

## **Options**

## SERVSTATUS(cvda)

specifies the service state of the target; that is, whether the target can be used for a conversation or not. The relevant CVDA values are:

## **INSERVICE**

Allows usage of the target in a conversation.

#### **OUTSERVICE**

Stops usage of a target for any new conversation, although existing conversations are unaffected. The service state is GOINGOUT until these conversations end.

If this option is not coded, the service state is not changed.

## **TARGET(8-character data-value)**

specifies the name of the target to be set.

#### TARGETLIST(data-area)

specifies a contiguous array of 8-character target names to be set.

#### **TARGETNUM(fullword binary data-value)**

specifies the number of target names in TARGETLIST, in the 1-256.

### **USERDATA**(64-character data-value)

Specifies optional user data relating to the targets; it is not used by FEPI. It replaces any previous user data that was set.

| Condition | RESP2 | Meaning                                               |
|-----------|-------|-------------------------------------------------------|
| INVREQ    | 110   | SERVSTATUS value not valid.                           |
| INVREQ    | 116   | TARGET name unknown.                                  |
| INVREQ    | 119   | The command failed for one or more items in the list. |
| INVREQ    | 130   | TARGETNUM value is out of range.                      |

## **FEPI SP NOOP**

## **Function**

FEPI SP NOOP has no effect.

## **Syntax**

#### **FEPI SP NOOP**

►►FEPI SP NOOP-

## **Options**

None.

## **Conditions**

None specific to this command.

## Transient data queue records

In response to various unexpected events, FEPI writes a record, describing the event and its circumstances, to a transient data (TD) queue. Such events include:

- · Errors in functions initiated by a system programming command
- Errors for items in a list on a system programming command
- · Events unrelated to any command.

If the event relates to a specific pool, the record is written to the queue specified by EXCEPTIONQ for that pool; if EXCEPTIONQ was not specified, no record is written. If the event does not relate to a specific pool, the record is written to queue CSZX. In all cases, if the appropriate TD queue does not exist or if it is not defined as non-recoverable, the record is lost.

The format of the record is as follows. The copy books DFHSZAPA, DFHSZAPO, DFHSZAPC, and DFHSZAPP (according to your programming language) provide declarations for this record structure.

DATATYPE Fullword binary data-area

**EVENTTYPE CVDA** 

**EVENTVALUE** Fullword binary data-area EVENTDATA 8-character data-area Reserved 4-character data-area POOL 8-character data-area TARGET 8-character data-area NODE 8-character data-area CONVID 8-character data-area

DEVICE CVDA **FORMAT CVDA** 

Reserved 8-character data-area.

### **Fields**

#### CONVID(8-character data-area)

the conversation ID for which the event occurred; null if not applicable.

## **DATATYPE**(fullword binary data-area)

identifies the type and structure of the data. A value of 2 indicates FEPI TD queue data.

#### DEVICE(cvda)

the device type of the conversation for which the event occurred (the values are as for FEPI INQUIRE POOL); zero if not applicable.

#### **EVENTDATA(8-character data-area)**

contains data about the event:

Event Data

ACQFAIL 2 fullword binary numbers:

· VTAM reason code

Count

SESSIONFAIL 2 fullword binary numbers:

· VTAM reason code

Count

SESSIONLOST 2 fullword binary numbers:

VTAM reason code

Count

Others Nulls

If the count is nonzero, it indicates the number of times the node acquire or session start has failed; it will be tried again. A zero count indicates that several failures have occurred and that there will be no further attempts to acquire the node or start the session.

#### **EVENTTYPE**(cvda)

indicates what the event was.

Exceptional events queued to common TD queue CSZX:

ACQFAIL A node could not be acquired (its VTAM ACB could not be

opened).

DISCARDFAIL A resource in a list could not be discarded by FEPI DISCARD.

INSTALLFAIL A resource in a list could not be installed by FEPI INSTALL.

SESSION An unsolicited bind was received.

SETFAIL A connection or resource in a list could not be set by FEPI SET

or FEPI INSTALL.

Exceptional events queued to pool-specific TD queue:

ADDFAIL A connection in a list could not be added to the pool by FEPI

ADD.

DELETEFAIL A connection in a list could not be deleted from the pool by FEPI

DELETE.

SESSIONFAIL Session could not be started.
SESSIONLOST Active session was lost.

#### **EVENTVALUE**(fullword binary data area)

provides further information about the event. Values are:

**Event** Value ACQFAIL

**ADDFAIL** The RESP2 value describing the failure, as given in the

description of the FEPI ADD command

**DELETEFAIL** The RESP2 value describing the failure, as given in the

description of the FEPI DELETE command

DISCARDFAIL The RESP2 value describing the failure, as given in the

description of the FEPI DISCARD command

**INSTALLFAIL** The RESP2 value describing the failure, as given in the

description of the FEPI INSTALL command

**SESSION** 

SESSIONFAIL The RESP2 value describing the communication failure; it can be

any of the RESP2 values in the range 182-199.

SESSIONLOST The RESP2 value describing the communication failure; it can be

any of the RESP2 values in the range 182-199.

SETFAIL The RESP2 value describing the failure, as given in the

description of the FEPI SET command

## FORMAT(cvda)

the data format of the conversation for which the event occurred (the values being as for FEPI INQUIRE POOL); zero if not applicable.

#### NODE(8-character data-area)

the name of the node for which the event occurred; nulls if not applicable.

#### POOL(8-character data-area)

the name of the pool for which the event occurred; nulls if not applicable.

#### TARGET(8-character data-area)

the name of the target for which the event occurred; nulls if not applicable. For the SESSION event, it is the VTAM application name of the back-end system, rather than the FEPI target name.

#### Reserved

nulls.

# Chapter 10. FEPI problem determination

This section contains guidance information to help you identify the source of errors that affect your FEPI applications. For information about using CICS debugging tools, trace, and dump, see the CICS Problem Determination Guide.

This section contains Diagnosis, Modification or Tuning information. It contains the following topics:

- · "Debugging FEPI applications"
- · "FEPI dump"
- "FEPI trace" on page 124
- · "FEPI messages" on page 125
- · "FEPI abends" on page 125
- "Reporting a FEPI problem to IBM" on page 127.

## **Debugging FEPI applications**

The CICS execution diagnostic facility (EDF) helps users of the EXEC CICS interface to step through the EXEC CICS commands of an application program. EDF can be used in just the same way to debug programs that use the EXEC CICS FEPI commands.

## **FEPI dump**

CICS dump routines are available for FEPI. These routines are under the control of the usual CICS selection mechanisms.

You generate interpretation of the FEPI areas of a CICS dump by specifying the SZ keyword from within the interactive problem control system (IPCS). SZ can take the following values:

#### SZ value

## What is printed

- No FEPI areas are interpreted.
- 1 All FEPI areas are interpreted, excluding the stacks.
- 2 All FEPI areas are interpreted, including the stacks.

If you are looking at a FEPI problem, first ensure the SZ TCB is active, and the FEPI Resource Manager is running. Look at the kernel and dispatcher prints to verify their presence.

If the SZ TCB is present, and the FEPI Resource Manager is running, the problem is probably caused by a wait or an abend. In the case of a wait, the dispatcher and kernel prints should show where it is located.

After looking at any FEPI trace entries, you should direct your attention to the output from the 'SZ=2' dump formatting keyword. This displays all known FEPI control blocks. If you think a storage violation has occurred, use the dump storage manager options to display the contents of the FEPI storage subpools.

© Copyright IBM Corp. 1992, 2010

Here are some things that might help you identify a problem when you read the dump:

- Were any errors reported during interpretation? If so, this may indicate a corrupt address pointer or a broken chain.
- Follow all the pointers to associated control blocks (such as the conversation pointed to by the connection). Is this pointer correct? If not, this probably indicates corruption.
- · Are there the expected numbers of nodes, targets, property sets, and pools? If not, this can indicate a broken chain or an unauthorized deletion.
- Does each pool contain the expected number of connections (that is, the number of nodes multiplied by the number of targets)? If not, this may indicate the failure of a FEPI ADD command.
- · Has each node been successfully acquired? If not, there is the possibility of VTAM definition errors. The ACB and RPL may contain VTAM sense information—perhaps a VTAM major node is inactive.
- Is there successful communication with a target? If not, have APPLID and PASSWORD been correctly specified? If they are correct, is the back-end system running?
- Are there any queued ALLOCATE commands? If so, this indicates that there are not enough connections for the pool to process FEPI conversations without queuing. This may be acceptable, or not, depending on your configuration.
- · Are the event handlers being run? If not, have they been correctly defined to CICS using RDO?
- Are the event handlers being recursively invoked? If so, this indicates a problem with a FEPI FREE command, a storage violation, or an internal logic error.
- Is information being correctly sent to the specified transient data gueues? If not. are the gueues defined as unrecoverable? Investigation of the DCT may help here.
- Are transactions being triggered from the TDQs? If not, are the transactions correctly defined to CICS?
- Is there a current conversation? If so, this conversation may be causing the error. Is the data correct? Is there any VTAM sense information in the RPL?
- Are the surrogate terminals correct? If not, the links between the nodes, pools, and targets may have become corrupted.
- Are FEPI SEND or FEPI RECEIVE commands failing due to state errors? If so, look at the conversation and see if the states are correct. If they are not, the conversation has become out of step with the VTAM flow.
- Is unexpected data being sent or received in formatted conversations? If so, there may be corrupt FEPI data. Look at FEPI's internal terminal character buffer.
- Look at the gueues. Are there any requests that look as if they have got stuck? If so, the FEPI work chains may be corrupt. However, it may be simply that the flow to satisfy the requests has not yet happened. If you think it should have happened, there may be communication problems.
- · Look at the FREE queue. The last VTAM event may be shown. If so, does it correspond with what you expected?
- Is the behavior of a pool correct? If not, it is possible that the property set used to define the pool is incorrect. However, if the property set is shown, it could have been re-created since the pool was defined—treat property set definitions with care.
- Are there any outstanding timer events that should have run? If so, this may indicate a chaining failure.

- · Has a timer-dependent action been delayed? If so, this could indicate that the TIMEOUT parameter on the command was incorrect.
- Are you receiving all the data you expect? If not, have you set the correct end-of-flow condition on the FEPI RECEIVE (or CONVERSE) command?
- · Are there many transactions waiting on FEPI? If so, either back-end systems are not responding, or the FEPI Resource Manager has failed.
- Has a VTAM dump been taken? If so, this may indicate a failure in one of the VTAM exits.

## Using CICS dump facilities to investigate FEPI problems

This section describes how FEPI relates to the rest of CICS, and how its presence is revealed by the other CICS dump formatting commands.

The problem determination process for FEPI is driven from the usual CICS dump interpretation routines. The following sections describe what to look for in the major CICS areas.

## Dispatcher

You should see a task (CSZI) running under the SZ task control block. (However, note that CSZI can run under the QR TCB while executing certain CICS functions, such as starting transactions and writing to transient data gueues.) If CSZI is not present, then either FEPI is not in the system, or the FEPI Resource Manager has failed.

Application programs waiting for responses from the FEPI Resource Manager are shown as waiting on FEPI. (For details of FEPI waits, see the CICS Problem Determination Guide.)

#### Interval control

Any transactions that have been started by the FEPI Resource Manager, but not yet run, appear in the interval control section.

#### Kernel

In the kernel, you should find a running task named KETCB SZ representing the SZ TCB that FEPI uses. If KETCB SZ is not present, then either FEPI is not in the system, or the TCB has abended.

You should find the CSZI task either running or waiting. If CSZI is not present, then either FEPI is not in the system, or the FEPI Resource Manager has failed.

If an abend has occurred, the usual information is available. The location of the abend is indicated by the failing module, as follows:

#### **DFHESZ**

The application programming EXEC stub

#### **DFHEIQSZ**

The system programming EXEC stub

#### **DFHSZATR**

The FEPI adapter

#### **DFHSZRMP**

The FEPI Resource Manager.

## Storage manager

Table 9 lists the CICS storage subpools used by FEPI. You can use the storage manager dump facilities to display the contents of these subpools. If you suspect a storage violation, a comparison of the contents of these subpools with the areas interpreted by a FEPI dump may show where the corruption has occurred.

Table 9. FEPI storage subpools

| Name     | Туре  | Chained | Above or below 16MB line? | Usage                     |
|----------|-------|---------|---------------------------|---------------------------|
| SZSPFCAC | Fixed | Yes     | Below                     | ACBs                      |
| SZSPFCCD | Fixed | Yes     | Any                       | Connections               |
| SZSPFCCM | Fixed | Yes     | Any                       | Common area               |
| SZSPFCCV | Fixed | Yes     | Any                       | Conversations             |
| SZSPVUDA | VAR   | Yes     | Any                       | Various data areas        |
| SZSPFCDS | Fixed | Yes     | Any                       | Device support extensions |
| SZSPFCDT | Fixed | Yes     | Any                       | Device-type control areas |
| SZSPFCNB | Fixed | Yes     | Any                       | NIBs                      |
| SZSPFCND | Fixed | Yes     | Any                       | Nodes                     |
| SZSPFCPD | Fixed | Yes     | Any                       | Pools                     |
| SZSPFCPS | Fixed | Yes     | Any                       | Property sets             |
| SZSPFCRP | Fixed | Yes     | Any                       | RPLs                      |
| SZSPFCRQ | Fixed | Yes     | Any                       | Requests                  |
| SZSPFCSR | Fixed | Yes     | Any                       | Surrogates                |
| SZSPFCTD | Fixed | Yes     | Any                       | Targets                   |
| SZSPFCWE | Fixed | Yes     | Any                       | DQEs                      |

## **FEPI trace**

There are appropriate trace entries in the CICS trace table which are under the control of the usual CICS mechanisms. FEPI trace entries are listed in the CICS Trace Entries manual.

FEPI generates exception and event trace entries—the latter under control of the 'SZ' component code. Points AP 1200 through AP 16FF are reserved for use by FEPI, although not all of these are used.

## Taking trace entries

FEPI supports only one level of tracing - either all or nothing. At CICS initialization, you can specify the default levels of standard and special tracing using the STNTR, SPCTR, STNTRSZ, and SPCTRSZ system initialization parameters.

These parameters are described in the CICS System Definition Guide. Exception trace entries are always taken.

To take trace entries, you can either:

- Use the CETR transaction. The FEPI component code on the CETR "Component Trace Options" panel is 'SZ'. Specify 'SZ 1' to turn on FEPI tracing. You can use the selection features of the CETR transaction to limit tracing to specific transactions rather than using the SZ component. If you do this, you can control the tracing of application programs. The FEPI Resource Manager, running as the CSZI transaction, is unaffected, because trace selection is applied only at transaction start.
- Use the following command: SET TRACETYPE SZ.

If you are using DFHTRAP under the guidance of IBM support, note that the FEPI Resource Manager runs under the SZ TCB. Therefore, do not do anything that could force an MVS task switch to any other TCB.

## Interpreting FEPI trace entries

- 1. The first thing to consider is whether there are any exception trace entries. Their presence indicates that a problem has been detected, and (perhaps) that the appropriate action has been taken. Exception trace entries are either initialization errors or storage management errors.
  - a. Initialization errors result from checks made when CSZI starts, to prevent a second instance of the FEPI Resource Manager.
  - b. Storage errors result from GETMAIN or FREEMAIN errors, and are usually caused by a lack of CICS storage.
- 2. Other trace entries are the usual module entry and exit traces, together with a few points indicating that important processing events have occurred (such as the FEPI Resource Manager becoming idle).

## FEPI messages

Messages produced by FEPI have exactly the same format (DFHSZ...) as other CICS messages. They are all sent to the FEPI message log (the CSZL transient data queue); some are also sent to the operator.

FEPI messages are documented in the CICS Messages and Codes manual, and are also available through the CMAC transaction.

## FEPI abends

FEPI does not (deliberately) issue either CICS transaction abends or MVS abends. However, an unexpected failure can occur in the following places:

- In a FEPI application program when INVREQ is returned
- · In the EXEC stubs
- · In the FEPI adapter
- In the FEPI Resource Manager transaction (CSZI) code
- In a VTAM exit routine.

These abends have different results, as shown in Table 10.

Table 10. Types of abend issued by FEPI

| Point of failure | Result                                               |
|------------------|------------------------------------------------------|
| Application      | The usual transaction abend for the error condition. |

Table 10. Types of abend issued by FEPI (continued)

| Point of failure         | Result                                                                                                    |
|--------------------------|----------------------------------------------------------------------------------------------------|
| EXEC stubs               | The usual transaction abend for a failure within CICS management modules. An example of this is an 'operation' program check, which generates a CICS AKEA abend, which in turn generates an ASRA abend.                                                                                                    |
| FEPI adapter             | The usual transaction abend for a failure within CICS management modules. An example of this is an 'operation' program check, which generates a CICS AKEA abend, which in turn generates an ASRA abend.                                                                                                    |
| FEPI Resource<br>Manager | No direct effect on the application program, because the abend occurs under the CSZI Resource Manager task. This probably results in a DFHSZ4099E message (see "Message DFHSZ4099E"), and the failure of the Resource Manager. An example of this is an 'operation' program check, which generates a CICS AKEA abend, which in turn generates an ASRA abend. Any CICS FEPI transactions are left waiting on the FEPI_RQE resource (for details of FEPI waits, see the CICS Problem Determination Guide. |
| VTAM exit                | A VTAM abend; a VTAM dump is taken. Because the exit lies within the FEPI Resource Manager, the CICS abend handling routines are activated to process a "normal" failure in the Resource Manager.                                                                                                    |

## Restart

An abend in an application program, an EXEC stub, or the FEPI adapter affects only the active CICS task that issued the FEPI command; other FEPI programs continue as normal.

If an abend affects the SZ TCB, CICS makes that TCB unavailable for use, while keeping the other CICS TCBs active and accessible. This means that FEPI functions can be restored only by restarting the CICS system.

## Message DFHSZ4099E

This message indicates that the abend exit routine within the FEPI adapter has trapped an abend within the FEPI Resource Manager.

As soon as an abend within the Resource Manager is detected, the FEPI state (in the FEPI static area) is set to 'Failed'. If possible, message DFHSZ4099E is issued, together with a SNAP dump, to indicate that FEPI has failed. However, in some circumstances it is not possible to issue DFHSZ4099E, and a system dump is generated instead.

Any FEPI transactions are left waiting on the FEPI\_RQE resource (for details of FEPI waits, see the CICS Problem Determination Guide. These waits never get posted, so the transactions suspend. You must issue a CEMT FORCEPURGE command to remove these suspended transactions from the system.

**Attention:** It is strongly recommended that the CSZI transaction is initiated only as part of CICS system initialization. Do not attempt to restart the CSZI transaction after a failure, other than by restarting CICS.

## Message DFHSZ4155I

This message indicates that a connection has ended, and gives a reason code taken from the VTAM control blocks. The reason code may be returned in the LASTACQCODE option of a CEMT or FEPI INQUIRE command, depending on the operation which generated DFHSZ4155I.

DFHSZ4155I does not always indicate a problem; if you took positive action to end the connection, DFHSZ4155I merely confirms that VTAM did as you requested. However, if the connection ended unexpectedly, the reason code tells you why.

To determine what the reason code means, refer to the VTAM Programming manual.

# Reporting a FEPI problem to IBM

When reporting a problem to IBM Support, you need the following details of the CICS system in which FEPI is installed:

- All listings from the CICS job, including the CICS job log and JCL
- · A print of all reports sent to the CSZL transient data queue
- A full system dump (including the CSA and LSQA)
- Any relevant transaction dumps
- All trace entries (you may need to recreate the problem with SZ trace active)
- A listing of the application program that detected the problem
- · Listings of the programs used to configure your FEPI system
- Listings of any active CICS global user exit programs (not only the FEPI ones)
- Prints of user journals, if FEPI journaling was active when the problem occurred.

The following materials might also be required:

- · A VTAM trace showing the data flows
- · A trace of the back-end system showing what data streams were received from FEPI application programs
- A VTAM status display showing the status of FEPI connections
- · Any dumps or logs produced by the back-end system.

# Part 3. FEPI application programming

This part of the book is primarily for application programmers and includes reference information for FEPI application programming commands.

© Copyright IBM Corp. 1992, 2010

# **Chapter 11. Basics of FEPI programming**

This section introduces FEPI programming and the FEPI commands that you can use. Before reading this section you should be familiar with the FEPI concepts and facilities described in Chapter 1, "Introducing FEPI," on page 3 and Chapter 2, "FEPI functions and services," on page 7.

To write FEPI front-end applications, you need to know how to write programs in at least one of the programming languages that CICS supports. More importantly, you also need knowledge of data communication and protocols. And, if you will be accessing IMS back-end systems, you must also be familiar with using IMS and writing IMS applications.

The applications that you write using FEPI are normal CICS transactions with the familiar EXEC CICS commands. These FEPI applications use the FEPI subset of EXEC CICS application programming commands to:

- · Allocate a connection from a pool
- · Communicate with a back-end application using this connection
- · Free the connection when finished.

The section contains the following topics:

- "Communication and conversations"
- · "Structure and design" on page 132.

### Communication and conversations

**Note:** The highlighted terms in this section are defined in Chapter 2, "FEPI functions and services," on page 7.

A FEPI application runs in a **front-end** CICS system and accesses applications in a **back-end** CICS or IMS system. FEPI lets it do this by simulating a terminal connected to the back-end system; this means that it has to act just like a real terminal and terminal operator.

The back-end systems are known as **targets** and the **connections** to them are arranged in **pools** that define the properties controlling communication. Targets, pools, and properties are defined by your system programmer, who can tell you which targets and pools to use and what properties they have.

When a connection has been established, on successful completion of a bind, the connection is **in session** and it can be allocated by FEPI for a **conversation** with the back-end system.

Conversations are the basis of all FEPI applications and, depending upon the needs of your application, may be used in several ways (see Chapter 14, "FEPI application design," on page 149):

- A single conversation for all transactions on a back-end system
- · A different conversation for each transaction or associated series of transactions
- A special conversation to handle unusual events.

The task that started the conversation owns it and other tasks cannot issue commands for it; however, the owning task can transfer ownership to another task.

© Copyright IBM Corp. 1992, 2010

You can have as many conversations as you like at a time with various targets: they can be consecutive or, much more usefully, interleaved.

FEPI simulates a 3270-type terminal (SLU2 mode) for both CICS and IMS systems; it also supports the SLU P mode that is used by IMS for programmable terminals such as the 4700 family. The mode to be used, SLU2 or SLU P, is a property of the pool being used. Your application cannot change the mode of a conversation.

The data that you send and receive can be formatted or data stream and, as with mode, the data type is a property of the pool being used:

#### **Formatted**

A high-level data interface for SLU2 mode. The data sent by the FEPI application can be either key stroke format or screen-image format; data received by the application is in screen-image format.

#### Data stream

A low-level data interface for more sophisticated SLU2 mode applications and for use with SLU P mode. The data sent and received by the FEPI application is the data stream; applications using this format have access to some very specialized VTAM communication functions.

The same basic set of FEPI commands is used for all modes and data types and protocols, but the command options and keywords are generally different.

## Structure and design

In addition to your main access program that handles communication with the back-end system, you may need to provide programs for other functions:

#### Begin session

Handle begin-session processing.

Handle unsolicited inbound data that arrives when there is no conversation.

#### **End session**

Handle end of conversation and end of session processing.

These functions could be combined in one program or implemented in separate programs with individual transaction names. There may be any number of each function, again according to your requirements and preferences. Suggestions about the various possibilities are given later.

As the application programmer, you will always write the main access programs. Sometimes the system programmer provides any special functions that are required; otherwise you would be responsible for these. Even if you are writing only the main access program, you need to be aware of what these special functions do and how they affect how you communicate with the back-end system. Because the use of these special functions is controlled by the pools that you use, you need to liase with the system programmers or administrators who set them up.

Several different styles of access program are possible:

#### One-out one-in conversational

One program performs the complete conversation with the target and each conversation has a single transmission to and from the back-end system.

#### Conversational

One program performs the complete conversation with the target with multiple transmissions to and from the back-end system, waiting each time for the inbound data.

#### **Pseudoconversational**

Here, one program sends data to the target and requests CICS to start another program when the inbound data arrives.

The section beginning with Chapter 12, "FEPI key stroke and screen-image applications," on page 135 and ending with Chapter 15, "Specialized FEPI functions," on page 165 describes the various features of writing application programs. A set of sample programs is available to help you to get started; these are supplied as source code on the distribution tape. For details, see Appendix A, "FEPI sample programs," on page 209.

## **Programming**

FEPI programs are CICS applications, so all aspects of CICS programming apply. The FEPI application programming commands are an extension of the EXEC CICS commands. They have similar names and similar functions. The FEPI commands also have similar keywords, but they are distinguished by having FEPI as a prefix.

Your FEPI application programs can be AMODE(24) or AMODE(31) - that is, they can issue FEPI commands in either 24- or 31-bit addressing mode, and reside above or below the 16MB line.

The application programming commands are:

#### **EXEC CICS FEPI ALLOCATE**

Starts a conversation with a back-end system.

#### **EXEC CICS FEPI FREE**

Ends the conversation with a back-end system.

#### **EXEC CICS FEPI REQUEST PASSTICKET**

Requests the external security manager to supply a password substitute.

#### **EXEC CICS FEPI SEND**

Sends data to the back-end system.

#### **EXEC CICS FEPI RECEIVE**

Receives data from the back-end system.

#### **EXEC CICS FEPI CONVERSE**

Sends data to and receives data from the back-end system.

#### **EXEC CICS FEPI ISSUE**

Sends control data to the back-end system.

#### **EXEC CICS FEPI EXTRACT**

Gets field data and attributes, set-and-test sequence number (STSN) data, or information about a conversation.

#### **EXEC CICS FEPI START**

Schedules a CICS transaction to handle inbound data.

Note that, when translating your programs, you must specify the FEPI option; this instructs the translator to process FEPI commands.

For general information about writing CICS application programs, see the CICS Application Programming Guide. For programming information (including command formats, argument values, details on the translation of programs, and language considerations), see the CICS Application Programming Reference. Particularly relevant are the sections in the CICS Application Programming Guide about designing efficient applications and dealing with exception conditions.

#### **Exception conditions**

As with all CICS commands, FEPI commands may produce exception conditions that you can check using the RESP option, or capture using HANDLE CONDITION. Most FEPI command errors return INVREQ. The particular error in each case is uniquely identified by the RESP2 value. All the FEPI exception conditions and RESP2 values are listed in Chapter 16, "FEPI application programming reference," on page 167. There are copy books that contain declarations for the RESP2 values:

- DFHSZAPA for Assembler language
- DFHSZAPO for COBOL
- DFHSZAPP for PL/I
- DFHSZAPC for C.

If there is an error, the command does nothing, and output values are not changed. Note, however, that commands such as FEPI SEND may have transferred data before the condition is recognized.

You can use EDF and CECI to debug FEPI programs. Because FEPI commands can be quite long, you will probably find the NAME field of CECI useful.

# Chapter 12. FEPI key stroke and screen-image applications

This section discusses the key stroke and screen-image data interfaces for FEPI applications. The examples given in this section are confined to simple conversational applications. However, you can use this data interface whatever the application structure. See Chapter 14, "FEPI application design," on page 149 for further possibilities together with full details of conversations, error handling, and system considerations.

The key stroke and screen-image data interface is suitable for a wide range of applications, and is simpler to use than the alternative data stream interface. However, there are certain types of application for which you cannot use screen-image data. For more details, see Chapter 13, "FEPI data stream applications," on page 143.

You can send both key stroke and screen-image data in the same conversation. The inbound data format is the same for both: a screen-image, that you can also access field-by-field.

You must have general knowledge of data communication and protocols.

The section contains the following topics:

- · "General sequence of commands"
- "Sending key stroke data" on page 136
- "Receiving field-by-field" on page 138
- · "Multiple attentions" on page 139
- · "Sending screen-image data" on page 140
- "Receiving screen-image data" on page 141
- "Extracting field data" on page 142
- "CONVERSE" on page 142.

# General sequence of commands

The following diagram illustrates the general sequence of FEPI commands that you use with key stroke and screen-image data. That is, a FEPI SEND, multiple FEPI RECEIVES that complete when all the data has been received, followed by another FEPI SEND.

© Copyright IBM Corp. 1992, 2010

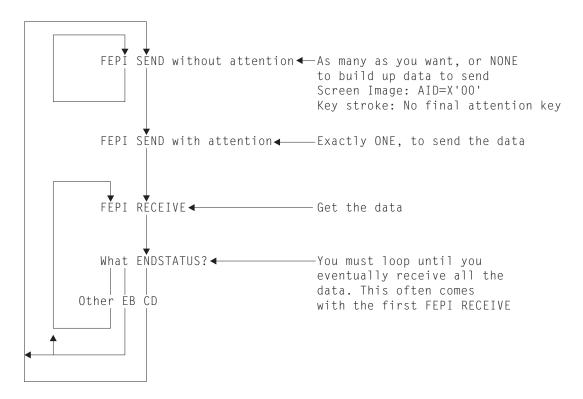

Note: The diagram does not show any processing of the data, nor where you might enter, or leave, the loop. This information is explained more fully in Chapter 14, "FEPI application design," on page 149.

# Sending key stroke data

Sending key strokes is the easiest way of sending data.

Your program acts in the same way as the keyboard operator, with FEPI letting the program "press keys" just as the operator does.

A sample program illustrates the techniques used; see "Key stroke CONVERSE" on page 218.

The data can contain any combination of data characters together with manipulative, special, and attention key values representing almost every keyboard key. Data characters are represented as themselves. Manipulative, special, and attention key values are represented by escape sequences, comprising an escape character followed by a 2-character code. For example, using '&' for the escape character, you might send the following sequence to insert AB in one field, type IJKL into another field, and press PF7 to complete the input operation:

&HO&T2&R1&INAB&RS&N4IJKL&EF&07

```
Home
   Tab. twice
      Cursor right
         Insert
            AB
              Reset
                  Newline, 4 times
                     IJKL
                         Erase-EOF
                            PF7
```

If the sequence were in a character string named KEY-SCRIPT, you would send it with:

```
EXEC CICS FEPI SEND FORMATTED
  CONVID(....)
  KEYSTROKES
  FROM(KEY-SCRIPT)
  FLENGTH(30)
```

In full, the escape sequences are:

| Manipulative keys |                       | Special keys |                       | Attention keys |                                                    |  |
|-------------------|-----------------------|--------------|-----------------------|----------------|----------------------------------------------------|--|
| &HO               | home                  | &IN          | insert                | &AT            | attention                                          |  |
| &Ln               | cursor left, n times  | &DL          | delete                | &An            | PAn $(n = 1-3)$                                    |  |
| &Rn               | cursor right, n times | &RS          | reset                 | &nn            | PFnn (nn = 01–24, any leading 0 must be specified) |  |
| &Un               | cursor up, n times    | &EF          | erase to end of field |                |                                                    |  |
| &Dn               | cursor down, n times  | &EI          | erase input           | &CL            | clear                                              |  |
| &Tn               | tab, n times          | &FM          | field mark            | &CS            | cursor select (light                               |  |
| &Bn               | backtab, n times      | &DU          | DUP                   |                | pen)                                               |  |
| &Nn               | newline, n times &ES  |              | escape character      | &EN            | enter                                              |  |
| (n = 1-9)         | 9)                    | &SO          | shift out             | &ME            | end secure MSR                                     |  |
|                   |                       | &SI          | shift in              |                |                                                    |  |
|                   |                       | &MS          | start secure MSR      |                |                                                    |  |

You can choose an alternative escape character.

Data characters must have values ≥X'40', so nulls (X'00') are not supported as such, although they can be generated using the erase or delete keys. Key strokes following an attempt to type into a protected field are ignored until RESET is keyed.

For magnetic stripe reader support, the sequence &MS...data...&ME represents passing a secure magnetic stripe card through the reader. Nonsecure cards have to be simulated by entering the data in the normal way.

The cursor position is set by your key strokes, rather than specifying where the cursor is placed. If your first key stroke is always the HOME key (&HO), you will have the cursor in a known starting position.

You can choose to send all the data with one command, or to use several commands to build up the data. The last (or only) command should have an attention key as its final key stroke, to actually send the data. There should be no other attention keys.

Alternatively, if you are not interested in the received data, you can ignore it by sending key strokes with multiple attention keys, as described in "Multiple attentions" on page 139.

#### **Errors**

Apart from communication errors caused externally, there are two likely sorts of error that you might get:

- Bad command sequencing; that is, you have issued a FEPI SEND when one was not expected. A FEPI SEND must not follow a FEPI SEND with a final attention key, or a FEPI RECEIVE that did not indicate 'change direction'.
- Incorrect data; that is, your key strokes are improper. You may have:
  - Sent data, characters, or escape sequences that are not valid.
  - Got into an 'input inhibited' situation and not reset it.
  - Broken the rules for double-byte character set (DBCS) data.
  - Failed a validation test, if there are fields with one of the validation attributes.

Many of these data errors cannot be detected until the data is actually processed, because they depend on the previous data. This means that any key strokes preceding the error will already have taken effect—they cannot be removed by FEPI.

The FEPI SEND can also fail if, following end bracket, the back-end sends BID to send more data and your pool has CONTENTION(LOSE). You must then receive the new back-end data first.

# Receiving field-by-field

Receiving data field-by-field is the easiest way of receiving data.

In the simplest case you would issue a FEPI RECEIVE command without specifying an INTO data area. FEPI gets the data from the back-end system and builds the resulting screen image internally. The cursor position is returned by the CURSOR option. Information about the number of lines, columns, and fields in the screen image is returned by the LINES, COLUMNS, and FIELDS options.

To get the data, you issue the FEPI EXTRACT FIELD command for each individual field that you want. As well as the data, you can find out the attribute settings for the field, and its length and position. The attribute values are defined in the DFHBMSCA copy book, as is used with BMS. You can issue as many FEPI EXTRACT FIELD commands as you need, for whichever fields you want. You can issue more than one for each field, for example, if you want to get the data and attributes separately. It is generally preferable to use the FIELDLOC option rather than FIELDNUM. There may be spurious attributes between each displayed field which make determining field numbers difficult.

A sample program illustrates the techniques used; see "Screen image RECEIVE and EXTRACT FIELD" on page 220.

# Command completion

The FEPI RECEIVE command completes on 'end of chain'. This normally coincides with 'change direction' or 'end bracket', meaning that all data has been received. In some cases, however, back-end applications may send data to you in several sections (chains), each causing a screen update, so you must keep on receiving data until 'change direction' or 'end bracket' is indicated.

In all cases, the ENDSTATUS option is set to indicate what the completion conditions were. Where several conditions occur together, ENDSTATUS shows the most significant one. The values of ENDSTATUS and their associated meanings are shown in Table 11 on page 139.

Table 11. ENDSTATUS values and associated meanings for formatted data

| ENDSTATUS                    | End bracket | Change direction | End of chain | Next command expected    |  |  |  |
|------------------------------|-------------|------------------|--------------|--------------------------|--|--|--|
| EB                           | Υ           | -                | Υ            | Any                      |  |  |  |
| CD                           | -           | Υ                | Υ            | FEPI SEND or<br>CONVERSE |  |  |  |
| LIC                          | -           | -                | Υ            | FEPI RECEIVE             |  |  |  |
| Note: Y=Condition indicated. |             |                  |              |                          |  |  |  |

When 'end bracket' is received, the session is in contention state, and either end may try to transmit data next. Some back-end systems use 'end bracket' in the middle of a series of transmissions to allow the terminal to break in if it wants, and they may use 'end bracket' instead of 'change direction' at the end of the flow. This is particularly true of IMS. CICS usually sends 'change direction' eventually, although it may send 'end bracket' indicators intermediately.

Using your knowledge of the back-end application and system, you must check the data that you have already received, to determine whether more data is to be expected or the transmission is complete. If more data is expected, you should issue another FEPI RECEIVE command; if the transmission is complete, it is the front-end application's turn to send data.

You should always use the TIMEOUT option on a FEPI RECEIVE command; see "Time-outs" on page 157.

#### **Errors**

Apart from communication errors caused externally, the most likely error you may get is due to bad command sequencing. That is, you have issued a FEPI RECEIVE when a FEPI SEND is expected. A FEPI RECEIVE must not follow a FEPI SEND without attention, or a FEPI RECEIVE that indicated 'change direction'.

Another likely error is 'previous SEND failed'. This may be an external communication error, or it may be that the back-end system has responded negatively—as IMS does, for example, if you try to run an unknown transaction. The sense data which you can get using FEPI EXTRACT CONV tells you which error it is, and, where the back-end system has responded negatively, you simply issue another FEPI RECEIVE to get the data.

# **Multiple attentions**

In certain circumstances you might not have any interest in the immediate result of the data you send, but only in a later result, after you have sent more data. If this is the case, you can construct a single key stroke sequence, comprising all the sets of data to send, each with its own attention key, and then send the whole lot in one operation.

At each attention key, FEPI sends your data to the back-end system and receives the results internally, until 'change direction' or 'end bracket' is indicated. Then FEPI sends the next set of key strokes. Using multiple attentions improves performance but, if the intermediate results are not what you expect, FEPI has no way of knowing this and carries on sending your key strokes. This can lead to unexpected effects, or to the failure of the command with a data error. In the latter case, all the key strokes and back-end system interactions preceding the error have already

taken effect and you may find it difficult to determine the state of the back-end system. Further, no time-out can be specified for the intermediate receives, and so, if there is a communication problem, your application may be suspended indefinitely.

If the last set of key strokes ends with an attention key, you **must** issue a FEPI RECEIVE command to get the final result. If the last set of key strokes does not end with an attention key, you can issue another FEPI SEND command, with yet more key strokes.

# Sending screen-image data

Sending screen-image data is an alternative to sending key stroke data. In general, this would be the screen image that you received modified to reflect the changes that would be the result of an operator action. A sample COBOL program, DFH0VZTS, illustrates the techniques used; see "Screen image SEND and START" on page 219.

The data is exactly what you would expect: an image of the screen that you want to send. That is, 24 rows of 80 bytes (or whatever your screen size is) of data, corresponding byte-for-byte with the screen. For example, in a COBOL program containing this data description:

```
SCREEN-IMAGE
                   PIC X(1920).
01
                   REDEFINES SCREEN-IMAGE.
    SCREEN-FIELDS
  05 LINE-1
                   PIC X(80).
  05 FILLER
                   REDEFINES LINE-1.
    10 FILLER
                   PIC X(20).
                   PIC X(12).
PIC X(48).
    10 CUST-NO
    10 FILLER
  05 LINE-2
                   PIC X(80).
  05 LINE-3
                   PIC X(80).
  05 LINE-4
                   PIC X(80).
  05 FILLER
                   REDEFINES LINE-4.
    10 FILLER
                   PIC X(12).
    10 CUST-NAME
                     PIC X(32).
    10 FILLER
                     PIC X(36).
```

you would put the required data into the fields and send the screen image using:

```
EXEC CICS FEPI SEND FORMATTED
  CONVID(....)
   FROM(SCREEN-IMAGE) FLENGTH(1920)
  AID(PF2)
```

where AID specifies which attention key was pressed on the simulated terminal.

Data bytes are represented as themselves; you must set any nulls (X'00') that are needed to fill a field. In a protected field, the data bytes must be the same as in the current, simulated terminal buffer that FEPI holds. In the case of attribute bytes, it does not matter what values you put, because you have no control over their positions or settings, any more than a terminal operator does. However, if the value is X'01', FEPI sets the modified data tag (MDT) for the field, even if its data has not changed. (If the data has changed, FEPI sets the MDT automatically.)

You do not have to send a complete screen image. If your changes are confined to the first few lines, you need only send those few lines. The data you send is taken as starting from the top left position of the screen.

Note: If you are using the C programming language, remember that a screen image probably contains null characters. Take care if you are handling the screen image as a string.

The cursor position can be set using the CURSOR option.

You can choose to send all the data with one command, or to use several commands to build up the data. The last (or only) command must have an attention identifier (AID) specified, using the AID option, to send the data. The other commands must have an AID value of X'00'. Definitions for the AID values are in the DFHAID copy book, as is used with BMS.

Note: The COBOL and assembler versions of the DFHAID copybook are different. Therefore, you cannot simply copy unmodified SEND commands from the DFH0VZTS sample program, which is supplied in COBOL only, to a user-written assembler program.

#### **Errors**

The errors you can get are similar to those for key stroke data. Your screen-image data has other ways of being incorrect. In place of escape sequences not being valid, or 'input inhibited', you might have cursor or AID settings not valid, or changed data in a protected field. Many of these data errors cannot be detected until the data is actually processed. This means that some of the changes will have taken effect already—they cannot be removed by FEPI.

# Receiving screen-image data

If you specify an INTO data area on a FEPI RECEIVE command, the data you receive is the screen image; 24 rows of 80 bytes (or whatever your screen size is) corresponding byte-for-byte with the screen. Data bytes are represented as themselves. In positions corresponding to attribute bytes, X'FF' appears.

You need only get the first few lines of the screen if that is all that you are interested in.

After you have processed the data, you will probably use the same screen image, modified as required, on a subsequent screen-image send.

Even though you got a screen image, you can use the FEPI EXTRACT FIELD command as well if you want, for any particular fields that you require, just as described in "Receiving field-by-field" on page 138. In particular, the FEPI EXTRACT FIELD command is the only way you can determine the value of the field attributes.

A sample program illustrates the techniques you can use; see "Key stroke CONVERSE" on page 218.

Note: If you are using the C programming language, remember that a screen image probably contains null characters. Take care if you are handling the screen image as a string.

# **Command completion and errors**

As far as completion and errors are concerned, a FEPI RECEIVE command with an INTO data area is just like one without. So, if you do not get 'change direction' or

'end bracket', you have to issue another FEPI RECEIVE command before you can send your screen image back, and even 'end bracket' might require further FEPI RECEIVE commands.

## **Extracting field data**

It is not only after a FEPI RECEIVE command that you can issue a FEPI EXTRACT FIELD command. You can issue this command anywhere in the conversation to find out about the current screen image that FEPI holds for the simulated terminal.

This can be particularly useful where a FEPI SEND command has failed or given unexpected results, to discover what happened.

### **CONVERSE**

FEPI CONVERSE can be used instead of a FEPI SEND with attention and the first (or only) FEPI RECEIVE. It is more efficient than issuing two separate commands and is allowed anywhere that FEPI SEND is allowed. The effects are exactly as if the two commands had been issued.

The ending conditions are identical to those for FEPI RECEIVE, unless you use the POOL option to get a temporary conversation. In this case, it ends on the first to occur of:

- · 'Change direction' indicated
- · 'End bracket' indicated,

and does not end at 'end of chain' alone.

#### **Errors**

You need to take into consideration which command is expected next:

- · If the receive part of the FEPI CONVERSE command fails, the send will have already been done, and so a FEPI RECEIVE command is expected next.
- If the send part fails, the receive is not done, and, if the initial send was expected, a FEPI SEND or CONVERSE command is expected next.

# Chapter 13. FEPI data stream applications

This section discusses the low-level data stream interface for FEPI applications. The examples it contains are confined to simple conversational applications. However, you can use this data interface whatever the application structure; see Chapter 14, "FEPI application design," on page 149 for all the possibilities, together with details of conversations, error handling, and system considerations.

The section contains the following topics:

- · "When to use the data stream interface"
- · "General sequence of commands" on page 144
- "Receiving" on page 144
- "Sending" on page 147
- "CONVERSE" on page 147
- "SLU2 mode considerations" on page 148
- "SLU P mode considerations" on page 148.

#### When to use the data stream interface

You need, or should use the data stream interface for the following types of applications:

- With pass-through; that is where the application passes data through, usually to the user's terminal, without doing anything to it.
- With SLU P.
- Where the formatted interface does not provide the detailed function that you need.
- For handling non-3270 LU2 devices.
- With non-response mode IMS transactions.

The 3270 data stream interface is especially useful when creating FEPI applications that require to do little or no manipulation of the inbound (screen) data, because it is already in a form suitable for sending to a real terminal. If interpretation or reformatting of the inbound data is required, however, it can be significantly more difficult to operate on a 3270 data stream.

An example of an application suited to the 3270 data stream interface is a pass-through program, as illustrated by the sample program "3270 data stream pass-through" on page 221. Such programs can also be used to determine the flows and screen layouts of back-end systems when you are developing FEPI applications that, for example, drive signon or menu selection sequences and manipulate screens or dialogs.

You **must** be fully conversant with the data stream and data stream protocols as detailed in the books in the following list, and with how the back-end system uses them:

- 3270 Data Stream Programming Reference
- 3274 Functional Description
- SNA Formats
- VTAM Programming
- IMS/ESA Programming Guide for Remote SNA Systems

© Copyright IBM Corp. 1992, 2010 143

IMS/VS Version 2 Programming Guide for Remote SNA Systems.

The application program is entirely responsible for the integrity of the data stream that uses this interface. FEPI performs no checking or interpretation on the data stream that is sent to or received from the back-end system, and makes no attempt to manipulate data into RU sizes that the sender or receiver can handle; the application program must be prepared to handle whatever data is presented to it. For example, with SLU2 mode, it must be prepared to handle READ commands, and WRITE STRUCTURED FIELD commands, in addition to the normal WRITE commands.

## General sequence of commands

The following diagram illustrates the general sequence of FEPI commands that you use with data stream. That is, a FEPI SEND, multiple FEPI RECEIVE commands that complete when all the data has been received, followed by another FEPI SEND.

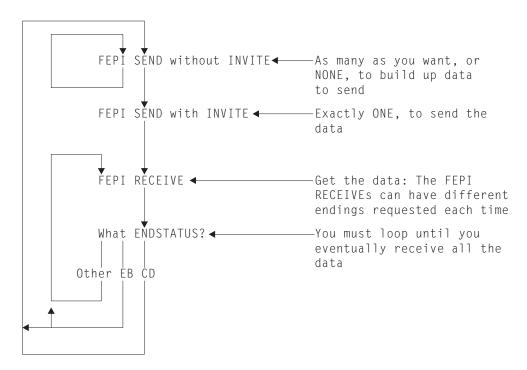

Note: The diagram does not show any processing of the data, nor where you might enter, or leave, the loop. This information is explained more fully in Chapter 14, "FEPI application design," on page 149.

# Receiving

You can choose whether to process data in small segments or all at once. Your choice depends upon various factors including:

- · Processing convenience
- · The amount of data that you expect
- · The size of the data area that you can use
- · What you are doing with the data
- How the back-end application operates

 Whether you want to handle responses (see Chapter 15, "Specialized FEPI functions," on page 165 for this feature).

The data is a standard inbound data stream, exactly as is sent to the simulated terminal from VTAM. It is quite possible that there will be occasions on which you will receive no data; for example, when the back-end system needs to set a protocol indicator.

# **Command completion**

FEPI RECEIVE can be specified, or defaulted, to end in one of the following ways:

RU On the first to occur of:

- INTO data area full
- End of request unit.

#### **CHAIN**

On the first to occur of:

- · INTO data area full
- End of chain.

#### **UNTILCDEB**

On the first to occur of:

- INTO data area full
- · End of chain with definite response request
- · 'Change direction' indicated
- · 'End bracket' indicated.

Note: Using UNTILCDEB is not recommended, because you may have the difficult task of splitting data back into its constituent chains in order to process it.

In all cases, the ENDSTATUS option is set to indicate what the completion conditions were. Where several conditions occur together, ENDSTATUS shows the most significant one. The values of ENDSTATUS and their associated meanings are shown in Table 12.

Table 12. ENDSTATUS values and associated meanings for data stream

| ENDSTATUS                    | Command options         | End bracket | Change<br>direction | End chain | End<br>RU | INTO<br>area<br>full | Next command expected    |
|------------------------------|-------------------------|-------------|---------------------|-----------|-----------|----------------------|--------------------------|
| ЕВ                           | RU, CHAIN,<br>UNTILCDEB | Υ           | -                   | Υ         | Y         | -                    | Any                      |
| CD                           | RU, CHAIN,<br>UNTILCDEB | -           | Υ                   | Y         | Υ         | -                    | FEPI SEND or<br>CONVERSE |
| LIC                          | RU, CHAIN,<br>UNTILCDEB | -           | -                   | Y         | Y         | -                    | FEPI RECEIVE             |
| RU                           | RU                      | -           | -                   | -         | Υ         | -                    | FEPI RECEIVE             |
| MORE                         | RU, CHAIN,<br>UNTILCDEB | -           | -                   | -         | -         | Y                    | FEPI RECEIVE             |
| Note: Y=Condition indicated. |                         |             |                     |           |           |                      |                          |

FEPI RECEIVE commands must continue to be issued until 'change direction' or 'end bracket' is indicated. You cannot start sending data until all inbound data has been received. If an ENDSTATUS of MORE is indicated, the data stream is not necessarily self-contained and should not be processed until the remainder of the information is received. The value returned for REMFLENGTH may indicate how much more information is to come.

When 'end bracket' is received, the session is in contention state, and either end may try to transmit data next. Some back-end systems use 'end bracket' in the middle of a series of transmissions to allow the terminal to break in if it wants, and they may use 'end bracket' instead of 'change direction' at the end of the flow. This is particularly true of IMS. CICS usually sends 'change direction' eventually, although it may send 'end bracket' indicators intermediately.

Using your knowledge of the back-end application and system, you must check the data that you have already received, to find out whether more data is to be expected or the transmission is complete. If more data is expected, you should issue another FEPI RECEIVE command; if the transmission is complete, it is the front-end application's turn to send data.

A problem arises where the application is the pass-through type, because it does not look at the received data. There are various ways of handling this:

- 1. Request data conditionally from both ends-which cannot generally be done, and particularly not in the most typical case where the pass-through is directly to a front-end terminal.
- 2. Wait for data from both ends at once. This can be done where the pass-through is directly to a front-end terminal and the transaction is pseudoconversational for both CICS and FEPI. See "Started tasks" on page 152.
- 3. Ask each end at intervals if there is data waiting (for the back-end system by using FEPI RECEIVE with TIMEOUT); this is often not possible, as in the case where the pass-through is directly to a front-end terminal.
- 4. Forego a strict pass-through technique and check the data.
- 5. Assume that a transmission with 'end bracket' and no data means that more data is to come.
- 6. Issue another FEPI RECEIVE with TIMEOUT in case more data is to come, which has the disadvantage of introducing a delay.

Note: The last two cases involve an element of risk because the wrong assumptions can be made.

You should always use the TIMEOUT option on a FEPI RECEIVE command; see "Time-outs" on page 157.

#### **Errors**

Apart from VTAM and back-end communication errors caused externally or, more probably, by errors in the outbound data stream that you sent previously, the most likely cause of an error condition is an incorrect sequence of commands. That is, you have issued a FEPI RECEIVE when a FEPI SEND is expected. A FEPI RECEIVE must not follow a FEPI SEND without INVITE, or a FEPI RECEIVE that indicated 'change direction'.

Another likely error is 'previous SEND failed'. This may be an external communication error, or it may be that the back-end system has responded negatively-as IMS does, for example, if you try to run an unknown transaction. The sense data which you can get using FEPI EXTRACT CONV tells you which error it is, and in the latter case you simply issue another FEPI RECEIVE to get the data.

See "3270 data stream pass-through" on page 221 and "SLU P pseudoconversational" on page 225 for sample programs illustrating some of the programming techniques.

# Sending

You can choose to send an entire stream of data, or you can break it up into smaller units, finishing with a FEPI SEND with INVITE. INVITE indicates that this is the last data to send, and that inbound data should be expected next. The data is sent with 'last in chain' and 'change direction'. Otherwise, further FEPI SENDS are to be expected. It is the application program's responsibility to ensure that the amount of data sent on a request does not exceed the capacity of the receiving LU.

#### **Errors**

Apart from VTAM errors caused, most probably, by errors in the outbound data stream that you sent previously, the most likely cause of an error condition is an incorrect sequence of commands. That is, you have issued a FEPI SEND when one was not expected. A FEPI SEND must not follow a FEPI SEND with INVITE, or a FEPI RECEIVE that did not indicate 'change direction'.

The FEPI SEND can also fail if, following 'end bracket', the back-end system sends BID to send more data and your pool has CONTENTION(LOSE). You must then receive the new back-end data first.

See "3270 data stream pass-through" on page 221 and "SLU P pseudoconversational" on page 225 for sample programs illustrating some of the programming techniques.

#### **CONVERSE**

FEPI CONVERSE can be used instead of a FEPI SEND with INVITE and the first (or only) FEPI RECEIVE. It is more efficient than issuing two separate commands and is allowed anywhere that FEPI SEND is allowed. The effects are exactly as if the two commands had been issued.

The ending conditions are identical to those for FEPI RECEIVE, unless you use the POOL option to get a temporary conversation. In this case, it ends on the first to occur of:

- · INTO data area full
- 'Change direction' indicated
- · 'End bracket' indicated.

and not at 'end of chain' alone. Further, if there is any residual data to receive, it is lost.

With regard to errors, you need to take into consideration which command is expected next:

 If the receive part of the FEPI CONVERSE command fails, the send will have already been done, and so a FEPI RECEIVE command is expected next.

 If the send part fails, the receive is not done, and, if the initial send was expected, a FEPI SEND or CONVERSE command is expected next.

#### SLU2 mode considerations

It is necessary, when sending outbound 3270 data streams, to ensure that a three-byte prefix containing the attention identifier (AID) and cursor address is inserted at the front of the data. Similarly, the first two bytes of inbound data typically contain the 3270 command code and write control character (WCC). The lengths supplied or returned on the FEPI SEND, RECEIVE, or CONVERSE DATASTREAM commands include the length of the prefix.

AID values are the same as the CICS values and, in pass-through applications, can be taken from EIBAID. The cursor address however is a buffer address and cannot be taken from EIBCPOSN. 3270 buffer addresses can be 12-, 14-, or 16-bit addresses depending on the device. Twelve-bit addressing is the most difficult to convert to or from, but it is very common; an address conversion table and an algorithm are contained in the 3270 Information Display System 3274 Control Unit Reference Summary.

The inbound 3270 command is most likely to be a WRITE or ERASE WRITE and is, therefore, followed by a WCC then orders and data. However, this is not guaranteed and the inbound command should be inspected to determine what it is, what, if anything, should follow it, and how it should be handled. For example, the application may choose to perform an EXEC CICS SEND TEXT from the inbound data and may, therefore, require to know whether to append the ERASE keyword. The various READ commands (such as READ BUFFER and READ MODIFIED) and all the WRITE STRUCTURED FIELD commands (a common one being READ PARTITION with QUERY) need special handling.

If you receive more than one chain (using the UNTILCDEB option), you have to find each inbound command yourself, so this is not recommended unless you know that the back-end system only sends a single chain.

For further information, refer to the 3270 Information Display System Data Stream Programmer's Reference.

#### SLU P mode considerations

Two sample programs illustrate some of the programming techniques for SLU P mode. For details, see "SLU P pseudoconversational" on page 225 and "SLU P one-out one-in" on page 223.

# Chapter 14. FEPI application design

This section describes the programs comprising a FEPI application and the basic design aspects. It also discusses signon security, error handling, and system considerations, including performance.

The section contains the following topics:

- · "Programs"
- · "Application organization" on page 151
- "Signon security" on page 155
- "Error handling" on page 157
- "System considerations" on page 159.

# **Programs**

The programs comprising a FEPI application are:

- Access
- · Begin-session handler
- · Unsolicited-data handler
- · End-session handler.

# **Access program**

The main purpose of an access program is to:

- Start a conversation, using FEPI ALLOCATE
- Communicate with the back-end application using FEPI SEND and RECEIVE or FEPI CONVERSE
- End the conversation using FEPI FREE.

It must also be able to handle exception cases such as edit errors, transactions that are not valid, or security violations, and it may need to manage signon/signoff sequences. It may also need to handle begin-session and end-session requirements, if special handlers are not provided. The SESSNSTATUS option of FEPI ALLOCATE tells you if a new session has been started, or if you are reusing an existing session.

For many FEPI applications, particularly where formatted data is used, the access program is not complex. However, you do need to be fully conversant with everything that the back-end application might do. Your application **must** behave just like the real terminal and operator, and you **must** send and receive data in the correct sequence. Within a conversation, any data received is passed to the application that owns the conversation; FEPI cannot determine whether it is the data or screen image that was expected or, for example, a message reporting an abnormal end. Although the FEPI application needs to handle these cases, the access program need not test for all possibilities. The suggested method is to test only for the expected data or screen image and use a special error-handling program if the test fails.

Other applications may require more sophisticated programming. In some cases, you not only have to understand all the displays and protocols of the back-end

© Copyright IBM Corp. 1992, 2010 149

application, but must also be conversant with the detailed data stream protocols. Applications may have to be custom-written for each device and type of target that is to be supported.

Syncpoints are not needed and not applicable in FEPI because communication environments do not provide any recoverable units of work. It is up to you to provide the syncpoints and any recovery of data that you need. For particularly critical operations with the back-end applications, you may find that using "definite responses" is helpful; see "DRx responses" on page 165.

# **Begin-session handler**

The begin-session handler transaction is started by FEPI when a connection is acquired. This transaction handles any functions that are required to initialize the session. Typical tasks are:

- Handling device queries.
- Handling any initial inbound data, or "good morning" message, following the bind.
- · Signing on to the back-end system.

Device queries are sent by the back-end system (particularly CICS) if the terminal definitions so demand. You would normally reply 'null' (as illustrated by the begin-session sample program), or with some particular terminal properties that you want. Note, if you want to match the terminal properties to those of the real front-end terminal that an application is using, you cannot use a begin-session handler; each application will have to do its own begin-session handling.

When a back-end system sends a message after a successful bind, the connection should be in a pool where the INITIALDATA property is set to INBOUND. For SLU2, IMS always sends such a message; CICS may or may not do so depending on the way your system is defined. This extends the process of acquiring a connection to include receiving the data. Note that, if INBOUND is specified, the begin-session handler (or each application program, if there is no begin session handler) must issue a FEPI RECEIVE command to get the data and then send a suitable reply to the back-end system.

Remember that handling this initial data is just like handling any other back-end data: you must cope with whatever the back-end system may send, and handle and reply to it accordingly.

Security requirements in the back-end system might make it more appropriate for sign-on to be part of the access program. (Information about implementing signon security is in "Signon security" on page 155.)

There is a sample begin-session handler program; see "Begin session" on page 217.

### **Unsolicited-data handler**

The unsolicited-data handler transaction is started by FEPI if inbound data arrives on a connection for which there is no current conversation.

Unsolicited data can occur when:

- A target sends more data than the application expected.
- The access program times out, or the conversation is ended, before the data arrives.

- Asynchronous IMS output such as:
  - Message from previous input that could not be processed at the time of receipt by IMS
  - Reassignment of a logical terminal that has a message queued.

With IMS, this type of unsolicited data does not usually occur in SLU2 mode because IMS only sends messages in reply to explicit requests from the terminal.

Asynchronous CICS output such as that sent by ATI.

The unsolicited data should all be received by the handler, even if it is only to be discarded. Otherwise, although FEPI eventually discards the data, it also ends and restarts the session, which is inefficient.

There is a sample unsolicited-data handler program; see "Monitor and unsolicited data-handler" on page 215.

#### **End-session handler**

The end-session handler transaction is started by FEPI when a conversation ends or a session is to be unbound. This could be used as follows:

- To set the session to a known state, perhaps by signing off from the back-end system, ready for the next conversation.
- When the conversation ends, to force (or prevent) unbind and the subsequent starting of a new session (overriding what the access program specified).
- To perform special action on CICS shutdown in the front-end system.

There is a sample end-session handler program; see "End-session handler" on page 222.

Note: The end-session handler transaction runs under the CICS region userid.

# **Application organization**

This section discusses application styles, started tasks, and conversations.

The three application styles can be mixed as desired. If there are enough connections available, you can have as many conversations as you like at a time with various targets: they can be consecutive or, much more usefully, interleaved. For example, if you need data from four different applications, you could overlap the processing by sending all four requests for data before you start waiting for a response.

# Application style

#### One-out one-in conversational

One transaction performs the complete conversation with the back-end application in a single send and receive operation. This is the simplest style, if the required data can be obtained from the back-end application in this way. The transaction can be reduced to a single FEPI CONVERSE command using a temporary conversation.

By freeing the connection between transmissions, the capacity of the connection is increased. However, this style only works where no setup is needed to run the back-end transaction and it does not depend on any prior communication. This is because, unless you have a very strict pool regime, you cannot generally guarantee which simulated terminal FEPI will use-it may not be the same one as in a previous conversation-or that you were the last user of the terminal. Further, if you receive unexpected results from the back-end transaction, you may not be able to recover. Therefore, you should only use this style where it does not matter if the back-end transaction runs or not, for example, for a simple inquiry. A one-out one-in conversational program is unlikely to be suitable for accessing CICS transactions or IMS conversational transactions.

See the sample program "SLU P one-out one-in" on page 223.

#### Conversational

One transaction performs the complete conversation with the back-end application using multiple send and receive operations and waiting for the inbound data to arrive. This style is used for a back-end application that requires several transmissions or complex setup. This style is simple, and if the network performance is good, the time spent waiting for inbound data may not be a problem.

See the sample program "Key stroke CONVERSE" on page 218.

#### **Pseudoconversational**

One transaction sends data to the back-end application, identifies another transaction that is to be started when the inbound data arrives, and ends. When inbound data arrives. FEPI starts the specified transaction which then receives the data. A typical technique is to have a transaction that, when started to receive inbound data, receives the data, sends the next piece of outbound data, issues FEPI START to start itself, and then ends.

The pseudoconversational style (use of FEPI START commands) results in significant CPU overheads in the front-end region. Further, since the use of FEPI START generates additional flows to and from the real terminal, response times are also significantly increased. As a consequence, FEPI START should be used sparingly when, for example, the receipt of the data from the back-end application takes a long time.

See the sample programs "Screen image SEND and START" on page 219 and "Screen image RECEIVE and EXTRACT FIELD" on page 220.

#### Started tasks

In the pseudoconversational case, the 'receive' program is started by FEPI as a CICS started task, with a start code of 'SZ' (for FEPI) which can be checked using EXEC CICS ASSIGN STARTCODE.

FEPI supplies start data that identifies the reason for starting the task and gives information about the FEPI resources, such as the node-target connection, the data mode and format, and the conversation ID involved. The program that processes the transaction issues EXEC CICS RETRIEVE to get this data (the CICS rules relating to transactions and start data apply; in particular, you must retrieve all of the start data to prevent multiple initiations). Copy books DFHSZAPA, DFHSZAPO, DFHSZAPC, and DFHSZAPP contain declarations of the start data structure. You can provide your own data to be included in the start data, so that your programs can communicate with each other about their processing state and so on.

The first thing such a program must do is get ownership of the conversation using the conversation ID from the start data; it should then use FEPI RECEIVE to get

the actual data from the back-end. Then it can do whatever it likes; end the conversation, send more data to the back-end system (and start itself or a new task to receive the reply), and so on.

In addition to inbound data arriving, anything else that would cause a FEPI RECEIVE command to complete causes the 'receive program' to be started. This includes a 'previous SEND failed' error, and a response from the back-end system without any data. The FEPI RECEIVE that you issue shows these cases, as if FEPI START had not been used.

The program is also started if the time limit set by the FEPI START command expires, or if the session is lost. These cases are indicated by the value of EVENTTYPE, in the start data, being TIMEOUT or SESSIONLOST rather than DATA. They should be handled as if a FEPI RECEIVE command had caused the error.

If your 'send' program is associated with a front-end terminal, your FEPI START command would normally specify that the 'receive' program uses the same terminal. You should be aware that it is not possible for FEPI to guarantee that another transaction will not use the terminal while the inbound data is awaited. In the majority of cases, this does not happen or does not matter. If it does happen and it is critical (perhaps for security reasons), you can prevent user input at the terminal by issuing an EXEC CICS SET TERMINAL command specifying NEXTTRANSID(itran) before issuing FEPI START; remember to reset NEXTTRANSID to blank in the started task. itran is the name of a transaction that you provide which simply rejects any user input, and sets NEXTTRANSID(itran) again. If this is unacceptable, you must avoid using pseudoconversational applications.

The handlers mentioned on pages "Begin-session handler" on page 150, "Unsolicited-data handler" on page 150 and "End-session handler" on page 151 —begin-session, unsolicited data, end-session—are also CICS started tasks. Again, the start data (obtained with EXEC CICS RETRIEVE) tells you why the task was started and the identity of the conversation. The started task must get ownership of the conversation so that it can continue the conversation and so that FEPI knows that the event is being handled.

#### **Conversations**

Your entire communication with a particular back-end transaction should be contained in a single FEPI conversation. This means that you remain in control of the communication; no other program can break in and you keep using the same simulated terminal. Only the task that started the conversation with FEPI ALLOCATE can use the conversation. It "owns" it and no other task can issue any command for it, not even FEPI EXTRACT CONV.

#### Conversational applications

In the simplest case, an access program starts a conversation with a FEPI ALLOCATE command specifying the pool of connections that is to be used. The command returns an identifier, the conversation ID, that is used to refer to the conversation subsequently. The program then issues a series of FEPI SEND, RECEIVE (and possibly other) commands for the conversation, each specifying the identifier, so that FEPI knows which conversation—and therefore which connection and target —the command is for. Finally, it ends the conversation with a FEPI FREE command. If it does not, the conversation is ended by FEPI when the task ends.

The FEPI FREE command should normally specify the HOLD option, so that the connection remains ready for use by another conversation. If the RELEASE option is used, or you leave the conversation to be freed by FEPI at the end of task, the session is ended, and a new one must be started for the next conversation; this is inefficient and, therefore, not recommended.

#### Started tasks

If the access program is pseudoconversational, after sending data it issues a FEPI START command to name the transaction that FEPI is to start when inbound data arrives. At this point the conversation becomes "unowned" and the first task can no longer use it. However, the conversation does not end; when data arrives, the conversation ID is passed to the started task and that task issues FEPI ALLOCATE with the PASSCONVID option to get ownership of the conversation. Only then can the started task use the conversation to receive the inbound data.

While the conversation is unowned, it can be acquired by any task that knows the conversation ID. Acquiring the connection cancels the pending start request, and the task that acquired ownership has to continue the conversation as if no FEPI START had been issued. This technique is useful in a pass-through application to a front-end terminal to handle contention between inbound data and terminal input. The application issues a FEPI START command, specifying the front-end terminal, and then returns to CICS specifying a 'next' transaction. Inbound data arriving first causes FEPI to start the transaction on the front-end terminal, which causes CICS to cancel its wait for terminal input; if terminal input arrives first, the application, after using EXEC CICS ASSIGN STARTCODE to determine why it was started, issues FEPI ALLOCATE with PASSCONVID which cancels the FEPI START request.

Getting ownership also applies to the tasks started by the various handlers. The conversation may have been started by some access program (end-session), or by FEPI itself (begin-session, unsolicited-data). Either way, you must still issue a FEPI ALLOCATE command with PASSCONVID, quoting the conversation ID, to get ownership and continue the conversation.

When a handler has finished processing, it must tell FEPI by issuing a FEPI FREE command for the conversation. For the begin-session handler, this should specify the HOLD option to indicate that the session is ready to be used; if RELEASE is used, the session is ended. The end-session and unsolicited-data handlers can use any of the options according to requirements.

#### **Passing conversations**

Besides using FEPI START to have a task for receiving data, any program or handler can explicitly give up ownership of its conversations so that another task can use them. You do this with the FEPI FREE command and the PASS option. Any task can then get ownership by using FEPI ALLOCATE with PASSCONVID and, if it maintains the command sequence, continue the conversation (for example, if the first task has issued a FEPI SEND with INVITE, the second task would have to issue a FEPI RECEIVE or, perhaps, a FEPI START). It is up to the two tasks to communicate between themselves, using the standard CICS methods (TS queue, COMMAREA, and so on), about the state of the conversation and its ID. FEPI does not offer any application programming facilities for this except that the new task can use FEPI EXTRACT CONV to determine details such as the data format.

If you do not employ a method of passing and saving the conversation across invocations of a pseudoconversational front-end transaction, and instead issue the default FREE command, you lose your connection to the back-end transaction,

making it possible for another program to start a conversation and effectively "break into" the active transaction. This can cause the back-end application to abnormally end.

The only other method that can be used to ensure a unique relationship between front-end and back-end transactions, is to have FEPI pools containing a single FEPI node for each user. This ensures that you always get connected to the back-end transaction on the same terminal (FEPI node) to continue your conversation. However, this method can cause administrative problems where there are a large number of end users.

#### Temporary conversations

In a one-out one-in conversational application you can use a single FEPI CONVERSE command that combines an ALLOCATE-SEND-RECEIVE-FREE command sequence. This combination is selected by using the POOL option of FEPI CONVERSE rather than the CONVID option. In this case, the conversation is a temporary conversation that lasts only for the duration of the FEPI CONVERSE command. No conversation ID is returned by FEPI and no other commands can be issued for the conversation; you cannot even use FEPI EXTRACT FIELD to process the returned data.

As with all one-out one-in conversational applications, temporary conversations should be used with care. If more data is received than can be returned on the FEPI CONVERSE command (because, for example, the data is not what you expect), the excess is discarded and cannot be retrieved by the application. Data may be lost if the command fails and, because you cannot receive any more data or guarantee that your next conversation will use the same simulated terminal, it may be difficult to determine the state of the back-end system.

#### Note:

- 1. Every conversation started with FEPI ALLOCATE has a unique conversation ID, as does every conversation started for a handler, except in the case of end-session when started after a FEPI FREE. In this case, the ID is the same as in the task issuing the FEPI FREE.
  - A task started when inbound data arrives gets the same conversation ID as the task that issued the FEPI START command.
- 2. The state of a conversation (whether, for example, it is owned by an access program, in a begin-session handler, waiting for inbound data, or being passed) is shown by the STATE option of the CEMT INQUIRE FECONNECTION command (see State) or the FEPI INQUIRE CONNECTION command (page "FEPI INQUIRE CONNECTION" on page 91). This may be useful when you are debugging applications.
- 3. If your programs are written in C, do not handle conversation identifiers as strings; they may contain null characters.

# Signon security

When signing on to a back-end system, FEPI applications can ask the external security manager (ESM) to supply a password substitute, or PassTicket. (For an explanation of why PassTickets are necessary, see page "Signon security" on page 12.)

#### How to use PassTickets

This section is an overview of how PassTickets work, and describes what you need to do to use them.

- 1. To process PassTickets, the ESM uses keys, known as Secure Signon keys, that are shared by the front- and back-end systems. You must define a Secure Signon key for each target system with which FEPI communicates. For information about how to do this, RACF users should refer to the z/OS Security Server RACF System Programmer's Guide. Users of other ESMs should refer to the documentation for their product.
- 2. The end-user is verified by signing on to the front-end CICS in the usual way.
- 3. When the end-user runs a transaction that uses FEPI, your application issues a FEPI REQUEST PASSTICKET command to obtain a PassTicket. If EDF is being used, the PassTicket is not displayed. A PassTicket is a secure representation of a password that can be used to sign on to the back-end system. It is valid for one use only, and is time-stamped. The userid for which the PassTicket is generated is that of the currently signed-on user. Your FEPI application can use an EXEC CICS ASSIGN command to check the userid of the currently signed-on user.
- 4. Your FEPI application uses the PassTicket and userid to perform a sign-on in the back-end system, just as if it were sending a password and userid. For example:

```
EXEC CICS FEPI SEND FORMATTED
                    CONVID(convid) FROM(CESN userid PassTicket)
                    FROMLENGTH(length of data)
```

It is the application's responsibility to provide the signon processing, because CICS cannot know either the type of back-end (CICS or IMS) or the back-end program being used for signon processing.

5. The back-end system uses an unchanged interface to perform the sign-on. Thus, a CICS system receiving a userid and a PassTicket can use its existing procedures to sign on the userid. RACF takes care of the fact that a PassTicket, rather than a password, is passed to it.

Note: If the PassTicket times out (because, for example, of a session failure), your application should generate another and try to sign on again. If signon continues to fail and the front- and back-ends are in different MVS systems, check that the TOD clocks are suitably synchronized. Too many failed signon attempts could result in the user id being revoked.

For detailed information about PassTickets, see the z/OS Security Server RACF Security Administrator's Guide.

For information about using RACF with CICS, see the CICS RACF Security Guide.

#### **Benefits**

The advantages of using PassTickets are that:

- They provide a secure way of signing on to back-end systems. This is because:
  - They are valid for one use only and are timestamped—therefore, the potential damage caused by their being intercepted is minimal.
  - Passwords are not transmitted across the network.
- FEPI applications do not have to store passwords (or ask users to reenter them) in order to sign on to back-end systems.
- · No changes are required in the CICS or IMS back-end systems.

System clocks in the front- and back-end systems do not need to be precisely synchronized (RACF compensates for variations up to plus or minus 5 minutes).

## Requirements

- The front-end must be a CICS/ESA 4.1 or later system. The back-end can be an earlier-level CICS or IMS system.
- RACF Version 2 Release 1 or later, or a functionally-equivalent external security manager, on both the front- and back-end systems.
- End-users must use the same userid in the back-end systems as in the front-end system.

# **Error handling**

This section gives some general guidance on how to handle various error conditions, for example:

- Time-outs
- Session loss
- · Previous send failed
- Communication errors
- · Bypass by user exit
- Unknown conversation ID
- Operator/system action
- CICS shutdown.

FEPI does not recover any user data when an error condition is raised—data recovery, if needed, must be performed by the application program. In addition, the output option values on a command are not set if the command fails; your program should not be using these values in such cases.

The recommended way is that errors raised by FEPI commands should be handled by your application rather than letting CICS terminate the transaction abnormally. Errors and exceptions can be detected by using the RESP and RESP2 command options, or trapped using HANDLE CONDITION.

#### Time-outs

You should use time-outs with FEPI commands. If there is a problem with the connection to the back-end application, a program without time-outs may wait for ever, you may stop other applications running, and operator intervention may be needed.

Time-outs can be used with FEPI ALLOCATE, RECEIVE, START, and CONVERSE commands. In all cases, the timing applies only to the period that FEPI waits for a reply from the back-end system. As soon as anything is received from the back-end, FEPI stops the timer, and then waits for as long as is necessary to receive all the data that is required to complete the command. You cannot specify a time-out for FEPI SEND, because the command always completes immediately. without waiting for any data to be transmitted. Any delay or other problem is handled by the following FEPI RECEIVE command. The action to take on a time-out depends on the command that was used:

· For FEPI ALLOCATE, you could retry the initial command and then retry using a different pool or target before going into your error-handling routine.

- For FEPI RECEIVE, you can retry the command and, if that fails, handle the error as if the session with the back-end application had been lost.
- For FEPI START, the time-out is reported to the started task, and not as an error on the command. In other respects, however, it is the same as a FEPI RECEIVE time-out.
- For FEPI CONVERSE with a previously allocated conversation, it is exactly as if a FEPI SEND command and then a FEPI RECEIVE command were issued. That is, the time-out that you specify applies only to the 'receive' part of the command, and is treated and handled just like that for a FEPI RECEIVE.

For a temporary conversation, it is as if the command were preceded by a FEPI ALLOCATE and followed by a FEPI FREE, so in this case the time-out is applied to both the 'allocate' and 'receive' parts of the command. In this situation, if a time-out occurs, there is no indication as to which part caused it.

#### Lost session

If a FEPI application loses the session with the back-end application, it should free the conversation. Having done that, the application can take whatever action is required. A typical action would be to recover any data and restore the initial state before retrying the conversation or sending a message to the user.

The loss of a session can also occur because of CLSDST(PASS) processing (as discussed in "Handling CLSDST(PASS)" on page 41). If this is the case, you can find out when the session has been reestablished using the FEPI EXTRACT CONV command. You can then continue processing as required.

#### **Previous SEND failed**

This occurs on a FEPI RECEIVE and is indicated by RESP2=216. It may be an external communication error, or it may be that the back-end system has responded negatively (as IMS does, for example, if you try to run an unknown transaction). Use the FEPI EXTRACT CONV command to get the sense data describing the failure. If this indicates a negative response, you should reissue the FEPI RECEIVE to get the data. If it was not a negative response, it is equivalent to a lost session and the session cannot be recovered.

#### Communication errors

It is simplest to treat communication and network errors as a lost session, which avoids the need for detailed SNA error protocol handling. However, sophisticated applications may want to handle certain recoverable conditions, for example, SNA CLEAR received (RESP2=230).

# Bypass by user exit

A command can be rejected by the FEPI global user exits (RESP2=10). Typically this would be because it violates the rules imposed by your system programmer. Check the rules with your system programmer.

#### Unknown conversation ID

Besides specifying the ID incorrectly, this is probably caused by the task that issued the command not owning the conversation, because:

- · The conversation has been ended
- The conversation has been passed to another task
- FEPI ALLOCATE with PASSCONVID has not been issued.

If the error occurs on a FEPI ALLOCATE command with PASSCONVID, the conversation was probably not "unowned". Where the CONVID was obtained from FEPI start data, it is possible that between FEPI scheduling the task and it actually starting, a resource used by the conversation has been discarded, or CICS has started shutdown.

## Operator/system action

An operator/system error occurs when the operator tries to cancel a FEPI transaction. If, as is likely, it is waiting for a FEPI command to be processed, it is the 'wait' for FEPI processing that is canceled, not the transaction.

When a FEPI command fails with an 'operator action' error (RESP2=18), first end all the active conversations and then end the transaction as soon as possible.

#### Shutdown

A normal CICS shutdown waits for currently active tasks to end, but does not allow new tasks to start. FEPI allows existing conversations to continue within a task but does not allow them to be passed to another task (because that task would never be started), nor does it allow new conversations to be started.

Conversations that are "unowned" are ended immediately, because the tasks that would subsequently handle them would never be started. Therefore, FEPI START or FREE PASS commands issued during shutdown fail (RESP2=214); in this case the error-handling routine, after doing whatever housekeeping is required, should issue FEPI FREE to end the conversation. FEPI ALLOCATE commands issued during shutdown fail with RESP2=12.

You might need to take special action on the back-end system, for example, signing off, when the front-end application is going to shut down. For this reason, when conversations end during shutdown, the end-session handler is invoked with SHUTDOWN indicated in the EVENTVALUE field of the start data, so that the back-end system can be restored to a known state before FEPI ends; the FEPI FREE issued by the handler is treated as if RELEASE is specified. If you require this function, make sure the end-session handler is defined in the transaction list table (XLT), so that it can be started, and so that it does not adversely affect the performance of CICS shutdown. (The XLT is described in the CICS Resource Definition Guide.) Using an end-session handler is the only way to perform special processing on shutdown, because no notification of shutdown is given to normal active transactions and conversations.

An immediate CICS shutdown ends all conversations immediately, and commands in progress fail. No further FEPI commands can be issued, and no end-session handlers are started.

# System considerations

You can think of FEPI as a "pipe" through which users access back-end transactions; any peculiarities that exist in the back-end system have to be allowed for in the FEPI application. IMS has special considerations and these are explained in the following text.

This section concludes with some notes about performance.

### IMS considerations

It is essential that you are familiar with using IMS and writing IMS applications.

When designing access programs that have IMS as a target back-end system. careful consideration must be given to the differences between CICS and IMS under certain circumstances:

- Message protocols
- · Use of response mode
- · Beginning and end of session
- Effects of IMS restart and recovery features in a FEPI environment. (Because IMS is almost totally recoverable, this can present problems in the design of the FEPI application and some event handlers.)

#### Message protocols

- In SLU2 mode, IMS sends messages only in reply to explicit requests from the terminal. Therefore, unsolicited data will not usually occur; rather it will be available for the next FEPI conversation to receive. At the start of a FEPI conversation, you should first dequeue all such messages. However, unsolicited data can occur when requested data arrives after a FEPI conversation has been ended by, for example, a time-out.
- Take care if you use the IMS /SET command to preset a destination or put the transaction ID in the SPA to specify which IMS transaction to use next.
- If you are using Message Format Services (MFS), consider the following:
  - Physical paging or operator logical paging:
    - Whether paged output is deleted automatically by an input message or not.
    - for SLU2 mode, sending PA1 to request additional pages of paged output, and sending PA2 to remove paged output from the queue.
  - Unlocking the keyboard after MFS bypass.

#### Response mode

You are strongly recommended to run all your back-end IMS transactions in response mode where messages to IMS from the (simulated) terminal are handled synchronously; that is, each message from the terminal is processed by IMS and the reply is queued before a further message from the terminal is allowed. This lets your front-end application be much simpler because data received will be the reply to the data just sent, and because the data stream flows from IMS are more straightforward; further, a separate FEPI conversation can be used for each IMS transaction and this allows much better use of the network (of course, you must use the same FEPI conversation throughout an IMS conversational transaction).

If you use non-response mode, the data stream flows may be more complex. If you send multiple messages to IMS, the application has to handle asynchronous messages from IMS and, to keep the same simulated terminal, has to use the same FEPI conversation all the time.

Check with your system programmer that the transactions to be used by FEPI are defined to run in response mode. This requires the terminals for FEPI to be defined either to force response mode or to use the setting for the transaction (which in turn should be defined as response mode).

### Beginning of session

For SLU2, there is always initial data. You should:

- Dequeue all output messages by sending CLEAR and PA1 after each FEPI RECEIVE, until there are no more messages (there may be 'unsolicited' data as well as the initial data).
- If there is an IMS error message, end the session using FEPI FREE with the RELEASE option.

#### End of session

Application programs must be designed such that when a session is ended:

- · An IMS conversation is not left active.
- · An IMS /RCLSDST command is issued if appropriate.
- An IMS MFS bypass application is not left in bypass mode.
- · Any preset destination has been reset.
- · Any used test mode has been ended.
- No paged output message is left on the IMS message queue.
- · All messages have been received.

Physically paged messages are removed from the queue automatically when the last page has been sent and, if they are recoverable, acknowledged. Operator logically-paged messages are not removed and require a PA2 (for SLU2 mode) or a NEXTMSG/NEXTMSGP control function (for SLU P mode) to be sent to IMS to remove the message from the queue if no input message is due.

#### IMS recovery

After a system failure, IMS recovers following a restart from the last checkpoint it took. This means that, if the failure occurs when IMS has committed a message to the input queue then, on restart, IMS requeues that message and schedules a transaction to process it. Similarly, IMS will requeue all output messages that it has committed to its output queues and not successfully sent.

When IMS fails, all sessions between FEPI and IMS are ended. This is reported to the FEPI application as a command error ('session lost'). A FEPI application should check this so that it can tidy up before ending and take the appropriate action (such as informing the operator).

FEPI attempts to regain lost connections and, therefore, when IMS restarts, any previously acquired connections are reestablished. If IMS has committed an input or output message, eventually there is going to be an output message to send. With the connection reacquired, IMS attempts to recover its position and ultimately to send any queued output messages to the FEPI node that carried the original FEPI conversation. The process of recovery in this situation is different for each of the two modes:

- SLU P recovery When IMS tries to recover SLU P connections, it uses 'set and test sequence numbers' (STSN) in an attempt to resynchronize failed conversations. The STSN flow from IMS carries its version of the sequence numbers for the node being resynchronized. If there is an STSN handler specified, it is started. If not, FEPI responds POSITIVE, which effectively tells IMS that FEPI is satisfied with the sequence numbers sent. On receiving this, IMS sends all messages queued for the node. FEPI receives the messages. discards them and responds to IMS, completing the resynchronization.
- **SLU2 recovery** The gueued message is sent by IMS until there is a request from a front-end application, that application will receive the message as unexpected data interleaved with the data that it expects to receive. This problem can be handled in either of two ways:

- 1. By the application issuing a FEPI RECEIVE, with TIMEOUT, before starting its intended task or by dequeuing all output messages using CLEAR and PA1.
- 2. By the begin-session handler.

This situation becomes more complex if the back-end transaction is IMS conversational, because the front-end transaction has no way of knowing this, and the IMS conversation will still be active in the back-end system awaiting input.

The potential therefore exists for a front-end FEPI application to allocate a FEPI conversation on a node where an IMS conversation still exists on the back-end system. Any data flowing on this FEPI conversation is viewed by the front-end application as an exchange with a new back-end transaction, but it is viewed by IMS as the next input message to the existing conversation. To prevent this situation occurring, you can use the begin-session handler to issue the IMS /EXIT command, which has the effect of ending an active IMS conversation.

Where the possibility exists of a number of nodes with active IMS conversations following a restart, it is possible to use FEPI to obtain a connection to IMS and control the cleanup operation, from a single point. You do this by issuing, again from the appropriate handler:

- An IMS /DISPLAY command to display all active conversations
- The IMS /EXIT command to end all those attached to FEPI nodes.

In the event of a failure that unbinds all the FEPI connections to IMS, the recovery procedure is identical to that described here.

#### **Performance**

Use the following techniques to get the best performance from your FEPI applications; the main principles are to minimize the number of commands issued and the amount of data transmitted. Remember, however, that some of these techniques have drawbacks (as have been explained elsewhere), and some conflict with each other; you must choose the best balance to meet your needs.

#### General

- Use data area sizes that allow a send or receive to be completed with a single FEPI command.
- Use FEPI CONVERSE where possible. But remember that the send part of CONVERSE can fail for various reasons, so be sure to write your program so that it can issue a subsequent FEPI RECEIVE if necessary.
- The pseudoconversational style (use of FEPI START commands) results in significant CPU overheads in the front-end region. Further, since the use of FEPI START generates additional flows to and from the real terminal, response times are also significantly increased. As a consequence, FEPI START should be used sparingly when, for example, the receipt of the data from the back-end application takes a long time.
- Avoid ending sessions unnecessarily. Use the begin-session and end-session handlers to manage usage of the connections.
- Try to avoid operator dependency in exchanges with a back-end system.

#### Formatted data

 Unformatted screens (where the terminal character buffer contains no field attributes) require more processing than formatted screens. Where possible use formatted screens from the back-end systems.

- · Not clearing a screen results in unnecessary data being transmitted to the back-end system.
- · If, when data is received, only a small portion of the resultant screen is of interest, use FEPI EXTRACT FIELD to minimize the amount of data that needs to be transferred to the application.
- · When using key stroke data, avoid issuing a FEPI CONVERSE, SEND, or RECEIVE for each attention operation; combine all the operations into one long string.
- · When using key stroke data with an unformatted screen, use the HOME and ERASE-EOF keys to clear the screen rather than CLEAR, because the latter requires a network transmission.
- Use key stroke rather than screen-image data where possible, because much less data needs transferring from the application.

# **Chapter 15. Specialized FEPI functions**

This section describes specialized control functions that are handled by FEPI but can be taken over by a FEPI application. It contains the following topics:

- · "Set and test sequence number (STSN)"
- · "DRx responses"
- "SNA commands" on page 166.

# Set and test sequence number (STSN)

In SLU P mode, message sequence numbers are available in the data stream to allow message resynchronization. This can be demanded by a 'Set and Test Sequence Number' (STSN) request when a session is started.

The response that IMS requires, and that FEPI supplies if the system programmer has not defined a transaction to handle the STSN request, depends upon whether the STSN request showed 'SET' or 'TEST and SET':

- · For 'SET', the response is always 'TEST POSITIVE'.
- For 'TEST and SET', the response is 'TEST POSITIVE' or 'TEST NEGATIVE'.

Any other response to STSN will cause the session to be unbound.

If an STSN handler is defined, it is started when session resynchronization is requested by the back-end system through an SNA STSN or SDT command. The back-end system sends an SNA STSN command indicating whether the last inbound message was in doubt or not; that is, whether a message had been sent by the back-end system but it had not logged the receipt of a response. The back-end system does not send an SNA STSN command if no traffic has been on the session since the latest cold start of the back-end system, but sends an SNA SDT command directly.

Like other handlers, the STSN handler is a CICS started task that uses EXEC CICS RETRIEVE to get the start data and FEPI ALLOCATE with PASSCONVID to get ownership of the conversation identified in that data. The STSN handler, which can use the FEPI EXTRACT STSN command to determine what response is needed, must use the FEPI ISSUE command to respond to the STSN.

FEPI normally does all the necessary STSN handling automatically, so an STSN handler is required only where you need to handle the sequence number information yourself. The FEPI SEND, FEPI RECEIVE, and FEPI CONVERSE commands return the current sequence numbers for you.

A sample program illustrates the techniques used. See "STSN handler" on page 226.

# DRx responses

In all cases except those mentioned in the next paragraph, FEPI automatically gives a positive DRx response when the inbound data indicates that a response is required. This response flows on the next FEPI command (SEND, RECEIVE, CONVERSE, FREE, or START).

The automatic response is not issued if the next command for a conversation is a FEPI ISSUE CONTROL or a FEPI FREE PASS. Thus, if you want to send your own

© Copyright IBM Corp. 1992, 2010 **165** 

response, perhaps for added certainty or confirmation of particularly sensitive changes, you would do so using FEPI ISSUE CONTROL. The response type that is required can be determined from the RESPSTATUS option of FEPI RECEIVE and FEPI CONVERSE.

You can send your own responses with either formatted data or data stream. But do not use the following because they can cause FEPI to send responses automatically:

- Key stroke formatted data containing an attention key that is not the final key stroke
- FEPI CONVERSE with the POOL option to use a temporary conversation.

If you respond negatively a back-end CICS system will discard the data but an IMS system will resend it.

# **SNA** commands

The FEPI ISSUE command allows you to send various other SNA commands yourself. You should do this only if you have a particular requirement.

# Chapter 16. FEPI application programming reference

This section defines the FEPI application programming commands. (System programming commands such as INSTALL, INQUIRE, and SET are defined in Chapter 9, "FEPI system programming reference," on page 83.) The section contains the following topics:

- "The FEPI API commands"
- · "Start data" on page 200
- "Data formats" on page 202
- · "Ending status" on page 204.

# The FEPI API commands

The FEPI application programming commands are additions to the set of EXEC CICS commands that are available to application programmers, and they have the same features and properties as those commands.

The FEPI application programming commands are:

- ALLOCATE
- AP NOOP
- CONVERSE
- EXTRACT
- FREE
- ISSUE
- RECEIVE
- REQUEST PASSTICKET
- SEND
- START

Some brief notes of these features and properties are described in the following section. For details, refer to the programming information on the following subjects in the CICS Application Programming Reference manual:

- · Command format
- Argument values, including programming-language considerations, and CVDA values
- · RESP, RESP2, and NOHANDLE options
- LENGTH options.

## **Command format**

```
The general format of a command is:

EXEC CICS FEPI command option(argument)...

where:

command

Is the command name (for example, ALLOCATE).

option

Is an option name (for example, POOL).
```

© Copyright IBM Corp. 1992, 2010 167

#### argument

Is the source or destination for data, as required for the specified option, that is passed to or returned from the command.

The way that you end the command is determined by the programming language that you are using: COBOL, for example, requires an END-EXEC statement.

# Arguments and data types

The text used to identify arguments in this book indicates the type of data represented by the argument and whether it is a value used by the command, or an area in which the command returns data. For example:

- POOL (8-character data-value) says that the argument is, or identifies, a string of eight characters and that the string is passed to the command as an input value.
- SIZE(fullword binary data-area) says that the argument is a user-defined fullword data area in which the command can return a binary number as an output value.

# **Errors and exception conditions**

All FEPI commands support the RESP and RESP2 options to signal successful completion or an exception condition. Alternatively, you can use HANDLE CONDITION to trap errors.

Most FEPI command errors give the 'INVREQ' exception condition. The particular error in each case is uniquely identified by the RESP2 value.

If there is an error, the command does nothing and the output arguments are not changed. Note, however, that commands such as FEPI SEND may have transferred data before the condition is recognized.

Both RESP and RESP2 take, as an argument, the name of a user-defined fullword binary data area. Possible values of the RESP2 option are given in the description of each of the commands and a full list is given in "RESP2 values" on page 234. The following copy books provide declarations for the RESP2 values:

- DFHSZAPA for Assembler language
- DFHSZAPO for COBOL
- DFHSZAPP for PL/I
- · DFHSZAPC for C.

The INVREQ condition and the following RESP2 values can occur for any application programming command:

#### RESP2

#### Meaning

- Command bypassed by user exit. 10
- 11 FEPI not installed, or not active...
- 12 CICS shutting down, command not allowed.
- 13 FEPI unavailable.
- 14 FEPI busy or cannot get storage..
- 15 Unknown command...

- 16 Internal error.
- 17 FEPI cannot get storage for user exit...
- 18 Command failed through operator or system action...

# Syntax notation

The notation that is used to show the syntax of FEPI commands is the same as that used for all system programming commands. The command syntax is described in the CICS System Programming Reference manual. See "CICS syntax notation used in this book" on page xii for details.

# **Translator options**

You must specify the 'FEPI' translator option when you use FEPI commands.

# Other points

- FEPI commands can be issued in either 24-bit or 31-bit addressing mode, by programs that reside either above or below the 16MB line.
- No information is passed through the EXEC interface block (EIB) except that, as for all CICS commands, the EIBRESP, EIBRESP2, EIBFN, and EIBRCODE fields are set.

# FEPI ALLOCATE PASSCONVID

FEPI ALLOCATE PASSCONVID acquires ownership of an existing unowned conversation.

# **Syntax**

# FEPI ALLOCATE PASSCONVID

►►FEPI ALLOCATE—PASSCONVID—(—data-value—)—————————

## **Options**

## PASSCONVID(8-character data-value)

specifies the ID of the conversation.

## **Conditions**

#### RESP2

## Meaning

- **216** Error occurred on previous FEPI SEND.
- 240 Unknown conversation ID.

# FEPI ALLOCATE POOL

FEPI ALLOCATE POOL establishes a new FEPI conversation with a target application, acquiring a session from the named pool to use for the conversation. The conversation has the properties, particularly the mode (SLU2 or SLU P) and data format (data stream or formatted), specified for the pool that is used: some of the properties can be gueried using FEPI EXTRACT CONV. The command

completes immediately if, in the named POOL, a suitable session has been established and is not in use. Otherwise the request waits for a session to become available. A time limit can be set for this wait.

# **Syntax**

## **FEPI ALLOCATE POOL**

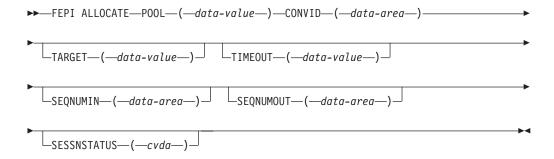

# **Options**

### CONVID(8-character data-area)

returns a unique identifier for the new conversation; this is the ID that must be quoted on all subsequent commands for the conversation.

#### POOL(8-character data-value)

specifies the name of the pool containing the target for the conversation.

#### **SEQNUMIN**(fullword binary data-area)

in SLU P mode, returns the current sequence number for inbound data. (SEQNUMIN has no significance in SLU2 mode.)

## **SEQNUMOUT**(fullword binary data-area)

in SLU P mode, returns the current sequence number for outbound data. (SEQNUMOUT has no significance in SLU2 mode.)

#### SESSNSTATUS(cvda)

returns a value that indicates whether the session being used for the conversation was newly-bound or not. The relevant CVDA values are:

- NEWSESSION
- OLDSESSION

### **TARGET(8-character data-value)**

specifies the name of the target. TARGET can be omitted if there is only one target in the pool or if all targets are suitable for the desired conversation.

#### TIMEOUT(fullword binary data-value)

specifies the maximum time in seconds that the command is to wait for a suitable session to become available. If TIMEOUT is not specified or the specified time is zero, the command is not timed out.

# **Conditions**

If an INVREQ condition is returned, it can have the following RESP2 values:

### RESP2

#### Meaning

30 Pool name unknown.

- 31 Pool name out of service.
- 32 Target name unknown..
- 33 Target name out of service..
- 34 Target name required but not specified.
- 36 No suitable session available and in service.
- 213 Command timed out.
- 241 TIMEOUT value negative or not valid.

# **FEPI AP NOOP**

FEPI AP NOOP has no effect.

# **Syntax**

#### **FEPI AP NOOP**

►►—FEPI AP NOOP-

# **Options**

None

# **Conditions**

None specific to this command.

## FEPI CONVERSE DATASTREAM

FEPI CONVERSE DATASTREAM sends application data to and receives a reply from a target. The data supplied by the application must be a currently valid data stream appropriate to the mode of the conversation (SLU2 or SLU P); the data received into the application's data area is also data stream. Full details about the data are given in "Data formats" on page 202. The conversation with the target can be one of two types:A time limit can be set for this command. For more details of ending conditions, see "Ending status" on page 204.

## **Syntax**

The syntax for each type of conversation is shown separately.

# **Options**

#### CHAIN

specifies that the command should complete when a whole chain has been received. CHAIN is not allowed if the POOL option is specified.

#### CONVID(8-character data-value)

specifies the ID of the conversation to use. The conversation must be owned by the task issuing the command.

# ENDSTATUS(cvda)

returns a value that indicates the ending status for the received data. The relevant CVDA values are:

#### Value Meaning

CD 'Change direction' received.

EB 'End bracket' received.

LIC 'Last in chain' received.

RU RU received.

MORE The data area identified by the INTO option was too small to receive all the requested data.

For more details of ending status and how additional data is handled, see "Ending status" on page 204.

#### **FMH**

indicates that the data to send includes a function management header.

### FMHSTATUS(cvda)

returns a value that indicates whether the received data contains a function management header. The relevant CVDA values are:

- NOFMH

### FROM(data-value)

specifies the data to send to the back-end application. Its length is specified by the FROMFLENGTH option.

## FROMFLENGTH(fullword binary data-value)

specifies the length of the data to send; that is, the length of the data area identified by the FROM option. It must not be zero or more than the maximum length allowed for the pool.

### INTO(data-area)

specifies the data area in which the received data is to be returned. The length of the area is specified by the MAXFLENGTH option, and the actual length of data written into the area is returned by the TOFLENGTH option.

#### MAXFLENGTH(fullword binary data-value)

specifies the maximum amount of data that can be returned; that is, the length of the data area identified by the INTO option. It must not be more than the maximum length allowed for the pool.

#### POOL(8-character data-value)

specifies the name of the pool containing the target for the conversation. Specifying POOL means that the conversation is a temporary one, that exists only for the duration of the FEPI CONVERSE. The CHAIN and RU options are not allowed, and the command completes when 'change direction' or 'end bracket' is received. If there is more data to receive than fits into the data area identified by the INTO option, the additional data is discarded.

# REMFLENGTH(fullword binary data-area)

returns the length, if known, of data remaining after filling the data area identified by the INTO option.

#### RESPSTATUS(cvda)

returns a value that indicates the type of response that is required at the back-end system. The relevant CVDA values are:

# Value Meaning

#### **DEFRESP1**

Definite response 1 required.

#### **DEFRESP2**

Definite response 2 required.

## **DEFRESP3**

Definite response 1 and definite response 2 required.

**NONE** No response required.

#### RU

specifies that the command should complete when a request unit has been received. RU is not allowed if the POOL option is specified.

# SEQNUMIN(fullword binary data-area)

in SLU P mode, returns the current sequence number for inbound data, as at the completion of the command. (SEQNUMIN has no significance in SLU2 mode.)

### SEQNUMOUT(fullword binary data-area)

in SLU P mode, returns the current sequence number for outbound data, as at the completion of the command. (SEQNUMOUT has no significance in SLU2 mode.)

### TARGET(8-character data-value)

specifies the name of the target. TARGET can be omitted if there is only one target in the pool or if all targets are suitable for the desired conversation.

# TIMEOUT(fullword binary data-value)

specifies the maximum time in seconds that the command is to wait for the requested data to begin to arrive. If TIMEOUT is not specified or the specified time is zero, the command is not timed out.

#### TOFLENGTH(fullword binary data-area)

returns the actual length of data received in the data area identified by the INTO option.

#### **UNTILCDEB**

specifies that the command should complete when 'change direction' or 'end bracket' is received.

#### **Conditions**

The INVREQ condition can have the following RESP2 values:

## RESP2

#### Meaning

- 30 Pool name unknown.
- 31 Pool name out of service.
- 32 Target name unknown.
- 33 Target name out of service.
- 34 Target name required but not specified.
- 35 POOL name is unsuitable for temporary conversations. It has CONTENTION(LOSE) or it has INITIALDATA(INBOUND) and no begin-session handler.
- 36 No suitable session available and in service.
- 40 FROMLENGTH value negative, zero, or more than the maximum allowed for the current pool.

- 50 Inbound data with 'begin bracket' to be received.
- 58 VTAM SEND failed.
- 60 MAXFLENGTH value negative, zero, or more than the maximum allowed for the current pool.
- 71 VTAM RECEIVE failed.
- 212 Conversation has wrong data format.
- 213 Command timed out.
- 215 Session lost.
- 216 Error occurred on previous FEPI SEND.
- 220 FEPI CONVERSE not allowed at this point in the conversation.
- 224 Only FEPI ISSUE or FEPI FREE commands allowed at this point in the conversation.
- 230 SNA CLEAR command received. For an explanation of this SNA command, see the SNA Formats manual.
- 231 SNA CANCEL command received. For an explanation of this SNA command, see the SNA Formats manual.
- 232 SNA CHASE command received. For an explanation of this SNA command, see the SNA Formats manual.
- 233 Exception response received.
- 234 Exception request received.
- 240 Conversation ID not owned by this task.
- 241 TIMEOUT value negative or not valid.

# Previously allocated conversation

#### **FEPI CONVERSE DATASTREAM**

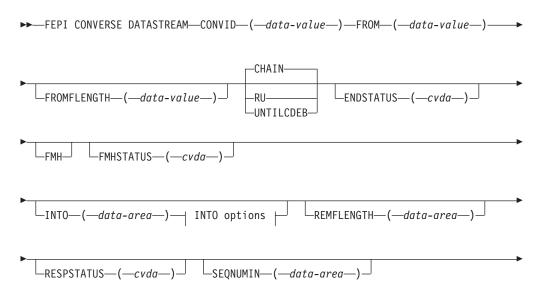

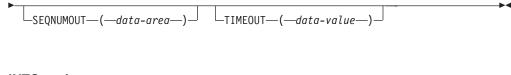

# INTO options:

```
MAXFLENGTH—(—data-value—)— TOFLENGTH—(—data-area—)—
```

# **Temporary conversation**

## **FEPI CONVERSE DATASTREAM**

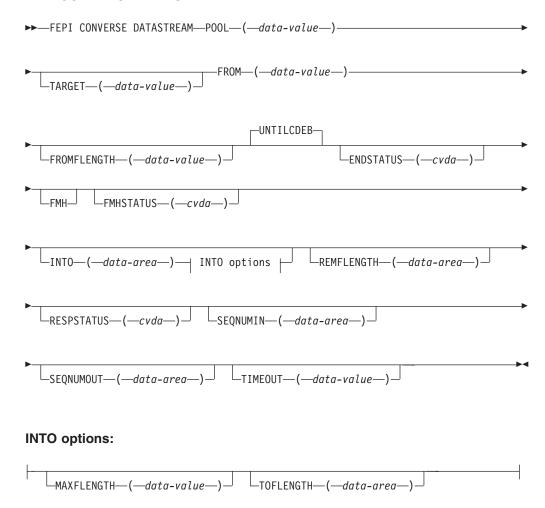

# FEPI CONVERSE FORMATTED

The command is for SLU2 mode only. FEPI CONVERSE FORMATTED sends application data to and receives a reply from a target. The data supplied by the application must be formatted data, as key strokes (with a final attention character) or a screen image; the data received into the application's data area is a screen image. Full details about the data are given in "Data formats" on page 202. The conversation with the target can be one of two types: A time limit can be set for this command. For more details of ending conditions, see "Ending status" on page 204.

# **Syntax**

The syntax for each type of conversation is shown separately.

# **Options**

#### AID(1-character data-value)

specifies the attention identifier value to send with the data. Specifying AID also indicates that the data to send is in screen-image format, as described in "Data formats" on page 202. The value must not be null (X'00'). AID, and therefore screen-image format data, is not allowed if POOL is specified.

Symbolic names for the AID values are available for the supported languages in the language-specific DFHAID copybooks.

#### ALARMSTATUS(cvda)

returns a value that indicates whether the received data sounded the alarm. The relevant CVDA values are:

- ALARM
- NOALARM

## COLUMNS(fullword binary data-area)

returns the number of columns in the screen image.

#### CONVID(8-character data-value)

specifies the ID of the conversation to use. The conversation must be owned by the task issuing the command.

#### ENDSTATUS(cvda)

returns a value that indicates the ending status for the received data. The relevant CVDA values are:

#### Value Meaning CD 'Change direction' received. EB 'End bracket' received. LIC 'Last in chain' received.

For more details of ending status and how additional data is handled, see "Ending status" on page 204.

# ESCAPE(1-character data-value)

for send data in key stroke format, specifies the escape character used to indicate character combinations representing special keys. You can use any value in the range X'40' through X'FE'. The default escape character is & (X'50').

### FIELDS(fullword binary data-area)

returns the number of fields in the screen image.

#### FROM(data-value)

specifies the data to send to the back-end application. Its length is specified by the FROMFLENGTH option. For send data in screen-image format, if the length is more than the screen image, the additional data is ignored; if it is less, the data is the first part of the screen image, and the last part of the screen image is not changed.

# FROMCURSOR(fullword binary data-value)

for send data in screen-image format, specifies the position of the cursor, expressed as an offset from the start of the screen image; offset zero is the top left-hand corner of the screen. If FROMCURSOR is not specified, the cursor remains where it was positioned by the last inbound data.

# FROMFLENGTH(fullword binary data-value)

specifies the length of the data to send; that is, the length of the data area identified by the FROM option. It must not be zero or more than the maximum length allowed for the pool.

#### INTO(data-area)

specifies the data area in which the received data is to be returned. The length of the area is specified by the MAXFLENGTH option, and the actual length of data written into the area is returned by the TOFLENGTH option.

#### **KEYSTROKES**

specifies that the data to send is a sequence of key strokes (see "Data formats" on page 202).

#### LINES(fullword binary data-area)

returns the number of lines in the screen image.

## **MAXFLENGTH**(fullword binary data-value)

specifies the maximum amount of data that can be returned; that is, the length of the data area identified by the INTO option. It must not be more than the maximum length allowed for the pool.

#### POOL(8-character data-value)

specifies the name of the pool containing the target for the conversation. Specifying POOL means that the conversation is a temporary one, that exists only for the duration of the FEPI CONVERSE. You must also specify the KEYSTROKES option. If the length of the data area identified by the INTO option is less than the size of the screen image, the additional data is discarded.

#### RESPSTATUS(cvda)

returns a value that indicates the type of response that is required at the back-end system. The relevant CVDA values are:

#### Value Meaning

#### DEFRESP1

Definite response 1 required.

#### **DEFRESP2**

Definite response 2 required.

#### DEFRESP3

Definite response 1 and definite response 2 required.

NONE No response required.

### TARGET(8-character data-value)

specifies the name of the target. TARGET can be omitted if there is only one target in the pool or if all targets are suitable for the desired conversation.

## TIMEOUT(fullword binary data-value)

specifies the maximum time in seconds that the command is to wait for the requested data to begin to arrive. If TIMEOUT is not specified or the specified time is zero, the command is not timed out.

### **TOCURSOR**(fullword binary data-area)

returns the position of the cursor in the received screen image, expressed as an offset from the start of the screen image; offset zero is the top left-hand corner of the screen.

### **TOFLENGTH(fullword binary data-area)**

returns the actual length of data received in the data area identified by the INTO option.

Note: On a FEPI CONVERSE FORMATTED command, if MAXFLENGTH is less than the presentation space size, TOFLENGTH returns the value defined in MAXFLENGTH. If MAXFLENGTH is greater than the presentation space size, TOFLENGTH returns the presentation space size.

#### **Conditions**

The INVREQ condition can have the following RESP2 values:

## RESP2

#### Meaning

- 30 Pool name unknown.
- 31 Pool name out of service.
- 32 TARGET name unknown.
- 33 TARGET name out of service.
- TARGET name required but not specified. 34
- 35 POOL name is unsuitable for temporary conversations. It has CONTENTION(LOSE) or it has INITIALDATA(INBOUND) and no begin-session handler.
- 36 No suitable session available and in service.
- FROMLENGTH value negative, zero, or more than the maximum allowed 40 for the current pool.
- 41 ESCAPE value not valid.
- 50 Inbound data with 'begin bracket' to be received.
- 51 AID value not valid.
- 52 Cursor position not valid.
- 53 Character values in send data not valid.
- Attribute positions or values in send data not valid. 54
- 55 Key stroke escape sequence in send data is not valid.
- 56 Field validation (mandatory fill, mandatory enter, trigger) failed.
- 57 Input inhibited.
- VTAM SEND failed. 58
- 59 DBCS data rules violated.
- MAXFLENGTH value negative, zero, or more than the maximum allowed 60 for the current pool.
- 71 VTAM RECEIVE failed.
- 72 RECEIVE FORMATTED processing found invalid, or unexpected data while interpreting the 3270 data stream for a WRITE, ERASE/WRITE ALTERNATE, or WRITE STRUCTURED FIELD command code.
- 210 Command not allowed for SLU P mode.

- 212 Conversation has wrong data format.
- 213 Command timed out.
- 215 Session lost.
- 216 Error occurred on previous FEPI SEND.
- 220 FEPI CONVERSE not allowed at this point in the conversation.
- Data cannot be received because no AID or final attention key stroke 221 specified.
- 224 Only FEPI ISSUE or FEPI FREE commands allowed at this point in the conversation.
- 230 SNA CLEAR command received. For an explanation of this SNA command, see the SNA Formats manual.
- 231 SNA CANCEL command received. For an explanation of this SNA command, see the SNA Formats manual.
- 232 SNA CHASE command received. For an explanation of this SNA command, see the SNA Formats manual.
- 233 Exception response received.
- 234 Exception request received.
- 240 Conversation ID not owned by this task.
- 241 TIMEOUT value negative or not valid.

# Previously allocated conversation

### **FEPI CONVERSE FORMATTED**

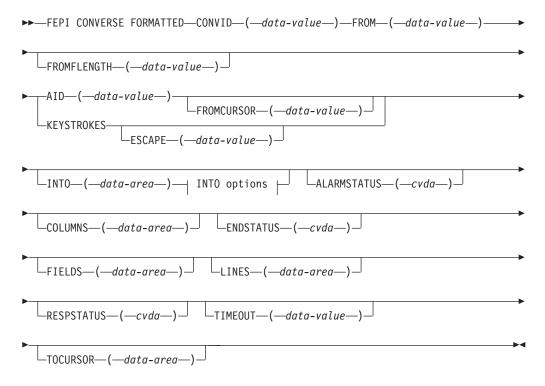

# **INTO options:**

```
___MAXFLENGTH—(—data-value—)
```

# **Temporary conversation**

## **FEPI CONVERSE FORMATTED**

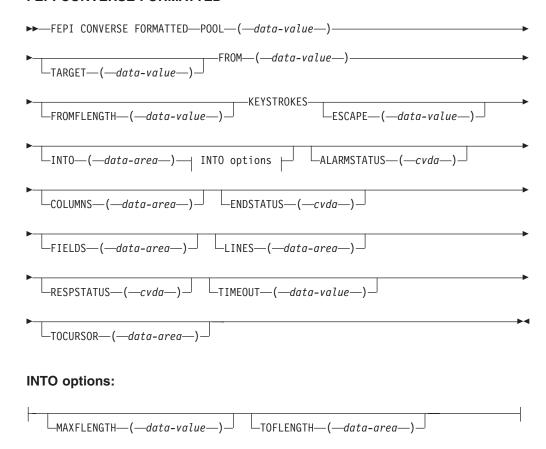

# **FEPI EXTRACT CONV**

FEPI EXTRACT CONV gets general information about a conversation.

# **Syntax**

# **FEPI EXTRACT CONV**

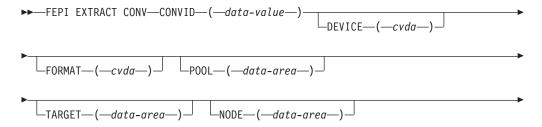

```
SENSEDATA—(—data-area—)
```

# **Options**

# CONVID(8-character data-value)

specifies the ID of the conversation for which information is wanted. The conversation must be owned by the task issuing the command.

## DEVICE(cvda)

returns a value that identifies the mode of conversation and the type of device. The relevant CVDA values are:

# Value Meaning

#### T3278M2

SLU2 mode, 3278 Model 2

#### T3278M3

SLU2 mode, 3278 Model 3

#### T3278M4

SLU2 mode, 3278 Model 4

#### T3278M5

SLU2 mode, 3278 Model 5

#### T3279M2

SLU2 mode, 3279 Model 2B

#### T3279M3

SLU2 mode, 3279 Model 3B

#### T3279M4

SLU2 mode, 3279 Model 4B

#### T3279M5

SLU2 mode, 3279 Model 5B

#### TPS55M2

SLU2 mode, PS/55, 24 lines

#### TPS55M3

SLU2 mode, PS/55, 32 lines

#### TPS55M4

SLU2 mode, PS/55, 43 lines

**LUP** SLU P mode, all cases.

# FORMAT(cvda)

in SLU2 mode, returns a value that identifies the data mode. The relevant CVDA values are:

- DATASTREAM
- FORMATTED

# NODE(8-character data-area)

returns the node name.

# POOL(8-character data-area)

returns the pool name.

## SENSEDATA(fullword binary data-area)

returns the sense data associated with the last FEPI SEND, FEPI RECEIVE, or FEPI CONVERSE command for the conversation. If there is no sense data, zero is returned.

#### **TARGET(8-character data-area)**

returns the target name.

#### Conditions

The INVREQ condition can have the following RESP2 values:

#### RESP2

#### Meaning

- 215 Session lost.
- 240 Conversation ID not owned by this task.

# **FEPI EXTRACT FIELD**

The command is for SLU2 mode only, and for formatted data only.FEPI EXTRACT FIELD gets information about a field in the current character buffer of the simulated terminal. It can be issued at any point in the conversation. More than one FEPI EXTRACT FIELD command can be issued for a given field.For information about field attributes and their values see 3270 Data Stream Programmer's Reference. Symbolic names for the various attribute values are available in the DFHBMSCA copybook.

# **Syntax**

### **FEPI EXTRACT FIELD**

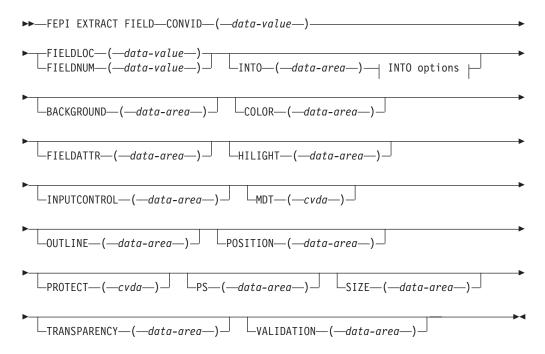

## **INTO options:**

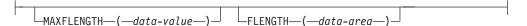

# **Options**

# BACKGROUND(1-character data-area)

returns the background color attribute of the field.

#### COLOR(1-character data-area)

returns the foreground color attribute of the field.

#### CONVID(8-character data-value)

specifies the ID of the conversation for which information is wanted. The conversation must be owned by the task issuing the command.

#### FIELDATTR(1-character data-area)

returns the 3270 field attribute of the field.

# FIELDLOC(fullword binary data-value)

specifies the location of the required field expressed as an offset from the start of the screen image; offset zero is the top left-hand corner of the screen. The location can refer to any character position in the field, including its attribute byte.

#### FIELDNUM(fullword binary data-value)

specifies the location of the required field expressed as a field number counting from the top left-hand corner of the screen. The first field is number 1, and starts at the top-left hand corner of the screen, whether or not there is an attribute in that position. The last field ends at the bottom right-hand corner of the screen, and does not wrap back to the top.

## FLENGTH(fullword binary data-area)

returns the actual length of data received in the data area identified by the INTO option.

#### **HILIGHT(1-character data-area)**

returns the extended highlighting attribute of the field.

# INPUTCONTROL(1-character data-area)

returns the DBCS input control attribute of the field.

#### INTO(data-area)

specifies the data area in which the data in the field is to be returned. The length of the area is specified by the MAXFLENGTH option, and the actual length of data written into the area is returned by the FLENGTH option.

### **MAXFLENGTH**(fullword binary data-value)

specifies the maximum amount of data that can be returned; that is, the length of the data area identified by the INTO option. It must not be more than the maximum length allowed for the pool.

#### MDT(cvda)

returns a value that identifies the state of the modified data tag for the field. The relevant CVDA values are:

- NOMDT
- MDT

#### **OUTLINE(1-character data-area)**

returns the field outlining attribute of the field.

# POSITION(fullword binary data-area)

returns the position of the field expressed as the offset of the first data byte from the start of the screen image; offset zero is the top left-hand corner of the screen.

#### PROTECT(cvda)

returns a value that indicates whether or not the field is protected. The relevant CVDA values are:

- UNPROTECTED
- PROTECTED

#### PS(1-character data-area)

returns the character set attribute of the field.

#### SIZE(fullword binary data-area)

returns the size of the field on the screen, excluding the field attribute byte, expressed as a number of bytes.

#### TRANSPARENCY(1-character data-area)

returns the transparency attribute of the field.

# **VALIDATION(1-character data-area)**

returns the field validation attribute of the field.

#### Conditions

The INVREQ condition can have the following RESP2 values:

#### RESP2

#### Meaning

- MAXFLENGTH value negative, zero, or more than the maximum allowed 60 for the current pool.
- 70 FIELDLOC or FIELDNUM value negative or not valid.
- Command not allowed for SLU P mode. 210
- 212 Conversation has wrong data format.
- 224 Only FEPI ISSUE or FEPI FREE commands allowed at this point in the conversation.
- 240 Conversation ID not owned by this task.

# **FEPI EXTRACT STSN**

The command is for SLU P mode only. FEPI EXTRACT STSN gets sequence number status information for a conversation.

## **Syntax**

## **FEPI EXTRACT STSN**

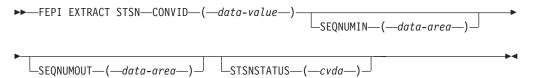

# **Options**

# CONVID(8-character data-value)

specifies the ID of the conversation for which information is wanted. The conversation must be owned by the task issuing the command.

#### SEQNUMIN(fullword binary data-area)

returns the current sequence number for inbound data.

# **SEQNUMOUT(fullword binary data-area)**

returns the current sequence number for outbound data.

#### STSNSTATUS(cvda)

returns the current sequence-number set and test status. The relevant CVDA values are:

## Value Meaning

## **NOSTSN**

No 'set' or 'test and set' issued.

#### **STSNSET**

'Set' sequence number issued.

#### **STSNTEST**

'Test and set' sequence number issued.

### **Conditions**

The INVREQ condition can have the following RESP2 values:

#### RESP2

#### Meaning

211 Command not allowed for SLU2 mode.

240 Conversation ID not owned by this task.

# **FEPI FREE**

FEPI FREE ends a task's use and ownership of a conversation. The conversation may be ended completely, or may be passed to another task.

The action depends on the processing state of the conversation:

- · Begin session handler
- STSN handler
- Access program
- · End session handler
- · Unsolicited-data handler.

# **Syntax**

#### **FEPI FREE**

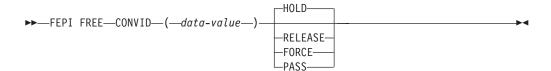

# **Options**

#### CONVID(8-character data-value)

specifies the ID of the conversation to free. The conversation must be owned by the task issuing the command.

#### **FORCE**

tells FEPI what action to take. For all processing states of the conversation, FORCE instructs FEPI to end the conversation unconditionally, and to take the connection that it was using out of service immediately and, if possible, reset it.

#### **HOLD**

tells FEPI what action to take.

For the access program and the unsolicited-data handler, HOLD instructs FEPI to end the conversation and to retain the session for use by another conversation. However, this is subject to any end-session processing.

For the begin-session handler and the STSN handler, HOLD tells FEPI that begin-session or STSN processing has ended, and that the conversation is ready for the next processing state.

For the end-session handler, HOLD tells FEPI that end-session processing has ended, and instructs FEPI to end the conversation and to retain the session for use by another conversation. (If CICS shutdown is in progress, HOLD is the same as RELEASE.)

#### **PASS**

tells FEPI what action to take. For all the processing states of the conversation, PASS specifies that the task is relinquishing ownership of the conversation so that another task can acquire it. There is no change in the processing state of the conversation. (PASS is not allowed if CICS shutdown is in progress.)

#### RELEASE

tells FEPI what action to take.

For the access program and the unsolicited-data handler, RELEASE instructs FEPI to end the conversation, and to release and unbind the session that it was using, thereby forcing a new session to be started next time the connection is used. However, this is subject to any end-session processing.

For the begin-session handler and the STSN handler, RELEASE tells FEPI that begin-session or STSN processing has ended, and instructs FEPI to end the conversation without proceeding to the next processing state, and to release and unbind the session that it was using, thereby forcing a new session to be started next time the connection is used. However, this is subject to any end-session processing.

For the end-session handler, RELEASE tells FEPI that end-session processing has ended, and instructs FEPI to end the conversation, and to release and unbind the session that it was using, thereby forcing a new session to be started next time the connection is used.

Note that, under normal circumstances, after a FEPI FREE RELEASE command has been issued the session does not remain in RELEASED state, because FEPI automatically tries to reacquire the session. However, if a FEPI SET CONNECTION ACQSTATUS(RELEASED) command is issued before the FREE RELEASE, the session remains in RELEASED state.

#### Conditions

The INVREQ condition can have the following RESP2 values:

#### RESP2

#### Meaning

- 214 CICS shutting down, conversation should be ended.
- 240 Conversation ID not owned by this task.

## **FEPI ISSUE**

FEPI ISSUE sends control data, such as standard responses and sense data, to the target system. The command completes as soon as the corresponding VTAM SEND has been accepted.

# **Syntax**

#### **FEPI ISSUE**

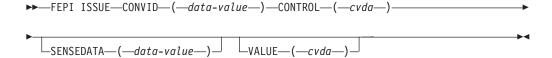

# **Options**

# CONTROL(cvda)

specifies what type of control data to send. The relevant CVDA values depend upon the data type and the mode of the conversation:

#### For all modes:

Value Meaning

#### **NORMALRESP**

Send a normal response, as specified by the VALUE option.

### **EXCEPTRESP**

Send an exception response, as specified by the VALUE option, and with the sense data specified by the SENSEDATA option.

#### ATTENTION

Send an attention (SNA 'signal' command X'00010000').

### **LUSTAT**

Send an SNA 'LUSTAT' command with the sense data specified by the SENSEDATA option.

#### For data stream only:

Value Meaning

### CANCEL

Send an SNA 'cancel' command.

# For SLU P mode only:

#### Value Meaning

**STSN** Send an SNA 'set and test sequence number' command.

RTR Send an SNA 'ready to receive' command.

#### CONVID(8-character data-value)

specifies the ID of the conversation to use. The conversation must be owned by the task issuing the command.

#### SENSEDATA(fullword binary data-value)

specifies sense data to send to the target when the CONTROL is LUSTAT or EXCEPTRESP.

## VALUE(cvda)

specifies the response type associated with the control data. The relevant CVDA values are determined by what is specified for the CONTROL option:

## For EXCEPTRESP and NORMALRESP:

Value Meaning

#### **DEFRESPIOR2**

Send definite response 1 or 2 as required.

#### **DEFRESP1**

Send definite response 1.

#### **DEFRESP2**

Send definite response 2.

#### **DEFRESP3**

Send definite response 1 and definite response 2.

## For STSN:

# Value Meaning

#### **POSITIVE**

Send STSN positive response.

### **NEGATIVE**

Send STSN negative response.

### **INVALID**

Send STSN response not valid (this unbinds the session).

#### RESET

Send STSN reset response (this unbinds the session).

#### **DEFRESP2**

Send definite response 2.

# **DEFRESP3**

Send definite response 1 and definite response 2.

### For other controls:

None; the VALUE option is not used with the other controls.

## **Conditions**

The INVREQ condition can have the following RESP2 values:

#### RESP2

#### Meaning

- 80 CONTROL value not valid.
- VALUE value not valid: omitted when required, specified when not required, or unsuitable for the specified CONTROL value.
- 82 SENSEDATA value omitted when required or specified when not required.
- **90** Definite response type did not match what was required.
- 91 Only NORMALRESP or EXCEPTRESP are allowed at this point in the conversation.
- **92** Response to STSN SET was not positive.
- 93 Only FEPI ISSUE CONTROL(STSN) allowed at this point in the conversation.
- 94 Only FEPI ISSUE CONTROL(STSN) or FEPI ISSUE CONTROL(NORMALRESP) allowed at this point in the conversation.
- **95** CONTROL value not allowed at this point in the conversation.
- 211 Option not allowed for SLU2 mode.
- 215 Session lost.
- 216 Error occurred on previous FEPI SEND.
- 230 SNA CLEAR command received.
- 231 SNA CANCEL command received.
- 232 SNA CHASE command received.
- 233 Exception response received.
- 234 Exception request received.
- **240** Conversation ID not owned by this task.

# FEPI RECEIVE DATASTREAM

FEPI RECEIVE DATASTREAM receives data from a target and places the received data stream into the application's data area. Full details about the data are given in "Data formats" on page 202.By default, FEPI RECEIVE DATASTREAM completes when a whole chain of data has been received. A time limit can be set for this command. For more details of ending conditions, see "Ending status" on page 204.

## **Syntax**

#### **FEPI RECEIVE DATASTREAM**

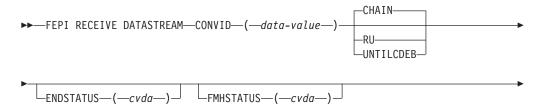

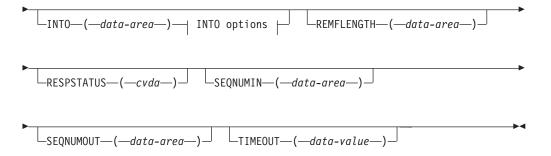

# **INTO options:**

# **Options**

#### **CHAIN**

specifies that the command should complete when a whole chain has been received.

### CONVID(8-character data-value)

specifies the ID of the conversation to use. The conversation must be owned by the task issuing the command.

#### ENDSTATUS(cvda)

returns a value that indicates the ending status for the received data. The relevant CVDA values are:

| Value | Meaning                                                                                      |
|-------|----------------------------------------------------------------------------------------------|
| CD    | 'Change direction' received.                                                                 |
| EB    | 'End bracket' received.                                                                      |
| LIC   | 'Last in chain' received.                                                                    |
| RU    | RU received.                                                                                 |
| MORE  | The data area identified by the INTO option was too small to receive all the requested data. |

For more details of ending status and how additional data is handled, see "Ending status" on page 204.

#### FLENGTH(fullword binary data-area)

returns the actual length of data received in the data area identified by the INTO option.

#### FMHSTATUS(cvda)

returns a value that indicates whether the received data contains a function management header. The relevant CVDA values are:

- FMH
- NOFMH

#### INTO(data-area)

specifies the data area in which the received data is to be returned. The length of the area is specified by the MAXFLENGTH option, and the actual length of data written into the area is returned by the FLENGTH option.

#### MAXFLENGTH(fullword binary data-value)

specifies the maximum amount of data that can be returned; that is, the length of the data area identified by the INTO option. It must not be more than the maximum length allowed for the pool.

### REMFLENGTH(fullword binary data-area)

returns the length, if known, of data remaining after filling the data area identified by the INTO option.

## RESPSTATUS(cvda)

returns a value that indicates the type of response that is required at the back-end system. The relevant CVDA values are:

#### Value Meaning

#### DEFRESP1

Definite response 1 required.

#### **DEFRESP2**

Definite response 2 required.

#### **DEFRESP3**

Definite response 1 and definite response 2 required.

NONE No response required.

#### RU

specifies that the command should complete when a request unit has been received.

### SEQNUMIN(fullword binary data-area)

in SLU P mode, returns the current sequence number for inbound data, as at the completion of the command. (SEQNUMIN has no significance in SLU2 mode.)

# SEQNUMOUT(fullword binary data-area)

in SLU P mode, returns the current sequence number for outbound data, as at the completion of the command. (SEQNUMOUT has no significance in SLU2 mode.)

#### TIMEOUT(fullword binary data-value)

specifies the maximum time in seconds that the command is to wait for the requested data to begin to arrive. If TIMEOUT is not specified or the specified time is zero, the command is not timed out.

#### **UNTILCDEB**

specifies that the command should complete when 'change direction' or 'end bracket' is received.

#### **Conditions**

The INVREQ condition can have the following RESP2 values:

#### RESP2

### Meaning

- 60 MAXFLENGTH value negative or more than maximum allowed for the current pool.
- 71 VTAM RECEIVE failed.
- 212 Conversation has wrong data format.
- 215 Session lost.

- 216 Error occurred on previous FEPI SEND.
- 221 FEPI RECEIVE not allowed at this point in the conversation.
- 224 Only FEPI ISSUE or FEPI FREE commands allowed at this point in the conversation.
- 230 SNA CLEAR command received.
- 231 SNA CANCEL command received.
- 232 SNA CHASE command received.
- 233 Exception response received.
- 234 Exception request received.
- 240 Conversation ID not owned by this task.
- 241 TIMEOUT value negative or not valid.

# FEPI RECEIVE FORMATTED

This command is for SLU2 mode only. FEPI RECEIVE FORMATTED receives data from a target. The data received into the application's data area is a screen image. Full details about the data are given in "Data formats" on page 202.FEPI RECEIVE FORMATTED completes after receiving the inbound data with 'last in chain', 'end bracket' or 'change direction' indicated. A time limit can be set for this command. For more details of ending conditions, see "Ending status" on page 204.

# **Syntax**

#### **FEPI RECEIVE FORMATTED**

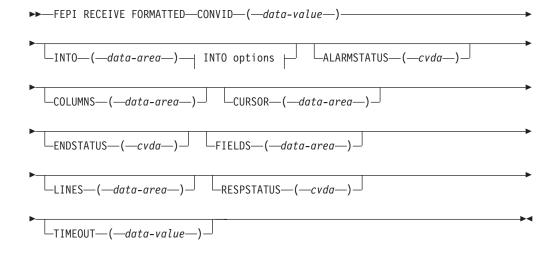

## **INTO options:**

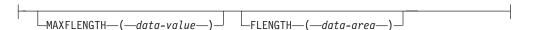

# **Options**

## ALARMSTATUS(cvda)

returns a value that indicates whether the received data sounded the alarm. The relevant CVDA values are:

- ALARM
- NOALARM

#### COLUMNS(fullword binary data-area)

returns the number of columns in the screen image.

### CONVID(8-character data-value)

specifies the ID of the conversation to use. The conversation must be owned by the task issuing the command.

### CURSOR(fullword binary data-area)

returns the position of the cursor in the received screen image, expressed as an offset from the start of the screen image; offset zero is the top left-hand corner of the screen.

#### ENDSTATUS(cvda)

returns a value that indicates the ending status for the received data. The relevant CVDA values are:

#### Value Meaning CD 'Change direction' received. ΕB 'End bracket'received. LIC 'Last in chain'received.

For more details of ending status and how additional data is handled, see "Ending status" on page 204.

#### FIELDS(fullword binary data-area)

returns the number of fields in the screen image.

# FLENGTH(fullword binary data-area)

returns the actual length of data received in the data area identified by the INTO option.

#### INTO(data-area)

specifies the data area in which the received data is to be returned. The length of the area is specified by the MAXFLENGTH option, and the actual length of data written into the area is returned by the FLENGTH option.

#### LINES(fullword binary data-area)

returns the number of lines in the screen image.

#### **MAXFLENGTH**(fullword binary data-value)

specifies the maximum amount of data that can be returned; that is, the length of the data area identified by the INTO option. It must not be more than the maximum length allowed for the pool.

### RESPSTATUS(cvda)

returns a value that indicates the type of response that is required at the back-end system. The relevant CVDA values are:

#### Value Meaning

#### DEFRESP1

Definite response 1 required.

## **DEFRESP2**

Definite response 2 required.

#### **DEFRESP3**

Definite response 1 and definite response 2 required.

NONE No response required.

#### TIMEOUT(fullword binary data-value)

specifies the maximum time in seconds that the command is to wait for the requested data to begin to arrive. If TIMEOUT is not specified or the specified time is zero, the command is not timed out.

#### **Conditions**

The INVREQ condition can have the following RESP2 values:

#### RESP2

#### Meaning

- 60 MAXFLENGTH value negative or more than maximum allowed for the current pool.
- 71 VTAM RECEIVE failed.
- 72 RECEIVE FORMATTED processing found invalid, or unexpected data while interpreting the 3270 data stream for a WRITE, ERASE/WRITE, ERASE/WRITE ALTERNATE, or WRITE STRUCTURED FIELD command code.
- Command not allowed for SLU P mode. 210
- 212 Conversation has wrong data format.
- 213 Command timed out.
- 215 Session lost.
- Error occurred on previous FEPI SEND. 216
- 221 FEPI RECEIVE not allowed at this point in the conversation.
- 224 Only FEPI ISSUE or FEPI FREE commands allowed at this point in the conversation.
- 230 SNA CLEAR command received.
- 231 SNA CANCEL command received.
- 232 SNA CHASE command received.
- 233 Exception response received.
- 234 Exception request received.
- 240 Conversation ID not owned by this task.
- 241 TIMEOUT value negative or not valid.

# FEPI REQUEST PASSTICKET

FEPI REQUEST PASSTICKET requests an external security manager (ESM) such as RACF to build a PassTicket. The PassTicket is a password substitute that your application can use to sign on to the back-end system associated with the conversation. For an explanation of how to use PassTickets to make your FEPI applications more secure, see "How to use PassTickets" on page 156.

# Syntax 1 4 1

#### FEPI REQUEST PASSTICKET

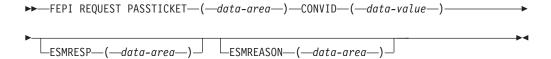

# **Options**

### CONVID(8-character data-value)

specifies the ID of the conversation with the back-end system for which a PassTicket is required.

### **ESMREASON**(fullword binary data-area)

returns the reason code from the ESM.

### ESMRESP(fullword binary data-area)

returns the response code from the ESM. For an explanation of the response and reason codes returned by RACF, see the OS/390 Security Server (RACF) Messages and Codes manual.

# PASSTICKET(8-character data-area)

returns the PassTicket generated by the ESM.

## **Conditions**

The INVREQ condition can have the following RESP2 values:

#### RESP2

### Meaning

- 240 Conversation ID not owned by this task.
- 250 Passticket not built successfully.
- 251 CICS ESM interface not initialized.
- 252 Unknown return code in ESMRESP from the ESM.
- 253 Unrecognized response from CICS security modules.
- 254 Function unavailable.

## FEPI SEND DATASTREAM

FEPI SEND DATASTREAM sends application data to a target. The data supplied by the application must be currently valid data stream appropriate to the mode of the conversation (SLU2 or SLU P). Full details about the data are given in "Data formats" on page 202. The command completes as soon as the (first) VTAM SEND has been accepted.

# **Syntax**

#### **FEPI SEND DATASTREAM**

►►—FEPI SEND DATASTREAM—CONVID—(—data-value—)—FROM—(—data-value—)—

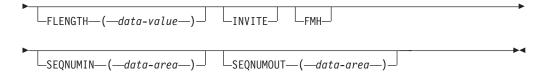

# **Options**

## CONVID(8-character data-value)

specifies the ID of the conversation to use. The conversation must be owned by the task issuing the command.

#### **FMH**

indicates that the data to send includes a function management header.

#### **FLENGTH**(fullword binary data-value)

specifies the length of the data to send; that is, the length of the data area identified by the FROM option. It must not be zero or more than the maximum length allowed for the pool.

#### FROM(data-value)

specifies the data to send to the back-end application. Its length is specified by the FLENGTH option.

#### INVITE

requests FEPI to send 'last in chain' and 'change direction' at the end of the data. This indicates that the data is complete, and that inbound data is expected next.

#### SEQNUMIN(fullword binary data-area)

in SLU P mode, returns the current sequence number for inbound data, as at the completion of the command. (SEQNUMIN has no significance in SLU2 mode.)

#### **SEQNUMOUT**(fullword binary data-area)

in SLU P mode, returns the current sequence number for outbound data, as at the completion of the command. (SEQNUMOUT has no significance in SLU2 mode.)

#### **Conditions**

The INVREQ condition can have the following RESP2 values:

### RESP2

#### Meaning

- 40 FLENGTH value negative or more than maximum allowed for the current
- Inbound data with 'begin bracket' to be received. 50
- 58 VTAM SEND failed.
- 212 Conversation has wrong data format.
- Session lost. 215
- 216 Error occurred on previous FEPI SEND.
- 220 FEPI SEND not allowed at this point in the conversation.
- 224 Only FEPI ISSUE or FEPI FREE commands allowed at this point in the conversation.

- 230 SNA CLEAR command received.
- 231 SNA CANCEL command received.
- 232 SNA CHASE command received.
- 233 Exception response received.
- 234 Exception request received.
- 240 Conversation ID not owned by this task.

# **FEPI SEND FORMATTED**

This command is for SLU2 mode only. FEPI SEND FORMATTED sends application data to a target. The data supplied by the application must be formatted data, as key strokes or as a screen image. Full details about the data are given in "Data formats" on page 202. The command completes as soon as the (first) VTAM SEND has been accepted.

# **Syntax**

#### **FEPI SEND FORMATTED**

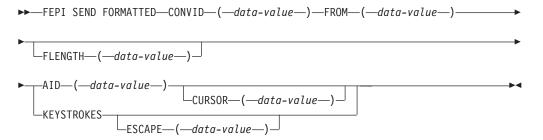

## **Options**

#### AID(1-character data-value)

specifies the attention identifier value to send with the data. Specifying AID also indicates that the data to send is in screen-image format, as described in "Data formats" on page 202. A value of null (X'00') may be specified to indicate that no attention is to be sent, and that a further FEPI SEND is to follow.

Symbolic names for the AID values are available for the supported languages in the language-specific DFHAID copybooks.

#### CONVID(8-character data-value)

specifies the ID of the conversation to use. The conversation must be owned by the task issuing the command.

#### CURSOR(fullword binary data-value)

for send data in screen-image format, specifies the position of the cursor, expressed as an offset from the start of the screen image; offset zero is the top left-hand corner of the screen. If CURSOR is not specified, the cursor remains where it was positioned by the last inbound data.

### **ESCAPE(1-character data-value)**

for send data in key stroke format, specifies the escape character used to indicate character combinations representing special keys. You can use any value in the range X'40' through X'FE'. The default escape character is & (X'50').

#### **FLENGTH**(fullword binary data-value)

specifies the length of the data to send; that is, the length of the data area identified by the FROM option. It must not be zero or more than the maximum length allowed for the pool.

#### FROM(data-value)

specifies the data to send to the back-end application. Its length is specified by the FLENGTH option. For send data in screen-image format, if the length is more than the screen image, the additional data is ignored; if it is less, the data is the first part of the screen image, and the last part of the screen image is not changed.

#### **KEYSTROKES**

specifies that the data to send is in key stroke format, a sequence of key strokes, as described in "Data formats" on page 202.

#### **Conditions**

The INVREQ condition can have the following RESP2 values:

#### RESP2

#### Meaning

- 40 FLENGTH value negative or more than maximum allowed for the current pool.
- ESCAPE value not valid. 41
- 50 Inbound data with 'begin bracket' to be received.
- 51 AID value not valid.
- 52 Cursor position not valid.
- 53 Character values in send data not valid.
- 54 Attribute positions or values in send data not valid.
- 55 Key stroke escape sequence in send data not valid.
- 56 Field validation (mandatory fill, mandatory error, trigger) failed.
- Input inhibited. 57
- 58 VTAM SEND failed.
- DBCS data rules violated. 59
- 210 Command not allowed for SLU P mode.
- 212 Conversation has wrong data format.
- 215 Session lost.
- 220 FEPI SEND not allowed at this point in the conversation.
- 224 Only FEPI ISSUE or FEPI FREE commands allowed at this point in the conversation.
- 230 SNA CLEAR command received.
- 231 SNA CANCEL command received.
- 232 SNA CHASE command received.
- 233 Exception response received.
- 234 Exception request received.

### **FEPI START**

FEPI START is used to relinquish control of a conversation and to specify a new transaction to be started when the next inbound data arrives. Up to 128 characters of user data can be passed to the transaction as part of the start data, as described in "Start data" on page 200 below.

### **Syntax**

#### **FEPI START**

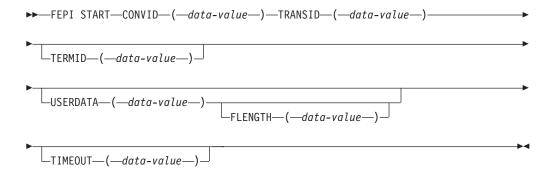

### **Options**

#### CONVID(8-character data-value)

specifies the ID of the conversation to suspend. The conversation must be owned by the task issuing the command.

#### FLENGTH(fullword binary data-value)

specifies the length of the optional user data to pass to the transaction that is started; that is, the length of the data area identified by the USERDATA option. The FLENGTH value must not be greater than 128.

#### **TERMID(4-character data-value)**

specifies the name of the terminal, if any, to be associated with the transaction that is started.

#### TIMEOUT(fullword binary data-value)

specifies the maximum time in seconds that FEPI is to wait for inbound data to begin to arrive before starting the transaction. If TIMEOUT is not specified or the specified time is zero, the command is not timed out.

### TRANSID(4-character data-value)

specifies the name of the transaction that is to be started when the next inbound data arrives.

#### **USERDATA**(data-value)

specifies optional user data to pass to the transaction that is started, in addition to control information passed by FEPI. Its length is specified by the FLENGTH option.

### **Conditions**

The INVREQ condition can have the following RESP2 values:

#### RESP2

#### Meaning

- 61 FLENGTH value negative or too large.
- 62 TRANSID name not valid.
- 63 TERMID name not valid.
- 214 CICS shutting down, conversation should be ended.
- 215 Session lost.
- 216 Error occurred on previous FEPI SEND.
- 223 FEPI START not allowed at this point in the conversation.
- 224 Only FEPI ISSUE or FEPI FREE commands allowed at this point in the conversation.
- 230 SNA CLEAR command received.
- 231 SNA CANCEL command received.
- 232 SNA CHASE command received.
- 233 Exception response received.
- 234 Exception request received.
- 240 Conversation ID not owned by this task.
- 241 TIMEOUT value negative or not valid.

### Start data

For various events, FEPI invokes a transaction, as a CICS started task, to handle the event. This may be in response to FEPI START, or to handle STSN, begin-session, end-session, or unsolicited-data. The transactions have a start code of 'SZ', as can be determined with the EXEC CICS ASSIGN command. FEPI provides start data which describes the event, and the conversation which is to be used to handle it. All of this data must be retrieved by the transaction using EXEC CICS RETRIEVE. The transaction can then gain access to the conversation identified in the data by using FEPI ALLOCATE PASSCONVID.

The structure for start data is shown below; the copy books DFHSZAPA, DFHSZAPO, DFHSZAPC, and DFHSZAPP (according to your programming language) provide declarations for this structure.

DATATYPE Fullword binary data-area

**CVDA EVENTTYPE** CVDA **EVENTVALUE** 

EVENTDATA 8-character data-area \*spare\* 4-character data-area POOL 8-character data-area **TARGET** 8-character data-area NODE 8-character data-area CONVID 8-character data-area

DEVICE CVDA **CVDA FORMAT** 

\*spare\* 8-character data-area Fullword binary data-area FLENGTH 128-character data area. USERDATA

### **Fields**

### CONVID(8-character data-area)

the ID of the conversation for which the event occurred (this is the CONVID that should be used in FEPI ALLOCATE PASSCONVID).

#### **DATATYPE**(fullword binary data-area)

Type and structure of data. Value is 1 for FEPI start data.

#### DEVICE(cvda)

the device type of conversation for which the event occurred, values being as for FEPI EXTRACT CONV.

#### **EVENTDATA(8-character data-area)**

always nulls.

#### **EVENTTYPE**(cvda)

Indicates why the transaction was started. Values are:

| Value        | Event                                                                                            |
|--------------|--------------------------------------------------------------------------------------------------|
| BEGINSESSION | Begin-session to be handled                                                                      |
| DATA         | Inbound data arrived, following a FEPI START command                                             |
| FREE         | End-session transaction started to handle end of conversation as a result of a FEPI FREE request |
| SESSIONLOST  | Active session lost while waiting for inbound data to arrive following a FEPI START command      |
| STSN         | Set and test sequence number (STSN) to be handled                                                |
| TIMEOUT      | Timed out waiting for inbound data to arrive following a FEPI START command                      |
| UNSOLDATA    | Inbound data arrived outside a conversation.                                                     |

### **EVENTVALUE**(cvda)

A CVDA giving further information about event types FREE and RELEASE.

#### Values for FREE:

FORCE A FEPI FREE FORCE command was issued. HOLD A FEPI FREE HOLD command was issued. RELEASE A FEPI FREE RELEASE command was issued.

SHUTDOWN CICS is shutting down.

Conversation being freed by end-of-task. TASK

The EVENTVALUE value is zero for all other event types.

### FLENGTH(fullword binary data-area)

the length of the data in USERDATA.

### FORMAT(cvda)

the data format of conversation for which the event occurred, values being as for FEPI EXTRACT CONV.

#### NODE(8-character data-area)

the name of the node for which the event occurred.

#### POOL(8-character data-area)

the name of the pool for which the event occurred.

#### TARGET(8-character data-area)

the name of the target for which the event occurred.

#### **USERDATA**(128-character data-area)

user data as specified on the FEPI START command.

### \*spare\*

nulls.

### **Data formats**

### **Outbound data**

#### Data stream

The data is a standard outbound data stream, exactly as would be sent from the simulated terminal to VTAM.

#### Screen-image format, SLU2 mode

The data replaces, byte for byte, the data in the character buffer of the simulated terminal. Any data value is allowed. Data that goes into positions within a protected field must be identical to that in the field; data for positions occupied by an attribute byte is ignored. MDTs can be set forcibly for fields by setting the value in the attribute position to X'01'. (FEPI will set MDT automatically if data has changed.)

### Key stroke format, SLU2 mode

The data can contain any combination of data characters together with manipulative, special, and attention key values. Data characters are represented by their EBCDIC code values in the range X'40'-X'FE', or by their DBCS code values of pairs of bytes in the range X'41'-X'FE', plus X'4040'. Manipulative, special, and attention key values are represented by escape sequences, comprising the escape character specified by the ESCAPE option and a 2-character code. Using '&' for the escape character, the escape sequences are:

#### Manipulative keys

&HO home

&Ln cursor left, n times

&Rn cursor right, n times

&Un cursor up, n times

&Dn cursor down, n times

&Tn tab, n times

&Bn backtab, n times

&Nn newline, n times (where n = 1-9)

### Special keys

&IN insert

&DL delete

&RS reset

&EF erase to end of field

&EI erase input &FM field mark

&DU DUP

&ES escape character

&MS start secure MSR

&SO shift out

&SI shift in

#### Attention keys

&AT attention

&An PAn (n = 1-3)

PFnn (where nn = 01–24, leading 0 must be specified) &nn

&CL clear

&CS cursor select (light pen)

&EN enter

&ME end secure MSR

Keys not listed and data characters below X'40' are not supported. Thus, nulls (X'00') are excluded—nulls can be generated by use of the erase or delete keys. Key strokes following an attempt to enter into a protected field are ignored until 'reset' is keyed.

For magnetic stripe reader support, the sequence &MS...data...&ME represents passing a secure magnetic stripe card through the reader. Nonsecure cards have to be simulated by using the corresponding key strokes.

Zero, one, or more than one, attention keys may be used. If an attention key is followed by data characters, FEPI does an implicit receive operation for each one until the back-end application unlocks the keyboard and sends 'change direction' or 'end bracket' (and FEPI responds positively to any definite response requests); then the subsequent key strokes are sent.

### Inbound data

#### Data stream

The data is a standard inbound data stream, exactly as would be sent to the simulated terminal from VTAM. Note that the received data is not complete if the command that received the data returned an ENDSTATUS of MORE.

#### Formatted, SLU2 mode

The data is the contents of the simulated terminal character buffer that FEPI holds. Data characters are represented by their EBCDIC or DBCS code values; positions corresponding to field attributes contain X'FF'.

## **Ending status**

This describes in detail the conditions under which FEPI CONVERSE and FEPI RECEIVE commands complete, and how the completion condition is reported to the application.

The completion conditions for each command are:

### FEPI CONVERSE DATASTREAM using a temporary conversation

On the first to occur of:

- INTO data area full
- · 'change direction' indicated
- · 'end bracket' indicated.

It does not end at 'end of chain' alone; if a definite response request is indicated on a chain, FEPI responds positively and continues receiving

### FEPI CONVERSE DATASTREAM using a previously allocated conversation As for FEPI RECEIVE DATASTREAM.

#### FEPI CONVERSE FORMATTED using a temporary conversation

on the first to occur of:

- · 'change direction' indicated
- · 'end bracket' indicated.

It does not end at 'end of chain' alone; if a definite response request is indicated on a chain, FEPI responds positively and continues receiving data.

#### FEPI CONVERSE FORMATTED using a previously allocated conversation As for FEPI RECEIVE FORMATTED.

#### **FEPI RECEIVE DATASTREAM**

This can be specified or defaulted to end in one of the following ways:

on the first to occur of:

- INTO data area full
- · end of request unit.

#### CHAIN

on the first to occur of:

- · INTO data area full
- · 'end of chain'.

#### UNTILCDEB

on the first to occur of:

- INTO data area full
- 'end of chain' with definite response request
- · 'change direction' indicated
- · 'end bracket' indicated.

#### **FEPI RECEIVE FORMATTED**

At end of chain.

In all cases, ENDSTATUS is set to indicate the completion conditions and RESPSTATUS is set to indicate whether a response is required and, if so, the type of response. Where several conditions occur together, ENDSTATUS shows the most significant. The values and their meanings are shown in Table 13.

Table 13. ENDSTATUS values and associated meanings

| <b>ENDSTATUS</b> | Com                                              | mand | S            |    |                |                  | Conditions Next |        |                      |                                                  |   | Next                     |
|------------------|--------------------------------------------------|------|--------------|----|----------------|------------------|-----------------|--------|----------------------|--------------------------------------------------|---|--------------------------|
|                  | RECEIVE CONVERSE CONVERSE without with POOL POOL |      | without with |    | End<br>bracket | Change direction | End<br>chain    | End RU | INTO<br>area<br>full | command<br>expected<br>(except after<br>CONVERSE |   |                          |
|                  | DS                                               | FM   | DS           | FM | DS             | FM               |                 |        |                      |                                                  |   | with POOL)               |
| EB               | Х                                                | Х    | Х            | Х  | Х              | Х                | Υ               | -      | Υ                    | Υ                                                | - | Any                      |
| CD               | Х                                                | Х    | Х            | Х  | Х              | Х                | -               | Υ      | Υ                    | Υ                                                | - | FEPI SEND or<br>CONVERSE |
| LIC              | Х                                                | Х    | Х            | Х  | -              | -                | -               | -      | Υ                    | Υ                                                | - | FEPI<br>RECEIVE          |
| RU               | R                                                | -    | R            | -  | -              | -                | -               | -      | -                    | Υ                                                | - | FEPI<br>RECEIVE          |
| MORE             | Х                                                | -    | Х            | -  | Х              | -                | -               | -      | -                    | -                                                | Υ | FEPI<br>RECEIVE          |

#### Note:

- DS=Datastream
- FM=Formatted
- X=Possible with command
- R=Possible with RU option of command
- Y=Condition indicated.

# Part 4. Appendixes

© Copyright IBM Corp. 1992, 2010 **207** 

# Appendix A. FEPI sample programs

The SDFHSAMP library contains a set of sample programs (in source form), including two back-end application programs, that show many of the principles and techniques discussed in this book. Although the samples are copyrighted, you may use and copy them freely for educational purposes to help you write FEPI applications. This appendix gives an overview of these programs. It contains the following topics:

- · "What you get"
- "COBOL II Sample Restrictions" on page 211
- "Installing the samples" on page 211
- "Using the samples" on page 212
- "Description of the samples" on page 214.

# What you get

A subset of the sample programs is available in each of the supported programming languages.

The programs and their names are given in Table 14.

Table 14. Sample programs and their names

| Description                          | Transaction name | COBOL    | Assembler | PL/I     | С        |
|--------------------------------------|------------------|----------|-----------|----------|----------|
| Programs:                            |                  |          |           |          |          |
| Setup                                | CZXS             | DFH0VZXS | DFH0AZXS  |          | DFH0CZXS |
| Monitor and unsolicited data handler | CZUX             | DFH0VZUX |           |          |          |
| Begin-session handler                | CZUC             | DFH0VZUC |           |          |          |
| 3270 data stream pass-through        | CZTD             | DFH0VZTD | DFH0AZTD  |          |          |
| Key stroke CONVERSE                  | CZTK             | DFH0VZTK |           | DFH0PZTK | DFH0CZTK |
| Screen image SEND and START          | CZTS             | DFH0VZTS |           |          |          |
| Screen image RECEIVE and EXTRACT     | CZTR             | DFH0VZTR |           |          |          |
| End-session handler                  | CZUU             | DFH0VZUU |           |          |          |
| SLU P, one-out, one-in               | CZPS             | DFH0VZPS | DFH0AZPS  |          |          |
| SLU P, pseudoconversational          | CZPA             | DFH0VZPA | DFH0AZPA  |          |          |
| STSN handler                         | CZQS             | DFH0VZQS | DFH0AZQS  |          |          |
| Back-end CICS                        | CZBC             |          | DFH0AZBC  |          |          |
| Back-end IMS                         | CZBI             |          | DFH0AZBI  |          |          |
| Copy books:                          |                  |          |           |          |          |
| Customization data                   |                  | DFH0BZCO | DFH0BZCA  | DFH0BZCP | DFH0BZCC |
| Messages and other text              |                  | DFH0BZMO | DFH0BZMA  | DFH0BZMP | DFH0BZMC |
| Key stroke map                       |                  | DFH0BZ1O |           | DFH0BZ7P | DFH0BZ6C |
| Send/receive map                     |                  | DFH0BZ2O |           |          |          |
| Back-end CICS map                    |                  |          | DFH0BZ3A  |          |          |
| SLU P, one-out, one-in map           |                  | DFH0BZ4O | DFH0BZ8A  |          |          |
| SLU P, pseudoconversational map      |                  | DFH0BZ5O | DFH0BZ9A  |          |          |

### Maps:

Table 14. Sample programs and their names (continued)

| Description                 | Transaction name | COBOL   | Assembler | PL/I    | С       |
|-----------------------------|------------------|---------|-----------|---------|---------|
| Key stroke                  |                  | DFH0MZ1 |           | DFH0MZ7 | DFH0MZ6 |
| Send/receive                |                  | DFH0MZ2 |           |         |         |
| SLU P, one-out, one-in      |                  | DFH0MZ4 | DFH0MZ8   |         |         |
| SLU P, pseudoconversational |                  | DFH0MZ5 | DFH0MZ9   |         |         |
| Back-end CICS               |                  |         | DFH0MZ3   |         |         |

There are also some sample resource definitions. Sample definitions for front-end and back-end CICS regions are in the RDO groups DFH\$0AZ, DFH\$0BZ, DFH\$0CZ, DFH\$0BZ, DFH\$0PZ, and DFH\$0VZ. A sample definition for a back-end IMS region is in DFH0IZRI. A sample definition of a CICS TD queue, DFH0IZRQ, is in the DFHDCTG RDO group.

Table 15 shows you which samples illustrate which functions.

Table 15. Functional cross-reference for sample programs

| Functions                | Samples (Last two letters of sample program name. See notes.) |    |    |    |    |    |    |    |    |    |    |
|--------------------------|---------------------------------------------------------------|----|----|----|----|----|----|----|----|----|----|
| _                        | TD                                                            | TK | TS | TR | PA | PS | QS | UC | UU | UX | XS |
| SLU2                     | Х                                                             | Х  | Х  | Х  | Х  | Х  | Х  |    |    |    |    |
| SLU P                    | Х                                                             | Х  | Х  | Х  | Х  | Х  |    |    |    |    |    |
| Data stream              | Х                                                             | Х  | Х  | Х  | Х  | Х  |    |    |    |    |    |
| Screen-image             | Х                                                             | Х  | Х  | Х  |    |    |    |    |    |    |    |
| Key stroke               | Х                                                             | Х  |    |    |    |    |    |    |    |    |    |
| ALLOCATE                 | Х                                                             | Х  | Х  | Х  |    |    |    |    |    |    |    |
| ALLOCATE with PASSCONVID | Х                                                             | Х  | Х  | Х  | Х  | Х  | Х  |    |    |    |    |
| EXTRACT STSN             | Х                                                             |    |    |    |    |    |    |    |    |    |    |
| EXTRACT FIELD            | Х                                                             | Х  |    |    |    |    |    |    |    |    |    |
| SEND                     | Х                                                             | Х  |    |    |    |    |    |    |    |    |    |
| START                    | Х                                                             | Х  |    |    |    |    |    |    |    |    |    |
| RECEIVE                  | Х                                                             | Х  | Х  | Х  |    |    |    |    |    |    |    |
| CONVERSE                 | Х                                                             | Х  | Х  |    |    |    |    |    |    |    |    |
| CONVERSE with POOL       | Х                                                             |    |    |    |    |    |    |    |    |    |    |
| ISSUE                    | Х                                                             |    |    |    |    |    |    |    |    |    |    |
| FREE                     | Х                                                             | Х  | Х  | Х  | Х  | Х  | Х  | Х  |    |    |    |
| FREE with PASS           | Х                                                             | Х  |    |    |    |    |    |    |    |    |    |
| INSTALL                  | Х                                                             |    |    |    |    |    |    |    |    |    |    |
| ADD                      | Х                                                             |    |    |    |    |    |    |    |    |    |    |
| Start data               | Х                                                             | Х  | Х  | Х  | Х  |    |    |    |    |    |    |
| TD queue data            | Х                                                             |    |    |    |    |    |    |    |    |    |    |
| One-out one-in           | Х                                                             |    |    |    |    |    |    |    |    |    |    |
| Conversational           | Х                                                             | Х  |    |    |    |    |    |    |    |    |    |
| Pseudo- conversational   | Х                                                             | Х  | Х  |    |    |    |    |    |    |    |    |
| Assembler language       | Х                                                             | Х  | Х  | Х  | Х  |    |    |    |    |    |    |
| COBOL                    | Х                                                             | Х  | Х  | Х  | Х  | Х  | Х  | Х  | Х  | Х  | Х  |

Table 15. Functional cross-reference for sample programs (continued)

| Functions | Samples (Last two letters of sample program name. See notes.) |    |    |    |    |    |    |    |    |    |    |
|-----------|---------------------------------------------------------------|----|----|----|----|----|----|----|----|----|----|
| _         | TD                                                            | TK | TS | TR | PA | PS | QS | UC | UU | UX | xs |
| С         | Х                                                             | Х  |    |    |    |    |    |    |    |    |    |
| PL/I      | Х                                                             |    |    |    |    |    |    |    |    |    |    |

#### Notes:

TD Data stream

ΤK Key stroke

TS Screen image send/start

TR Screen image receive

PA SLU P pseudoconversational

PS SLU P one-out, one-in

QS STSN

UC Begin session

UU End session

UX Monitor, unsolicited data

XS Setup

FEPI EXTRACT CONV, SET/INQUIRE/browse, and DELETE/DISCARD commands are not illustrated in the sample

# **COBOL II Sample Restrictions**

The following COBOL samples can only be compiled using the Release 3, and later, versions of the VS COBOL II compiler:

- DFH0VZUC
- DFH0VZUX
- DFH0VZPS
- DFH0VZPA

# Installing the samples

To get the FEPI samples running, you need to customize them for your system.

- 1. You need to change the following samples:
  - The customization data copy book, DFH0BZCx
  - The setup program, DFH0xZXS
  - The resource definitions, DFH0IZRx.
- 2. Compile or assemble and link-edit all the samples (and their maps) that you want, as you would for any CICS application program.
- 3. Define the samples to your front-end system, using the sample resource definitions listed in "What you get" on page 209. The resource definitions are in the form required as input to the DFHCSDUP utility. Note that there is a separate resource group for each language because the transaction names used are the same for each programming language. You should have defined the necessary transient data (TD) queues when you installed FEPI itself. Sample definitions are provided in group, DFHDCTG.

- 4. Assemble, link-edit, define, and install the appropriate back-end program and maps on your back-end system. If you want to use the IMS back-end samples:
  - a. Use the sample resource definitions in DFH0IZRI.
  - b. Link-edit the back-end program with the IMS version of ASMTDLI (or the appropriate language module), and specify RMODE and AMODE as 24. If you use the CICS version of ASMTDLI, the program will abend when executed in the IMS environment.

# Using the samples

The samples form an integrated set. The setup program provides the FEPI resource definitions that the other samples use. The monitor and the various handlers support and complement the access programs, to form a complete FEPI communication package, just as you need to provide.

Remember, however, that these are samples designed for illustration purposes. Although they give a great deal of help, and include suggestions about writing FEPI programs, for any particular circumstance you must consider exactly what your requirements are.

The two back-end programs, one for CICS and one for IMS, provide applications for the front-end programs to access. The back-end CICS program is for access by the front-end SLU2 mode programs, and the back-end IMS program is for access by the front-end SLU P mode programs; no SLU2 mode access to IMS is provided. Although the back-end programs are supplied in source form, it is not necessary for you to understand the internal logic - only the external operations, as is the case for a "real" existing back-end application.

The FEPI sample front-end and back-end transactions assume that the datastream sent from the back-end application is received unaltered by the front-end application. For example, FEPI samples may perform unexpectedly if the datastreams are compressed after having been sent from the back-end application.

# The back-end CICS program

This program is the CICS back-end application used by the FEPI sample programs.

Module name: DFH0AZBC

Transaction name: CZBC

Abend code: USZA

Map name: DFH0MZ3

#### Screen

```
Customer Inquiry
Please type a customer number in the range 1 to 9999, then Enter.
Customer Number . . . .
        Name . . . . :
        Balance. . . :
        Address. . . :
Last Transaction Date . :
        F3=EXIT to CICS
```

Figure 10. CZBC transaction: customer inquiry

#### Overview

On the first invocation of the transaction, a map is sent to the terminal.

When there is input from the terminal, CICS invokes the transaction again. The customer data for the customer number from the input is found and sent to the terminal, and further input is awaited. PF3 or CLEAR ends the transaction.

Certain customer numbers cause special processing such as abends and delays, to show how a front-end application could manage such events. The valid customer numbers are:

#### 0001-0005

Normal

0006 Delayed response 0007 Abend before send 8000 Abend after send.

### **Program logic**

```
Main procedure:
   Set up exception condition handling:
       Map error - SEND NEW MAP
       CLEAR/PF3 - END PROG
   Test COMMAREA
   If transaction not previously invoked
       Call SEND_NEW_MAP
   RECEIVE map
   If customer number not valid
       SEND message
       RETURN
   If customer type is 'ABEND before MAP'
       ABEND
   Build map with customer data
   If customer type is 'LONG DELAY'
       DELAY
   SEND map
   If customer type is 'ABEND after MAP'
       ABEND
   RETURN
SEND NEW MAP routine:
   SEND new map
   RETURN
END PROG routine:
   Clear terminal
   RETURN
```

# The back-end IMS program

This program is the IMS back-end application used by the FEPI sample programs.

Module name: DFH0AZBI

Transaction name: CZBI

#### Overview

This is a simple IMS back-end response mode program that is driven by input from a front-end FEPI application. It modifies the time stamp in the input message and returns the message to the front-end application.

IMS schedules this transaction when an input message is gueued for it. It addresses the I/O PCB, DLI call function, and I/O area to build the parameter list for the GU call to retrieve the queued input message.

The time field of the input message is updated and the program then issues an ISRT call to place the message on the output gueue. IMS then sends the output message to the front-end FEPI application.

Output messages from this program are all prefixed with a 5-byte function management header.

If any errors occur, the program ends with a nonzero return code.

### **Program logic**

GETMAIN storage areas for reentrancy Address PCB Issue GU call to get input message Use TIME to obtain system time Update I/O area Issue ISRT call to send output message

# **Description of the samples**

# Setup

This program installs the resources—property sets, nodes, targets, and pools—that are used by the FEPI sample programs.

Module names: DFH0VZXS, DFH0AZXS, DFH0CZXS

Transaction name: CZXS

#### Overview

The definitions of each of these resources are organized so that they can easily be changed. They are kept separate from the processing that does the installation, and there is no hard-coding of values in the CICS commands. There are four main tables, holding details of each resource type. This enables the resources to be changed by repeating sets of definitions which are in an easy-to-understand form. If desired, the program could be changed to obtain the resource definitions from a file.

The resources defined are:

| Poo1  | Property set | Nodes |           | Targets    |
|-------|--------------|-------|-----------|------------|
| P00L1 | PROPSET1     | NODE1 | NODE2 NOD | E3 TARGET1 |
|       |              | NODE4 | NODE5     |            |
| P00L2 | PROPSET2     | NODE6 | NODE7 NOD | E8 TARGET1 |
|       |              | NODE9 | NODE10    |            |
| P00L3 | PROPSET3     | NODE1 | NODE2 NOD | E3 TARGET2 |
|       |              | NODE4 | NODE5     |            |

You must customize these definitions to match the requirements of your system. If you do, you may also need to change the definitions in the sample customization constants copy book DFH0BZCx. You do not need to change any other samples—you need simply recompile them.

Each table is processed in turn. Nodes and targets are organized into lists for reasons of efficiency. Details of resource installation are written to the CICS log automatically by FEPI.

On completion, a message is sent. The setup program would typically be started by a PLT program, in which case the message goes to the CICS log. It can, however, be invoked from a terminal and, in this case, the message is sent to the terminal.

For clarity, error checking is minimal. In particular, the FEPI INSTALL commands do not check errors at all, because FEPI reports any errors that occur to the FEPI transient data queue, and they are then recorded by the sample monitor program.

### Program logic

```
For each property set in table
   FEPI INSTALL PROPERTYSET
For each node in table
  Add node to list
FEPI INSTALL NODELIST
For each target in table
  Add target to list
FEPI INSTALL TARGETLIST
For each pool in table
   Start new lists of nodes and targets
  For each entry within pool definition
      If node, add details to node list
      If target, add details to target list
   FEPI INSTALL POOL with NODELIST and TARGETLIST
Send completion message
RFTURN
```

### Monitor and unsolicited data-handler

This program monitors unexpected events and handles unsolicited data for the FEPI sample programs.

Module name: DFH0VZUX

Transaction name: CZUX

TS queue name: MONITOR

#### Overview

This transaction handles:

- Unexpected events that are reported by FEPI to a TD queue, which triggers this transaction
- Unsolicited data from a back-end system, for which FEPI starts this transaction.

Because the event descriptions provided by FEPI and the processing required is basically the same for both cases, this common program is used.

ASSIGN STARTCODE is used to determine how the transaction was started, and ASSIGN QNAME to determine what TD queue triggered it. Details of the event are in the start data or the TD gueue record as the case may be.

For illustrative purposes, all events are handled similarly by simply reporting their details to a TS queue named MONITOR, which can be browsed using CEBR. In practice, for any of the events you can do whatever extra or different processing you require, or (except for unsolicited data) you can ignore the event.

For unsolicited data, the conversation started by FEPI must be accessed so that FEPI knows that the data is being handled. The data itself should be received, or else FEPI ends and restarts the session. For illustration purposes, this program simply discards the data; in practice, you will probably want to process the data in some way.

However, if you did simply want to discard such data, you should specify no unsolicited-data handling and use the UNSOLDATACK property to tell FEPI what action to take, as is done for SLU P mode by these samples.

The general format of the TS queue records is:

```
date time CZUX description
         Event type..ACQFAIL
                                 Pool.....POOLNAME
                                 Node.....NODENAME
         Target.....TGTNAME
         Device.....T3278M2
                                 Event data..X'00000000'
                                 Event value.176
         Format.....0
```

The actual details for each event vary. Events with similar details are grouped together for processing. The groups are:

- · Unknown event—an event that is not recognized
- · Unsolicited data
- · Session lost
- · Standard events—all other events.

The groups also determine any additional processing needed. Only unsolicited data needs any processing.

If any errors occur, they are reported to the TS queue.

### **Program logic**

```
Main procedure:
  Determine how transaction was started using ASSIGN
  If started with data by FEPI
      RETRIEVE start data
  If triggered by TD queue
      READ the queue record
  Otherwise
      Report start code
      RFTURN
  TD-LOOP:
  Locate event type
  Locate device type
  Build description of event: event type, device type,
      format, event value, date/time, transaction
  Call UNKNOWN-EVENT, UNSOLDATA, STANDARD-EVENT, or
     SESSION-LOST according to event group
  If triggered by TD queue
     READ the next queue record
      If one exists, loop to TD-LOOP
UNKNOWN-EVENT routine:
  Write event details to TS queue: description and
      event value
UNSOLDATA routine:
  Write event details to TS queue: description, event
      type, pool, target, and node
  Access conversation using FEPI ALLOCATE with PASSCONVID
  FEPI RECEIVE unsolicited data
  Free conversation
  Handle data as required
STANDARD-EVENT routine:
  Write event details to TS queue: description, event
      type, pool, target, node, device, event data,
```

```
format, and event value
SESSION-LOST routine:
  Write event details to TS queue: description, event
      type, pool, target, node, device, and format
```

### **Begin session**

This program prepares sessions for use by the FEPI sample application programs.

Module name: DFH0VZUC

Transaction name: CZUC

TS queue name: SESSION

#### Overview

This transaction is started by FEPI when it begins a new session.

The conversation started by FEPI must be accessed so that FEPI knows that the event is being handled. The processing required depends on the data mode and type that the session uses (this is obtained from the start data), and whether the back-end system is IMS or CICS.

For SLU P mode (necessarily IMS), processing depends entirely on local requirements, and is typically used for handling security applications. For illustration purposes, this program simply gets and discards the initial data. Note that the setup for these samples does not specify a begin-session transaction for SLU P mode.

For SLU2 mode with CICS using formatted data, there is a CICS "good morning" message waiting. The message is received, and the back-end screen is cleared and left ready for a transaction ID to be entered.

For SLU2 mode with CICS using data stream, there may be a "read partition" request waiting which requires a reply—for example, if your pool has device T3279Mx or TPS55Mx specified, or if the logon mode table being used has "extended data stream" specified). Then there is a CICS "good morning" message to be received. A reply is sent to any "read partition" query request, the "good morning" message is received, and the back-end screen is cleared and left ready for a transaction ID to be entered.

For SLU2 mode with IMS, no processing is illustrated.

After the processing, the conversation is freed with the HOLD option, which leaves it ready for use by applications. A report is written to a TS queue named SESSION. which can be browsed using CEBR. The format of the TS queue records is:

```
date time CZUC Begin session completed
         RESP.....0
                               RESP2.....0
         Target.....TGTNAME
                               Node.....NODENAME
         Pool.....POOLNAME
```

If any errors occur, a report is written to the TS queue, and the conversation is freed with the RELEASE option, so that the session is ended.

#### Program logic

```
Main procedure:
  RETRIEVE start data
  Access conversation using FEPI ALLOCATE with PASSCONVID
  Call PROCESS-LUP, PROCESS-FORMATTED, or
```

```
PROCESS-DATASTREAM according to data mode and type
  Free conversation, keeping session
  Write event details to TS queue
  RFTURN
PROCESS-LUP routine:
  FEPI RECEIVE initial data
  Handle data as required
PROCESS-FORMATTED routine:
  FEPI RECEIVE initial data
  Clear back-end screen and make ready for transaction ID
    to be entered, using FEPI CONVERSE
PROCESS-DATASTREAM routine:
  FEPI RECEIVE
  If 'read partition' query
      FEPI CONVERSE query reply and get acknowledgement
      FEPI RECEIVE initial data
  Clear back-end screen and make ready for transaction ID
    to be entered, using FEPI CONVERSE
```

# Key stroke CONVERSE

This sample program demonstrates using FEPI to obtain information from a back-end transaction using the key stroke data format.

Module names: DFH0VZTK, DFH0PZTK, DFH0CZTK

Transaction name: CZTK

Map names: DFH0MZ1, DFH0MZ6, DFH0MZ7

#### Screen

```
Customer Name and Address Inquiry
Please type a customer number in the range 1 through 9999, then Enter.
Customer Number . . . .
        Name . . . . :
        Address. .
        F3=EXIT to CICS
```

Figure 11. CZTK transaction: customer name and address inquiry

#### Overview

On the first invocation of the transaction, a map is sent to the front-end terminal.

When there is input from the front-end terminal, CICS invokes the transaction again. The customer number from the input is built into a key stroke sequence which runs a transaction at the back-end. The key strokes are sent and the results received using a FEPI ALLOCATE-CONVERSE-FREE command sequence. Information is extracted from the results and sent to the front-end terminal. Further input is then awaited.

When PF3 or CLEAR is received from the front-end terminal, the transaction ends. If there is an error, the front-end map is reset. These situations are detected using HANDLE CONDITION.

If the back-end sends a CICS message, it is sent on to the front-end terminal, and the transaction ends.

For clarity, error checking is minimal except for the FEPI commands. Note that the key stroke sequence used involves several attention keys, so that if the

intermediate responses are not what is expected, the effects are unpredictable. According to your requirements, it may be advisable to send each attention sequence individually and to check each time that the results are as expected.

### **Program logic**

```
MAIN procedure:
  Test COMMAREA
  If transaction not previously invoked
     Call SEND-NEW-MAP
  Set up exception condition handling:
     Map error - SEND-NEW-MAP
      CLEAR/PF3 - END-PROG
  RECEIVE MAP from front-end terminal
  Build key stroke sequence to:
      clear back-end screen
      type transaction ID
      FNTFR
      type the customer number
      ENTER
  FEPI ALLOCATE conversation with back-end
 FEPI CONVERSE to send key strokes to back-end and get
      the resulting screen image
  FEPI FREE
              conversation with back-end
  If CICS message received from back-end
      SEND message to front-end terminal
      RFTIIRN
  Get customer information from back-end screen image
  Build data for front-end terminal map
  SEND map data to front-end terminal
  RETURN TRANSID(CZTK) with COMMAREA
SEND-NEW-MAP routine:
  SEND new map to front-end terminal
  RETURN TRANSID(CZTK) with COMMAREA
END-PROG routine:
  Clear front-end terminal
  RETURN
```

# Screen image SEND and START

This sample program demonstrates using FEPI to send formatted data to a back-end transaction, and requesting a transaction to be started when the reply to the data arrives.

Module name: DFH0VZTS Transaction name: CZTS

Map name: DFH0MZ2

#### Screen

```
C7TS
                      Customer Name and Balance Inquiry
Please type a customer number in the range 1 through 9999, then Enter.
Customer number . . . .
        Name . . . . :
        Balance. . . :
        F3=EXIT to CICS
```

Figure 12. CZTS transaction: customer name and balance inquiry

#### Overview

This program is the SEND part of a SEND-RECEIVE pair of programs, the RECEIVE part being DFH0VZTR.

On the first invocation of this send transaction, a map is sent to the front-end terminal.

When there is input from the front-end terminal, CICS invokes this send transaction again. The customer number is extracted from the input. Using FEPI ALLOCATE a conversation is started with the back-end system. Then FEPI SEND with screen image data is used to start a back-end transaction. FEPI START is issued to specify that the receive transaction is to be started when the back-end system replies.

In due course, the receive transaction is started and XCTLs to this send transaction. The customer number can now be sent to the back-end using FEPI SEND with screen image data. FEPI START is again issued.

The receive transaction gets the results from the back-end transaction and sends them on to the front-end terminal.

When there is more input from the front-end terminal, CICS invokes this transaction again. FEPI ALLOCATE with PASSCONVID is issued to gain ownership of the conversation and the customer number is sent to the back-end as before. The cycle continues until PF3 or CLEAR is received. These are passed on to the receive transaction (using the FEPI START user data) and to the back-end transaction to indicate that it is to end.

### Program logic

```
MAIN procedure:
  Test COMMAREA
  If transaction not previously invoked
      Call SEND-MAP
  If first customer number to process
      Call CONTINUE-CONVERSATION
  Set up exception condition handling:
      Map error - SEND-MAP
      PF3/CLEAR - CONTINUE-CONVERSATION
  RECEIVE MAP from front-end terminal
  If conversation not started
      Call INITIATE-CONVERSATION
  E1se
      Call CONTINUE-CONVERSATION
SEND-MAP routine:
  SEND new map to front-end terminal
  RETURN TRANSID(CZTS) with COMMAREA
INITIATE-CONVERSATION routine:
  FEPI ALLOCATE conversation with back-end
  Build screen image to invoke back-end transaction
  FEPI SEND screen image to back-end
  FEPI START the receive transaction
  RFTURN
CONTINUE-CONVERSATION routine:
  Unless first customer number
      Reaccess conversation with FEPI ALLOCATE PASSCONVID
  Build screen image to send customer number
  FEPI SEND screen image to back-end
  FEPI START the receive transaction
  RFTURN
```

# Screen image RECEIVE and EXTRACT FIELD

This sample program demonstrates using FEPI to get formatted data from a back-end transaction.

Module name: DFH0VZTR

Transaction name: CZTR

Map name: DFH0MZ2

#### Screen

See Figure 12 on page 219.

#### Overview

This program is the RECEIVE part of a SEND-RECEIVE pair of programs, the SEND part being DFH0VZTS.

This transaction is started by CICS either when data is received from the back-end transaction or if no data is received in the time set in the send transaction, as is determined from the start data obtained with RETRIEVE. The user data in the start data indicates whether the conversation is starting, continuing, or finishing.

A FEPI RECEIVE obtains the screen image from the back-end transaction and FEPI EXTRACT FIELD is used to obtain specific fields.

If the conversation is starting, control is passed to the send transaction using XCTL to allow an inquiry to be sent to the back-end transaction.

If the conversation is continuing, the results from the back-end are sent on to the front-end terminal. Access to the conversation is relinquished, and control is returned to CICS specifying that the send transaction is to be invoked when there is next user input.

If the conversation has finished, a message to that effect is sent to the front-end terminal. The conversation is freed and the transaction ends.

### **Program logic**

```
MAIN procedure:
  RETRIEVE start data
  Reaccess conversation with FEPI ALLOCATE PASSCONVID
  If time out
      Call REPORT-PROBLEM
  FEPI RECEIVE back-end screen image
  If conversation ending (PF3 or CLEAR indicated)
      Call REPORT-PROBLEM
  If back-end problem
  (CICS message or back-end transaction message)
      Call REPORT-PROBLEM
  If conversation starting (user data has customer number)
     XCTL to program DFH0VZTS
  If conversation continuing
      Get interesting fields from back-end data using
          FEPI EXTRACT FIELD
      Build and send map to front-end terminal
      Release conversation using FEPI FREE PASS
      RETURN TRANSID(CZTS) with COMMAREA
REPORT-PROBLEM routine:
  SEND message to front-end terminal
  FEPI FREE conversation
  RETURN
```

# 3270 data stream pass-through

This sample program demonstrates using FEPI to pass-through 3270 data stream between a back-end application and a front-end terminal.

Module names: DFH0VZTD, DFH0AZTD

Transaction name: CZTD

#### Overview

On the first invocation of the transaction, a request is sent to the back-end system to start a transaction there. The response is sent on to the front-end terminal.

When there is input from the front-end terminal, CICS reinvokes the transaction. This input is sent on to the back-end system, using the FEPI CONVERSE command, and the resulting response is returned to the front-end terminal.

If there is an error, or the back-end system sends a CICS message, or PF3 is received from the front-end terminal, the transaction ends.

### Program logic

```
Test COMMAREA
If transaction not previously invoked
    Build data stream request to start back-end transaction
   FEPI ALLOCATE conversation with back-end system
    FEPI CONVERSE data stream to and from back-end system
   SEND returned data stream to the front-end terminal
Else
    RECEIVE data stream from the front-end terminal
   Prepare data stream to send on to back-end system
    Reaccess conversation with FEPI ALLOCATE PASSCONVID
    FEPI CONVERSE data stream to and from back-end system
   SEND data stream to the front-end terminal
If error during processing
   SEND explanatory message
If continuing
   Release conversation using FEPI FREE PASS
    RETURN TRANSID(CZTD) with COMMAREA
Else (error, CICS message, or PF3)
    FEPI FREE conversation
    RETURN
```

### **End-session handler**

This program cleans up sessions after use by FEPI sample application programs.

Module name: DFH0VZUU

Transaction name: CZUU

TS queue name: SESSION

#### Overview

This transaction is started by FEPI when an application ends a conversation or when a session is released.

The conversation passed by FEPI must be accessed so that FEPI knows that the event is being handled. The processing required depends entirely on local requirements. For illustration purposes, this program simply keeps the session for use by another conversation or lets it end, depending on the event type.

The CONVID picked up from the START data and passed on the FEPI ALLOCATE PASSCONVID is not the same as the CONVID for the conversation that has been freed. Nevertheless, the end-session handler can use it to access the same FEPI terminal.

For end of conversation (EVENTTYPE=FREE in start data), processing could typically involve setting the session back to a known state (such as a clear back-end screen ready to accept a new transaction name), or handling security, or overriding the type of FREE used. Such processing would depend on the data mode and type that the session uses (which is obtained from the start data), whether the back-end system is CICS or IMS, and the type of FREE used (also obtained from the start data).

For end of session (EVENTTYPE=FREE and EVENTVALUE=RELEASE in start data), processing could typically involve handling security.

For both cases, there could be an indication (in EVENTVALUE in the start data) that CICS is shutting down, which might require alternative special processing. This transaction would have to be in the XLT to allow it to be started during shutdown.

After the processing, a report is written to a TS queue named SESSION, which can be browsed using CEBR. The format of the TS queue records is:

```
date time CZUU End-session handling completed
                              RESP2.....0
         RESP.....0
         Target.....TGTNAME
                               Node.....NODENAME
        Pool.....POOLNAME
```

### **Program logic**

```
Main procedure:
  RETRIEVE start data
  Access conversation using FEPI ALLOCATE with PASSCONVID
  Call PROCESS-RELEASE or PROCESS-FREE as appropriate
  Write event details to TS queue
 RETURN
PROCESS-RELEASE routine:
 Handle as required
  Free conversation, ending session
PROCESS-FREE routine:
  Handle as required
  Free conversation, keeping session
```

### SLU P one-out one-in

This sample program demonstrates using FEPI to obtain information from a back-end IMS system, using SLU P mode and the FEPI CONVERSE command with the POOL option.

Module names: DFH0VZPS, DFH0AZPS

Transaction name: CZPS

Map names: DFH0MZ4, DFH0MZ8

#### Screen

```
CZPS
                 SLU P Sample Program.
IMS SLU P conversational sample program
This transaction will process a \mbox{FEPI} CONVERSE command to obtain time
         and date from a back-end IMS system.
        DATE : 02/04/92
        TIME
               : 10:57:10
        STATE : Not started
F3=EXIT to CICS ENTER=obtain time and date stamp from IMS
```

Figure 13. CZPS transaction: SLU P sample program

#### Overview

On the first invocation of the program, a map is sent to the front-end terminal.

When there is input from the front-end terminal, CICS reinvokes the program. A simple inquiry is made to the back-end system—for illustration purposes, it asks the time—and the answer is displayed on the front-end terminal. Because the inquiry requires only a one-out one-in exchange with the back-end system, a temporary conversation can be used, so the FEPI CONVERSE command with the POOL option is used.

When PF3 or CLEAR is received from the front-end terminal, the transaction ends. If there is an error, the front-end map is reset. These situations are detected using HANDLE CONDITION.

If the back-end system sends an IMS message, it is sent on to the front-end terminal and the transaction ends.

For clarity, error checking is minimal except for the FEPI commands.

### Program logic

```
MAIN procedure:
  Test COMMAREA
  If transaction not previously invoked
      Call SEND-NEW-MAP
  Set up exception condition handling:
      Map error - SEND-NEW-MAP
      CLEAR/PF3 - END-PROG
  RECEIVE MAP from front-end terminal
  Build SLU P data stream to request time from back-end IMS
      system
  FEPI CONVERSE to send data stream to the back-end and get
      the message containing the time
  If IMS message received from back-end system
      SEND message to front-end terminal
      RFTURN
  Build data for front-end terminal map
  SEND map data to front-end terminal
  RETURN TRANSID(CZPS) with COMMAREA
SEND-NEW-MAP routine:
  SEND new map
  RETURN TRANSID(CZPS) with COMMAREA
END-PROG routine:
  Clear front-end terminal
  RETURN
```

### SLU P pseudoconversational

This sample program demonstrates using FEPI to obtain data from an IMS back-end transaction. It is in pseudoconversational style, using the FEPI START command to schedule itself when the results arrive.

Module names: DFH0VZPA, DFH0AZPA

Transaction name: CZPA

Map names: DFH0MZ5, DFH0MZ9

#### Screen

```
CZPA SLUP Sample Program.

IMS SLUP Pseudoconversational sample program

This transaction will process SEND/START/RECEIVE requests with MFS specified, to a back-end IMS system.

DATE: 02/04/92

TIME: 10:58:50

STATE: Not Started

F3=EXIT to CICS ENTER=obtain time and date stamp from IMS
```

Figure 14. CZPA transaction: SLU P pseudoconversational sample program

#### Overview

On the first invocation of the program, a map is sent to the front-end terminal.

When there is input from the front-end terminal, CICS invokes the program again. After establishing a conversation, an inquiry is sent to the back-end system. FEPI START is issued to start this program again when the results arrive. Meanwhile it returns to CICS, so releasing resources.

When the results arrive, FEPI starts the program again. The results are obtained using FEPI RECEIVE, and sent on to the front-end terminal. The conversation is freed and the program returns to CICS to await more input. If the back-end system sends an IMS message, it is sent on to the front-end terminal and the transaction ends.

When PF3 or CLEAR is received from the front-end terminal, the transaction ends. If there is an error, the front-end map is reset. These situations are detected using HANDLE CONDITION.

For clarity, error checking is minimal except for the FEPI commands.

#### **Program logic**

```
MAIN procedure:

If started from terminal

Test COMMAREA

If transaction not previously invoked

Call SEND-NEW-MAP

Set up exception condition handling:

Map error - SEND-NEW-MAP

CLEAR/PF3 - END-PROG

RECEIVE map from front-end terminal

FEPI ALLOCATE conversation with back-end system

Build SLU P data stream to request time

FEPI SEND data stream to back-end system

FEPI START transaction

RETURN
```

```
If started by FEPI
      RETRIEVE start data
     Reaccess conversation using FEPI ALLOCATE PASSCONVID
      If EVENTTYPE = data received
         FEPI RECEIVE data stream from back-end system
          FEPI FREE conversation
          If IMS message received
              SEND message to front-end terminal
              RETURN
          Build data for front-end terminal map
          SEND map to front-end terminal
         RETURN TRANSID(CZPA) with COMMAREA
      Otherwise (timeout or session loss)
          SEND map with message to front-end terminal
          RETURN (freeing conversation implicitly)
SEND-NEW-MAP routine:
 SEND new map
  RETURN TRANSID(CZPA) with COMMAREA
END-PROG routine:
  Clear front-end terminal
  RFTURN
```

### STSN handler

This program handles STSN processing for the FEPI sample application programs.

Module name: DFH0AZQS

Transaction name: CZQS

TS queue name: SESSION

#### Overview

This transaction is started by FEPI when a request for message resynchronization ('set and test sequence number', STSN) or a 'start data traffic' indication is received from a back-end IMS system.

The conversation passed by FEPI must be accessed so that FEPI knows that the event is being handled. The processing required depends on the STSN status, which is obtained using FEPI EXTRACT STSN.

For STSNSTATUS=NOSTSN, the transaction was started because 'start data traffic' arrived. A DR1 normal response must be sent.

For STSNSTATUS=STSNSET, a positive STSN response must be sent.

For STSNSTATUS=STSNTEST, processing would typically involve comparing saved sequence numbers with those received from the back-end IMS system to determine what response to send. The IMS Customization Guide gives advice on the appropriate action.

After the processing, the response is sent using FEPI ISSUE. A report is written to a TS queue named SESSION, which can be browsed using CEBR. The general format of the TS queue records is:

```
date time CZQS STSN processing completed
         Target.....TGTNAME
                                  Node.....NODENAME
         Seqnumin....nnnn
                                  Segnumout...nnnn
         STSN status.XXXXXXX
                                  Response....XXXXXXXX
```

### **Program logic**

Main procedure: RETRIEVE start data  ${\tt Access \ conversation \ using \ FEPI \ ALLOCATE \ with \ PASSCONVID}$  ${\tt Get\ STSN\ status\ using\ FEPI\ EXTRACT\ STSN}$ Call NOSTSN, STSNSET, or STSNTEST according to STSN status Send response using FEPI ISSUE CONTROL Write event details to TS queue Free conversation, keeping session RETURN NOSTSN routine: Build DR1 normal response STSNSET routine: Build STSN positive response STSNTEST routine: Handle as required Build required response

# Appendix B. CVDA and RESP2 values for FEPI commands

This appendix lists the CVDA and RESP2 values returned by FEPI commands. It contains:

- "CVDAs and numeric values in alphabetic sequence"
- "CVDAs and numeric values in numeric sequence" on page 231
- "RESP2 values" on page 234.

# CVDAs and numeric values in alphabetic sequence

The following table lists the CVDA values used or returned by the FEPI commands in alphabetic sequence.

For programming information about other CVDA values, see the *CICS System Programming Reference*.

Table 16. CVDA values in alphabetic sequence

| ACQFAIL      | 515 |
|--------------|-----|
| ACQUIRED     | 69  |
| ACQUIRING    | 71  |
| ADDFAIL      | 519 |
| ALARM        | 501 |
| APPLICATION  | 559 |
| ATTENTION    | 524 |
| BEGINSESSION | 510 |
| CANCEL       | 526 |
| CD           | 491 |
| DATA         | 508 |
| DATASTREAM   | 543 |
| DEFRESP1     | 497 |
| DEFRESP1OR2  | 528 |
| DEFRESP2     | 498 |
| DEFRESP3     | 499 |
| DELETEFAIL   | 520 |
| DISCARDFAIL  | 513 |
| EB           | 490 |
| EXCEPTRESP   | 523 |
| FMH          | 502 |
| FORCE        | 342 |
| FORMATTED    | 542 |
| FREE         | 85  |
| GOINGOUT     | 172 |
| HOLD         | 163 |
| INBOUND      | 547 |
| INOUT        | 532 |

© Copyright IBM Corp. 1992, 2010 229

Table 16. CVDA values in alphabetic sequence (continued)

| INPUT                      | 226       |
|----------------------------|-----------|
| INSERVICE                  | 73        |
| INSTALLED                  | 550       |
| INSTALLFAIL                | 512       |
| INVALID                    | 359       |
| LIC                        | 493       |
| LOSE                       | 544       |
| LUP                        | 541       |
| LUSTAT                     | 525       |
| MDT                        | 506       |
| MORE                       | 492       |
| NEGATIVE                   | 530       |
| NEWSESSION                 | 485       |
| NOALARM                    | 500       |
| NOCONV                     | 556       |
| NOFMH                      | 503       |
| NOMDT                      |           |
|                            | 507       |
| NOMSGJRNL<br>NONE          | 531       |
|                            | 496       |
| NORMALRESP                 | 522       |
| NOSTSN                     | 487       |
| NOTINBOUND<br>NOTINSTALLED | 546       |
| OLDSESSION                 |           |
| OUTPUT                     | 486       |
| OUTSERVICE                 | 74        |
|                            |           |
| PENDBEGIN<br>PENDDATA      | 558       |
|                            |           |
| PENDFREE PENDPASS          | 86<br>565 |
| PENDRELEASE                | 562       |
| PENDSTART                  | 561       |
| PENDSTANT                  | 557       |
| PENDUNSOL                  |           |
| POSITIVE                   | 564       |
| PROTECTED                  | 529       |
| RELEASE                    | 563       |
|                            |           |
| RELEASED                   | 70        |
| RELEASING                  | 549       |
| RESET                      | 290       |
| RTR                        | 527       |

Table 16. CVDA values in alphabetic sequence (continued)

| RU          | 494 |
|-------------|-----|
| SESSION     | 372 |
| SESSIONFAIL | 517 |
| SESSIONLOST | 516 |
| SETFAIL     | 514 |
| SHUTDOWN    | 288 |
| STSN        | 509 |
| STSNSET     | 488 |
| STSNTEST    | 489 |
| TASK        | 233 |
| TIMEOUT     | 511 |
| TPS55M2     | 552 |
| TPS55M3     | 553 |
| TPS55M4     | 554 |
| T3278M2     | 533 |
| T3278M3     | 534 |
| T3278M4     | 535 |
| T3278M5     | 536 |
| T3279M2     | 537 |
| T3279M3     | 538 |
| T3279M4     | 539 |
| T3279M5     | 540 |
| UNPROTECTED | 505 |
| UNSOLDATA   | 521 |
| WIN         | 545 |

# CVDAs and numeric values in numeric sequence

The following table lists the CVDA values used or returned by the FEPI commands in numeric sequence.

For programming information about other CVDA values, see the CICS System Programming Reference.

Table 17. CVDA values in numeric sequence

| 69  | ACQUIRED   |
|-----|------------|
| 70  | RELEASED   |
| 71  | ACQUIRING  |
| 73  | INSERVICE  |
| 74  | OUTSERVICE |
| 85  | FREE       |
| 86  | PENDFREE   |
| 163 | HOLD       |

Table 17. CVDA values in numeric sequence (continued)

| Table 17: GVB/t values in |              |
|---------------------------|--------------|
|                           | GOINGOUT     |
|                           | INPUT        |
| 227                       | OUTPUT       |
| 233                       | TASK         |
| 288                       | SHUTDOWN     |
| 290                       | RESET        |
| 342                       | FORCE        |
| 359                       | INVALID      |
| 372                       | SESSION      |
| 485                       | NEWSESSION   |
| 486                       | OLDSESSION   |
| 487                       | NOSTSN       |
| 488                       | STSNSET      |
| 489                       | STSNTEST     |
| 490                       | EB           |
| 491                       | CD           |
| 492                       | MORE         |
| 493                       | LIC          |
| 494                       | RU           |
| 496                       | NONE         |
| 497                       | DEFRESP1     |
| 498                       | DEFRESP2     |
| 499                       | DEFRESP3     |
| 500                       | NOALARM      |
| 501                       | ALARM        |
| 502                       | FMH          |
| 503                       | NOFMH        |
| 504                       | PROTECTED    |
| 505                       | UNPROTECTED  |
| 506                       | MDT          |
| 507                       | NOMDT        |
| 508                       | DATA         |
| 509                       | STSN         |
| 510                       | BEGINSESSION |
| 511                       | TIMEOUT      |
| 512                       | INSTALLFAIL  |
| 513                       | DISCARDFAIL  |
| 514                       | SETFAIL      |
| 515                       | ACQFAIL      |
| 516                       | SESSIONLOST  |
| 517                       | SESSIONFAIL  |
|                           |              |

Table 17. CVDA values in numeric sequence (continued)

|     | Thurselle dequeriee (continued) |
|-----|---------------------------------|
| 519 | ADDFAIL                         |
| 520 | DELETEFAIL                      |
| 521 | UNSOLDATA                       |
| 522 | NORMALRESP                      |
| 523 | EXCEPTRESP                      |
| 524 | ATTENTION                       |
| 525 | LUSTAT                          |
| 526 | CANCEL                          |
| 527 | RTR                             |
| 528 | DEFRESP1OR2                     |
| 529 | POSITIVE                        |
| 530 | NEGATIVE                        |
| 531 | NOMSGJRNL                       |
| 532 | INOUT                           |
| 533 | T3278M2                         |
| 534 | T3278M3                         |
| 535 | T3278M4                         |
| 536 | T3278M5                         |
| 537 | T3279M2                         |
| 538 | T3279M3                         |
| 539 | T3279M4                         |
| 540 | T3279M5                         |
| 541 | LUP                             |
| 542 | FORMATTED                       |
| 543 | DATASTREAM                      |
| 544 | LOSE                            |
| 545 | WIN                             |
| 546 | NOTINBOUND                      |
| 547 | INBOUND                         |
| 549 | RELEASING                       |
| 550 | INSTALLED                       |
| 551 | NOTINSTALLED                    |
| 552 | TPS55M2                         |
| 553 | TPS55M3                         |
| 554 | TPS55M4                         |
| 556 | NOCONV                          |
| 557 | PENDSTSN                        |
| 558 | PENDBEGIN                       |
| 559 | APPLICATION                     |
| 560 | PENDDATA                        |
| 561 | PENDSTART                       |
|     |                                 |

Table 17. CVDA values in numeric sequence (continued)

| 562 | PENDRELEASE |
|-----|-------------|
| 563 | RELEASE     |
| 564 | PENDUNSOL   |
| 565 | PENDPASS    |

### **RESP2** values

Table 18 gives, in general terms, the meaning of the RESP2 values used by FEPI. These values are used in the EVENTVALUE area of FEPI transient data queue records and returned by the RESP2 option of FEPI commands. For details of the error conditions and related RESP2 values for each FEPI command, see the FEPI command definitions in Chapter 9, "FEPI system programming reference," on page 83 and Chapter 16, "FEPI application programming reference," on page 167.

Declarations for the RESP2 values are provided in the following copy books:

- · DFHSZAPA for Assembler language
- DFHSZAPO for COBOL
- DFHSZAPP for PL/I
- DFHSZAPC for C.

Table 18. RESP2 values

| Table To. nc | SFZ Valu                                             | 163                                                              |  |
|--------------|------------------------------------------------------|------------------------------------------------------------------|--|
| 1            | INQUIR                                               | E START, NEXT, or END command not valid here:                    |  |
|              | START                                                | Browse of this resource type already in progress                 |  |
|              | NEXT                                                 | INQUIRE START not issued                                         |  |
|              | END                                                  | INQUIRE START not issued.                                        |  |
| 2            | All resource definitions have been retrieved.        |                                                                  |  |
| 10           | Command bypassed by user exit.                       |                                                                  |  |
| 11           | FEPI not installed or not active.                    |                                                                  |  |
| 12           | CICS shutting down, command not allowed.             |                                                                  |  |
| 13           | FEPI not available.                                  |                                                                  |  |
| 14           | FEPI busy or cannot get storage.                     |                                                                  |  |
| 15           | Unknown command.                                     |                                                                  |  |
| 16           | Internal problem.                                    |                                                                  |  |
|              | FEPI cannot get storage for user exit parameters.    |                                                                  |  |
| 18           | Command failed because of operator or system action. |                                                                  |  |
| 30           | POOL name not known.                                 |                                                                  |  |
| 31           | POOL name out of service.                            |                                                                  |  |
| 32           | TARGET name not known.                               |                                                                  |  |
| 33           | TARGET name out of service.                          |                                                                  |  |
| 34           | TARGET name required but not specified.              |                                                                  |  |
| 35           |                                                      | me is unsuitable for temporary conversations. It has             |  |
|              | CONTE<br>handler.                                    | NTION(LOSE) or INITIALDATA(INBOUND) but no begin-session         |  |
| 36           | No suitable session available and in service.        |                                                                  |  |
| 40           | [FROM]<br>for pool                                   | FLENGTH value is negative, zero, or more than MAXFLENGTH value . |  |
| 41           | ESCAPE value not valid.                              |                                                                  |  |
| 50           | Inbound data with 'begin bracket' to be received.    |                                                                  |  |
| 51           | Attention identifier (AID) not valid.                |                                                                  |  |
| 52           | Cursor position not valid.                           |                                                                  |  |
|              |                                                      |                                                                  |  |

- 53 Code points in formatted data not valid.
- 54 Attribute positions or values in send data not valid.
- 55 Key stroke escape sequence in send data not valid.
- 56 Field validation (mandatory fill, mandatory enter, trigger) failed.
- 57 Input is inhibited.
- 58 VTAM SEND failed.
- 59 DBCS data rules violated.
- 60 MAXFLENGTH value negative, or greater than MAXFLENGTH value for pool.
- 61 FLENGTH value negative or greater than 128.
- 62 TRANSID name not valid.
- 63 TERMID name not valid.
- 70 FIELDLOC or FIELDNUM value negative or not valid.
- 71 VTAM RECEIVE failed.
- 72 RECEIVE FORMATTED processing found invalid, or unexpected data while interpreting the 3270 data steam for a WRITE, ERASE/WRITE, ERASE/WRITE ALTERNATE, or WRITE STRUCTURED FIELD command code.
- 80 CONTROL value not valid.
- 81 VALUE not valid: omitted when required; included when not required; or unsuitable for specified CONTROL.
- 82 | SENSEDATA option omitted when required, or specified when not required.
- 90 Definite response type did not match what was required.
- 91 Only NORMALRESP or EXCEPTRESP allowed at this point in conversation.
- 92 Response to STSN SET was not positive.
- 93 Only STSN allowed at this point in conversation.
- 94 Only STSN or NORMALRESP allowed at this point in conversation.
- 95 CONTROL value not allowed at this point in conversation.
- 100 Not authorized to issue command.
- 110 SERVSTATUS value not valid.
- 111 ACQSTATUS value not valid.
- 115 POOL name not known.
- 116 TARGET name not known.
- 117 NODE name not known.
- 118 Unknown connection (TARGET and NODE names known, but not in a common POOL).
- 119 Request failed for one or more items in list. Detailed errors reported to TD queue for monitor to handle.
- 130 TARGETNUM value negative, zero, or not valid.
- 131 NODENUM value negative, zero, or not valid.
- 132 POOLNUM value negative, zero, or not valid.
- 140 DEVICE value not valid.
- 141 CONTENTION value not valid.
- 142 INITIALDATA value not valid.
- 143 UNSOLDATACK value not valid.
- 144 MSGJRNL value not valid.
- 150 FORMAT value not valid or unsuitable for specified device.
- 153 STSN name not valid or STSN unsuitable for specified device.
- 154 BEGINSESSION value not valid.
- 155 UNSOLDATA value not valid.
- 156 EXCEPTIONQ value not valid.
- 157 FJOURNALNUM value not valid.
- 158 MAXFLENGTH value not valid.
- 159 ENDSESSION name not valid.
- 160 PROPERTYSET name not valid.
- 162 POOL name not valid.

- 163 NODE name not valid.
- 164 TARGET name not valid.
- 167 APPL name not valid.
- 170 PROPERTYSET name already exists.
- 171 PROPERTYSET name not known.
- 172 POOL name already exists.
- 173 NODE name already exists.
- 174 TARGET name already exists.
- 175 Connection already exists.
- 176 VTAM OPEN NODE failed.
- 177 VTAM APPLID already known.
- 178 FJOURNALNAME value not valid.
- 182 Session unbound, unrecoverable.
- 183 Session unbound, recoverable.
- 184 Session unbound, error.
- 185 Session unbound, bind coming.
- 186 Session unbound.
- 187 Lost terminal.
- 188 | CLEANUP, abnormal.
- 189 CLEANUP.
- 190 UNBIND error.
- 191 SETUP error.
- 192 SSCP error.
- 193 SLU error.
- 194 PLU error.
- 195 BIND error.
- 196 CINIT error.
- 197 REQSESS error.
- 198 REQSESS inhibited.
- 199 REQSESS not available.
- 210 Option not valid for SLU P.
- 211 Option not valid for SLU2.
- 212 Wrong data format for conversation.
- 213 Command has timed out.
- 214 CICS shutting down, conversation should be ended.
- 215 Session lost.
- 216 Error occurred on previous SEND command.
- 220 SEND or CONVERSE command not allowed at this point in conversation.
- 221 RECEIVE command not allowed at this point in conversation.
- 223 START command not allowed at this point in conversation.
- 224 Only ISSUE or FREE allowed at this point in conversation.
- 230 SNA CLEAR command received.
- 231 SNA CANCEL command received.
- 232 SNA CHASE command received.
- 233 Exception response received.
- 234 Exception request received.
- 240 Conversation ID unknown or not owned by task.
- 241 TIMEOUT value negative or not valid.
- 250 Passticket not built successfully.
- 251 CICS ESM interface not initialized.
- 252 Unknown return code in ESMRESP from the ESM.
- 253 Unrecognized response from CICS security modules.
- 254 Function unavailable.
- 259 No signed-on user.

# **Bibliography**

## The CICS Transaction Server for z/OS library

The published information for CICS Transaction Server for z/OS is delivered in the following forms:

#### The CICS Transaction Server for z/OS Information Center

The CICS Transaction Server for z/OS Information Center is the primary source of user information for CICS Transaction Server. The Information Center contains:

- Information for CICS Transaction Server in HTML format.
- Licensed and unlicensed CICS Transaction Server books provided as Adobe Portable Document Format (PDF) files. You can use these files to print hardcopy of the books. For more information, see "PDF-only books."
- Information for related products in HTML format and PDF files.

One copy of the CICS Information Center, on a CD-ROM, is provided automatically with the product. Further copies can be ordered, at no additional charge, by specifying the Information Center feature number, 7014.

Licensed documentation is available only to licensees of the product. A version of the Information Center that contains only unlicensed information is available through the publications ordering system, order number SK3T-6945.

#### **Entitlement hardcopy books**

The following essential publications, in hardcopy form, are provided automatically with the product. For more information, see "The entitlement set."

#### The entitlement set

The entitlement set comprises the following hardcopy books, which are provided automatically when you order CICS Transaction Server for z/OS, Version 3 Release 2:

Memo to Licensees, GI10-2559

CICS Transaction Server for z/OS Program Directory, GI13-0515

CICS Transaction Server for z/OS Release Guide, GC34-6811

CICS Transaction Server for z/OS Installation Guide, GC34-6812

CICS Transaction Server for z/OS Licensed Program Specification, GC34-6608

You can order further copies of the following books in the entitlement set, using the order number quoted above:

CICS Transaction Server for z/OS Release Guide

CICS Transaction Server for z/OS Installation Guide

CICS Transaction Server for z/OS Licensed Program Specification

# PDF-only books

The following books are available in the CICS Information Center as Adobe Portable Document Format (PDF) files:

# CICS books for CICS Transaction Server for z/OS General

CICS Transaction Server for z/OS Program Directory, GI13-0515 CICS Transaction Server for z/OS Release Guide, GC34-6811 CICS Transaction Server for z/OS Migration from CICS TS Version 3.1, GC34-6858

CICS Transaction Server for z/OS Migration from CICS TS Version 1.3,

GC34-6855

CICS Transaction Server for z/OS Migration from CICS TS Version 2.2,

GC34-6856

CICS Transaction Server for z/OS Installation Guide, GC34-6812

#### Administration

CICS System Definition Guide, SC34-6813

CICS Customization Guide, SC34-6814

CICS Resource Definition Guide, SC34-6815

CICS Operations and Utilities Guide, SC34-6816

CICS Supplied Transactions, SC34-6817

#### **Programming**

CICS Application Programming Guide, SC34-6818

CICS Application Programming Reference, SC34-6819

CICS System Programming Reference, SC34-6820

CICS Front End Programming Interface User's Guide, SC34-6821

CICS C++ OO Class Libraries, SC34-6822

CICS Distributed Transaction Programming Guide, SC34-6823

CICS Business Transaction Services, SC34-6824

Java Applications in CICS, SC34-6825

JCICS Class Reference, SC34-6001

#### **Diagnosis**

CICS Problem Determination Guide, SC34-6826

CICS Messages and Codes, GC34-6827

CICS Diagnosis Reference, GC34-6862

CICS Data Areas, GC34-6863-00

CICS Trace Entries, SC34-6828

CICS Supplementary Data Areas, GC34-6864-00

#### Communication

CICS Intercommunication Guide, SC34-6829

CICS External Interfaces Guide, SC34-6830

CICS Internet Guide, SC34-6831

#### **Special topics**

CICS Recovery and Restart Guide, SC34-6832

CICS Performance Guide, SC34-6833

CICS IMS Database Control Guide, SC34-6834

CICS RACF Security Guide, SC34-6835

CICS Shared Data Tables Guide, SC34-6836

CICS DB2 Guide, SC34-6837

CICS Debugging Tools Interfaces Reference, GC34-6865

#### CICSPlex SM books for CICS Transaction Server for z/OS General

CICSPlex SM Concepts and Planning, SC34-6839

CICSPlex SM User Interface Guide, SC34-6840

CICSPlex SM Web User Interface Guide, SC34-6841

#### **Administration and Management**

CICSPlex SM Administration, SC34-6842

CICSPlex SM Operations Views Reference, SC34-6843

CICSPlex SM Monitor Views Reference, SC34-6844

CICSPlex SM Managing Workloads, SC34-6845

CICSPlex SM Managing Resource Usage, SC34-6846

CICSPlex SM Managing Business Applications, SC34-6847

#### **Programming**

CICSPlex SM Application Programming Guide, SC34-6848

CICSPlex SM Application Programming Reference, SC34-6849

#### **Diagnosis**

CICSPlex SM Resource Tables Reference, SC34-6850 CICSPlex SM Messages and Codes, GC34-6851 CICSPlex SM Problem Determination, GC34-6852

#### CICS family books Communication

CICS Family: Interproduct Communication, SC34-6853 CICS Family: Communicating from CICS on zSeries, SC34-6854

#### Licensed publications

The following licensed publications are not included in the unlicensed version of the Information Center:

CICS Diagnosis Reference, GC34-6862

CICS Data Areas. GC34-6863-00

CICS Supplementary Data Areas, GC34-6864-00

CICS Debugging Tools Interfaces Reference, GC34-6865

### Other CICS books

The following publications contain further information about CICS, but are not provided as part of CICS Transaction Server for z/OS, Version 3 Release 2.

| Designing and Programming CICS Applications      | SR23-9692 |
|--------------------------------------------------|-----------|
| CICS Application Migration Aid Guide             | SC33-0768 |
| CICS Family: API Structure                       | SC33-1007 |
| CICS Family: Client/Server Programming           | SC33-1435 |
| CICS Transaction Gateway for z/OS Administration | SC34-5528 |
| CICS Family: General Information                 | GC33-0155 |
| CICS 4.1 Sample Applications Guide               | SC33-1173 |
| CICS/ESA 3.3 XRF Guide                           | SC33-0661 |

## Determining if a publication is current

IBM regularly updates its publications with new and changed information. When first published, both hardcopy and BookManager® softcopy versions of a publication are usually in step. However, due to the time required to print and distribute hardcopy books, the BookManager version is more likely to have had last-minute changes made to it before publication.

Subsequent updates will probably be available in softcopy before they are available in hardcopy. This means that at any time from the availability of a release, softcopy versions should be regarded as the most up-to-date.

For CICS Transaction Server books, these softcopy updates appear regularly on the Transaction Processing and Data Collection Kit CD-ROM, SK2T-0730-xx. Each reissue of the collection kit is indicated by an updated order number suffix (the -xx part). For example, collection kit SK2T-0730-06 is more up-to-date than SK2T-0730-05. The collection kit is also clearly dated on the cover.

Updates to the softcopy are clearly marked by revision codes (usually a # character) to the left of the changes.

# **Accessibility**

Accessibility features help a user who has a physical disability, such as restricted mobility or limited vision, to use software products successfully.

You can perform most tasks required to set up, run, and maintain your CICS system in one of these ways:

- using a 3270 emulator logged on to CICS
- using a 3270 emulator logged on to TSO
- using a 3270 emulator as an MVS system console

IBM Personal Communications provides 3270 emulation with accessibility features for people with disabilities. You can use this product to provide the accessibility features you need in your CICS system.

# Index

| 16MB line, AMODE setting for FEPI 32  CEMT INQUIRE FETARGET 66  3270 data stream  data formats 148  data-stream-level commands 9  CEMT INQUIRE FETARGET 66  APPL option  FEPI INQUIRE TARGET 103  application programming 129                                                                                                    |
|----------------------------------------------------------------------------------------------------|
| Numerics  16MB line, AMODE setting for FEPI 32  3270 data stream data formats 148 data-stream-level commands 9  APAR (authorized program analysis report) 5  Appl CEMT INQUIRE FETARGET 66  APPL option FEPI INQUIRE TARGET 103 application programming 129                                                                                                    |
| 16MB line, AMODE setting for FEPI 32  CEMT INQUIRE FETARGET 66  3270 data stream  data formats 148  data-stream-level commands 9  CEMT INQUIRE FETARGET 66  APPL option  FEPI INQUIRE TARGET 103  application programming 129                                                                                                    |
| 3270 data stream  data formats 148  data-stream-level commands 9  APPL option  FEPI INQUIRE TARGET 103  application programming 129                                                                                                    |
| application programming 120                                                                                                    |
| pass-through sample program 221 commands 8, 167                                                                                                    |
| 3278 device type 97 components of FEPI programs 11, 149 3279 device type 97 conversational 152, 153 CVDA values 229, 231 data stream integrity 144                                                                                                    |
| design 149                                                                                                    |
| abends 125 access program 11, 149 ACQFAIL event 40 ACQNUM option FEPI INQUIRE CONNECTION 92 FEPI INQUIRE NODE 95 ACQSTATUS option FEPI INQUIRE CONNECTION 92 FEPI INQUIRE CONNECTION 92 FEPI INQUIRE CONNECTION 92 FEPI INQUIRE ONNECTION 92 FEPI INQUIRE ONNECTION 92 FEPI INQUIRE CONNECTION 92 FEPI INQUIRE CONNECTION 92 FEPI INQUIRE CONNECTION 92 FEPI INSTALL TARGETLIST 112 FEPI INSTALL NODELIST 105  ACQSTATUS option FEPI INSTALL TARGETLIST 112 Assembler language |
| FEPI INSTALL POOL 106 copybook 32, 168                                                                                                    |
| FEPI SET CONNECTION 113 sample programs 209                                                                                                    |
| FEPI SET NODE 115 ATI (automatic transaction initiation)                                                                                                    |
| ACQSTATUS, resource status 45 controlling FEPI resources 35                                                                                                    |
| Acquired unsolicited data 151                                                                                                    |
| CEMT INQUIRE FECONNECTION 59 attention                                                                                                    |
| CEMT INQUIRE FENODE 62 general sequence of commands 135                                                                                                    |
| ACQUIRED option keys 137, 203 CEMT SET FECONNECTION 67 multiple attentions 139                                                                                                    |
|                                                                                                    |
| CEMT SET FENODE 68 sending screen-image data 140 ACQUIRED resource status 45 availability                                                                                                    |
| ACQUIRING, resource status 45 of network resources 28                                                                                                    |
| ADD POOL command 86                                                                                                    |
| ADDFAIL event 41                                                                                                    |
| addressing mode 32, 133                                                                                                    |
| AID (attention identifier), screen-image data 141 back-end system 4                                                                                                    |
| ALARMSTATUS option CICS sample program 212                                                                                                    |
| FEPI CONVERSE FORMATTED 176 hardware and software requirements 5                                                                                                    |
| FEPI RECEIVE FORMATTED 192 IMS considerations 160                                                                                                    |
| ALL option IMS sample programs 213                                                                                                    |
| CEMT SET FECONNECTION 67 in a CICSplex 22                                                                                                    |
| CEMT SET FENODE 68 initial data 150                                                                                                    |
| CEMT SET FEPOOL 69 message sent after a bind 150 CEMT SET FETARGET 70 planning 17                                                                                                    |
| planning 17                                                                                                    |
| Sample configuration 36                                                                                                    |
| DACCOONIUD 100                                                                                                    |
| DOOL 170                                                                                                    |
| ALLOCATE DOOL 170                                                                                                    |
| ACLOCATE POOL 170 begin-session handler 11  AMODE setting application design 150                                                                                                    |
| application programs 133 defining to FEPI 21, 35                                                                                                    |

| begin-session handler (continued)                | CICS (Customer Information Control System)    |
|--------------------------------------------------|-----------------------------------------------|
| IMS considerations 160                           | (continued)                                   |
| sample program 217                               | startup procedure 26                          |
| BEGINSESSION option                              | TYPETERMs for CICS/MVS Version 2 31           |
| FEPI INQUIRE POOL 97                             | updating definitions 25                       |
| FEPI INQUIRE PROPERTYSET 101                     | CICSplex                                      |
| FEPI INSTALL PROPERTYSET 108                     | back-end systems in 22                        |
| BEING ACQUIRED status 46                         | CLSDST(PASS) 41                               |
| BEING RELEASED status 46                         | COBOL language                                |
| bind                                             | copybook 32, 168                              |
|                                                  |                                               |
| communication and conversations 131              | example of sending screen-image data 140      |
| device query 150                                 | sample programs 209                           |
| handling unsolicited binds with CLSDST(PASS) 40, | COLLECT STATISTICS command 48                 |
| 41                                               | COLOR option                                  |
| introduction to FEPI resources 11                | FEPI EXTRACT FIELD 183                        |
| removing bind races 51                           | color support                                 |
| selection of FEPI session parameters 29          | device attributes 20                          |
| system message after a bind 150                  | getting colors 183                            |
| XRF takeover 51                                  | storage requirements 23                       |
| bypass                                           | VTAM configuration 28                         |
| handling in application 158                      | COLUMNS option                                |
| using in user exit 43                            | FEPI CONVERSE FORMATTED 176                   |
| <b>3</b>                                         | FEPI RECEIVE FORMATTED 193                    |
|                                                  | command-level security 13, 26                 |
| C                                                | commands                                      |
| _                                                | application programming reference section 167 |
| C language                                       | CEMT DISCARD 57                               |
| copybook 32, 168                                 |                                               |
| nulls in screen image 141                        | copy books for RESP2 values 32, 168           |
| sample programs 209                              | CVDA values 229, 231                          |
| card reader, sending key stroke data 137         | data-stream-level 9, 143                      |
| CDSA storage requirements 22                     | errors and exception conditions 32, 134       |
| CECI transaction                                 | format 84, 167                                |
| debugging FEPI programs 33, 134                  | formatted data 8                              |
| CEMT transaction 57                              | general sequence 135, 144                     |
| after FEPI failure 50                            | high-level FEPI 8                             |
| DISCARD 57                                       | introduction to FEPI commands 8               |
| INQUIRE FECONNECTION 58                          | key stroke interface 8, 135                   |
| INQUIRE FENODE 61                                | list of FEPI commands 9                       |
| INQUIRE FEPOOL 63                                | performance considerations 47                 |
| INQUIRE FEPROPSET 65                             | RESP2 values 234                              |
| INQUIRE FETARGET 65                              | screen-image interface 8, 135                 |
| SET FECONNECTION 67                              | SNA 166                                       |
| SET FENODE 68                                    | specialized-level 9, 165                      |
| SET FEPOOL 69                                    | storage requirements 22                       |
|                                                  | system programming 32, 83                     |
| SET FETARGET 69                                  | VTAM-level 9                                  |
| CETR transaction 124                             | communication                                 |
| CHAIN option                                     |                                               |
| FEPI CONVERSE DATASTREAM 171                     | error handling 158                            |
| FEPI RECEIVE DATASTREAM 190                      | general considerations 131                    |
| chain, receiving a 148                           | resources 131                                 |
| CICS (Customer Information Control System)       | conditions                                    |
| back-end                                         | error and exception 84, 168                   |
| sample program 212                               | configuration                                 |
| terminal definitions 30                          | 16MB line 32                                  |
| CICS-supplied transactions 57                    | AMODE setting 32                              |
| default startup group list, DFHLIST 25, 26       | example of 35                                 |
| EXEC CICS command format 84, 167                 | of back-end CICS and IMS systems 30, 31       |
| front-end, configuration of 27                   | of CICS 27                                    |
| ISC and MRO considerations 4                     | of FEPI 33                                    |
| RDO group DFHFEPI 25                             | coding of programs 32                         |
| shutdown 49                                      | global user exits 43                          |
| SHAROWII TO                                      | g                                             |

| configuration (continued)                                                  | CONVID option (continued)                    |
|----------------------------------------------------------------------------|----------------------------------------------|
| of FEPI (continued)                                                        | FEPI RECEIVE FORMATTED 193                   |
| monitoring program 39                                                      | FEPI REQUEST PASSTICKET 195                  |
| sample 35                                                                  | FEPI SEND DATASTREAM 196                     |
| writing operator transactions 45                                           | FEPI SEND FORMATTED 197                      |
| of VTAM                                                                    | FEPI START 199                               |
| ISTINCLM mode table 29                                                     | CONVNUM option                               |
| session pacing values 30                                                   | FEPI INQUIRE CONNECTION 92                   |
| session parameters 29                                                      | CSZL transient data queue                    |
| planning 17                                                                | command errors 32, 85                        |
| programs, design of 32                                                     | defining 25                                  |
| sample programs 35, 214                                                    | CSZX transient data queue                    |
| connection 10                                                              | command errors 32, 119                       |
| acquiring and releasing 45                                                 | defining 25<br>record format 118             |
| controlling waits with event handlers 35 determining contents of a pool 45 |                                              |
| INQUIRE CONNECTION command 91                                              | reporting unexpected events 40 CURSOR option |
| sample configuration 38                                                    | FEPI RECEIVE FORMATTED 193                   |
| SET CONNECTION command 113                                                 | FEPI SEND FORMATTED 197                      |
| storage requirements 22                                                    | cursor setting 137, 141                      |
| waiting in RELEASING state 46                                              | customization                                |
| contention mode 139, 146                                                   | global user exits 73                         |
| CONTENTION option                                                          | journaling 77                                |
| FEPI INQUIRE POOL 97                                                       | CVDA values 229                              |
| FEPI INQUIRE PROPERTYSET 101                                               | CZBC transaction 212                         |
| FEPI INSTALL PROPERTYSET 108                                               | CZBI transaction 213                         |
| CONTROL option                                                             | CZPA transaction 225                         |
| FEPI ISSUE 187                                                             | CZPS transaction 223                         |
| conventions used by FEPI                                                   | CZQS transaction 226                         |
| node names 28                                                              | CZTD transaction 221                         |
| pool names 20                                                              | CZTK transaction 218                         |
| property set names 21                                                      | CZTR transaction 220                         |
| systems and data flow 7                                                    | CZTS transaction 219                         |
| conversation ID 153                                                        | CZUC transaction 217                         |
| conversation identifier 153                                                | CZUU transaction 222                         |
| conversations 131, 153                                                     | CZUX transaction 215                         |
| design of conversational applications 152                                  | CZXS transaction 214                         |
| ownership of 154                                                           |                                              |
| passing conversations 154                                                  | Б                                            |
| state of 47                                                                | D                                            |
| storage requirements 22                                                    | data formats                                 |
| temporary 155                                                              | inbound data 203                             |
| unknown conversation ID, error handling 158                                | journaling 77                                |
| CONVERSE                                                                   | start data 200                               |
| data stream applications 147                                               | TD queue records 118                         |
| DATASTREAM 171                                                             | data handling, using property set for 21, 33 |
| FORMATTED 176                                                              | data stream applications 9                   |
| key stroke and screen image applications 142                               | 3270 pass-through sample program 221         |
| CONVID field                                                               | converse 147                                 |
| start data 201                                                             | data formats 202                             |
| TDQ record 119                                                             | data stream integrity 144                    |
| CONVID option                                                              | FEPI commands 8, 9                           |
| FEPI CONVERSE DATASTREAM 171                                               | receiving 144                                |
| FEPI CONVERSE DATASTREAM 171                                               | sending 147                                  |
| FEPI CONVERSE FORMATTED 176                                                | SLU P mode 148                               |
| FEPI EXTRACT CONV 181                                                      | SLU2 mode 148                                |
| FEPI EXTRACT FIELD 183 FEPI EXTRACT STSN 185                               | writing 143                                  |
| FEPI FREE 186                                                              | DATATYPE field                               |
| FEPI ISSUE 188                                                             | start data 201                               |
| FEPI RECEIVE DATASTREAM 190                                                | TDQ record 119                               |
|                                                                            |                                              |

| for sample programs 210 sample 37 updating CICS 25 DELETE POOL command 87 DELETE POOL command 87 DELETE POOL command 87 DELETE POOL command 87 DELETE POOL command 87 DELETE POOL command 87 DELETE POOL command 87 DELETE POOL command 87 DELETE POOL command 87 DELETE POOL command 87 DELETE POOL command 87 DELETE POOL command 87 DELETE POOL command 87 DELETE POOL command 87 DEVICE polic 90 Device 90 CEMT INQUIRE PEPOL 64 device attributes, using property set for 20, 33 DEVICE field 90 TARGET LIST 90 DEVICE option 90 THESPI INDUIRE POOL 91 DEPHISZAPC, copy book 32, 168 DFHSZAPC, copy book 32, 168 DFHSZAPC, copy book | DBCS (double-byte character set)        | end-session handler 11                                                                                                    |
|----------------------------------------------------------------------------------------------------|-----------------------------------------|----------------------------------------------------------------------------------------------------|
| key stroke format 202 default CICS startup group list, DFHLIST 25, 26 default CICS startup group list, DFHLIST 25, 26 definite responses 150, 165 definitions for sample programs 210 sample programs 210 sample programs 210 sample 37 updating CICS 25 DELETE POOL command 87 DELETEFAIL event 41 design access program 149 application organization 151 begin-session handler 150 end-session handler 151 programs 149 unsolicited-data handler 150 Device CEMT INQUIRE FEPOL 64 device attributes, using property set for 20, 33 DEVICE field start data 201 TDQ record 119 DEVICE option FEPI INQUIRE POOL 97 FEPI INQUIRE POOL 97 FEPI INQUIRE POOL 98 FEPI NOURE POOL 98 FEPI NOURE POOL 98 FEPI NOURE POOL 98 FEPI NOURE POOL 97 FEPI INQUIRE POOL 97 FEPI INQUI | errors sending key stroke data 138      | application design 151                                                                                                    |
| key stroke format 202 default CICS startup group list, DFHLIST 25, 26 default CICS startup group list, DFHLIST 25, 26 definite responses 150, 165 definitions for sample programs 210 sample programs 210 sample programs 210 sample 37 updating CICS 25 DELETE POOL command 87 DELETEFAIL event 41 design access program 149 application organization 151 begin-session handler 150 end-session handler 151 programs 149 unsolicited-data handler 150 Device CEMT INQUIRE FEPOL 64 device attributes, using property set for 20, 33 DEVICE field start data 201 TDQ record 119 DEVICE option FEPI INQUIRE POOL 97 FEPI INQUIRE POOL 97 FEPI INQUIRE POOL 98 FEPI NOURE POOL 98 FEPI NOURE POOL 98 FEPI NOURE POOL 98 FEPI NOURE POOL 97 FEPI INQUIRE POOL 97 FEPI INQUI |                                         | defining to FEPI 21, 35                                                                                                    |
| default CiCs startup group list, DFHLIST 25, 26 definite responses 150, 165 definite responses 150, 165 definite responses 150, 165 definite responses 150, 165 definitions for sample programs 210 sample 37 updating CiCS 25 DELETE POOL command 87 DELETE POOL command 87 DELETEALL event 41 design access program 149 application organization 151 begin-session handler 150 end-session handler 150 programs 149 unsolicited-data handler 150 Device CEMT INQUIRE FEPOOL 64 device attributes, using property set for 20, 33 DEVICE field start data 201 TDQ record 119 DEVICE option FEPI EXTRACT CONV 181 FEPI INQUIRE PROPERTYSET 101 FEPI INSTALL PROPERTYSET 101 FEPI INSTALL PROPERTYSET 101 FEPI INSTALL PROPERTYSET 101 FEPI INSTALL PROPERTYSET 105 device-vive vive vive vive vive vive vive viv                                                                                                    |                                         |                                                                                                    |
| default CiCs startup group list, DFHLIST 25, 26 definite responses 150, 165 definite responses 150, 165 definite responses 150, 165 definite responses 150, 165 definitions for sample programs 210 sample 37 updating CiCS 25 DELETE POOL command 87 DELETE POOL command 87 DELETEALL event 41 design access program 149 application organization 151 begin-session handler 150 end-session handler 150 programs 149 unsolicited-data handler 150 Device CEMT INQUIRE FEPOOL 64 device attributes, using property set for 20, 33 DEVICE field start data 201 TDQ record 119 DEVICE option FEPI EXTRACT CONV 181 FEPI INQUIRE PROPERTYSET 101 FEPI INSTALL PROPERTYSET 101 FEPI INSTALL PROPERTYSET 101 FEPI INSTALL PROPERTYSET 101 FEPI INSTALL PROPERTYSET 105 device-vive vive vive vive vive vive vive viv                                                                                                    | debugging 33, 121                       | sample program 222                                                                                                    |
| defining transient data queues 25 definitions rors ample programs 210 sample 37 updating CICS 25 pt DELETE POLC command 87 DELETE POLC command 87 DELETE POLC command 87 DELETE POLC command 87 DELETE POLC command 87 per programs 149 application organization 151 begin-session handler 150 end-session handler 150 end-session handler 150 periode CEMT INQUIRE FEPOL 64 device attributes, using property set for 20, 33 DEVICE field start data 201 TDQ record 119 DEVICE option FEPI INSTALL PROPERTYSET 101 FEPI INSTALL PROPERTYSET 101 FEPI CONVERSE FORMATTED 176 FEPI RECEIVE FORMATTED 176 FEPI RECEIVE FORMATTED 177 sepiciently group is 161 fept 176 FEPI RECEIVE FORMATTED 176 FEPI RECEIVE FORMATTED 176 FEPI SEND FORMATTED 176 FEPI SEND FORMATTED 177 FEPI REQUEST PASSTICKET 195 EMPRESP option FEPI REQUEST PASSTICKET 195 EVENTAL Use field start data 201 TDQ record 119 EVENTYAL Use field start data 201 TDQ record 119 EVENTYAL Use field start data 201 TDQ record 119 EVENTYAL Use field start data 201 TDQ record 119 EVENTYAL Use field start data 201 TDQ record 119 EVENTYAL Use field start data 201 TDQ record 119 EVENTYAL Use field start data 201 TDQ record 119 EVEN |                                         | to the second second se |
| definite responses 150, 165 definitions for sample programs 210 sample 37 updating CICS 25 DELETE POOL command 87 DELETE POOL command 87 DELETE POOL command 87 DELETE POOL command 87 DELETE POOL command 87 DELETE POOL command 87 DELETE POOL command 87 DELETE POOL command 87 DELETE POOL command 87 DELETE POOL command 87 DELETE POOL command 87 DEVICE poil separation 151 begin-session handler 150 end-session handler 150 Device CEMT INOUIRE FEPOOL 64 device attributes, using property set for 20, 33 DEVICE field start data 201 TDO record 119 DEVICE option FEPI EXTRACT CONV 181 FEPI INOUIRE PROPERTYSET 101 FEPI INOUIRE PROPERTYSET 101 FEPI INOUIRE PROPERTYSET 101 FEPI INOUIRE PROPERTYSET 101 FEPI INSTALL PROPERTYSET 101 FEPI INOUIRE PROPERTYSET 101 FER PROPERTYSET 105 FEPI RECEIVE PORMATTED 176 FEPI RECEIVE FORMATTED 193 formatted data 138 environmental requirements 5 error handling 157 application programming commands 168 bad command sequencing 147 bypass by user exit 158 CONVERSE 142 general guidance 157 list of resources 34, 85 operator/system action 159 receiving screen-image data 141 SEND failure 158 sending data key stroke data 137 screen-image data 141 SEND failure 158 sending data key stroke data 137 screen-image data 141 session loss 158 shutdown 159 system programming commands 85 time-outs 157 unknown conversation ID 158 ESCAPE option FEPI ROUEST PASSTICKET 195 ESMEASON option FEPI REQUEST PASSTICKET 195 ESMEASON option FEPI REQUEST PASSTICKET 195 EVENTOATA field start data 201 TDQ record 119 EVENTYALUE field start data 201 TDQ record 119 EVENTYALUE field start data 201 TDQ record 119 EVENTYALUE field start data 201 TDQ record 119 EVENTYALUE field start data 201 TDQ record 119 EVENTYALUE field start data 201 TDQ record 119 EVENTYALUE field start data 201 TDQ record 119 EVENTYALUE field start data 201 TDQ record 119 EVENTYALUE field start data 201 TDQ record 119 EVENTYALUE field start data 201 TDQ record 119 EVENTYALUE field start data 201 TDQ record 119 EVENTYALUE field start data 201 TDQ record 119 EVENTYA |                                         | ·                                                                                                    |
| definitions for sample programs 210 sample 37 updating CICS 25 Updating CICS 25 Updating CI |                                         | FEPI INQUIRE PROPERTYSET 101                                                                                                    |
| for sample programs 210 sample 37 updating CICS 25 DELETE POOL command 87 DELETE POOL command 87 DELETE POOL command 87 DELETE POOL command 87 DELETE POOL command 87 DELETE POOL command 87 DELETE POOL command 87 DELETE POOL command 87 DELETE POOL command 87 DELETE POOL command 87 DELETE POOL command 87 DELETE POOL command 87 DELETE POOL command 87 DELETE POOL command 87 DEVICE POOL command 87 Device CEMT INQUIRE FEPOL 64 device attributes, using property set for 20, 33 DEVICE field start data 201 TDQ record 119 DEVICE option FEPI INQUIRE POOL 97 FEPI INQUIRE POOL 97 FEPI INQUIRE POOL 97 FEPI INQUIRE POOL 97 DEPLIES default CICS starturg group list 25, 26 DFHSZ4PO, copy book 32, 168 DFHSZAPO, copy book 32, 168 DFHSZAPO, c | definitions                             | FEPI INSTALL PROPERTYSET 109                                                                                                    |
| sample 37 updating CICS 25 DELETE POOL command 87 DELETE FAIL event 41 design access program 149 application organization 151 begin-session handler 150 end-session handler 150 end-session handler 150 end-session handler 150 Pevice CEMT INQUIRE FEPOL 64 device attributes, using property set for 20, 33 DEVICE field start data 201 TDQ record 119 DEVICE option FEPI EXTRACT CONV 181 FEPI INQUIRE POOL 97 FEPI INQUIRE POPERTYSET 101 FEPI INSTALL PROPERTYSET 109 device query 150 device query 150 device query 150 device query 150 device query 150 device query 150 device query 150 DEVISIT, default CICS startup group list 25, 26 DFHSZAPO, copy book 32, 168 DFHSZAPO, copy book 32, 168 DFHSZAPO, copy book 32, 168 DFHSZAPO, copy book 32, 168 DFHSZAPO, copy book 32, 168 DFHSZAPO, copy book 32, 168 DFHSZAPO, copy book 32, 168 DFHSZAPO, copy book 32, 168 DFSARPO, copy book 32, 168 DFSARPO, copy book 32, 168 DFSARPO, copy book 32, 168 DFSARPO, copy book 32, 168 DFHSZAPO, copy book 32, 168 DFSARPO, copy book 32, 168 DFSARPO | for sample programs 210                 |                                                                                                    |
| updating CICS 25 DELETE POOL command 87 DELETE POOL command 87 DELETE POOL command 87 DELETE POOL command 87 DELETE POOL command 87 DELETE POOL command 87 DELETE POOL command 87 DELETE POOL command 87 DELETE POOL command 87 DELETE POOL command 87 DEVICE pool organization 151 Degin-session handler 150 Device CEMT INQUIRE FEPOOL 64 Device CEMT INQUIRE FEPOOL 64 Device citributes, using property set for 20, 33 DEVICE field start data 201 TDQ record 119 DEVICE option FEPI EXTRACT CONV 181 FEPI INQUIRE POOL 97 FEPI INQUIRE POOL 97 FEPI INQUIRE POOL 97 FEPI INSTALL PROPERTYSET 101 FEPI INSTALL PROPERTYSET 109 device query 150 device-type, VTAMI logon mode table entries 29 DFHEFPI, RDO group 25, 26 DFHSZAPO, copy book 32, 168 DFHSZAPO, copy book 32, 168 DFHSZAPC, copy book 32, 168 DFHSZAPC, copy book 32, 168 D |                                         | ·                                                                                                    |
| DELETE POOL command 87 DELETE POOL command 87 DELETEFAIL event 41 design access program 149 application organization 151 begin-session handler 150 end-session handler 150 end-session handler 151 programs 149 unsolicited-data handler 150 Device CEMT INQUIRE FEPOOL 64 device attributes, using property set for 20, 33 DEVICE field start data 201 TDQ record 119 DEVICE option FEPI EXTRACT CONV 181 FEPI INQUIRE PROPERTYSET 101 FEPI INSTALL PROPERTYSET 109 device query 150 device-type, VTAM logon mode table entries 29 DFHESZAPS, copy book 32, 168 DFHSZAPC, copy book 32, 168 DFHSZAPC, copy book 32, 168 DFHSZAPC, copy book 32, 168 DFHSZAPC, copy book 32, 168 DFHSZAPC, copy book 32, 168 DFHSZAPC, copy book 32, 168 DFHSZAPC, copy book 32, 168 DFHSZAPC copy book 32, 168 DFHSZAPC copy book 32, 168 DFHSZAPC popy book 32, 168 DFHSZAPC popy book 32, 168 DFHSZAPC  | ·                                       | FEPI CONVERSE DATASTREAM 171                                                                                                    |
| DELETEALL event 41 design access program 149 application organization 151 begin-session handler 150 end-session handler 151 programs 149 unsolicited-data handler 150 Device CEMT INQUIRE FEPOOL 64 device attributes, using property set for 20, 33 DEVICE field start data 201 TDQ record 119 DEVICE option FEPI EXTRACT CONV 181 FEPI INQUIRE PROPERTYSET 101 FEPI INQUIRE PROPERTYSET 109 device query 150 device-type, VTAM logon mode table entries 29 DFHFEPI, RDO group 25, 26 DFHSZAPO, copy book 32, 168 DFHSZAPO, copy book 32, 168 DFHSZAPO, topy book 32, 168 DFHSZAPO, topy book 32, 168 DFHSZAP |                                         |                                                                                                    |
| design access program 149 application organization 151 begin-session handler 150 programs 149 unsolicited-data handler 150 Device CEMT INQUIRE FEPOL 64 device attributes, using property set for 20, 33 DEVICE field start data 201 TDQ record 119 DEVICE option FEPI EXTRACT CONV 181 FEPI INQUIRE PROPERTYSET 101 FEPI INSTALP PROPERTYSET 109 device query 150 device query 150 device-type, VTAM logon mode table entries 29 DFHISZAPQ, copy book 32, 168 DFHSZAPA, copy book 32, 168 DFHSZAPA, copy book 32, 168 DFHSZAPO, copy book 32, 168 DFHSZAPO, copy book 32, 168 DFH | DELETEFAIL event 41                     |                                                                                                    |
| access program 149 application organization 151 begin-session handler 150 end-session handler 151 programs 149 unsolicited-data handler 150 Device CEMT INQUIRE FEPOL 64 device attributes, using property set for 20, 33 DEVICE field start data 201 TDQ record 119 DEVICE option FEPI EXTRACT CONV 181 FEPI INQUIRE POOL 97 FEPI INQUIRE POOL 97 FEPI INQUIRE POOL 97 FEPI INQUIRE POOL 97 FEPI INQUIRE POOL 97 FEPI INQUIRE POOL 97 FEPI INQUIRE PROPERTYSET 101 FEPI INSTALL PROPERTYSET 109 device-type, VTAM logon mode table entries 29 DFHFEPI, RDO group 25, 26 DFHLIST, default ICS startup group list 25, 26 DFHSZAPO, copy book 32, 168 DFHSZAPC, copy book 32, 168 DFHSZAPC, copy book 32, 168 DFHSZAPC, copy book 32, 168 DFHSZAPC, copy book 32, 168 DFHSZAPC, copy book 32, 168 DFHSZAPC, copy book 32, 168 DFHSZAPC, copy book 32, 168 DFHSZAPC, sopy book 32, 168 DFHSZAPC, sopy book 32, 168 DFHSZAPC, sopy book 32, 168 DFHSZAPC sopy book 32, 168 DFHSZAPC sopy book 32, 168 DFHS | design                                  |                                                                                                    |
| application organization 151 begin-session handler 150 end-session handler 151 programs 149 unsolicited-data handler 150 Device CEMT INQUIRE FEPOOL 64 device attributes, using property set for 20, 33 DEVICE field start data 201 TDQ record 119 DEVICE option FEPI EXTRACT CONV 181 FEPI INQUIRE PROPERTYSET 101 FEPI INSTALL PROPERTYSET 109 device query 150 device query 150 device query 150 device query 150 device type, VTAM logon mode table entries 29 DFHFEPI, RDQ group 25, 26 DFHSZ4PS message 127 DFHSZAPA, copy book 32, 168 DFHSZAPA, copy book 32, 168 DFHSZAPP, copy book 32, 168 DFHSZAPP, copy book 32, 168 DFHSZAPP, copy book 32, 168 DFHSZAPP, copy book 32, 168 DFHSZAPP, copy book 32, 168 DFHSZAPP, copy book 32, 168 DFHSZAPP, copy book 32, 168 DFSCARD FAIL event 40 distribution tape 6 DRx responses 150, 165 dumps FEPI 121  E  environmental requirements 5 error handling 157 application programming commands 168 bad command sequencing 147 byacs by user exit 158 CONVERSE 142 general guidance 157 list of resources 34, 85 operator/system action 159 receiving screen-image data 141 SEND failure 158 sending data key stroke data 137 screen-image data 141 SEND failure 158 sending data key stroke data 137 screen-image data 141 SEND failure 158 SENDER-Image data 141 SEND failure 158 sending data key stroke data 137 screen-image data 141 SEND failure 158 sending data key stroke data 137 screen-image commands 85 time-outs 157 unknown conversation ID 158 ESCAPE option FEPI SEND FORMATTED 176 FEPI SEND FORMATTED 176 FEPI SEND FORMATTED 197 escape sequences 136, 202 ESM (external security manager) 26 PassTickets 12, 155 ESMRESP option FEPI REQUEST PASSTICKET 195 ESMRESP option FEPI REQUEST PASSTICKET 195 ESMRESP option FEPI REQUEST PASSTICKET 195 EVENTYLE field start data 201 TDQ record 119 EVENTYLE field start data 201 TDQ record 119 EVENTYLE field start data 201 TDQ record 119 example of FEPI configuration 35 exception conditions application programs 34, 168 configuration programs 34, 168 configuration programs 34, 168             | •                                       |                                                                                                    |
| begin-session handler 150 end-session handler 151 programs 149 unsolicited-data handler 150 Device CEMT INQUIRE FEPOOL 64 device attributes, using property set for 20, 33 DEVICE field start data 201 TDQ record 119 DEVICE option FEPI EXTRACT CONV 181 FEPI INQUIRE PROPERTYSET 101 FEPI INQUIRE PROPERTYSET 101 FEPI INQUIRE PROPERTYSET 109 device query 150 device-type, VTAM logon mode table entries 29 DFHIEFPI, RDQ group 25, 26 DFHSZ4099E message 126 DFHSZ4DQ, copy book 32, 168 DFHSZAPC, copy book 32, 168 DFHSZAPC, copy book 32, 168 DFHSZAPC, copy book 32, 168 DFHSZAPC, copy book 32, 168 DFHSZAPC, copy book 32, 168 DFSCARD command NODELIST 88 POOL 89 PROPERTYSET 90 DISCARDFAIL event 40 distribution tape 6 DRx responses 150, 165 dumps FEPI 121  E  E E ECDSA storage requirements 22 EDF (Execution Diagnostic Facility) debugging FEPI programs 33, 134  error handling 157 application programming commands 168 bad command sequencing 147 bypass by user exit 158 CONVERSE 142 general guidance 157 list of resources 34, 85 operator/system action 159 receiving data 139 receiving data 139 receiving data 141 Session loss 158 shutdown 159 system programming commands 85 time-outs 157 unknown conversation ID 158 ESCAPE option FEPI REDUEST PASSTICKET 195 ESMREASON option FEPI REQUEST PASSTICKET 195 EVENTTATE 10 TDQ record 119 EVENTYPLE field start data 201 TDQ record 119 example of FEPI configuration 35 exception conditions application programs 324, 168 conf |                                         |                                                                                                    |
| end-session handler 151 programs 149 unsolicited-data handler 150 Device CEMT INQUIRE FEPOOL 64 device attributes, using property set for 20, 33 DEVICE field start data 201 TDQ record 119 DEVICE option FEPI EXTRACT CONV 181 FEPI INQUIRE PROPERTYSET 101 FEPI INSTALL PROPERTYSET 101 FEPI INSTALL PROPERTYSET 109 device-type, VTAM logon mode table entries 29 DFHSZ4DS Imessage 126 DFHSZ4DS Imessage 127 DFHSZAPA, copy book 32, 168 DFHSZAPA, copy book 32, 168 DFHSZAPC, copy book 32, 168 DFHSZAPC, copy book 32, 168 DFHSZAPC, copy book 32, 168 DFHSZAPC, copy book 32, 168 DFHSZAPC, copy book 32, 168 DFHSZAPC, copy book 32, 168 DFHSZAPC, copy book 32, 168 DFHSZAPC, copy book 32, 168 DFHSZAPC, copy book 32, 168 DFHSZAPC, copy book 32, 168 DISCARD command NODELIST 88 POOL 89 PROPERTYSET 90 TARGETLIST 90 DISCARDFAIL event 40 distribution tape 6 DRx responses 150, 165 dumps FEPI 121  E  E  E  E  ECDS A storage requirements 22 EDF (Execution Diagnostic Facility) debugging FEPI programs 33, 134   application programming command sequencing 147 bypass by user exit 158 CONVERSE 142 general guidance 157 list of resources 34, 85 operator/system action 159 receiving data 139 receiving data 139 receiving data 139 receiving screen-image data 141 SEND failure 158 sending data key stroke data 137 screen-image data 141 SEND failure 158 sending data key stroke data 197 sersen-image data 141 SEND failure 158 sending data key stroke data 197 sersen-image data 141 SEND failure 158 sending data key stroke data 197 sersen-image data 141 SEND failure 158 sending data key stroke data 201 Tonknown conversation ID 158 ESCAPE option FEPI END FORMATTED 176 FEPI SEND FORMATTED 176 FEPI SEND FORMATTED 176 FEPI SEND FORMATTED 176 FEPI SEND FORMATTED 176 FEPI SEND FORMATTED 176 FEPI SEND FORMATTED 176 FEPI SEND FORMATTED 176 FEPI SEND FORMATTED 176 FEPI SEND FORMATTED 176 FEPI SEND FORMATTED 176 FEPI SEND FORMATTED 176 FEPI SEND FORMATTED 176 FEPI SEND FORMATTED 176 FEPI COUVERSE FORMATTED 176 FEPI COUVERSE FORMATTED 176 FEPI COUVERSE FORMATTED 176 FEPI  |                                         |                                                                                                    |
| programs 149 programs 149 prosport of the process of the programs 149 prosport of the programs 149 prosport of the programs 149 prosport of the programs 149 prosport of the programs 149 prosport of the programs 149 prosport of the programs 149 prosport of the programs 149 prosport of the programs 149 prosport of the programs 147 programs 149 prosport of the process of the programs 147 prosport of the programs 147 prosport of the programs 147 prosport of the programs 147 prosport of the programs 147 prosport of the process of the programs 147 prosport of the process of the programs 147 prosport of the process of the process of the programs 147 prosport of the process of the process of the programs 147 prosport of the process of the process of the  | •                                       |                                                                                                    |
| unsolicited-data handler 150 Device CEMT INQUIRE FEPOOL 64 device attributes, using property set for 20, 33 DEVICE field start data 201 TDQ record 119 DEVICE option FEPI EXTRACT CONV 181 FEPI INQUIRE PROPERTYSET 101 FEPI INSTALL PROPERTYSET 101 FEPI INSTALL PROPERTYSET 109 device query 150 device query 150 device query 150 device query 150 device query 150 device query 150 device query 150 device Apple message 126 DFHSZ4PQ, copy book 32, 168 DFHSZ4PQ, copy book 32, 168 DFHSZAPC, copy book 32, 168 DFHSZAPC, copy book 32, 168 DFHSZAPC, copy book 32, 168 DFHSZAPC, copy book 32, 168 DFHSZAPC, copy book 32, 168 DFHSZAPC, copy book 32, 168 DFHSZAPC, copy book 32, 168 DFHSZAPC, copy book 32, 168 DFHSZAPC, copy book 32, 168 DFSAPC and the start data 201 TDQ record 119 EVENTDATA field start data 201 TDQ record 119 EVENTYALUE field start data 201 TDQ record 119 EVENTVALUE field start data 201 TDQ record 119 example of FEPI configuration 35 exception conditions application programs 134, 168 configuration programs 134, 168 configuration programs 32                                                                                                    |                                         |                                                                                                    |
| Device CEMT INQUIRE FEPOOL 64 device attributes, using property set for 20, 33 DEVICE field start data 201 TDQ record 119 DEVICE option FEPI EXTRACT CONV 181 FEPI INQUIRE PROPERTYSET 101 FEPI INQUIRE PROPERTYSET 109 device-type, VTAM logon mode table entries 29 DFHFEPI, RDO group 25, 26 DFHSZ4155I message 126 DFHSZ4155I message 127 DFHSZ4FAC, copy book 32, 168 DFHSZAPO, copy book 32, 168 DFHSZAPO, copy book 32, 168 DFHSZAPO, copy book 32, 168 DFHSZAPO, copy book 32, 168 DFSCARD command NODELIST 88 POOL 89 PROPERTYSET 90 TARGETLIST 90 DISCARDFAIL event 40 distributed program link, shipping FEPI applications 8 FEPI 121  E  E  ECDSA storage requirements 22 ECDSA storage requirements 22 ECDF (Execution Diagnostic Facility) debugging FEPI programs 33, 134  CONVERSE 142 general guidance 157 list of resources 34, 85 operator/system action 159 receiving data 139 receiving data 139 receiving data 137 screen-image data 141 SEND failure 158 sending data key stroke data 137 screen-image data 141 session loss 158 shutdown 159 session loss 158 shutdown 159 session loss 158 sending data key stroke data 137 screen-image data 141 session loss 158 sending data key stroke data 137 screen-image data 141 session loss 158 sending data key stroke data 137 screen-image data 141 session loss 158 sending data key stroke data 137 screen-image data 141 session loss 158 sending data key stroke data 137 screen-image data 141 session loss 158 sending data key stroke data 137 screen-image data 141 session loss 158 sending data key stroke data 137 screen-image data 141 session loss 158 sending data key stroke data 137 screen-image data 141 session loss 158 sending data sending streative screen-image data 141 session loss 158 sending data key stroke data 137 screen-image data 141 session loss 158 sending data sending data sending data sending data sending data sending data sending data sending data sending data sending data sending data sending data sending data sending data sending ata 149 session loss 158 settending data sending data sending  |                                         |                                                                                                    |
| CEMT INQUIRE FEPOOL 64 device attributes, using property set for 20, 33 DEVICE field start data 201 TDQ record 119 DEVICE option FEPI EXTRACT CONV 181 FEPI INQUIRE PROPERTYSET 101 FEPI INSTALL PROPERTYSET 101 FEPI INSTALL PROPERTYSET 109 device query 150 device-type, VTAM logon mode table entries 29 DFHSZ4PO, copy book 32, 168 DFHSZ4PO, copy book 32, 168 DFHSZAPC, copy book 32, 168 DFHSZAPC, copy book 32, 168 DISCARD command NODELIST 88 POOL 89 PROPERTYSET 90 TARGETLIST 90 DISCARDAL event 40 distributed program link, shipping FEPI applications of lost interest and start data 201 DRx responses 150, 165 dumps FEPI 121  E  ECDSA storage requirements 22 ECDSA storage requirements 22 ECDF (Execution Diagnostic Facility) debugging FEPI programs 33, 134  general guidance 157 list of resources 34, 85 operator/system action 159 receiving data 139 receiving screen-image data 141 SEND failure 158 sending data key stroke data 137 screen-image data 141 SEND failure 158 sending data key stroke data 137 screen-image data 141 SEND failure 158 sending data key stroke data 137 screen-image data 141 SEND failure 158 sending data key stroke data 137 screen-image data 141 SEND failure 158 sending data key stroke data 137 screen-image data 141 SEND failure 158 sending data key stroke data 137 screen-image data 141 SEND failure 158 sending data key stroke data 137 screen-image data 141 SEND failure 158 sending data key stroke data 137 screen-image data 141 SEND failure 158 sending data key stroke data 137 screen-image data 141 SEND failure 158 sending data key stroke data 137 screen-image data 141 SEND failure 158 sending data key stroke data 137 screen-image data 141 SEND failure 158 sending data key stroke data 137 screen-image data 141 SEND failure 158 sending data key stroke data 137 screen-image data 141 SEND failure 158 sending data key stroke data 137 screen-image data 141 session lost 158 shutdown 159 system programming commands 85 time-out 157 unknow conversation ID 158 ESCAPE option FEPI CONVERSE FORMATTED 176 FEPI SEND FOR |                                         | ,, ,                                                                                                    |
| device attributes, using property set for 20, 33 DEVICE field start data 201 TDQ record 119 DEVICE option FEPI EXTRACT CONV 181 FEPI INQUIRE POOL 97 FEPI INQUIRE PROPERTYSET 101 FEPI INSTALL PROPERTYSET 109 device query 150 device-type, VTAM logon mode table entries 29 DFHFEPI, RDO group 25, 26 DFHSZ4099E message 126 DFHSZ4155I message 127 DFHSZAPA, copy book 32, 168 DFHSZAPO, copy book 32, 168 DISCARPD command NODELIST 88 POOL 89 PROPERTYSET 90 TARGETLIST 90 DISCARDFAIL event 40 distributed program link, shipping FEPI applications 27 distribution tape 6 DRx responses 150, 165 dumps FEPI 121  E  ECDSA storage requirements 22 ECDSA storage requirements 22 ECDF (Execution Diagnostic Facility) debugging FEPI programs 33, 134  Iist of resources 34, 85 operator/system action 159 receiving data 139 receiving data 139 receiving screen-image data 141 SEND failure 158 sending data key stroke data 137 screen-image data 141 SEND failure 158 sending data key stroke data 137 screen-image data 141 SEND failure 158 sending data key stroke data 139 receiving ata 141 SEND failure 158 sending data failure 158 s |                                         |                                                                                                    |
| DEVICE field start data 201 TDQ record 119 DEVICE option FEPI EXTRACT CONV 181 FEPI INQUIRE POOL 97 FEPI INQUIRE PROPERTYSET 101 FEPI INQUIRE PROPERTYSET 109 device query 150 device query 150 device query 150 DFHSZ4PQ, copy book 32, 168 DFHSZAPA, copy book 32, 168 DFHSZAPC, copy book 32, 168 DFHSZAPC, copy bo |                                         |                                                                                                    |
| start data 201 TDQ record 119 DEVICE option FEPI EXTRACT CONV 181 FEPI INQUIRE POOL 97 FEPI INQUIRE PROPERTYSET 101 FEPI INSTALL PROPERTYSET 109 device query 150 device-type, VTAM logon mode table entries 29 DFHFEPI, RDO group 25, 26 DFHLST, default CICS startup group list 25, 26 DFHSZ4099E message 126 DFHSZ4099E message 126 DFHSZAPA, copy book 32, 168 DFHSZAPO, copy book 32, 168 DFHSZAPO, copy book 32, 168 DFHSZAPO, copy book 32, 168 DFHSZAPO, copy book 32, 168 DISCARD command NODELIST 88 POOL 89 PROPERTYSET 90 TARGETLIST 90 DISCARDFAIL event 40 distributed program link, shipping FEPI applications 27 distribution tape 6 DRx responses 150, 165 dumps FEPI 121  E  E  ECDSA storage requirements 22 EDF (Execution Diagnostic Facility) debugging FEPI programs 33, 134  Frequency 158 sending data 139 receiving screen-image data 141 SEND fallure 158 sending data 189 receiving screen-image data 141 session loss 158 shutdown 159 system programming commands 85 time-outs 157 unknown conversation ID 158 ESCAPE option FEPI CONVERSE FORMATTED 176 FEPI SEND FORMATTED 197 escape sequences 136, 202 ESM (external security manager) 26 PassTickets 12, 155 ESMREASON option FEPI REQUEST PASSTICKET 195 EVENTDATA field start data 201 TDQ record 119 EVENTYPE field start data 201 TDQ record 119 EVENTYVALUE field start data 201 TDQ record 119 example of FEPI configuration 35 exception conditions application programs 134, 168 configuration programs 32                                                                                                    | - · · · · · · · · · · · · · · · · · · · |                                                                                                    |
| TDQ record 119 DEVICE option FEPI EXTRACT CONV 181 FEPI INQUIRE POOL 97 FEPI INQUIRE PROPERTYSET 101 FEPI INSTALL PROPERTYSET 109 device query 150 device-type, VTAM logon mode table entries 29 DFHLEST, default CICS startup group list 25, 26 DFHSZ4P099E message 127 DFHSZ4P3, copy book 32, 168 DFHSZ4P0, copy book 32, 168 DFHSZAPA, copy book 32, 168 DFHSZAPA, copy book 32, 168 DFHSZAPA, copy book 32, 168 DFSZAPA, copy book 32, 168 DFSZAPA, copy book 32, 168 DFSZAPA, copy book 32, 168 DISCARD command NODELIST 88 POOL 89 PROPERTYSET 90 TARGETLIST 90 DISCARDFAIL event 40 distributed program link, shipping FEPI applications 27 distribution tape 6 DRx responses 150, 165 dumps FEPI 121  E  E  ECDSA storage requirements 22 ECDSA storage requirements 22 EDF (Execution Diagnostic Facility) debugging FEPI programs 33, 134  Frepi INQUIRE POOV 181 SEND failure 158 sending data key stroke data 137 screen-image data 141 SEND failure 158 sending data key stroke data 137 screen-image data 141 SEND failure 158 sending data key stroke data 137 screen-image data 141 SEND failure 158 sending data key stroke data 137 screen-image data 141 SEND failure 158 sending data key stroke data 137 screen-image data 141 SEND failure 158 sending data key stroke data 137 screen-image data 141 SEND failure 158 sending data key stroke data 137 screen-image data 141 SEND failure 158 sending data key stroke data 137 screen-image data 141 SEND failar sexion los 159 system programing commands 85 time-outs 157 unknown conversation ID 158 ESCAPE option FEPI SEND FORMATTED 176 FEPI CONVERSE FORMATTED 176 FEPI REQUEST PASSTICKET 195 ESMREASON option FEPI REQUEST PASSTICKET 195 EVENTTYPE field start data 201 TDQ record 119 example of FEPI configuration 35 exception conditions application programs 32                                                                                                    |                                         |                                                                                                    |
| DEVICE option FEPI EXTRACT CONV 181 FEPI INQUIRE POOL 97 FEPI INQUIRE PROPERTYSET 101 FEPI INSTALL PROPERTYSET 109 device query 150 device-type, VTAM logon mode table entries 29 DFHFEPI, RDO group 25, 26 DFHSZ4099E message 126 DFHSZ4099E message 127 DFHSZAPO, copy book 32, 168 DFHSZAPO, copy book 32, 168 DFHSZAPO, copy book 32, 168 DFHSZAPO, copy book 32, 168 DFHSZAPO, copy book 32, 168 DSCARD command NODELIST 88 POOL 89 PROPERTYSET 90 TARGETLIST 90 DISCARDFAIL event 40 distributed program link, shipping FEPI applications 27 distribution tape 6 DRx responses 150, 165 dumps FEPI 121  E  E  E  E  SEND failure 158 sending data key stroke data 137 screen-image data 141 session loss 158 shutdown 159 system programming commands 85 time-outs 157 unknown conversation ID 158 ESCAPE option FEPI SEND FORMATTED 176 FEPI SEND FORMATTED 197 escape sequences 136, 202 ESM (external security manager) 26 PassTickets 12, 155 ESMREASON option FEPI REQUEST PASSTICKET 195 ESMRESP option FEPI REQUEST PASSTICKET 195 EVENTDATA field start data 201 TDQ record 119 EVENTTYPE field start data 201 TDQ record 119 EVENTTYPE field start data 201 TDQ record 119 EVENTVALUE field start data 201 TDQ record 119 EVENTVALUE field start data 201 TDQ record 119 EVENTYPE field                                                                                        |                                         |                                                                                                    |
| FEPI EXTRACT CONV 181 FEPI INQUIRE POOL 97 FEPI INQUIRE PROPERTYSET 101 FEPI INSTALL PROPERTYSET 109 device query 150 device-type, VTAM logon mode table entries 29 DFHFEPI, RDO group 25, 26 DFHLIST, default CICS startup group list 25, 26 DFHSZ4098E message 126 DFHSZ4099E message 126 DFHSZ4PA, copy book 32, 168 DFHSZAPA, copy book 32, 168 DFHSZAPO, copy book 32, 168 DFSZAPP, copy book 32, 168 DFSZAPP, copy book 32, 168 DFSZ |                                         |                                                                                                    |
| FEPI INQUIRE POOL 97 FEPI INQUIRE PROPERTYSET 101 FEPI INSTALL PROPERTYSET 109 device query 150 device-type, VTAM logon mode table entries 29 DFHFEPI, RDO group 25, 26 DFHLIST, default CICS startup group list 25, 26 DFHSZ4155I message 127 DFHSZAPO, copy book 32, 168 DFHSZAPO, copy book 32, 168 DFHSZAPO, copy book 32, 168 DFHSZAPO, copy book 32, 168 DISCARD command NODELIST 88 POOL 89 PROPERTYSET 90 TARGETLIST 90 DISCARDFAIL event 40 distributed program link, shipping FEPI applications 27 distribution tape 6 DRx responses 150, 165 dumps FEPI 121  E  E  E  E  Key stroke data 137 screen-image data 141 session loss 158 shutdown 159 system programming command 85 time-outs 157 unknown conversation ID 158 ESCAPE option FEPI CONVERSE FORMATTED 197 escape sequences 136, 202 ESM (external security manager) 26 PassTickets 12, 155 ESMREASON option FEPI REQUEST PASSTICKET 195 ESMRESP option FEPI REQUEST PASSTICKET 195 EVENTDATA field start data 201 TDQ record 119 EVENTYPE field start data 201 TDQ record 119 EVENTYLUE field start data 201 TDQ record 119 EVENTYLUE field start da | ·                                       |                                                                                                    |
| FEPI INQUIRE PROPERTYSET 109  FEPI INSTALL PROPERTYSET 109  device query 150  device query 150  device-type, VTAM logon mode table entries 29  DFHFEPI, RDO group 25, 26  DFHSZ4099E message 126  DFHSZ4155I message 127  DFHSZ4155I message 127  DFHSZAPA, copy book 32, 168  DFHSZAPO, copy book 32, 168  DFHSZAPO, copy book 32, 168  DFHSZAPO, copy book 32, 168  DFHSZAPO, copy book 32, 168  DFHSZAPO command  NODELIST 88  POOL 89  PROPERTYSET 90  TARGETLIST 90  DISCARDFAIL event 40  distributed program link, shipping FEPI applications 40  distribution tape 6  DRX responses 150, 165  dumps  FEPI 121  E  E  ECDSA storage requirements 22  EDF (Execution Diagnostic Facility)  debugging FEPI programs 33, 134   sersen-image data 141  session loss 158  shutdown 159  system programmage data 141  session loss 158  shutdown 159  system programming commands 85  time-outs 157  unknown conversation ID 158  ESCAPE option  FEPI CONVERSE FORMATTED 176  FEPI SEND FORMATTED 176  PEPI SEND FORMATTED 176  PEPI SEND FORMATTED 176  PEPI PEPI CONVERSE FORMATTED 176  PEPI PEPI CONVERSE FORMATTED 176  PEPI PEPI CONVERSE FORMATTED 176  PEPI SEND FORMATTED 176  PEPI SEND FORMATTED 176  PEPI PEPI CONVERSE FORMATTED 176  PEPI PEPI CONVERSE FORMATTED 176  PEPI PEPI CONVERSE FORMATTED 176  PEPI SEND FORMATTED 176  PEPI PEPI CONVERSE FORMATTED 176  PEPI PEPI CONVERSE FORMATTED 176  PEPI PEPI CONVERSE FORMATTED 176  PEPI PEI CONVERSE FORMATTED 176  PEPI PEPI CONVERSE FORMATTED 176  PEPI PEPI CONVERSE FORMATTED 176  PEPI PEPI CONVERSE FORMATTED 176  PEPI PEPI CONVERSE FORMATTED 176  PEPI PEPI CONVERSE FORMATTED 176  PEPI PEPI CONVERSE FORMATTED 176  PEPI PEPI CONVERSE FORMATTED 176  PEPI SEND FORMATTED 176  PEPI PEPI CONVERSE FORMATTED 176  PEPI SEND FORMATTED 176  PEPI PEPI CONVERSE FORMATTED 176  PEPI SCAPE option  FEPI PEPI CONVERSE FORMATTED 176  PEPI PEPI CONVERSE FORMATTED 176  PEPI PEPI CONVERSE FORMATTED 176  PEPI PEPI CONVERSE FORMATTED 176  PEPI PEPI CONVERSE FORMATTED 176  PEPI CONVERSE FORMATTED 176  PEPI PEPI CONVERSE FORMATTED 176  PEPI S |                                         | •                                                                                                    |
| FEPI INSTALL PROPERTYSET 109 device query 150 device query 150 device-type, VTAM logon mode table entries 29 DFHFEPI, RDO group 25, 26 DFHSZ4099E message 126 DFHSZ4099E message 127 DFHSZ47A, copy book 32, 168 DFHSZAPA, copy book 32, 168 DFHSZAPO, copy book 32, 168 DFHSZAPO, copy book 32, 168 DISCARD command NODELIST 88 POOL 89 PROPERTYSET 90 TARGETLIST 90 DISCARDFAIL event 40 distributed program link, shipping FEPI applications 27 distribution tape 6 DRx responses 150, 165 dumps FEPI 121  E  E  ECDSA storage requirements 22 EDF (Execution Diagnostic Facility) debugging FEPI programs 33, 134  session loss 158 shutdown 159 session loss 158 shutdown 159 system programming commands 85 time-outs 157 unknown conversation ID 158 ESCAPE option FEPI CONVERSE FORMATTED 176 FEPI SEND FORMATTED 197 escape sequences 136, 202 ESM (external security manager) 26 PassTickets 12, 155 ESMRESON option FEPI REQUEST PASSTICKET 195 EVENTDATA field start data 201 TDQ record 119 EVENTYALUE field start data 201 TDQ record 119 EVENTYALUE field start data 201 TDQ record  |                                         |                                                                                                    |
| device query 150 device-type, VTAM logon mode table entries 29 DFHFPI, RDO group 25, 26 DFHLIST, default CICS startup group list 25, 26 DFHSZ4099E message 126 DFHSZ4155I message 127 DFHSZAPA, copy book 32, 168 DFHSZAPO, copy book 32, 168 DFHSZAPO, copy book 32, 168 DISCARD command NODELIST 88 POOL 89 PROPERTYSET 90 TARGETLIST 90 DISCARDFAIL event 40 distributed program link, shipping FEPI applications 27 distribution tape 6 DRx responses 150, 165 dumps FEPI 121  E  E  ECDSA storage requirements 22 EDF (Execution Diagnostic Facility) debugging FEPI programs 33, 134  system programming commands 85 time-outs 157 unknown conversation ID 158 ESCAPE option FEPI CONVERSE FORMATTED 176 FEPI SEND FORMATTED 197 escape sequences 136, 202 ESM (external security manager) 26 Pass Tickets 12, 155 ESMREASON option FEPI REQUEST PASSTICKET 195 ESMRESP option FEPI REQUEST PASSTICKET 195 EVENTDATA field start data 201 TDQ record 119 EVENTYPE field start data 201 TDQ record 119 EVENTVALUE field start data 201 TDQ record 119 EVENTVALUE field start data 201 TDQ record 119 EVENTYALUE field start data 201 TDQ record 119 EVENTYALUE field start data 201 TDQ record 119 EVENTYALUE field start data 201 TDQ record 119 EVENTYALUE field start data 201 TDQ record 119 EVENTYALUE field start data 201 TDQ record 119 EVENTYALUE field                                                                        |                                         |                                                                                                    |
| device-type, VTAM logon mode table entries 29 DFHFEPI, RDO group 25, 26 DFHLIST, default CICS startup group list 25, 26 DFHSZ4099E message 126 DFHSZ4155I message 127 DFHSZAPA, copy book 32, 168 DFHSZAPC, copy book 32, 168 DFHSZAPO, copy book 32, 168 DFHSZAPO, copy book 32, 168 DISCARD command NODELIST 88 POOL 89 PROPERTYSET 90 TARGETLIST 90 DISCARDFAIL event 40 distributed program link, shipping FEPI applications of dumps FEPI 121 E  E  E  ECDSA storage requirements 22 EDF (Execution Diagnostic Facility) debugging FEPI programs 33, 134   system programming commands 85 time-outs 157 unknown conversation ID 158 ESCAPE option FEPI CONVERSE FORMATTED 176 FEPI CONVERSE FORMATTED 176 FEPI SEND FORMATTED 197 escape sequences 136, 202 ESM (external security manager) 26 PassTickets 12, 155 ESMREASON option FEPI REQUEST PASSTICKET 195 EVENTDATA field start data 201 TDQ record 119 EVENTYPE field start data 201 TDQ record 119 EVENTVALUE field start data 201 TDQ record 119 example of FEPI configuration 35 exception conditions application programs 134, 168 configuration programs 32                                                                                                    |                                         |                                                                                                    |
| DFHFEPI, RDO group 25, 26 DFHLIST, default CICS startup group list 25, 26 DFHSZ409E message 127 DFHSZ4155I message 127 DFHSZAPA, copy book 32, 168 DFHSZAPC, copy book 32, 168 DFHSZAPO, copy book 32, 168 DISCARD command NODELIST 88 POOL 89 PROPERTYSET 90 TARGETLIST 90 DISCARDFAIL event 40 distributed program link, shipping FEPI applications 27 distribution tape 6 DRx responses 150, 165 dumps FEPI 121  E  E  ECDSA storage requirements 22 EDF (Execution Diagnostic Facility) debugging FEPI programs 33, 134  time-outs 157 unknown conversation ID 158 ESCAPE option FEPI CONVERSE FORMATTED 176 FEPI CONVERSE FORMATTED 176 FEPI SEND FORMATTED 197 escape sequences 136, 202 ESM (external security manager) 26 PassTickets 12, 155 ESMREASON option FEPI REQUEST PASSTICKET 195 EVENTDATA field start data 201 TDQ record 119 EVENTTYPE field start data 201 TDQ record 119 EVENTVALUE field start data 201 TDQ record 119 example of FEPI configuration 35 exception conditions application programs 134, 168 configuration programs 32                                                                                                    |                                         |                                                                                                    |
| DFHLIST, default CICS startup group list 25, 26 DFHSZ4099E message 126 DFHSZ4155I message 127 DFHSZAPA, copy book 32, 168 DFHSZAPO, copy book 32, 168 DFHSZAPO, copy book 32, 168 DFHSZAPO, copy book 32, 168 DFHSZAPO, copy book 32, 168 DFHSZAPO, copy book 32, 168 DFHSZAPO, copy book 32, 168 DISCARD command NODELIST 88 POOL 89 PROPERTYSET 90 TARGETLIST 90 DISCARDFAIL event 40 distributed program link, shipping FEPI applications 27 distribution tape 6 DRx responses 150, 165 dumps FEPI 121  E  E  ECDSA storage requirements 22 EDF (Execution Diagnostic Facility) debugging FEPI programs 33, 134   unknown conversation ID 158 ESCAPE option FEPI CONVERSE FORMATTED 176 FEPI CONVERSE FORMATTED 176 FEPI SEND FORMATED 197 FEPI CONVERSE FORMATTED 176 FEPI CONVERSE FORMATTED 176 FEPI CONVERSE FORMATTED 176 FEPI CONVERSE FORMATTED 176 FEPI CONVERSE FORMATTED 176 FEPI CONVERSE FORMATED 197 FEPI REQUEST PASSTICKET 195 ESMREASON option FEPI REQUEST PASSTICKET 195 ESMREASON option FEPI REQUEST PASSTICKET 195 ESMREASON option FEPI REQUEST PASSTICKET 195 ESMREASON option FEPI REQUEST PASSTICKET 195 ESMREASON option FEPI REQUEST PASSTICKET 195 ESMREASON option FEPI REQUEST PASSTICKET 195 ESMREASON option FEPI R |                                         |                                                                                                    |
| DFHSZ4099E message 126 DFHSZ4155I message 127 DFHSZAPA, copy book 32, 168 DFHSZAPC, copy book 32, 168 DFHSZAPC, copy book 32, 168 DFHSZAPP, copy book 32, 168 DISCARD command NODELIST 88 POOL 89 PROPERTYSET 90 TARGETLIST 90 DISCARDFAIL event 40 distribution tape 6 DRx responses 150, 165 dumps FEPI 121  ECDSA storage requirements 22 EDF (Execution Diagnostic Facility) debugging FEPI programs 33, 134  ESCAPE option FEPI CONVERSE FORMATTED 176 FEPI CONVERSE FORMATTED 176 FEPI CONVERSE FORMATTED 176 FEPI CONVERSE FORMATTED 176 FEPI SEND FORMATTED 197 FEPI SEND FORMATTED 197 FEPI SEND FORMATED 197 FEPI SEND FORMATED 197 FEPI  |                                         |                                                                                                    |
| DFHSZ4155I message 127 DFHSZAPA, copy book 32, 168 DFHSZAPC, copy book 32, 168 DFHSZAPO, copy book 32, 168 DFHSZAPO, copy book 32, 168 DFSZAPO, copy book 32, 168 DFSZAPO, copy book 32, 168 DFSZAP |                                         |                                                                                                    |
| DFHSZAPA, copy book 32, 168 DFHSZAPC, copy book 32, 168 DFHSZAPO, copy book 32, 168 DFHSZAPO, copy book 32, 168 DFSCAPO, copy book 32, 168 DFSCAPO, copy book 197 DFSCAPO, copy book 197 DFSCAPO, copy book 197 DFSCAPO, copy b |                                         |                                                                                                    |
| DFHSZAPC, copy book 32, 168  DFHSZAPO, copy book 32, 168  DFHSZAPO, copy book 32, 168  DFHSZAPP, copy book 32, 168  DISCARD command  NODELIST 88  POOL 89  PROPERTYSET 90  TARGETLIST 90  DISCARDFAIL event 40  distributed program link, shipping FEPI applications 27  distribution tape 6  DRx responses 150, 165  dumps  FEPI 121  E  E  ECDSA storage requirements 22  EDF (Execution Diagnostic Facility)  debugging FEPI programs 33, 134   ESMREASON option  FEPI REQUEST PASSTICKET 195  ESMRESP option  FEPI REQUEST PASSTICKET 195  EVENTDATA field  start data 201  TDQ record 119  EVENTTYPE field  start data 201  TDQ record 119  EVENTVALUE field  start data 201  TDQ record 119  example of FEPI configuration 35  exception conditions  application programs 134, 168  configuration programs 32                                                                                                    | •                                       |                                                                                                    |
| DFHSZAPO, copy book 32, 168  DFHSZAPP, copy book 32, 168  DFHSZAPP, copy book 32, 168  DISCARD command  NODELIST 88  POOL 89  PROPERTYSET 90  TARGETLIST 90  DISCARDFAIL event 40  distributed program link, shipping FEPI applications 27  distribution tape 6  DRx responses 150, 165  dumps  FEPI 121  E  E  ECDSA storage requirements 22  EDF (Execution Diagnostic Facility)  debugging FEPI programs 33, 134  ESM (external security manager) 26  PassTickets 12, 155  ESMREASON option  FEPI REQUEST PASSTICKET 195  ESMRESP option  FEPI REQUEST PASSTICKET 195  EVENTDATA field  start data 201  TDQ record 119  EVENTTYPE field  start data 201  TDQ record 119  EVENTVALUE field  start data 201  TDQ record 119  example of FEPI configuration 35  exception conditions  application programs 134, 168  configuration programs 32                                                                                                    |                                         | escape sequences 136, 202                                                                                                    |
| DFHSZAPP, copy book 32, 168  DISCARD command  NODELIST 88  POOL 89  PROPERTYSET 90  TARGETLIST 90  DISCARDFAIL event 40  distributed program link, shipping FEPI applications 27  distribution tape 6  DRx responses 150, 165  dumps  FEPI 121  E  E  ECDSA storage requirements 22  EDF (Execution Diagnostic Facility)  debugging FEPI programs 33, 134  PassTickets 12, 155  ESMREASON option  FEPI REQUEST PASSTICKET 195  ESMRESP option  FEPI REQUEST PASSTICKET 195  EVENTDATA field  start data 201  TDQ record 119  EVENTTYPE field  start data 201  TDQ record 119  EVENTVALUE field  start data 201  TDQ record 119  example of FEPI configuration 35  exception conditions  application programs 134, 168  configuration programs 32                                                                                                    |                                         |                                                                                                    |
| DISCARD command  NODELIST 88 POOL 89 PROPERTYSET 90 TARGETLIST 90 DISCARDFAIL event 40 distributed program link, shipping FEPI applications 27 distribution tape 6 DRx responses 150, 165 dumps FEPI 121  E  E  ECDSA storage requirements 22 EDF (Execution Diagnostic Facility) debugging FEPI programs 33, 134  ESMRESP option FEPI REQUEST PASSTICKET 195 EVENTDATA field start data 201 TDQ record 119 EVENTTYPE field start data 201 TDQ record 119 EVENTVALUE field start data 201 TDQ record 119 example of FEPI configuration 35 exception conditions application programs 134, 168 configuration programs 32                                                                                                    |                                         |                                                                                                    |
| NODELIST 88 POOL 89 PROPERTYSET 90 TARGETLIST 90 DISCARDFAIL event 40 distributed program link, shipping FEPI applications 27 distribution tape 6 DRx responses 150, 165 dumps FEPI 121 E  E  ECDSA storage requirements 22 EDF (Execution Diagnostic Facility) debugging FEPI programs 33, 134  FEPI REQUEST PASSTICKET 195 ESMRESP option FEPI REQUEST PASSTICKET 195 EVENTDATA field start data 201 TDQ record 119 EVENTYPE field start data 201 TDQ record 119 EVENTVALUE field start data 201 TDQ record 119 Example of FEPI configuration 35 exception conditions application programs 134, 168 configuration programs 32                                                                                                    |                                         |                                                                                                    |
| POOL 89 PROPERTYSET 90 TARGETLIST 90 DISCARDFAIL event 40 distributed program link, shipping FEPI applications 27 distribution tape 6 DRx responses 150, 165 dumps FEPI 121  E  E  ECDSA storage requirements 22 EDF (Execution Diagnostic Facility) debugging FEPI programs 33, 134  EVENTDATA field start data 201 TDQ record 119 EVENTTYPE field start data 201 TDQ record 119 EVENTVALUE field start data 201 TDQ record 119 example of FEPI configuration 35 exception conditions application programs 134, 168 configuration programs 32                                                                                                    |                                         | ·                                                                                                    |
| PROPERTYSET 90 TARGETLIST 90 DISCARDFAIL event 40 distributed program link, shipping FEPI applications 27 distribution tape 6 DRx responses 150, 165 dumps FEPI 121 E  E  ECDSA storage requirements 22 EDF (Execution Diagnostic Facility) debugging FEPI programs 33, 134  EVENTDATA field start data 201 TDQ record 119 EVENTTYPE field start data 201 TDQ record 119 EVENTVALUE field start data 201 TDQ record 119 example of FEPI configuration 35 exception conditions application programs 134, 168 configuration programs 32                                                                                                    | POOL 89                                 |                                                                                                    |
| TARGETLIST 90  DISCARDFAIL event 40  distributed program link, shipping FEPI applications 27  distribution tape 6  DRx responses 150, 165  dumps  FEPI 121  E  E  ECDSA storage requirements 22  EDF (Execution Diagnostic Facility)  debugging FEPI programs 33, 134  EVENTDATA field  start data 201  TDQ record 119  EVENTYPE field  start data 201  TDQ record 119  EVENTVALUE field  start data 201  TDQ record 119  example of FEPI configuration 35  exception conditions  application programs 134, 168  configuration programs 32                                                                                                    | PROPERTYSET 90                          |                                                                                                    |
| DISCARDFAIL event 40 distributed program link, shipping FEPI applications 27 distribution tape 6 DRx responses 150, 165 dumps FEPI 121  E  E  ECDSA storage requirements 22 EDF (Execution Diagnostic Facility) debugging FEPI programs 33, 134  start data 201 TDQ record 119 EVENTYPE field start data 201 TDQ record 119 EVENTVALUE field start data 201 TDQ record 119 example of FEPI configuration 35 exception conditions application programs 134, 168 configuration programs 32                                                                                                    |                                         | EVENTDATA field                                                                                                    |
| distributed program link, shipping FEPI applications 27  distribution tape 6  DRx responses 150, 165  dumps  FEPI 121  E  E  ECDSA storage requirements 22  EDF (Execution Diagnostic Facility)  debugging FEPI programs 33, 134  TDQ record 119  EVENTTYPE field  start data 201  TDQ record 119  EVENTVALUE field  start data 201  TDQ record 119  evample of FEPI configuration 35  exception conditions  application programs 134, 168  configuration programs 32                                                                                                    |                                         | start data 201                                                                                                    |
| distribution tape 6  DRx responses 150, 165  dumps FEPI 121  EVENTYALUE field start data 201 TDQ record 119 EVENTVALUE field start data 201 TDQ record 119 example of FEPI configuration 35 ECDSA storage requirements 22 EDF (Execution Diagnostic Facility) debugging FEPI programs 33, 134  EVENTYALUE field start data 201 TDQ record 119 example of FEPI configuration 35 exception conditions application programs 134, 168 configuration programs 32                                                                                                    |                                         | TDQ record 119                                                                                                    |
| DRx responses 150, 165  dumps FEPI 121  EVENTVALUE field start data 201 TDQ record 119 EVENTVALUE field start data 201 TDQ record 119 example of FEPI configuration 35 exception conditions EDF (Execution Diagnostic Facility) debugging FEPI programs 33, 134  start data 201 TDQ record 119 example of FEPI configuration 35 exception conditions application programs 134, 168 configuration programs 32                                                                                                    |                                         |                                                                                                    |
| dumps FEPI 121  EVENTVALUE field start data 201 TDQ record 119 example of FEPI configuration 35 exception conditions EDF (Execution Diagnostic Facility) debugging FEPI programs 33, 134  TDQ record 119 example of FEPI configuration 35 exception conditions application programs 134, 168 configuration programs 32                                                                                                    |                                         | start data 201                                                                                                    |
| FEPI 121  EVENTVALUE field start data 201 TDQ record 119 example of FEPI configuration 35 ECDSA storage requirements 22 EDF (Execution Diagnostic Facility) application programs 134, 168 configuration programs 32                                                                                                    |                                         | TDQ record 119                                                                                                    |
| start data 201 TDQ record 119 example of FEPI configuration 35 ECDSA storage requirements 22 exception conditions EDF (Execution Diagnostic Facility) debugging FEPI programs 33, 134 start data 201 TDQ record 119 example of FEPI configuration 35 exception conditions application programs 134, 168 configuration programs 32                                                                                                    |                                         | EVENTVALUE field                                                                                                    |
| ECDSA storage requirements 22 exception conditions  EDF (Execution Diagnostic Facility) application programs 134, 168  debugging FEPI programs 33, 134 configuration programs 32                                                                                                    |                                         | start data 201                                                                                                    |
| ECDSA storage requirements 22 exception conditions  EDF (Execution Diagnostic Facility) application programs 134, 168  debugging FEPI programs 33, 134 configuration programs 32                                                                                                    | _                                       |                                                                                                    |
| ECDSA storage requirements 22 exception conditions  EDF (Execution Diagnostic Facility) application programs 134, 168  debugging FEPI programs 33, 134 configuration programs 32                                                                                                    | E                                       |                                                                                                    |
| EDF (Execution Diagnostic Facility) application programs 134, 168 configuration programs 32                                                                                                    | _                                       |                                                                                                    |
| debugging FEPI programs 33, 134 configuration programs 32                                                                                                    |                                         |                                                                                                    |
|                                                                                                    |                                         |                                                                                                    |
| FEPI problem determination aids 121 general considerations 32, 134                                                                                                    | FEPI problem determination aids 121     | general considerations 32, 134                                                                                                    |
|                                                                                                    | EIB (EXEC interface block) 86, 169      | system programs 32, 84                                                                                                    |

| EXCEPTIONQ option                    | FEPI commands (continued)                       |
|--------------------------------------|-------------------------------------------------|
| FEPI INQUIRE POOL 98                 | DISCARD TARGETLIST 90                           |
| FEPI INQUIRE PROPERTYSET 101         | EXTRACT CONV 180                                |
| FEPI INSTALL PROPERTYSET 109         | EXTRACT FIELD 182                               |
| EXEC CICS command format             | EXTRACT STSN 184                                |
| application programming 167          | FREE 185                                        |
| system programming 84                | INQUIRE CONNECTION 91                           |
| EXEC interface block (EIB) 86, 169   | INQUIRE NODE 94                                 |
| exit programming interface (XPI) 73  | INQUIRE POOL 96                                 |
| with XSZARQ global user exit 75      | INQUIRE PROPERTYSET 100                         |
| with XSZBRQ global user exit 74      | INQUIRE TARGET 103                              |
| extended data stream                 | INSTALL NODELIST 104                            |
| device attributes 20, 33             | INSTALL POOL 106                                |
| getting attributes 138, 141          | INSTALL PROPERTYSET 107                         |
|                                      | INSTALL TARGETLIST 111                          |
| storage requirements 23              |                                                 |
| VTAM configuration 28                | ISSUE 187                                       |
| EXTRACT command                      | RECEIVE DATASTREAM 189                          |
| CONV 180                             | RECEIVE FORMATTED 192                           |
| extracting field data 138, 142       | REQUEST PASSTICKET 195                          |
| FIELD 182                            | SEND DATASTREAM 195                             |
| STSN 184                             | SEND FORMATTED 197                              |
|                                      | SET CONNECTION 113                              |
| _                                    | SET NODE 114                                    |
| F                                    | SET POOL 116                                    |
| Feno                                 | SET TARGET 117                                  |
| CEMT INQUIRE FENODE 62               | SP NOOP 118                                     |
| FENODE option                        | START 199                                       |
| CEMT DISCARD 57                      | system programming commands 83                  |
| FEPI                                 | FEPI configuration                              |
| applications 149                     | coding of programs 32                           |
| CICS-supplied transactions 57        | addressing mode 32                              |
| commands 83, 167                     | exception conditions 32                         |
| environmental requirements 5         | system programming commands 32                  |
| functions and services 7             | translator option 32                            |
| hardware requirements 5              | debugging programs 33                           |
| how it fits into your system 4       | example configuration 35                        |
| installation 25                      | global user exits 43                            |
| introduction 3                       | monitoring program                              |
|                                      | sample program 215                              |
| operator control 57                  | triggering of 39                                |
| planning 5, 17                       | writing of 39                                   |
| programming interface 7              | optional functions 33                           |
| resources 10                         | planning 6, 17                                  |
| sample programs 209                  | required functions 33                           |
| setup                                | sample configuration 35                         |
| sample program 214                   |                                                 |
| software requirements 5              | setup program                                   |
| storage requirements 6               | running of 34                                   |
| system integrity 5                   | sample 214                                      |
| translator option 85, 169            | writing operator transactions 45                |
| FEPI commands                        | FEPI=YESINO, system initialization parameter 26 |
| ADD POOL 86                          | FEPIRESOURCE, resource identifier for RACF 26   |
| ALLOCATE 169                         | Fepo                                            |
| ALLOCATE POOL 170                    | CEMT INQUIRE FEPOOL 63                          |
| AP NOOP 171                          | FEPOOL option                                   |
| application programming commands 167 | CEMT DISCARD 57                                 |
| CONVERSE DATASTREAM 171              | Fepr                                            |
| CONVERSE FORMATTED 176               | CEMT INQUIRE FEPROPSET 65                       |
| DELETE POOL 87                       | FEPROPSET option                                |
| DISCARD NODELIST 88                  | CEMT DISCARD 58                                 |
| DISCARD POOL 89                      | CEMT INQUIRE FEPROPSET 65                       |
| DISCARD PROPERTYSET 90               |                                                 |

| Feta                                                             | FROMFLENGTH option (continued)                |
|------------------------------------------------------------------|-----------------------------------------------|
| CEMT INQUIRE FETARGET 66                                         | FEPI CONVERSE FORMATTED 177                   |
| FETARGET option                                                  | front-end system 4                            |
| CEMT DISCARD 58                                                  | configuration 27                              |
| FIELDATTR option                                                 | hardware and software requirements 5          |
| FEPI EXTRACT FIELD 183                                           | XRF takeover 51                               |
| FIELDLOC option                                                  | function identifiers, journaling 78           |
| FEPI EXTRACT FIELD 183                                           | function shipping, restrictions on 27         |
| FIELDNUM option                                                  | functions and services provided by FEPI 7     |
| FEPI EXTRACT FIELD 183                                           |                                               |
| FIELDS option                                                    | G                                             |
| FEPI CONVERSE FORMATTED 176                                      | <del>.</del>                                  |
| FEPI RECEIVE FORMATTED 193                                       | generic resources, VTAM 22                    |
| fields, getting data and attributes 138, 141 FJOURNALNAME option | global user exits 73                          |
| FEPI INQUIRE POOL 98                                             | introduction 43, 73                           |
| FEPI INSTALL PROPERTYSET 109                                     | XSZARQ                                        |
| FJOURNALNUM option                                               | exit-specific parameters 75                   |
| FEPI INQUIRE POOL 98                                             | overview 75                                   |
| FEPI INQUIRE PROPERTYSET 101                                     | return codes 75                               |
| FEPI INSTALL PROPERTYSET 109                                     | UEPSZACN parameter 76<br>XPI calls 75         |
| FLENGTH field                                                    | XSZBRQ                                        |
| start data 201                                                   | exit-specific parameters 74                   |
| FLENGTH option                                                   | modifiable parameters 73                      |
| FEPI EXTRACT FIELD 183                                           | overview 73                                   |
| FEPI RECEIVE DATASTREAM 190                                      | return codes 74                               |
| FEPI RECEIVE FORMATTED 193                                       | UEPSZACT parameter 76                         |
| FEPI SEND DATASTREAM 196                                         | XPI calls 74                                  |
| FEPI SEND FORMATTED 197                                          | GOINGOUT status 45                            |
| FEPI START 199                                                   | good morning message 21, 150                  |
| FMH option                                                       |                                               |
| FEPI CONVERSE DATASTREAM 172                                     |                                               |
| FMHSTATUS option                                                 | Н                                             |
| FEPI CONVERSE DATASTREAM 172                                     | hardware requirements 5                       |
| FEPI RECEIVE DATASTREAM 190                                      | HILIGHT option                                |
| FORCE option                                                     | FEPI EXTRACT FIELD 183                        |
| FEPI FREE 186                                                    | HOLD option                                   |
| forced shutdown 50                                               | FEPI FREE 186                                 |
| FORMAT field start data 201                                      |                                               |
| TDQ record 120                                                   |                                               |
| FORMAT option                                                    | l                                             |
| FEPI EXTRACT CONV 181                                            | immediate shutdown 50                         |
| FEPI INQUIRE POOL 98                                             | IMS (Information Management System)           |
| FEPI INQUIRE PROPERTYSET 102                                     | considerations for application design 160     |
| FEPI INSTALL PROPERTYSET 110                                     | conversational sample program 223             |
| formatted data 8                                                 | end of session 161                            |
| performance 162                                                  | message protocols 160                         |
| programming 135                                                  | recovery 161                                  |
| RECEIVE and EXTRACT field sample program                         | response mode 160                             |
| SEND and START sample program 219                                | STSN handling 21, 165                         |
| FREE 185                                                         | sample program 226<br>terminal definitions 31 |
| FROM option                                                      | unsolicited-data handler 150                  |
| FEPI CONVERSE DATASTREAM 172                                     |                                               |
| FEPI CONVERSE FORMATTED 176                                      | using MFS 160<br>inbound data                 |
| FEPI SEND DATASTREAM 196                                         | 3270 data stream considerations 148           |
| FEPI SEND FORMATTED 198                                          | data format 203                               |
| FROMCURSOR option                                                | initial data 21, 150                          |
| FEPI CONVERSE FORMATTED 176                                      | journaling 77                                 |
| FROMFLENGTH option                                               | terminology 7                                 |
| FEPI CONVERSE DATASTREAM 172                                     |                                               |

| INITIALDATA option FEPI INQUIRE POOL 98 FEPI INQUIRE PROPERTYSET 102 FEPI INSTALL PROPERTYSET 110 INPUTCONTROL option FEPI EXTRACT FIELD 183 INQUIRE command CONNECTION 91                                                                                                    | INSTLSTATUS, resource status 47 integrity of FEPI system 5 interactive problem control system (IPCS) 121 INTO option FEPI CONVERSE DATASTREAM 172 FEPI CONVERSE FORMATTED 177 FEPI EXTRACT FIELD 183 FEPI RECEIVE DATASTREAM 190                                                                                                    |
|----------------------------------------------------------------------------------------------------|----------------------------------------------------------------------------------------------------|
| NODE 94 POOL 96 use in event handlers 35 PROPERTYSET 100 TARGET 103 INQUIRE, CEMT FECONNECTION 58 FENODE 61 FEPOOL 63 FEPROPSET 65 FETARGET 65                                                                                                    | FEPI RECEIVE FORMATTED 193 INVITE option command sequence 144 FEPI SEND DATASTREAM 196 IPCS (interactive problem control system) 121 ISC (intersystem communication) 4 hardware requirements 5 ISSUE 187 sending SNA commands 166 ISTINCLM, LOGON mode table 29                                                                                                    |
| Inservice                                                                                                    |                                                                                                    |
| CEMT INQUIRE FECONNECTION 59 CEMT INQUIRE FENODE 62 CEMT INQUIRE FEPOOL 64 CEMT INQUIRE FETARGET 67                                                                                                    | journaling 13, 77 use of property set for 21, 33                                                                                                    |
| INSERVICE option CEMT SET FECONNECTION 67 CEMT SET FENODE 68 CEMT SET FEPOOL 69 CEMT SET FETARGET 70 INSERVICE status 45 INSTALL command NODELIST 104 POOL 106 PROPERTYSET 107 TARGETLIST 111 Installed CEMT INQUIRE FECONNECTION 59 CEMT INQUIRE FENODE 62 CEMT INQUIRE FETARGET 66 INSTALLED status 47 INSTALLFAIL event 40 installing FEPI defining security profiles 26 loading modules in the LPA 25 | key stroke and screen-image applications 8 CONVERSE 142 data formats 202 extracting field data 142 general sequence of commands 135 multiple attentions 139 performance considerations 163 receiving field-by-field 138 receiving screen-image data 141 sample programs key stroke converse 218 screen image RECEIVE and EXTRACT 220 screen image SEND and START 219 sending key stroke data 136 sending screen-image data 140 writing 135 KEYSTROKES option FEPI CONVERSE FORMATTED 177 FEPI SEND FORMATTED 198 |
| overview 25 planning considerations 6 RDO definitions 26 sample programs 211 starting CICS 26 updating CICS definitions PLTPI list 27 supplied RDO group, DFHFEPI 25 system initialization parameter, FEPI=YESINO 26 transient data queues 25 INSTLSTATUS option FEPI INQUIRE CONNECTION 92 FEPI INQUIRE NODE 95 FEPI INQUIRE POOL 98 FEPI INQUIRE TARGET 103                                             | L Lacqcode     CEMT INQUIRE FECONNECTION 61     CEMT INQUIRE FENODE 62 LACQCODE option     resource status 47 LASTACQCODE option     FEPI INQUIRE CONNECTION 92     FEPI INQUIRE NODE 95 LINES option     FEPI CONVERSE FORMATTED 177     FEPI RECEIVE FORMATTED 193 Link Pack Area (LPA), loading FEPI modules into 25                                                                                                    |

| list of resources                                                               | naming conventions (continued)                |
|---------------------------------------------------------------------------------|-----------------------------------------------|
| benefits of using 48                                                            | sample programs 8                             |
| errors 34, 85                                                                   | targets 18                                    |
| list processing 85                                                              | network availability 28                       |
| LOGON mode table, VTAM 29<br>LPA (Link Pack Area), loading FEPI modules into 25 | node acquiring and releasing 45               |
| LIA (LIIIK I ack Alea), loading I LI I modules into 25                          | definition of 10                              |
|                                                                                 | determining contents of a pool 45             |
| M                                                                               | INQUIRE NODE command 94                       |
| magnetic stripe reader, sending key stroke data to 137                          | name restrictions 28                          |
| managing sessions, use of property set for 21, 33                               | number of nodes 19                            |
| manipulative keys 137, 202                                                      | sample node lists 37                          |
| MAXFLENGTH option                                                               | sample program 214                            |
| FEPI CONVERSE DATASTREAM 172                                                    | SET NODE command 114                          |
| FEPI CONVERSE FORMATTED 177                                                     | storage requirements 22 Node                  |
| FERLINGUIRE POOL 08                                                             | CEMT INQUIRE FECONNECTION 58, 59              |
| FEPI INQUIRE POOL 98 FEPI INQUIRE PROPERTYSET 102                               | CEMT INQUIRE FENODE 61, 62                    |
| FEPI INSTALL PROPERTYSET 110                                                    | NODE field                                    |
| FEPI RECEIVE DATASTREAM 190                                                     | start data 201                                |
| FEPI RECEIVE FORMATTED 193                                                      | TDQ record 120                                |
| MDT (modified data tag) setting 140, 202                                        | NODE option                                   |
| MDT option                                                                      | CEMT SET FECONNECTION 67                      |
| FEPI EXTRACT FIELD 183                                                          | FEPI EXTRACT CONV 181                         |
| Message Format Services (MFS) 160                                               | FEPI INQUIRE CONNECTION 92                    |
| message protocols (IMS) 160                                                     | FEPI INQUIRE NODE 95                          |
| messages                                                                        | FEPI SET CONNECTION 113 FEPI SET NODE 115     |
| format of FEPI messages 125                                                     | NODELIST option                               |
| handling unexpected events 18 IMS protocols 160                                 | FEPI ADD 87                                   |
| produced during XRF takeover 51                                                 | FEPI DELETE 88                                |
| resynchronizing with STSN 165                                                   | FEPI DISCARD NODELIST 89                      |
| MFS (Message Format Services) 160                                               | FEPI INSTALL NODELIST 105                     |
| mode table, VTAM 29                                                             | FEPI INSTALL POOL 106                         |
| modified data tag (MDT) setting 140, 202                                        | FEPI SET CONNECTION 113                       |
| module identifiers, journaling 78                                               | FEPI SET NODE 115                             |
| monitoring program                                                              | nodename option                               |
| handling CLSDST(PASS) 42                                                        | CEMT SET FENODE 68                            |
| sample program 215                                                              | NODENUM option<br>FEPI ADD 87                 |
| triggering of 39                                                                | FEPI DELETE 88                                |
| writing of 39 monitoring, CICS                                                  | FEPI DISCARD NODELIST 89                      |
| performance class records                                                       | FEPI INSTALL NODELIST 105                     |
| FEPI-related fields 48                                                          | FEPI INSTALL POOL 106                         |
| MRO (multiregion operation)                                                     | FEPI SET CONNECTION 113                       |
| AOR considerations for FEPI 27                                                  | FEPI SET NODE 115                             |
| general considerations 4                                                        | normal shutdown 49                            |
| MSGJRNL option                                                                  | Notinstalled                                  |
| FEPI INQUIRE POOL 98                                                            | CEMT INQUIRE FECONNECTION 59                  |
| FEPI INQUIRE PROPERTYSET 102                                                    | CEMT INQUIRE FENODE 62 CEMT INQUIRE FEPOOL 64 |
| FEPI INSTALL PROPERTYSET 110                                                    | CEMT INQUIRE FETARGET 66                      |
| multiple attentions 139<br>MVS/ESA                                              | NOTINSTALLED status 47                        |
| Integrity Programming Announcement 5                                            | NOTINO MELED Stated 17                        |
| intogrity i rogitationing Announcement                                          |                                               |
|                                                                                 | 0                                             |
| N                                                                               | one-out one-in conversational applications    |
| naming conventions                                                              | application design 151                        |
| nodes 17, 28                                                                    | sample program 223                            |
| pools 20                                                                        | operator control                              |
| property sets 21                                                                | commands 57                                   |

| operator control (continued)                     | PL/I language                                       |
|--------------------------------------------------|-----------------------------------------------------|
| operator/system action error 159                 | copybook 32, 168                                    |
| transactions, user-written 45                    | planning                                            |
| VTAM commands 70                                 | back-end applications 17                            |
| operator/system action error 159                 | configuration 6, 17                                 |
| order of FEPI commands 135, 144                  | general considerations 5, 17                        |
| organizing pools 20                              | grouping of connections, for functional purposes 19 |
| organizing property sets 20                      | handling special events 18                          |
| outbound data                                    | installation 6                                      |
| 3270 data stream considerations 148              | journaling requirements 18                          |
| data formats 202                                 | names of nodes and targets 17                       |
| journaling 77                                    | number of nodes 19                                  |
| terminology 7 OUTLINE option                     | operator control requirements 18                    |
| FEPI EXTRACT FIELD 183                           | organizing pools 20 organizing property sets 20     |
| Outservice                                       | pools                                               |
| CEMT INQUIRE FECONNECTION 59                     | using for control purposes 19                       |
| CEMT INQUIRE FENODE 62                           | using for functional purposes 19                    |
| CEMT INQUIRE FEPOOL 64                           | signon and signoff procedures 18                    |
| CEMT INQUIRE FETARGET 67                         | storage 22                                          |
| OUTSERVICE option                                | PLT (program list table) 27, 34                     |
| CEMT SET FECONNECTION 67                         | post initialization (PLTPI) 27                      |
| CEMT SET FENODE 68                               | PLTPI (program list table post initialization)      |
| CEMT SET FEPOOL 69                               | configuring CICS for FEPI 27                        |
| CEMT SET FETARGET 70                             | running s 34                                        |
| OUTSERVICE status 45                             | Pool                                                |
|                                                  | CEMT INQUIRE FECONNECTION 59                        |
| <b>D</b>                                         | CEMT INQUIRE FEPOOL 63                              |
| P                                                | POOL field                                          |
| pacing of FEPI sessions 30                       | start data 201                                      |
| PASS option                                      | TDQ record 120                                      |
| FEPI FREE 186                                    | POOL option                                         |
| pass-through                                     | FEPI ADD 87                                         |
| contention state handling 146                    | FEPI ALLOCATE POOL 170                              |
| problem with received data 146                   | FEPI CONVERSE DATASTREAM 172                        |
| sample program 221                               | FEPI CONVERSE FORMATTED 177                         |
| PASSCONVID option                                | FEPI DISCARD POOL 89                                |
| FEPI ALLOCATE PASSCONVID 169                     | FEPI EXTRACT CONV 181                               |
| getting ownership of conversations 154           | FED INQUIRE CONNECTION 92                           |
| passing conversations 154                        | FERLINGTALL POOL 100                                |
| PASSTICKET option                                | FERI SET ROOL 116                                   |
| FEPI REQUEST PASSTICKET 195                      | FEPI SET POOL 116 POOLLIST option                   |
| PassTickets, for signon security 12, 155         | FEPI SET POOL 116                                   |
| PASSWORDLIST option                              | POOLNUM option                                      |
| FEPI INSTALL NODELIST 105                        | FEPI SET POOL 116                                   |
| PERFORM STATISTICS RECORD command 49 performance | pools                                               |
| application programs 47                          | connections in 45                                   |
| formatted data 162                               | definition of 10                                    |
| key stroke and screen-image applications 163     | determining contents of a pool 45                   |
| of a CICSplex                                    | INQUIRE POOL command 96                             |
| using VTAM generic resources 22                  | INSTALL POOL command 106                            |
| optimization through application design 162      | name restrictions 20                                |
| tuning using CICS monitoring data 48             | organizing pools 20                                 |
| tuning using CICS statistics data 48             | sample configuration 35                             |
| performance class monitoring records 48          | sample program 214                                  |
| persistent sessions, VTAM                        | SET POOL command 116                                |
| use of with FEPI 53                              | storage requirements 22                             |
| PI/I language                                    | transient data queues 26, 39                        |
| sample programs 209                              | using for control reasons 19                        |
| · ·                                              | using for functional reasons 19                     |

| POSITION option FEPI EXTRACT FIELD 183  | RECEIVE command completion 138, 145    |
|-----------------------------------------|----------------------------------------|
| prerequisites, hardware and software 5  | DATASTREAM 189                         |
| problem determination                   | error handling 139, 146                |
| abends 125                              | FORMATTED 192                          |
| debugging 121                           | receiving data                         |
| functions provided by FEPI 13           | data stream applications 144           |
| handling unexpected events 39           | field-by-field 138                     |
| messages 125                            | screen-image 141                       |
| reporting problems to IBM 127           | reference section                      |
| shutdown not proceeding 50              | application programming 167            |
| trace 124                               | operator commands 57                   |
| using CICS dumps 123                    | system programming 83                  |
| using FEPI dumps 121                    | RELEASE option                         |
| product tape 6                          | FEPI FREE 186                          |
| program, for FEPI resources             | Released                               |
| sample program 214                      | CEMT INQUIRE FECONNECTION 60           |
| property set                            | CEMT INQUIRE FENODE 62                 |
| data handling 21, 33                    | RELEASED option                        |
| definition of 10                        | CEMT SET FECONNECTION 68               |
| device attributes 20, 33                | CEMT SET FENODE 69                     |
| DISCARD PROPERTYSET command 90          | RELEASED resource status 45            |
| INQUIRE PROPERTYSET command 100         | RELEASING, resource status 45          |
| INSTALL PROPERTYSET command 107         | REMFLENGTH option                      |
| journaling 21, 33                       | FEPI CONVERSE DATASTREAM 172           |
| name restrictions 21                    | FEPI RECEIVE DATASTREAM 191            |
| organizing 20                           | reporting FEPI problems to IBM 127     |
| sample configuration 38                 | REQUEST PASSTICKET command 195         |
| sample program 214                      | request unit (RU)                      |
| session management 21, 33               | receiving 145                          |
| storage requirements 22                 | requirements, hardware and software 5  |
| unexpected events 21, 33                | resources                              |
| PROPERTYSET option                      | benefits of using list of resources 48 |
| FEPI DISCARD PROPERTYSET 90             | configuring 34                         |
| FEPI INQUIRE POOL 99                    | definitions 10                         |
| FEPI INQUIRE PROPERTYSET 102            | diagram showing relationship 10        |
| FEPI INSTALL POOL 107                   | sample configuration 35                |
| FEPI INSTALL PROPERTYSET 110            | status 45                              |
| PROTECT option                          | RESP2 values                           |
| FEPI EXTRACT FIELD 184                  | application programming commands 168   |
| PS option                               | system programming commands 84         |
| FEPI EXTRACT FIELD 184                  | table of 234                           |
| PS/55                                   | response mode 160                      |
| FEPI device type 98                     | responses                              |
| TYPETERM 30                             | DRx responses 165                      |
| pseudoconversational applications       | RESPSTATUS option                      |
| application design 152                  | FEPI CONVERSE DATASTREAM 172           |
| sample program 225                      | FEPI CONVERSE FORMATTED 177            |
|                                         | FEPI RECEIVE DATASTREAM 191            |
|                                         | FEPI RECEIVE FORMATTED 193             |
| Q                                       | restriction on use of DFH              |
| query, device 150                       | in node names 28                       |
| query, devices                          | in pool names 20                       |
|                                         | in property set names 21               |
| R                                       | return codes                           |
| RACF (Resource Access Control Facility) | application programming 168            |
| general security considerations 26      | system programming 85                  |
| RDO (resource definition online)        | user exits 74, 75                      |
| definitions for sample programs 210     | VTAM 47                                |
| updating CICS definitions for FEPI 25   | RU option                              |
| XRF considerations 51                   | FEPI CONVERSE DATASTREAM 173           |

| RU option (continued)                        | SEQNUMIN option (continued)             |
|----------------------------------------------|-----------------------------------------|
| FEPI RECEIVE DATASTREAM 191                  | FEPI SEND DATASTREAM 196                |
|                                              | SEQNUMOUT option                        |
|                                              | FEPI ALLOCATE POOL 170                  |
| S                                            | FEPI CONVERSE DATASTREAM 173            |
|                                              | FEPI EXTRACT STSN 185                   |
| sample FEPI configuration 35                 |                                         |
| sample programs 209, 214                     | FEPI RECEIVE DATASTREAM 191             |
| 3270 data stream pass-through 221            | FEPI SEND DATASTREAM 196                |
| begin session 217                            | sequence number handling 165            |
| CICS back-end 212                            | sequence of FEPI commands 135, 144      |
| end-session handler 222                      | SERVSTATUS option                       |
| FEPI configuration 35                        | FEPI ADD 87                             |
| IMS back-end 213                             | FEPI INQUIRE CONNECTION 92              |
| installing of 211                            | FEPI INQUIRE NODE 95                    |
| introduction 8                               | FEPI INQUIRE POOL 99                    |
| key stroke CONVERSE 218                      | FEPI INQUIRE TARGET 104                 |
| monitor and unsolicited data handler 215     | FEPI INSTALL NODELIST 105               |
|                                              | FEPI INSTALL POOL 107                   |
| naming conventions 8                         | FEPI INSTALL TARGETLIST 112             |
| one-out one-in 223                           | FEPI SET CONNECTION 113                 |
| program descriptions and code 209            |                                         |
| pseudoconversational 225                     | FEPI SET NODE 115                       |
| screen image RECEIVE and EXTRACT FIELD 220   | FEPI SET POOL 116                       |
| screen image SEND and START 219              | FEPI SET TARGET 117                     |
| SLU P one-out one-in 223                     | SERVSTATUS, resource status 45          |
| SLU P pseudoconversational 225               | session                                 |
| STSN handler 226                             | loss of 158                             |
| using the samples 212                        | management using property sets 21, 33   |
| sample resource definitions 37               | pacing values 30                        |
| screen-image interface 8                     | parameters, selection of 29             |
| data formats 202                             | SESSION event 40                        |
| RECEIVE and EXTRACT field sample program 220 | SESSIONFAIL event 40                    |
|                                              | SESSIONLOST event 40                    |
| SEND and START sample program 219            | SET command                             |
| secondary logical unit (SLU)                 | CONNECTION 113                          |
| terminals supported by FEPI 12               |                                         |
| security                                     | NODE 114                                |
| command-level 13, 26                         | POOL 116                                |
| handling violations with access program 149  | TARGET 117                              |
| restricting access to system programming     | SET, CEMT                               |
| commands 26                                  | FECONNECTION 67                         |
| signoff 18                                   | FENODE 68                               |
| signon 12, 18, 149, 155                      | FEPOOL 69                               |
| using PassTickets 12, 155                    | FETARGET 69                             |
| using RACF 26                                | SETFAIL event 40                        |
| SEND command                                 | shutdown                                |
| DATASTREAM 195                               | error handling 159                      |
| error handling 158                           | of CICS 49                              |
| errors 137, 139, 146                         | of FEPI 50                              |
| FORMATTED 197                                | signon security 12, 18, 149, 155        |
|                                              | SIT (system initialization table)       |
| sending data                                 | SIT parameter, FEPI=YESINO 26           |
| data stream applications 147                 | SIZE option                             |
| key stroke data 136                          | FEPI EXTRACT FIELD 184                  |
| screen image 140                             |                                         |
| sense data 158                               | SLU (secondary logical unit)            |
| SENSEDATA option                             | terminals supported by FEPI 12          |
| FEPI EXTRACT CONV 181                        | SLU P                                   |
| FEPI ISSUE 188                               | device attributes 20                    |
| SEQNUMIN option                              | one-out one-in sample program 223       |
| FEPI ALLOCATE POOL 170                       | pseudoconversational sample program 225 |
| FEPI CONVERSE DATASTREAM 173                 | SLU P connections                       |
| FEPI EXTRACT STSN 185                        | sample configuration 38                 |
| FEPI RECEIVE DATASTREAM 191                  |                                         |

| SLU P mode                                   | TARGET field                                 |
|----------------------------------------------|----------------------------------------------|
| data stream applications 148                 | start data 201                               |
| SLU2                                         | TDQ record 120                               |
| device attributes 20                         | TARGET option                                |
| IMS recovery 161                             | CEMT SET FECONNECTION 68                     |
| SLU2 24 x 80 connections to IMS              | FEPI ALLOCATE POOL 170                       |
| sample configuration 38                      | FEPI CONVERSE DATASTREAM 173                 |
| SLU2 mode                                    | FEPI CONVERSE FORMATTED 177                  |
| data stream applications 148                 | FEPI EXTRACT CONV 182                        |
| SMP/E (System Modification Program/Extended) | FEPI INQUIRE CONNECTION 94                   |
| installing FEPI 6                            | FEPI INQUIRE TARGET 104                      |
| SNA (Systems Network Architecture)           | FEPI SET CONNECTION 114                      |
| sending commands 166                         | FEPI SET TARGET 117                          |
| software requirements 5                      | TARGETLIST option                            |
| special keys 137, 202                        | FEPI ADD 87                                  |
| specialized functions                        | FEPI DELETE 88                               |
| DRx responses 165                            | FEPI DISCARD TARGETLIST 90                   |
| SNA commands 166                             | FEPI INSTALL POOL 107                        |
| STSN 165                                     | FEPI INSTALL TARGETLIST 112                  |
| START command 199                            | FEPI SET CONNECTION 114                      |
| failure during shutdown 159                  | FEPI SET TARGET 117                          |
| start data 152, 200                          | TARGETNUM option                             |
| started tasks 152                            | FEPI ADD 87                                  |
| State                                        | FEPI DELETE 88                               |
| CEMT INQUIRE FECONNECTION 60                 | FEPI DISCARD TARGETLIST 90                   |
| STATE option                                 | FEPI INSTALL POOL 107                        |
| FEPI INQUIRE CONNECTION 93                   | FEPI INSTALL TARGETLIST 112                  |
| STATE, resource status 47                    | FEPI SET CONNECTION 114                      |
| statistics, CICS                             | FEPI SET TARGET 117                          |
| FEPI-related                                 | tasks, started 152                           |
| COLLECT STATISTICS command 48                | temporary conversation 155                   |
| PERFORM STATISTICS RECORD command 49         | TERMID option                                |
| storage planning 22                          | FEPI START 199                               |
| stripe reader, sending key stroke data 137   | terminal                                     |
| STSN (set and test sequence number) 11       | back-end definitions 30                      |
| general considerations 165                   | simulated terminal usage 151                 |
| sample program 226                           | storage requirements 22                      |
| STSN handler                                 | VTAM logon mode table entries 29             |
| defining to FEPI 33                          | XRF environment 50                           |
| STSN option FEPI INQUIRE POOL 99             | time-outs, error handling 157 TIMEOUT option |
| FEPI INQUIRE PROPERTYSET 102                 | FEPI ALLOCATE POOL 170                       |
| FEPI INSTALL PROPERTYSET 110                 | FEPI CONVERSE DATASTREAM 173                 |
| syncpoints, use of in FEPI 150               | FEPI CONVERSE FORMATTED 177                  |
| syntax notation 85, 169                      | FEPI RECEIVE DATASTREAM 191                  |
| system programming commands 32, 83           | FEPI RECEIVE FORMATTED 194                   |
| SZ, dump control keyword 121                 | FEPI START 199                               |
| oz, damp control keyword 121                 | TOCURSOR option                              |
|                                              | FEPI CONVERSE FORMATTED 177                  |
| Т                                            | TOFLENGTH option                             |
| target                                       | FEPI CONVERSE DATASTREAM 173                 |
| definition of 10                             | FEPI CONVERSE FORMATTED 177                  |
| determining contents of a pool 45            | trace points 124                             |
| INQUIRE TARGET command 103                   | transactions                                 |
| naming conventions 18                        | CETR 124                                     |
| sample program 214                           | CZBC 212                                     |
| sample target lists 37                       | CZBI 213                                     |
| SET TARGET command 117                       | CZPA 225                                     |
| storage requirements 22                      | CZPS 223                                     |
| Target                                       | CZQS 226                                     |
| CEMT INCLUDE FECONNECTION 50                 | CZTD 221                                     |

| transactions (continued)                        | USERDATA option (continued)                     |
|-------------------------------------------------|-------------------------------------------------|
| CZTK 218                                        | FEPI INQUIRE TARGET 104                         |
| CZTR 220                                        | FEPI SET CONNECTION 114                         |
| CZTS 219                                        | FEPI SET NODE 115                               |
| CZUC 217                                        | FEPI SET POOL 116                               |
| CZUU 222                                        | FEPI SET TARGET 117                             |
| CZUX 215                                        | FEPI START 199                                  |
| CZXS 214                                        |                                                 |
| TRANSID option                                  |                                                 |
| FEPI START 199                                  | V                                               |
| transient data queues                           | VALIDATION option                               |
| command errors 32                               | FEPI EXTRACT FIELD 184                          |
| CSZL, for FEPI messages 25                      | VALUE option                                    |
| CSZX, for unexpected events 25                  | FEPI ISSUE 188                                  |
| defining to CICS 25                             | VTAM (Virtual Telecommunications Access method) |
| handling 39                                     | persistent sessions 53                          |
| planning 18                                     | VTAM (Virtual Telecommunications Access Method) |
| pool-specific 26, 39                            | APPL statement 28                               |
| records 118                                     | BIND during XRF takeover 51                     |
| sample program 215                              | CLSDST(PASS) 41                                 |
| unexpected event reporting 39                   | commands 70                                     |
| translator options                              | configuration of 28                             |
| application programming commands 169            | DISPLAY command 70                              |
| FEPI option 32, 169                             | DISPLAY SESSIONS command 71                     |
| system programming commands 85                  | FEPI commands 8, 9                              |
| TRANSPARENCY option                             | generic resources 22                            |
| FEPI EXTRACT FIELD 184                          | ISTINCLM, supplied mode table 29                |
| TYPETERMs for CICS back-end systems 30          | LOGON mode table 29                             |
| •                                               | minor nodes, sample configuration 38            |
|                                                 | program-to-program support 4                    |
| U                                               | releasing a connection 46                       |
| UEPSZACN, exit-specific parameter for XSZARQ 76 | session pacing values 30                        |
| UEPSZACT, exit-specific parameter for XSZBRQ 76 | session parameters 29                           |
| unexpected events 25                            | TYPETERMs for CICS/MVS Version 2 31             |
| in CSZX TD queue 39                             | VARY command 70                                 |
| in pool-specific TD queue 18, 40                | VARY TERM command 71                            |
| using event handlers 35                         | XRF considerations 50                           |
| using property set for 21, 33                   | VTAM persistent sessions                        |
| unknown conversation ID, error handling 158     | use of with FEPI 53                             |
| UNSOLDATA option                                |                                                 |
| FEPI INQUIRE POOL 99                            |                                                 |
| FEPI INQUIRE PROPERTYSET 102                    | W                                               |
| FEPI INSTALL PROPERTYSET 110                    | Waitconvnum                                     |
| UNSOLDATACK option                              | CEMT INQUIRE FECONNECTION 61                    |
| FEPI INQUIRE POOL 99                            | CEMT INQUIRE FEPOOL 64                          |
| FEPI INQUIRE PROPERTYSET 102                    | WAITCONVNUM option                              |
| FEPI INSTALL PROPERTYSET 111                    | event handlers 35                               |
| unsolicited data-handler                        | FEPI INQUIRE CONNECTION 94                      |
| sample program 215                              | FEPI INQUIRE POOL 99                            |
| unsolicited-data handler 11                     | WAITCONVNUM resource status 47                  |
| application design 150                          | WCC (write control character)                   |
| defining to FEPI 21, 33                         | handling 148                                    |
| UNTILCDEB option                                | workload balancing                              |
| FEPI CONVERSE DATASTREAM 173                    | in a CICSplex                                   |
| FEPI RECEIVE DATASTREAM 191                     | using VTAM generic resources 22                 |
| USERDATA field                                  | writing application programs 133                |
| start data 202                                  | 3 -FF                                           |
| USERDATA option                                 |                                                 |
| FEPI INQUIRE CONNECTION 94                      | X                                               |
| FEPI INQUIRE NODE 96                            | XLT (transaction list table)                    |
| FEPI INQUIRE POOL 99                            | application programming 159                     |

XLT (transaction list table) (continued) operations 49 XPI (exit programming interface) 73 with XSZARQ global user exit 75 with XSZBRQ global user exit 74 XRF (extended recovery facility) 50 back-end system configuration 30 FEPI resource definition 51 takeover of back-end CICS effect on applications 52 effect on FEPI connections 53 takeover of FEPI CICS effect on alternate CICS 52 effect on back-end terminals 51 effect on back-end transactions 51 varying setup resources 34 VTAM considerations 50 XSZARQ, global user exit exit-specific parameters 75 overview 75 return codes 75 UEPSZACN parameter 76 XPI calls 75 XSZBRQ, global user exit exit-specific parameters 74 modifiable parameters 73 overview 73 return codes 74 UEPSZACT parameter 76 XPI calls 74

### **Notices**

This information was developed for products and services offered in the U.S.A. IBM may not offer the products, services, or features discussed in this document in other countries. Consult your local IBM representative for information on the products and services currently available in your area. Any reference to an IBM product, program, or service is not intended to state or imply that only that IBM product, program, or service may be used. Any functionally equivalent product, program, or service that does not infringe any IBM intellectual property right may be used instead. However, it is the user's responsibility to evaluate and verify the operation of any non-IBM product, program, or service.

IBM may have patents or pending patent applications covering subject matter described in this document. The furnishing of this document does not give you any license to these patents. You can send license inquiries, in writing, to:

IBM Director of Licensing IBM Corporation North Castle Drive Armonk, NY 10504-1785 U.S.A.

For license inquiries regarding double-byte (DBCS) information, contact the IBM Intellectual Property Department in your country or send inquiries, in writing, to:

IBM World Trade Asia Corporation Licensing 2-31 Roppongi 3-chome, Minato-ku Tokyo 106, Japan

The following paragraph does not apply in the United Kingdom or any other country where such provisions are inconsistent with local law: INTERNATIONAL BUSINESS MACHINES CORPORATION PROVIDES THIS PUBLICATION "AS IS" WITHOUT WARRANTY OF ANY KIND, EITHER EXPRESS OR IMPLIED, INCLUDING, BUT NOT LIMITED TO, THE IMPLIED WARRANTIES OF NON-INFRINGEMENT, MERCHANTABILITY, OR FITNESS FOR A PARTICULAR PURPOSE. Some states do not allow disclaimer of express or implied warranties in certain transactions, therefore this statement may not apply to you.

This publication could include technical inaccuracies or typographical errors. Changes are periodically made to the information herein; these changes will be incorporated in new editions of the publication. IBM may make improvements and/or changes in the product(s) and/or the program(s) described in this publication at any time without notice.

Licensees of this program who wish to have information about it for the purpose of enabling: (i) the exchange of information between independently created programs and other programs (including this one) and (ii) the mutual use of the information which has been exchanged, should contact IBM United Kingdom Laboratories, MP151, Hursley Park, Winchester, Hampshire, England, SO21 2JN. Such information may be available, subject to appropriate terms and conditions, including in some cases, payment of a fee.

The licensed program described in this document and all licensed material available for it are provided by IBM under terms of the IBM Customer Agreement, IBM International Programming License Agreement, or any equivalent agreement between us.

## **Trademarks**

IBM, the IBM logo, and ibm.com are trademarks or registered trademarks of International Business Machines Corp., registered in many jurisdictions worldwide. Other product and service names might be trademarks of IBM or other companies. A current list of IBM trademarks is available on the Web at Copyright and trademark information at www.ibm.com/legal/copytrade.shtml.

Microsoft and Windows are trademarks of Microsoft Corporation in the United States, other countries, or both.

Other company, product, and service names may be trademarks or service marks of others.

## Readers' Comments — We'd Like to Hear from You

CICS Transaction Server for z/OS Front End Programming Interface User's Guide Version 3 Release 2

Publication No. SC34-6821-02

We appreciate your comments about this publication. Please comment on specific errors or omissions, accuracy, organization, subject matter, or completeness of this book. The comments you send should pertain to only the information in this manual or product and the way in which the information is presented.

For technical questions and information about products and prices, please contact your IBM branch office, your IBM business partner, or your authorized remarketer.

When you send comments to IBM, you grant IBM a nonexclusive right to use or distribute your comments in any way it believes appropriate without incurring any obligation to you. IBM or any other organizations will only use the personal information that you supply to contact you about the issues that you state on this form.

| , | $\neg$ | _ | m | 'n | _ | ٠. | <u>_</u> + |    |  |
|---|--------|---|---|----|---|----|------------|----|--|
| ι |        | n | m | m  | m | 21 | m          | ς: |  |

Thank you for your support.

Submit your comments using one of these channels:

- · Send your comments to the address on the reverse side of this form.
- Send a fax to the following number: +44-1962-816151
- · Send your comments via e-mail to: idrcf@hursley.ibm.com

If you would like a response from IBM, please fill in the following information:

| Name                    | Address        |
|-------------------------|----------------|
|                         |                |
| Company or Organization |                |
|                         |                |
| Phone No.               | F-mail address |

# Readers' Comments — We'd Like to Hear from You SC34-6821-02

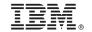

Cut or Fold Along Line

Fold and Tape

Please do not staple

Fold and Tape

PLACE POSTAGE STAMP HERE

IBM United Kingdom Limited User Technologies Department (MP095) Hursley Park Winchester Hampshire SO21 2JN United Kingdom

Fold and Tape

Please do not staple

Fold and Tape

# IBM.

Program Number: 5655-M15

SC34-6821-02

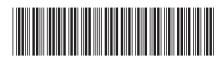

Front End Programming Interface User's Guide CICS Transaction Server for z/OS

Version 3 Release 2